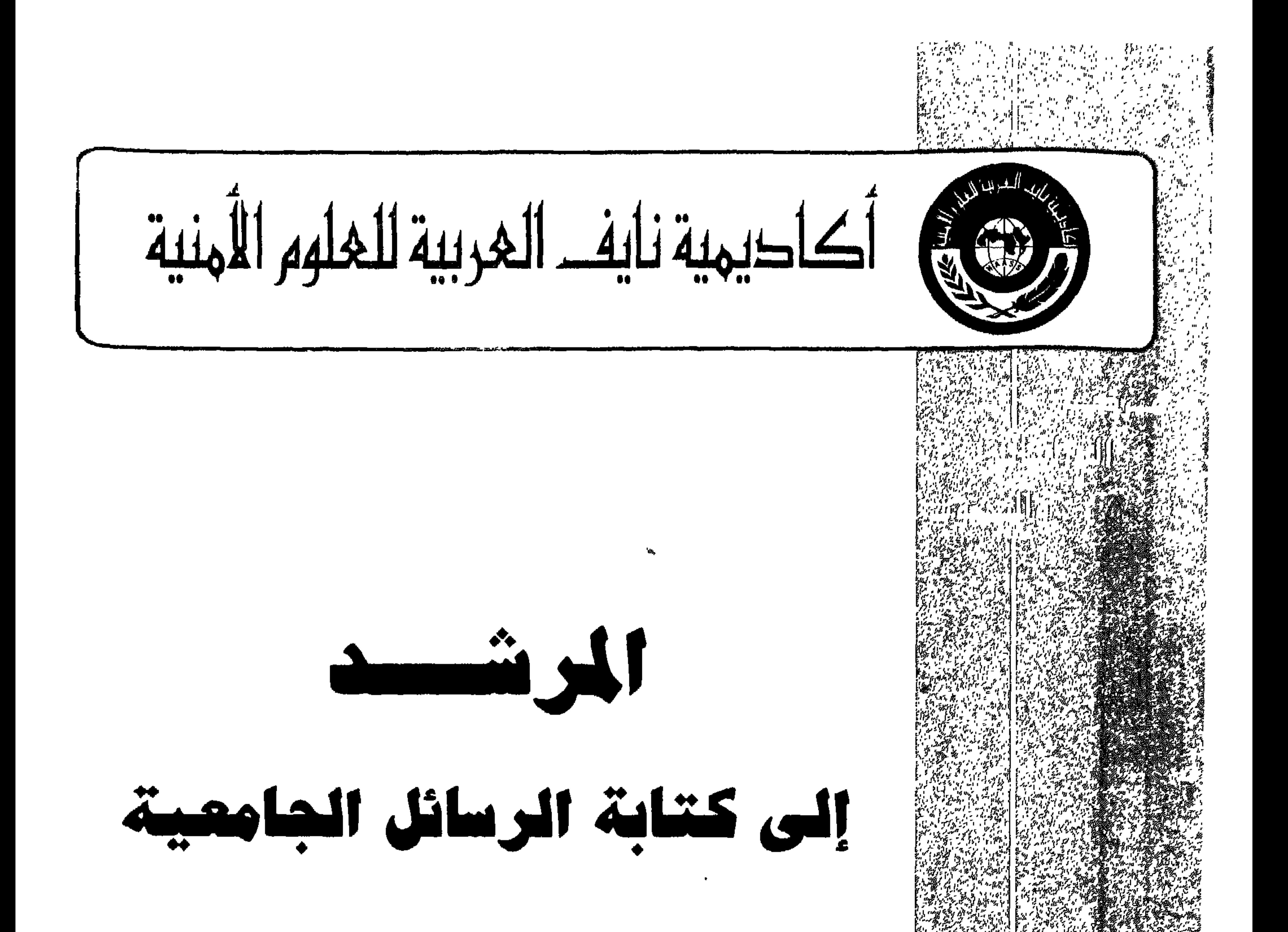

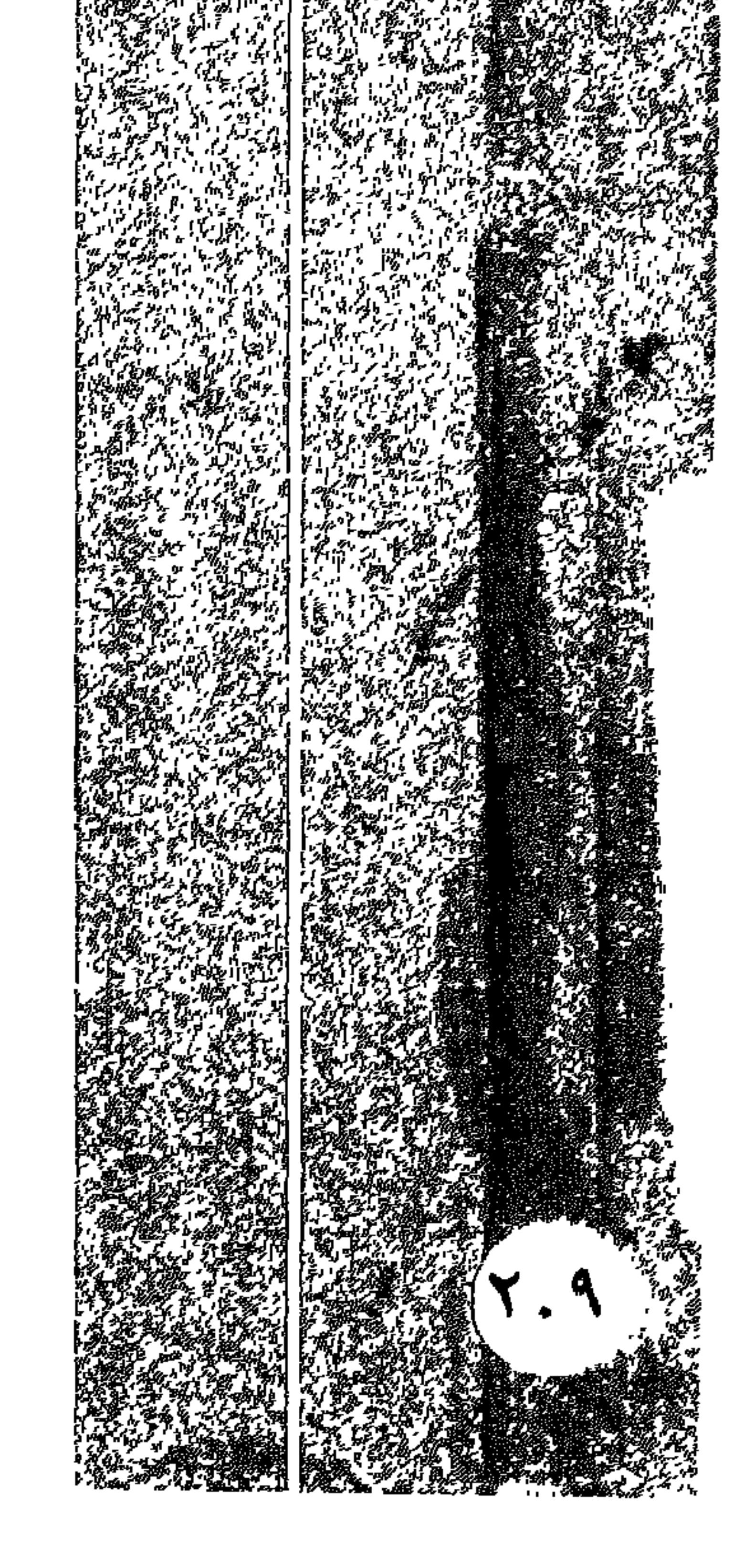

د. ذياب البداينة

## $999 - 21219$

- 
- 
- 
- -
	- -
- 
- 
- 
- 
- 
- 
- 
- 
- -
- -
	-
- 
- 
- 
- -
- 
- 
- 
- -
	-
	-
- -
- -
- 
- - -
- 
- 
- 
- -
	-
	-
- -
	-
- 
- -
- -
	-
- 
- 
- 
- 
- 
- -

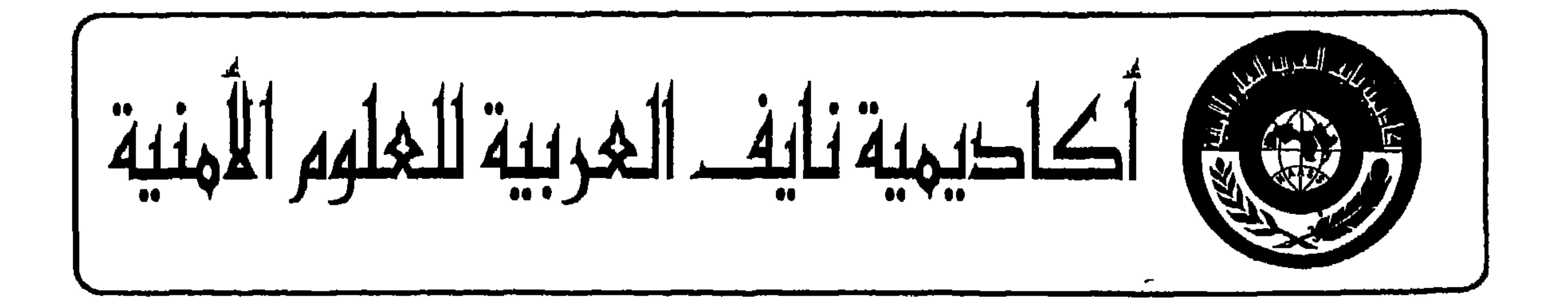

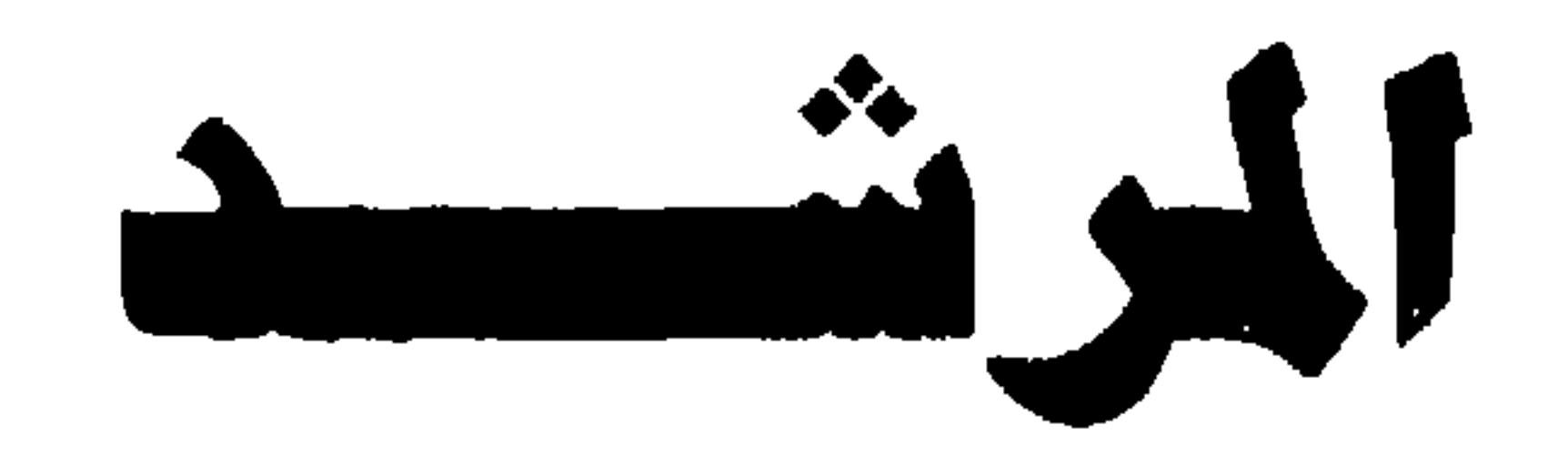

إلى كتابة الرسائل الجامعية

د. ذیاب البداینة

الطبعسة الأولسي

الريسساض

 $999$  - 0 1219

② (١٩٩٩)، أكاحيهية نايف ٿالغربية للغلوم الأهنية - الرياض -  
الملكة العربية السعودية. ص. ب ١٨٧٠ الرياض: ١٥٢٢٢٢٢٢٢٢٥٥٠ (٠٠٠-١٠٢٢٢٢٢٢٢٥٥٠ (٩٠-٠)٢٢٢٢ٽٽ٢٠٠
$$
\text{mass@ mail.gcc.com.bh}: \text{UZztyt!} \text{Uztyt!} \text{mass@ mail.gcc.com.bh} \cdot \text{Uztyt!} \text{Symais!}
$$

Copyright©(1999) Naif Arab Academy

for Security Sciences (NAASS)

P.O.Box: 6830 Riyadh 11452 Tel. (966+1) 2463444 KSA

Fax  $(966 + 1)$  2464713 E-mail naass@ mail.gcc.com.bh

 $\bullet$ 

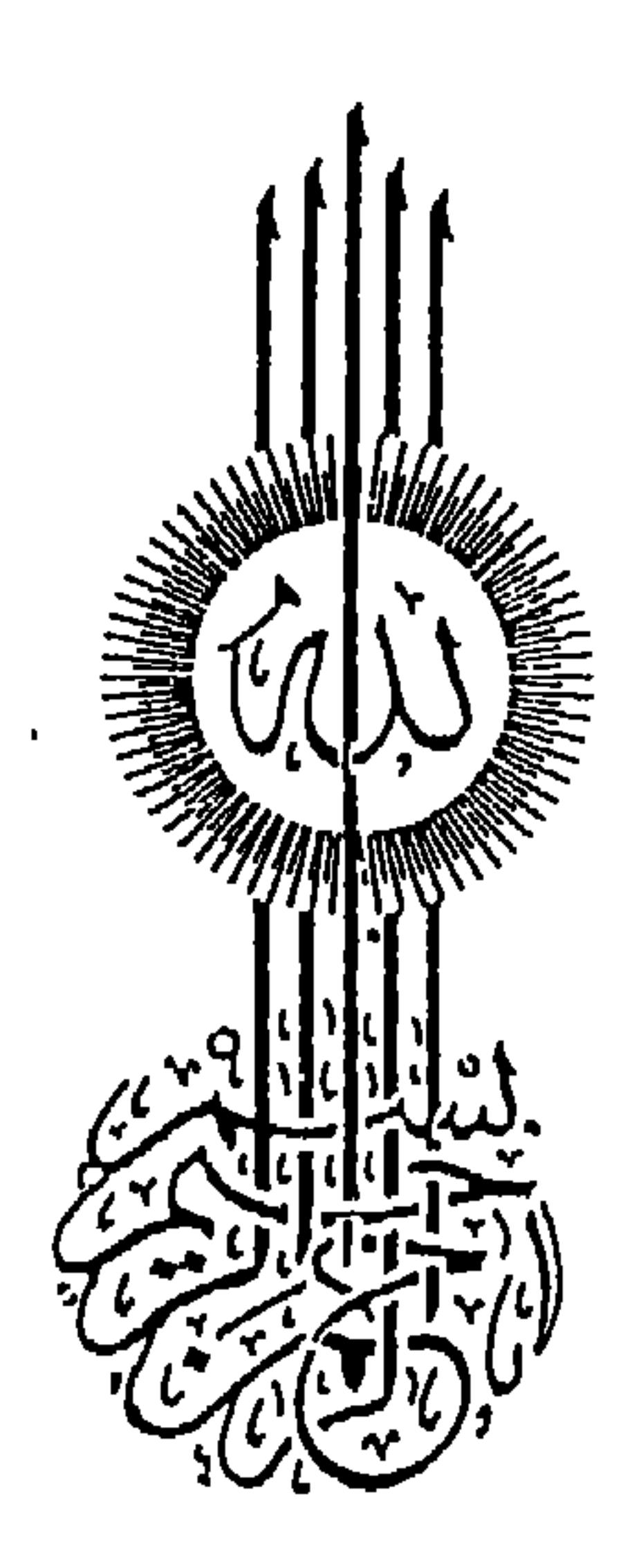

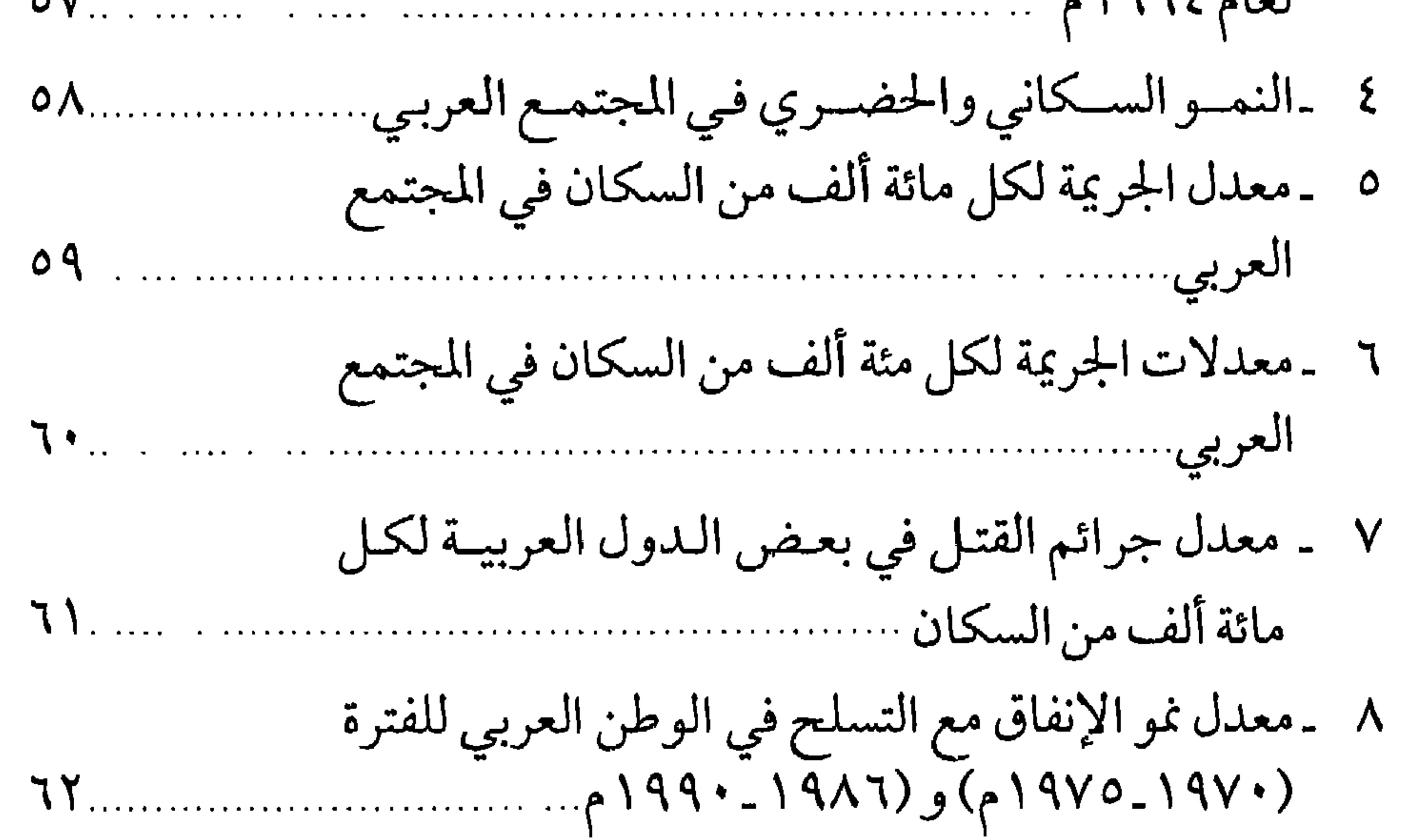

تولي أكاديية نايف العربية للعلوم الأمنية البحث العلمي كل الاهتمام والرعاية، ذلك أن البحث العلمي في حد ذاته عشل رسالة تكرس لها

التقديسهم

نأمل أن يكون هذا المرشد إطاراً مرجعياً يُسترشد به، ويعين الطلبة في إعداد بحوثهم ورسائلهم بل ويمنحهم أساليب ومهارات البحث العلمي التي يجب أن يتزودوا بها مثله مثل غيره من المؤلفات المتخصصة في هذا الميدان.

## والله من وراءالقصد، ، ، ، ،

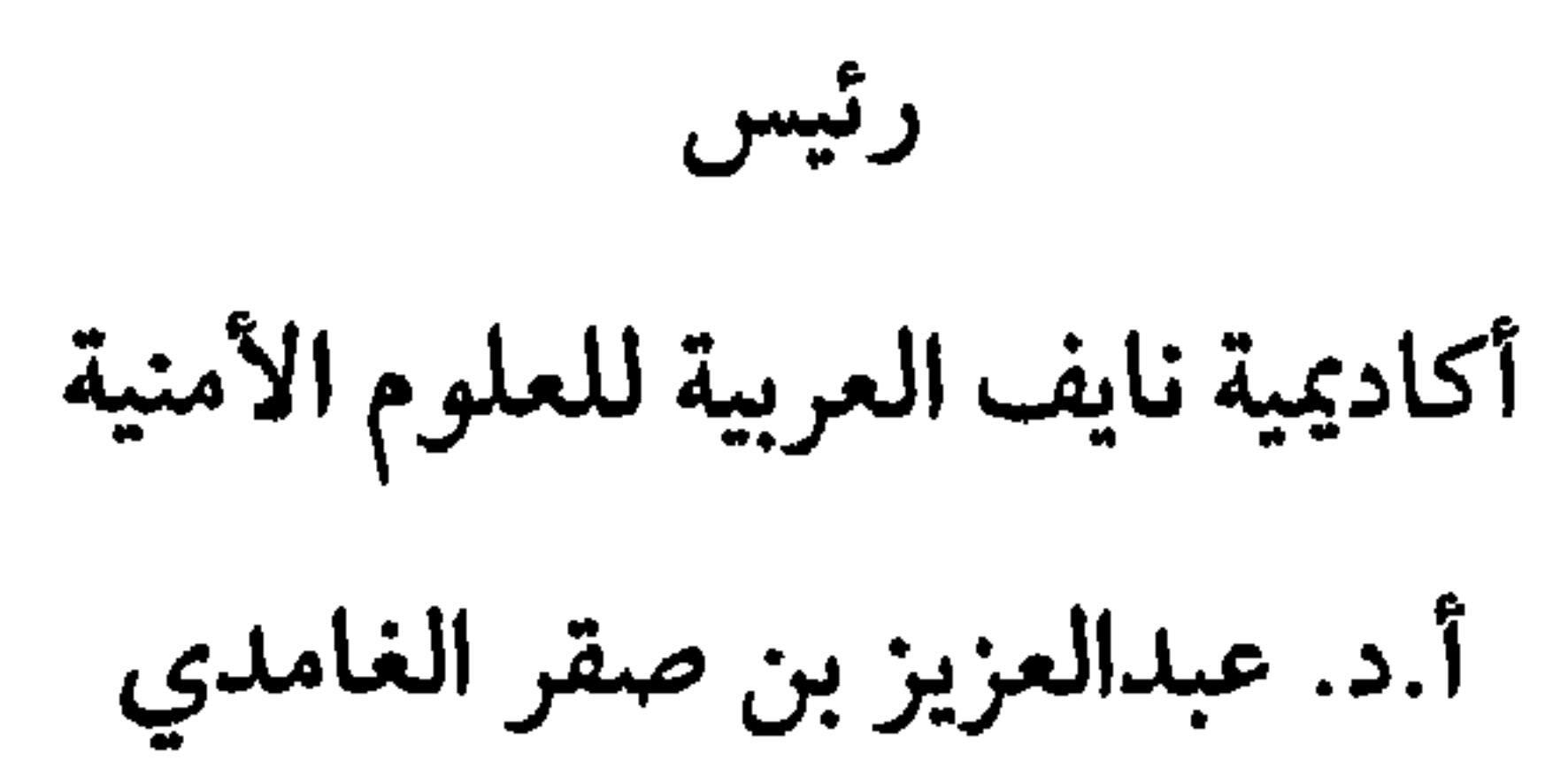

المقليمسية

الطالب ورسالته .

ويأتي هذا الكتاب نتيجة الحاجة الماسة لطلبة الدراسات العليا في أكاديمية نايف العربية للعلوم الأمنية إلى وجود دليل يشكل معياراً يمكّن الطالب من الرجوع اليه عند كتابة رسالته، واستخدامه ليكون مرشداً بتوجب على الطالب اتباعه، وبذلك يوفر الكثير من الوقت والجهد والملاحظات التي غالباً ما تتكرر لدى الطلبة . ولقد جاءت فكرة تطوير هذا الكتاب باقتراح من رئيس أكاديمية نايف العربية للمعلوم الأمنية أ . د . عبدالعزيز بن صقر الغامدي، رغبة منه في إيجاد وسيلة معيارية لكتابة. الرسائل الجامعية في الأكاديية . لقدتم أخذ الكثير من الملاحظات التي تمت

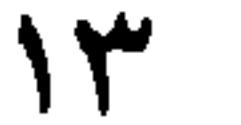

تحقيق :

١ . إيجاد وسيلة معيارية لكتابة الرسائل الجامعية بالأكاديمية أسوة بباقي أعمال ومطبوعات الأكاديية والمتمثل في توثيق أدلتها، وطباعتها وإعادة طباعتها وتحديثها (الخطط الدراسية، والأدلة باللغات العربية والإنجليزية والفرنسية ووضعها على الأنترنت) . . الخ . ٢ ـ توحيد إخراج وتنظيم الرسائل الجامعية في الأكاديمية . ٣ ـ مساعدة الطلبة في مرحلة كتابة مشاريع البحوث باتباع الطريقة العلمية في كتابة هذه المشاريع ووفق معيار محدد وواضح . ٤ـ إيجاد دليل مرجعي يمكن الطلبة من السير على خطوات محددة سلفاً .

ولعل هذا الكتاب يناسب التخصصات الاجتماعية والإنسانية عامة . سائلين الله أن ينفع به الجميع

د. ذياب البداينة

الطباعة باستخدام الحاسب يُعد استخدام الحاسب في الطباعة من الأشياء المألوفة والشائعة في هذه الأيام. ويجب اتباع الإرشادات التالية عند تجهيز الرسالة. ١ ـ استخدم خط (بنط ) واحد من الخطوط المعتمدة في كتابة الرسائل، وبالحجم ذاته في جميع فصول الرسالة ماعدا حجم العناوين. الخطوط التالية وأحجامها مقبولة في كتابة الرسائل (نظام أبل ماكنتوش): خط جيزة حجم ١٢ خط نديم ١٨ لوتس٢١ أما في الـ اي بي ام (IBM) والحاسبات المتوافقة معها فيمكن استخدام الخطوط التالية :

ه ۱

٤ ـ لا يسمح بالتصويبات اليدويه في الرسالة . عندما يقوم شخص آخر بطباعة الرسالة ، حذد معه الإطار الزمني اللازم لإنهاء الطباعة، وفيما إذا كانت التصويبات، وتصويبات المراجعة اللغوية من ضمن العمل ، حدد قيمة الأجر لكل صفحة، وفيما إذا كان هذا الأجر يشمل التصويبات حتى قبول الرسالة بشكل نهائي .

## المخصبات Abstracts

الملخص باللغة العربية

يجب أن يشمل الملخص وصفاً محدداً لمشكلة الدراسة، ومنهجيتها،  $x_1, y_2, y_3, z_4, z_5, z_6, z_7, z_7, z_8, z_9, z_1, z_2, z_3, z_4, z_7, z_8, z_9, z_1, z_1, z_2, z_3, z_4, z_7, z_8, z_9, z_1, z_1, z_2, z_3, z_4, z_7, z_8, z_9, z_1, z_1, z_2, z_3, z_4, z_7, z_8, z_9, z_1, z_1, z_2, z_3, z_4, z_7, z_9, z_1, z_1, z_2, z_4, z_6, z_7, z_8,$  $7 - 21 - 11$ .  $61...11$ 

 $\mathsf{V}$ 

أثر العلاقات الوظيفية غير الرسمية والولاء التنظيمي<br>في الأداء الوظيفي لدى العاملين في حرس الحدود

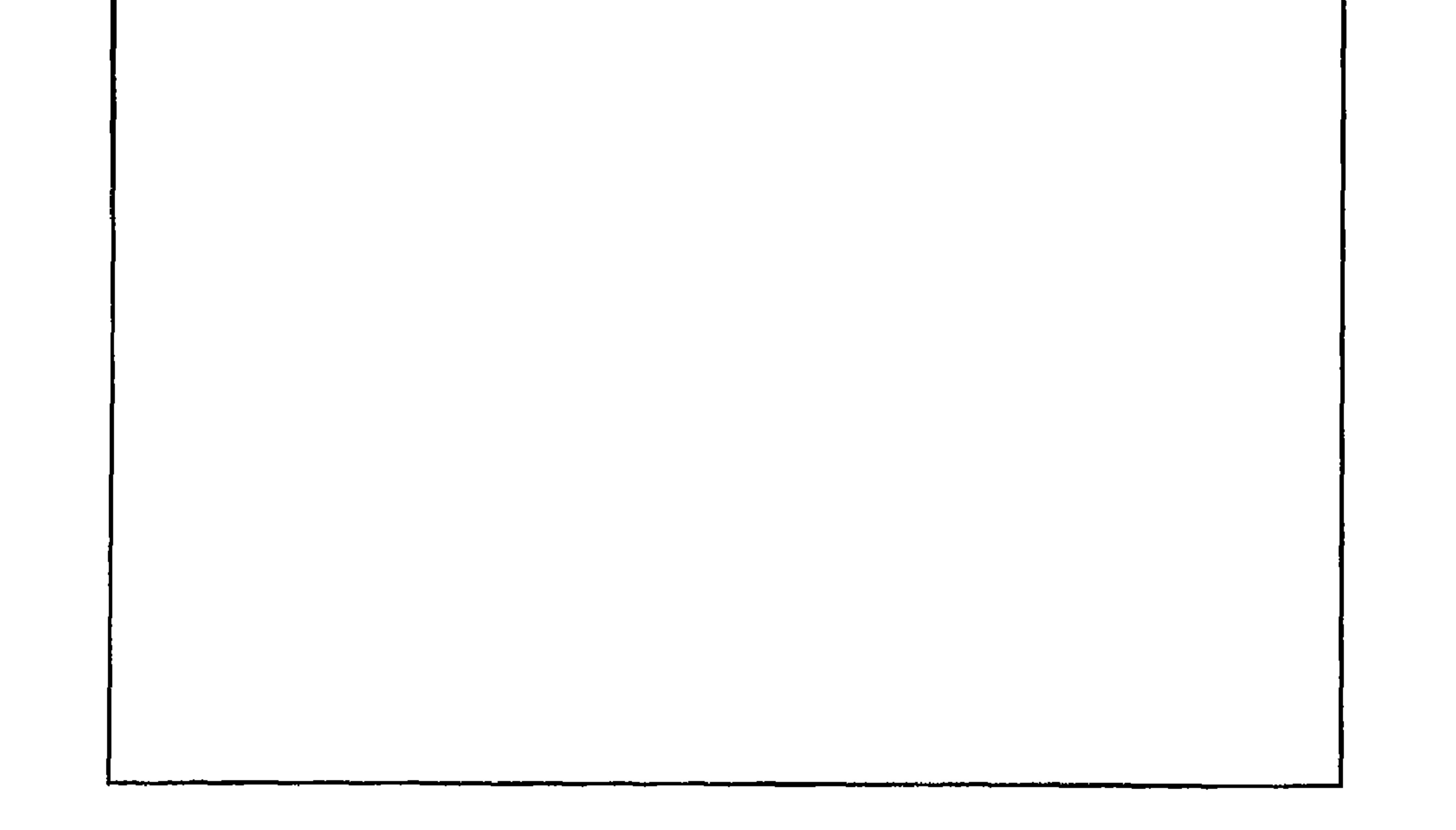

THE EFFECT OF INFORMAL RELATIONSHIP AND ORGANIZATIONAL COMMITMENT ON JOB PERFORMANCE IN BORDERS GUARD IN THE KINGDOM OF SAUDI ARABIA

Abdealrahman G. M. Al-Shehry, M.A. Naif Arab Academy For Security Sciences, 1998/1418 H 援 This study aims to test the effect of informal relationship and organizational commitment on job performance in Borders' Guard in the Kingdom of Saudi Arabia. It describes the levels of informal relationship; organizational commitment, and job performance. Also it examine the differences between employee in accordance to the rank. A random sample of all regions is selected. A total sample of 1250 employee is randomly selected. A question aire composed of four parts is developed as a research tool for this study. An Informal Relationship Index is developed based on the literature review. Two scales are adopted in this study: 1. Alkattan's Organizational Commitment Index (1987) 2. Al-Badayneh's Job Performance index (1990). Reliability coefficients of the research tools are  $(0.53; 0.81$  and  $0.93$ respectively).

Findings of this study show a significant effect of informal relationship and organizational commitment on job performance (F = 27.65, alpha =  $0.00$ ). A positive relationship is found between the informal relationship and organizational commitment ( $r = 0.64$ ); informal relationship and job performance  $(0.485)$  and organizational commitment and job performance (0. 53). Moreover, Significant difference are found attributed to the rank in informal relationship  $(\mathbf{F} = 5.94, \text{ alpha} = 0.01);$ organizational commitment ( $F = 10$ , alpha = 0.001), and performance ( $\mathbf{F} = 4.16$ , alpha = 0.04). Some applications

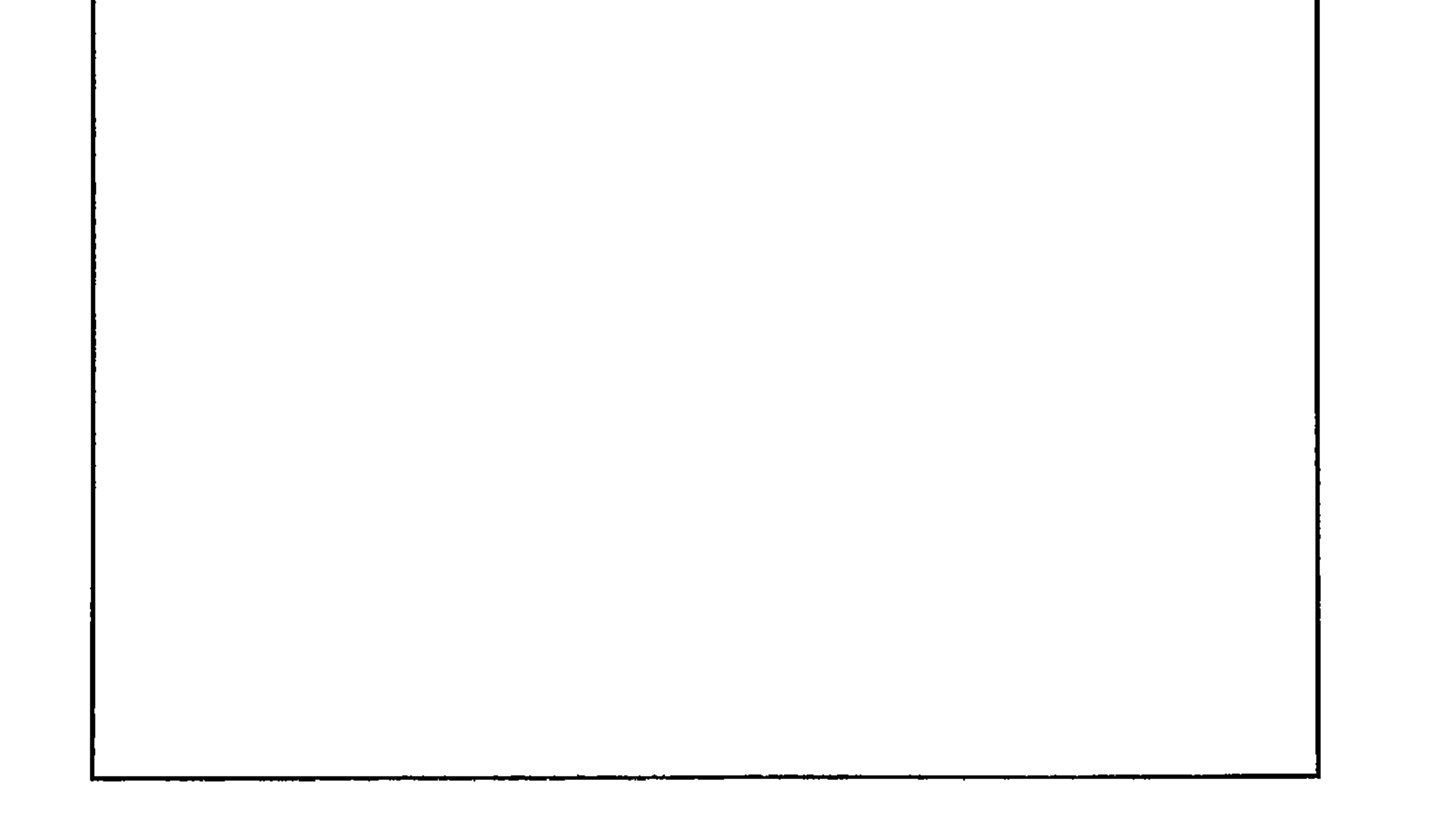

إن اختيار العنوان وصياغته بشكل محدد وواضح عملية مهمة لكيي يعكس الجوهر الحقيقي للدراسة . ويفضل أن لا تزيد كلمات العنوان عن خمس عشر ةكلمة . وعند صياغة العنوان لابدمن أخذ الملاحظات التالية :

صبياغة عنوان الرسالة

 $\mathbb{R}$  and  $\mathbb{R}$  is the second of  $\mathbb{R}$  in the  $\mathbb{R}$  in  $\mathbb{R}$  is the second in  $\mathbb{R}$ 

كفاءة الإجراءات الإدارية في المحافظة على أمن المعلومات .

يجب أن تنظم صفحة العنوان (الغلاف) كما هو موضح في العينة في الصفحة التالية . صفحة العنوان لاترقم ولكنها تعد الصفحة الأولى في الرسالة. أما البنود المتسلسلة (الإهداء، جدول المحتويات، قائمة and the state and the state of the state of the state of the state of the state of the state of the state of the

صفحة العنوان

 $\overline{a}$  and  $\overline{a}$  and المؤسسة (الجامعة)، ومكانها (المدينة أو البلدة) والشهر، ففاصلة، فالسنة .

٤ ـ لون الغلاف المعتمد في أكاديمية نايف العربية للعلوم الأمنية هو الأزرق الغامق(الكحلي) ولون الخطوط (ذهبية) . أما في الكعب فيكتب عنوان الدراسة (من اليمين) واسم الطالب (الوسط) والمدينة والسنة (اليسار)، (أنظرالعينة) . علماً بأن الأكاديمية تقوم بإعادة طباعة الغلاف الخارجي والداخلي والتجليد وتقوم بالإخراج الرسمي الموحد لجميع الرسائل.

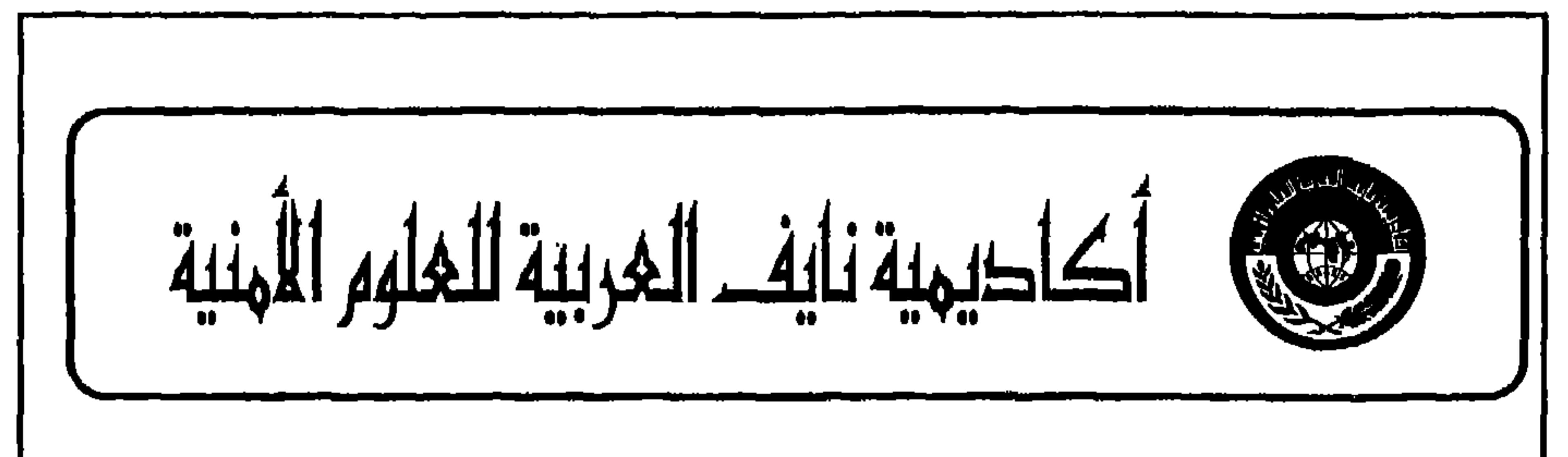

أثر العلاقات الوظيفية غير الرسمية والولاء التنظيمي<br>في الأداء الوظيفي لدى العاملين في حـرس الحـدود .<br>مراجع المسلداد عبدالرحمن غرامه محمد الشهري، ماجستير رسالة مقلىمة إلى معهد الدراسات العليا استكمالأ لمتطلبات درجة الماجستير ُّ في قسم العلوم الشرطية ١٧ ١٤ ٨ هـ ـ أيار ١٩٩٧ م

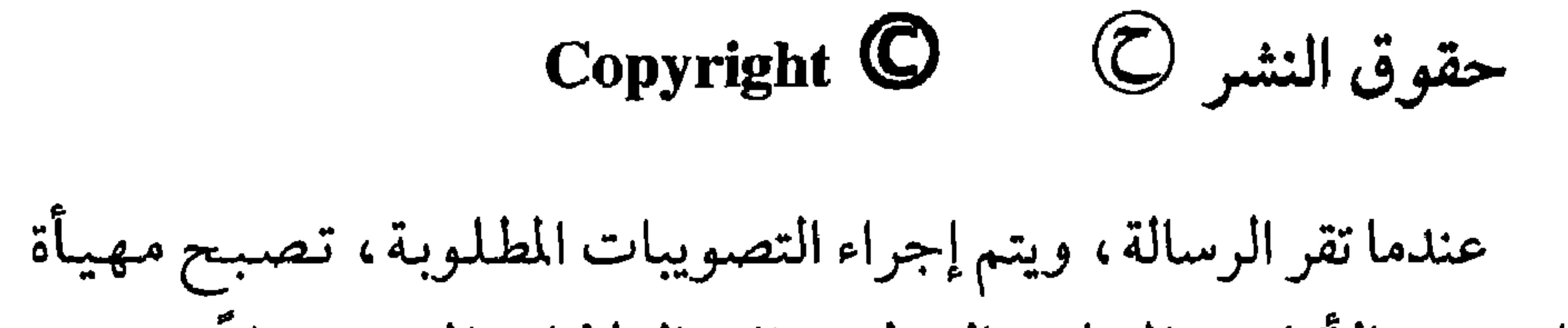

للمجتمع الأكاديمي المحلي والدولي . ففي الولايات المتحدة مثلاً تنتج من خلال مايكروفلم UMI) University Microfilms International) . واذا رغب المؤلف (الباحث) حماية حقوق النشر فيمكن تسجيل رسالته في دائرة المطبوعات والنشر وتصنيفها . ويجب أن تشمل الرسالة صفحة حقوق النشر . ويكون موقع صفحة حقوق النشر بعد صفحة العنوان، ولا ترقم . وتحوي ثلاثة أسطر في منتصف الصفحة كما هي في المثال التالي :

حقوق النشر (ح)

عبدالرحمن غرامه محمد الشهري

## $A199V_{-0}121A$

حقوق الطبع محفوظة<br>الكاكيمية فايف الغربية للغلوم الأمنية

جدول المحتويات

قائمة الجداول به است الساد الساد الساد الساد الساد الساد الساد الساد الساد الساد الساد الساد الساد الساد

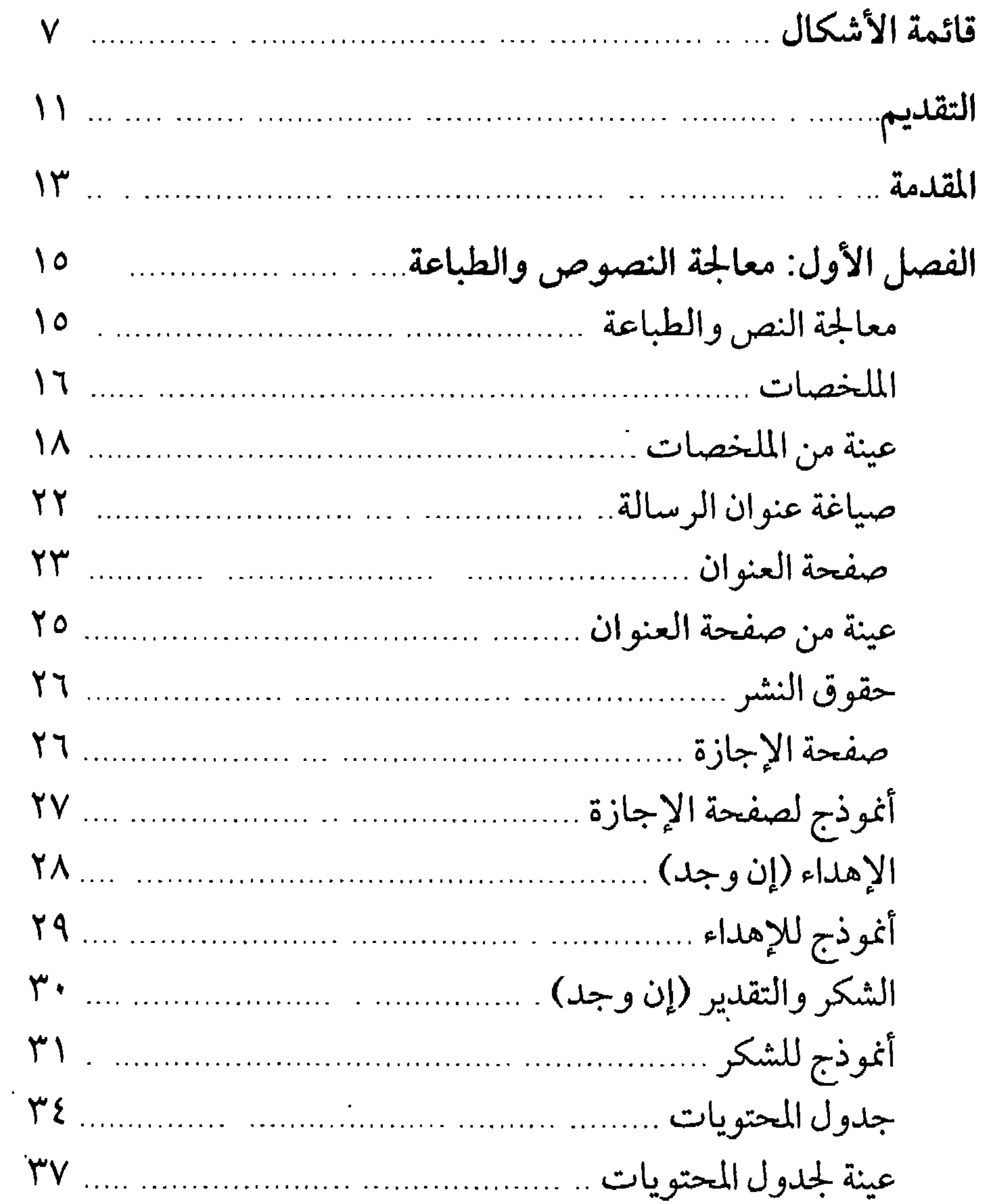

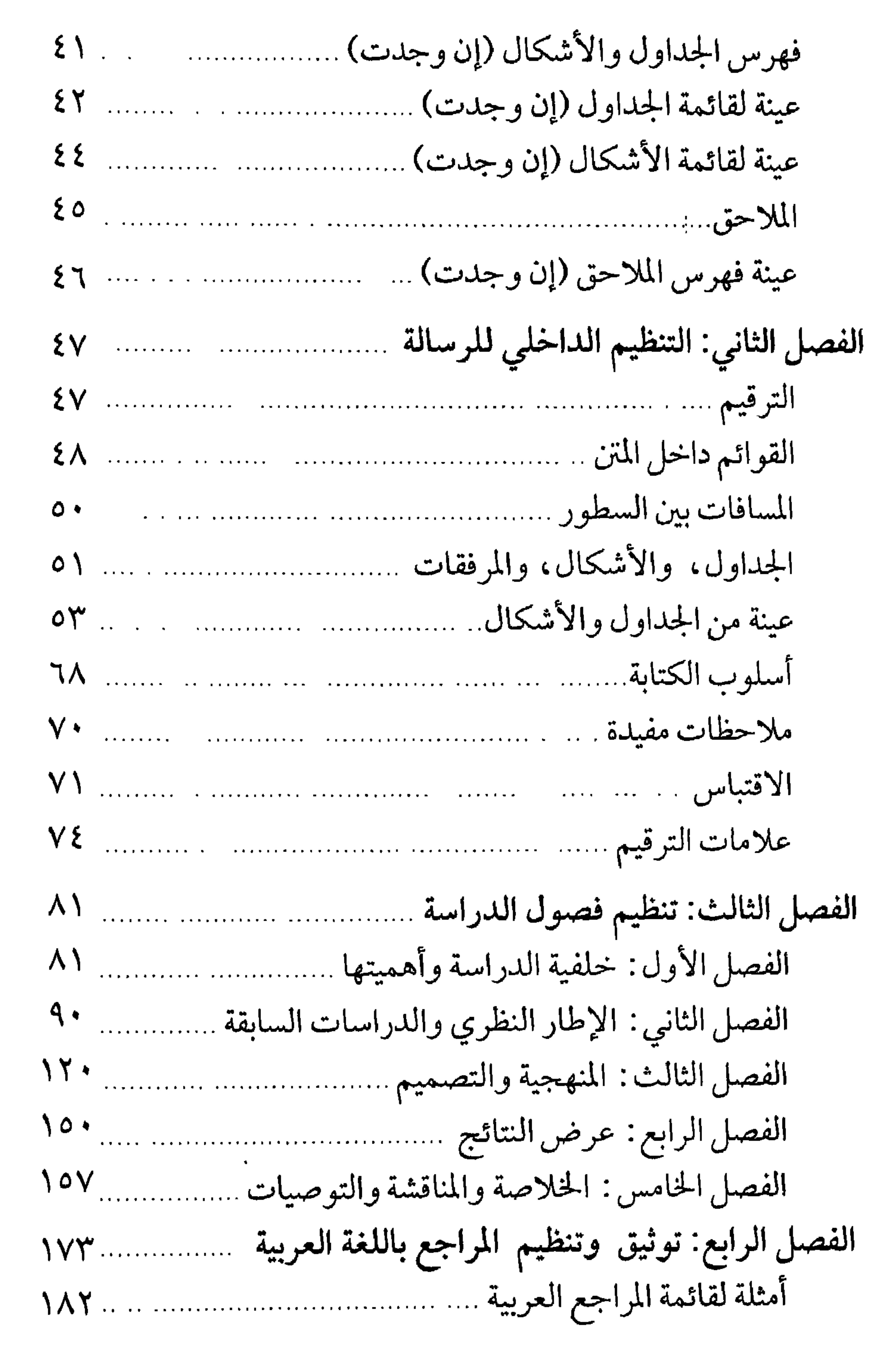

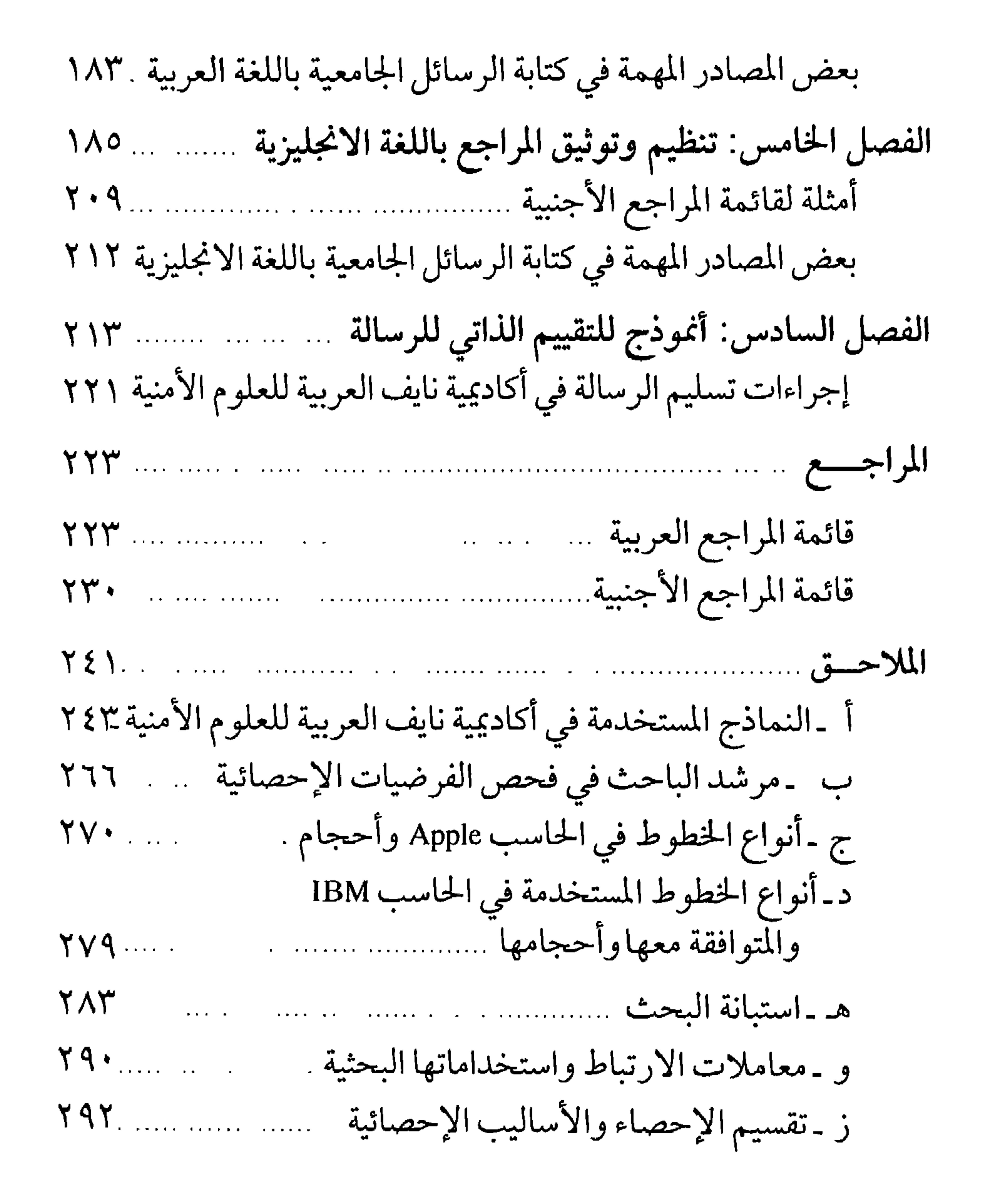

قائمة الجداول

No. of the Real Property أكاديمية نايف المحربية للملهم الأمنية معهد الدراسات العليا الرياض، الملكة العربية السعودية

 $-1$   $+1$   $+1$   $+1$   $+1$ 

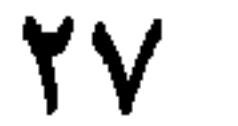

الإهداء اختياري، وهو طريقة يعبر الباحث من خلالها عن شعوره تجاه الأفراد الذين يدين لهم بالجميل ويكن لهم المودة والتقدير . ويجب أن يعُبر عن ذلك ببساطة ووضوح . ويجب أن تنظم صفحة الإهداء على النحو

الإهسماء

- التالي : ١ ـ تكتب كلمة إهداء في منتصف الصفحة وبمسافة (١٠) فراغات (spaces) من الأعلى . ٢ ـ تترك (٣) مسافات بعد ذلك وتبدأ كتابة النص . تبعد بداية كل فقرة (٥) فراغات (indent) من بداية السطر . وتطبع بمسافات ثنائية بين السطور . (double-space)
- ٣.تترك (٣) فراغات من آخر النص ، وفي منتصف الصفحة وباتجاه اليسار يكتب اسم الباحث . ويجب أن يكون الاسم مطابقاً لما هو في صفحة العنوان والملخص. .
- $\mathbf{f}$  and  $\mathbf{f}$  and  $\mathbf{f}$  and  $\mathbf{f}$  $\mathbf{r} = \begin{bmatrix} 1 & 1 & 1 \\ 1 & 1 & 1 \end{bmatrix}$  ,  $\mathbf{r} = \begin{bmatrix} 1 & 1 & 1 \\ 1 & 1 & 1 \end{bmatrix}$  ,  $\mathbf{r} = \begin{bmatrix} 1 & 1 & 1 \\ 1 & 1 & 1 \end{bmatrix}$

 $\mathcal{L}$ 

 $\mathcal{A}$ 

 $\epsilon$ 

إبراهيم عبدالله الشلاش

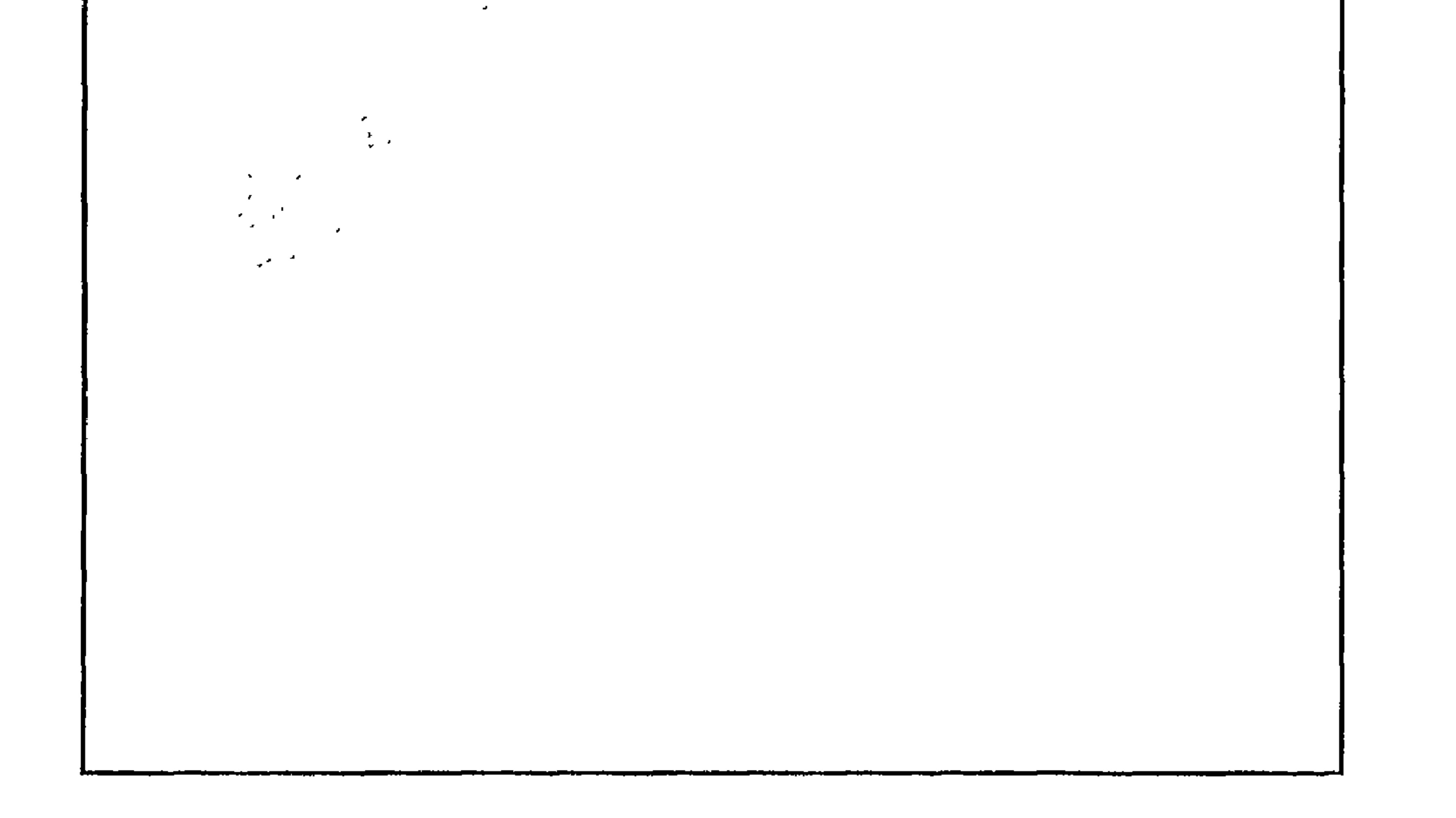

الشكر والعرفان اختياري، إلا أنه طريقة لشكر الأفراد الذين قدموا للباحث توجيهاً، أو مساعدة. والمشرف على الرسالة أحق الناس بالشكر، ويتوجب على الطالب الابتعاد عن التملق والمجاملات لأصحاب المراكز

الشكر والعرفان

في الجامعة أو في مكان العمل ، أو أي شخص آخر إذا لـم يكـن لـه دور حقيقي في المساعدة . ويجب أن يعبر عن ذلك ببساطة ووضوح . ويجب أن تنظم صفحة الشكر والعرفان على النحو التالي : ١ تكتب كلمة شكر وعرفان في منتصف الصفحة وبمسافة (١٠) فراغات (spaces) من الأعلى . (خط لوتس أسود بنط ٢٢ أو ما يقابله) . ٢ ـ تترك (٣) مسافات بعد ذلك وتبدأ كتابة النص . تبعد بداية كل فقرة (٥) فراغات (indent) من بداية السطر . وتطبع بمسافات مضاعفة بين السطور . (double-space) ٣ ـ تترك (٣) فراغات من آخر النص ، وفي منتصف الصفحة وباتجاه اليسار

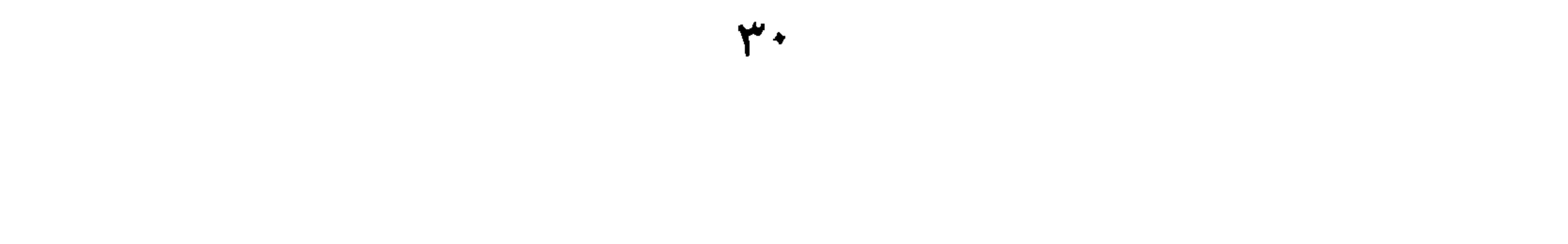
الباحث<br>يكتب اسم الباحث

 $\mathbf{r}$ 

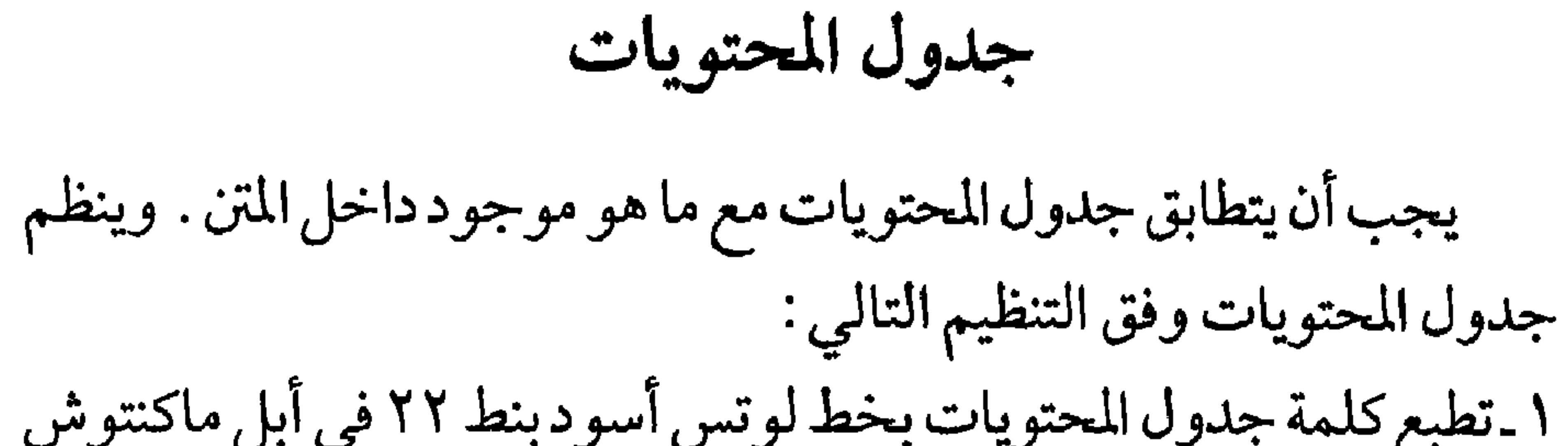

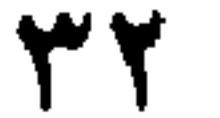

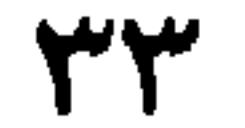

جدول المحتويات

الصفحة الموضوع الإهسلااء 

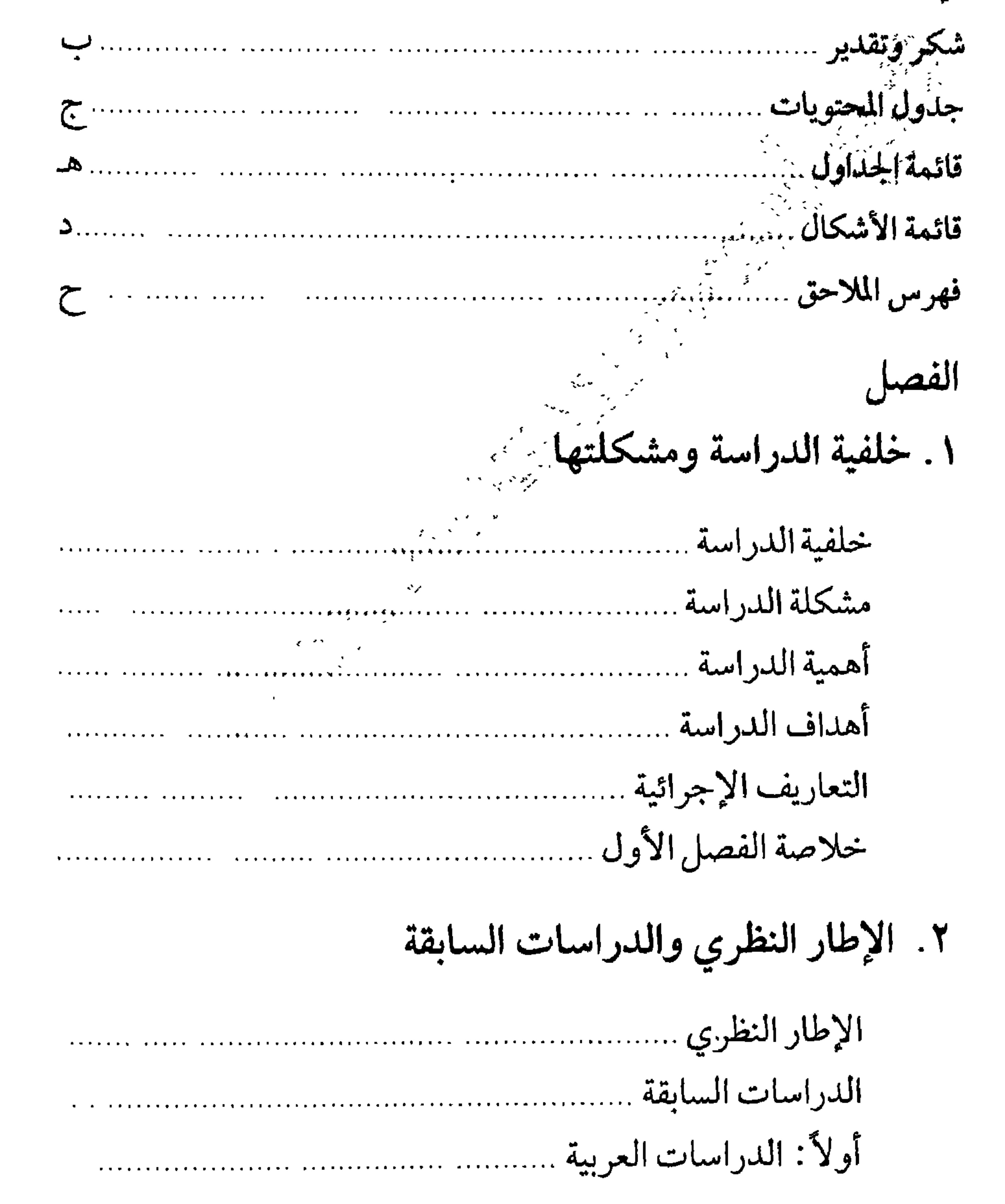

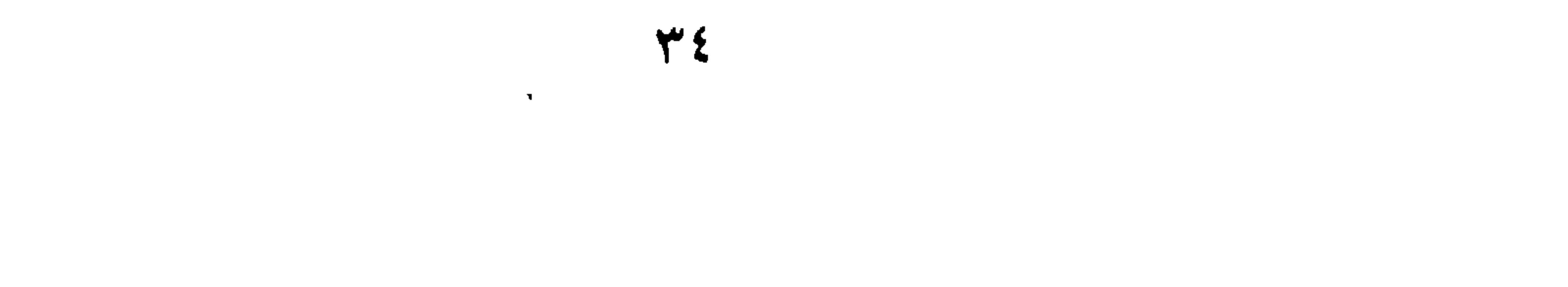

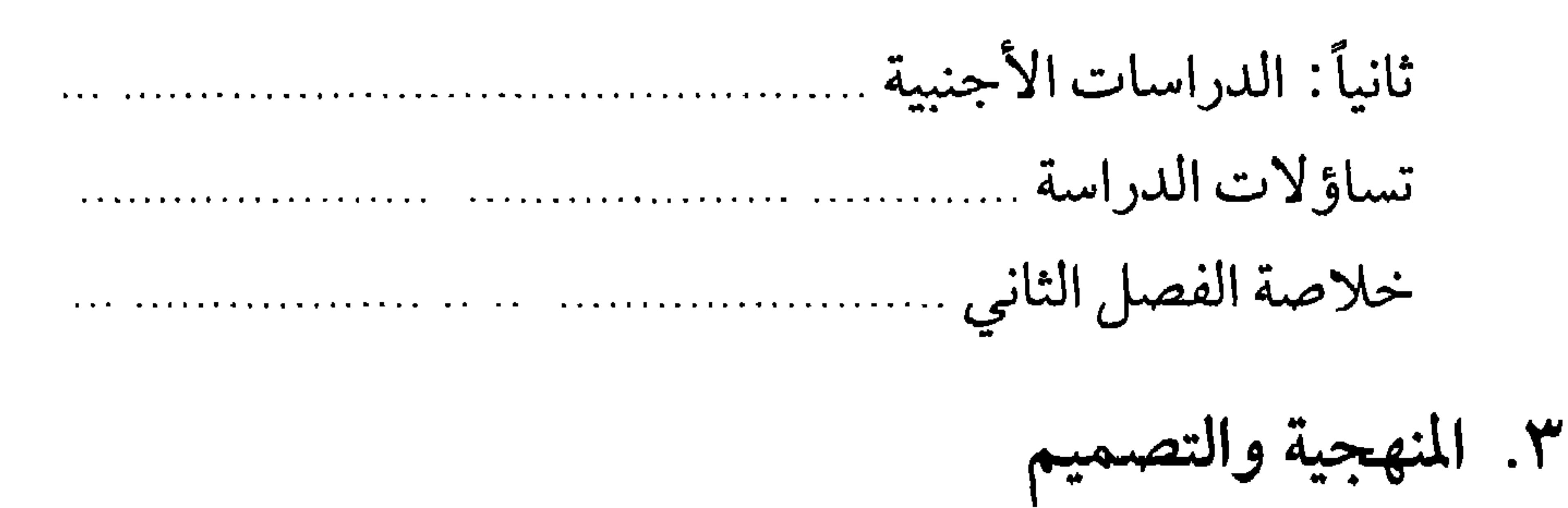

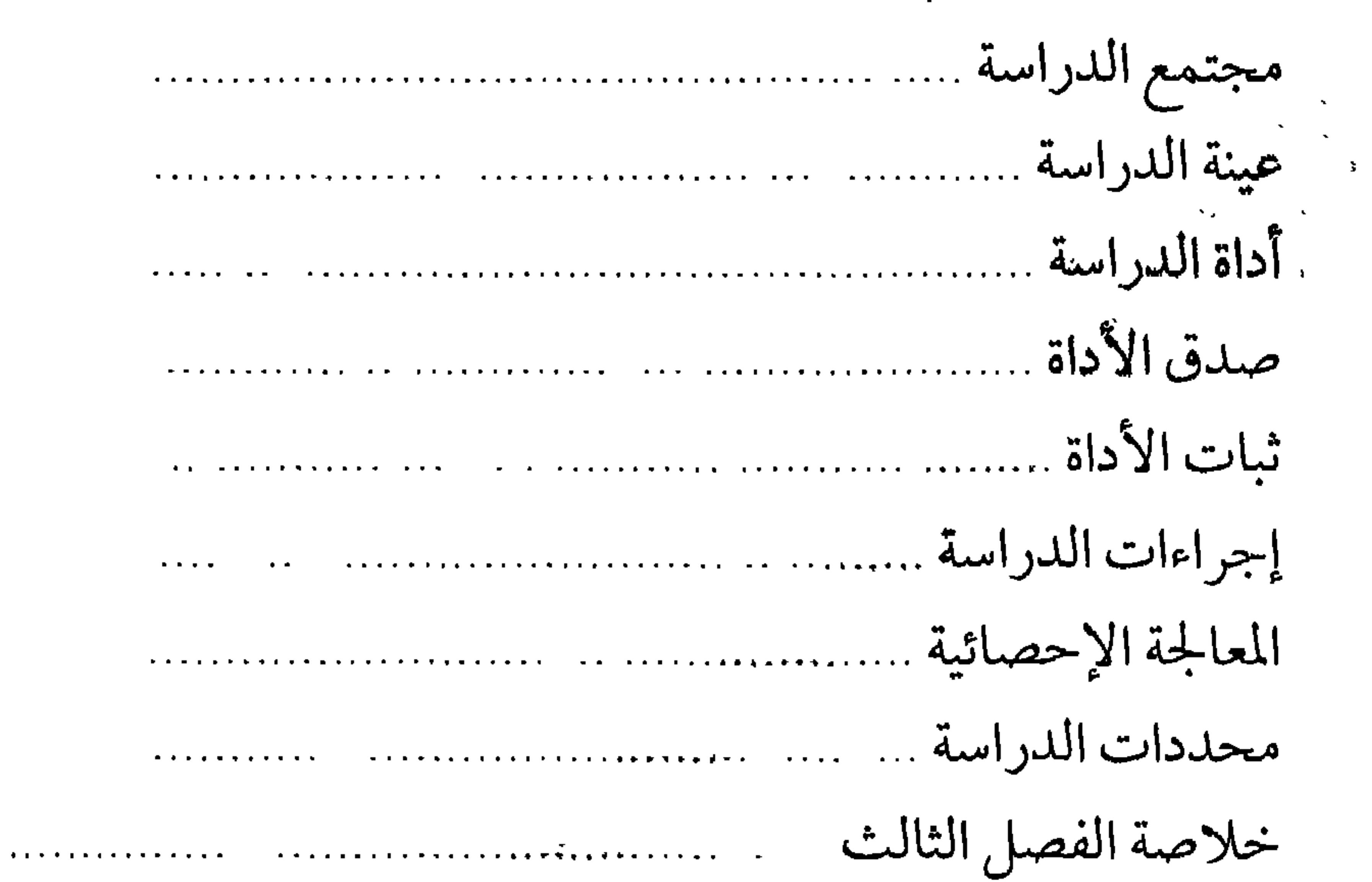

٤. عرض النتائج the committee of the committee ٥. الخلاصة والمناقشة والتوصيات المناقشة 

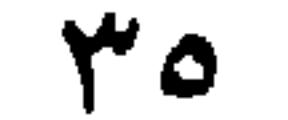

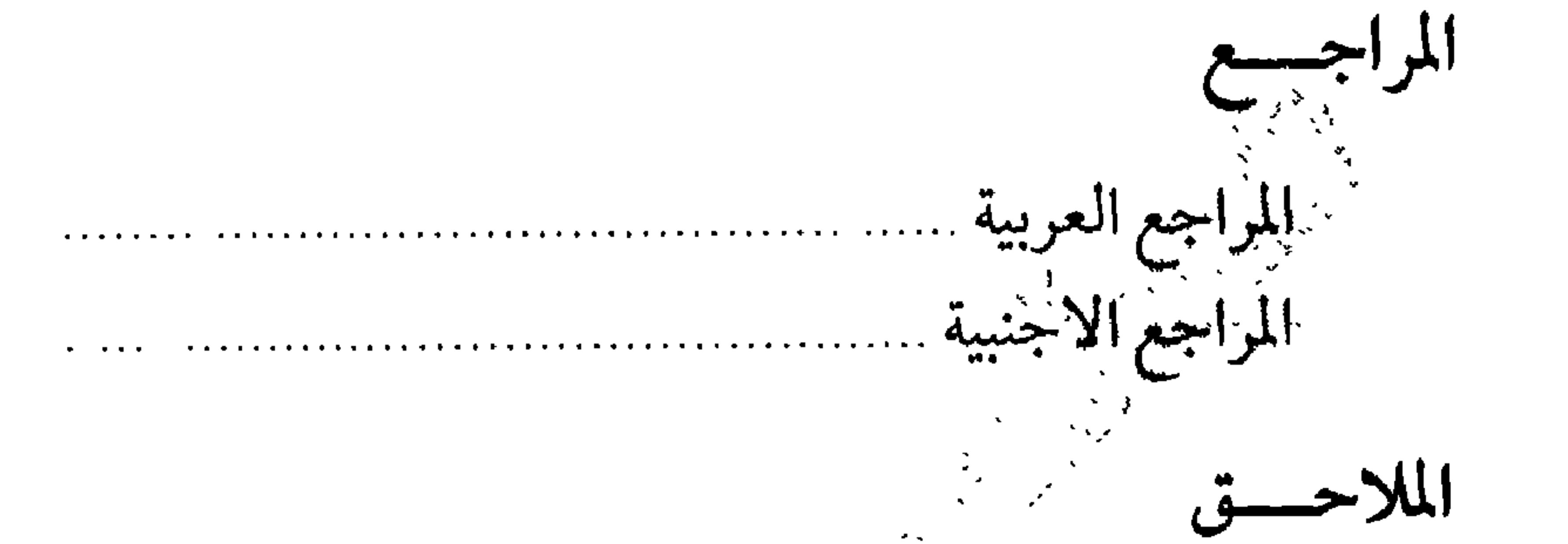

 $M<$  $\mathbf{A}_\mathrm{c}$ أ ـ استبانة الدراسة  $\mathcal{L}^{\mathcal{N}}$ 

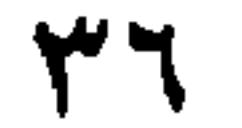

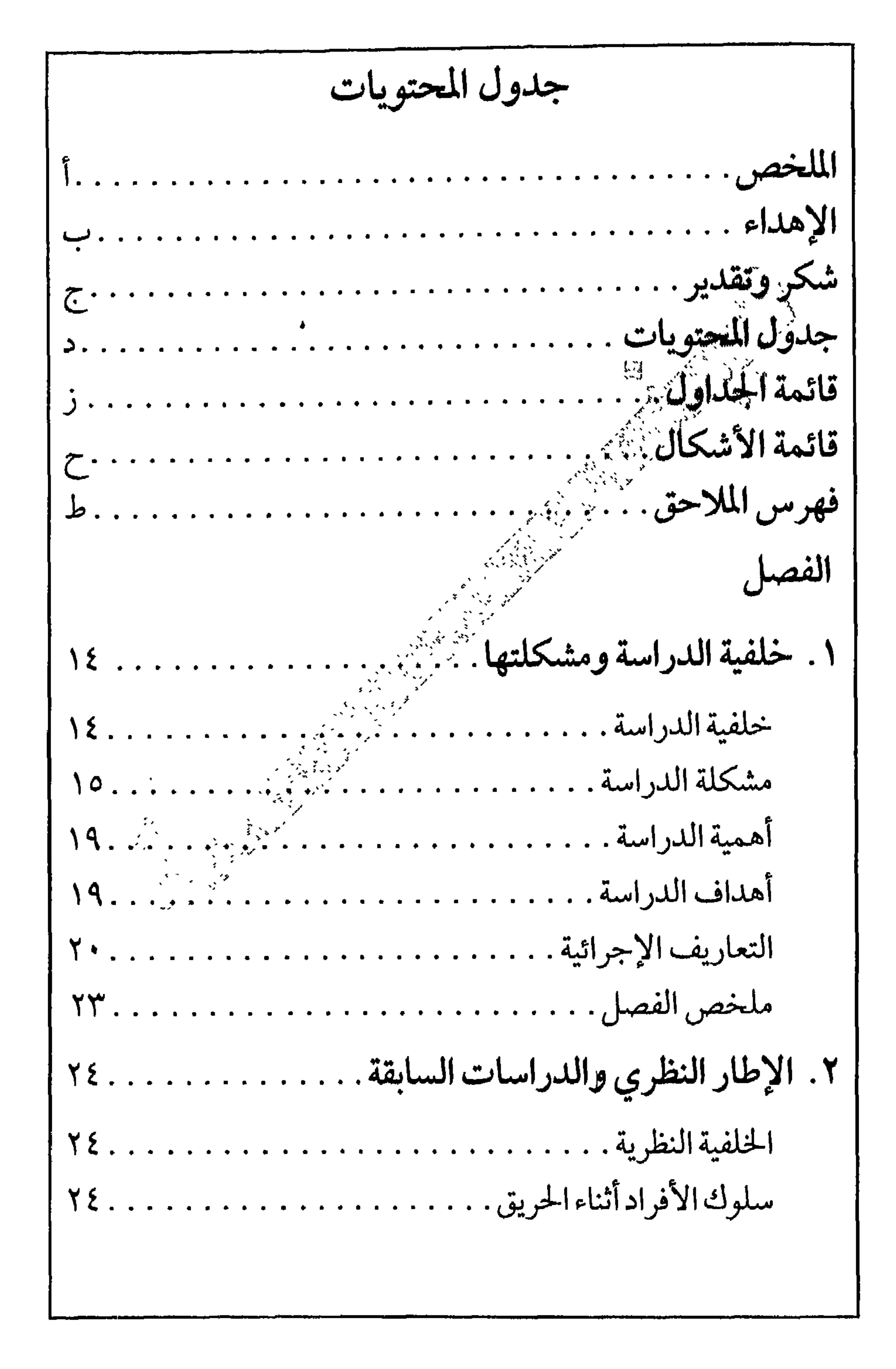

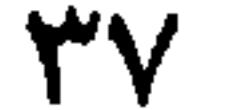

تابع جدول المحتويات

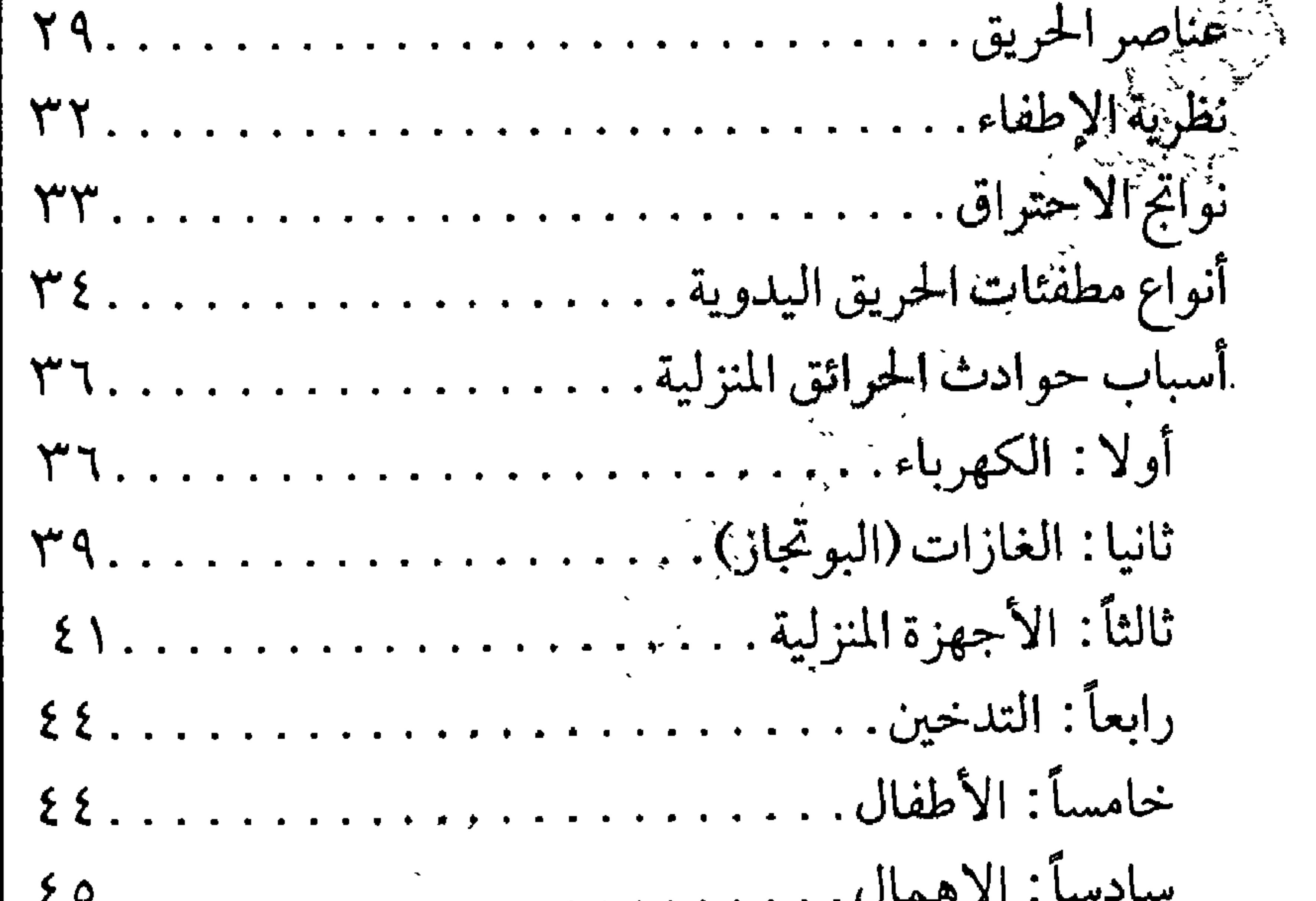

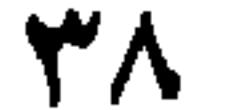

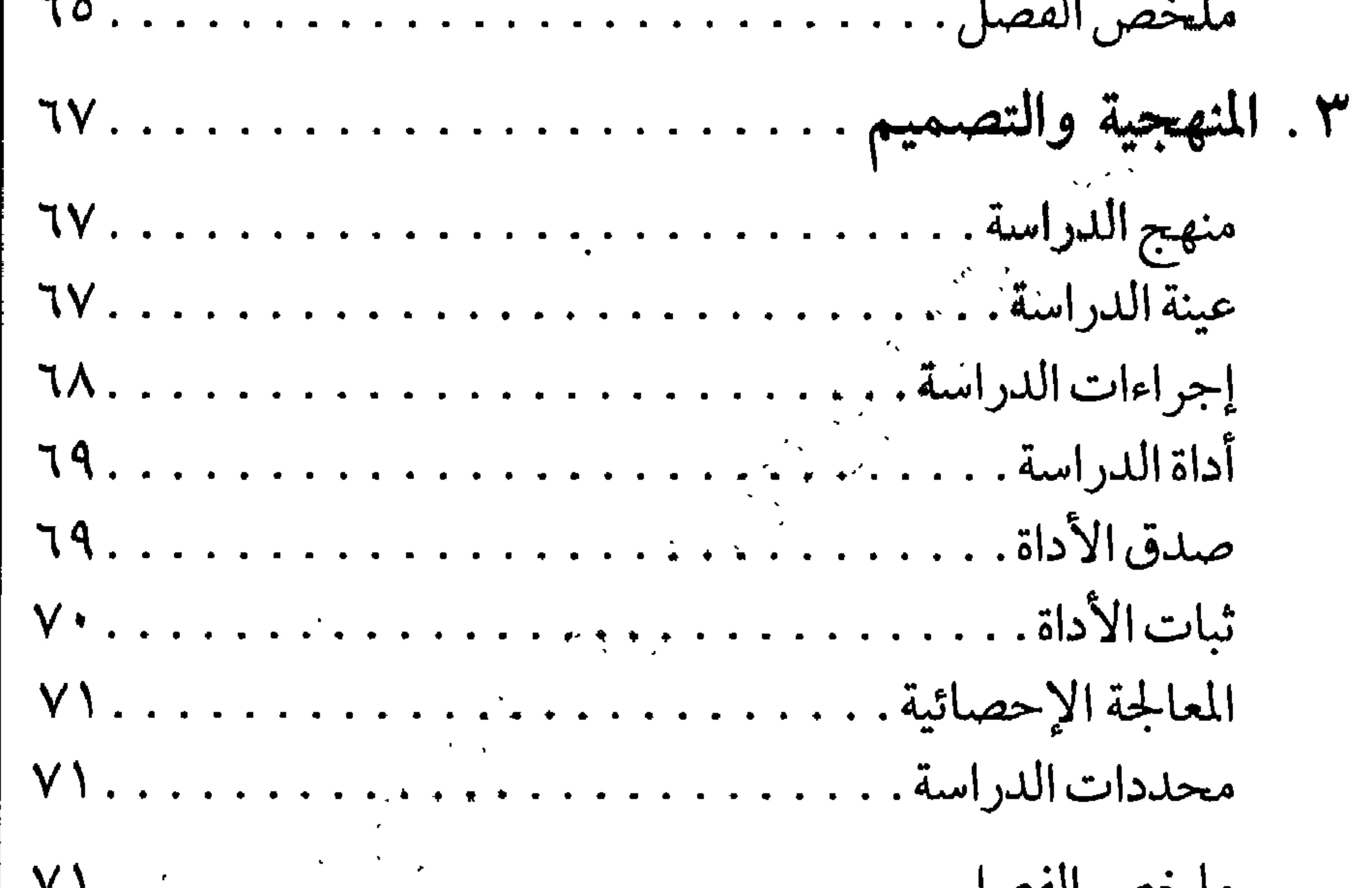

$$
\frac{2}{3}
$$
14. 
$$
\frac{2}{3}
$$
24. 
$$
\frac{2}{3}
$$
3. 
$$
\frac{2}{3}
$$
4. 
$$
\frac{2}{3}
$$
5. 
$$
\frac{2}{3}
$$
6. 
$$
\frac{2}{3}
$$
7. 
$$
\frac{2}{3}
$$
7. 
$$
\frac{2}{3}
$$
8. 
$$
\frac{2}{3}
$$
9. 
$$
\frac{2}{3}
$$
10. 
$$
\frac{2}{3}
$$
11. 
$$
\frac{2}{3}
$$
12. 
$$
\frac{2}{3}
$$
13. 
$$
\frac{2}{3}
$$
14. 
$$
\frac{2}{3}
$$
15. 
$$
\frac{2}{3}
$$
16. 
$$
\frac{2}{3}
$$
17. 
$$
\frac{2}{3}
$$
18. 
$$
\frac{2}{3}
$$
19. 
$$
\frac{2}{3}
$$
10. 
$$
\frac{2}{3}
$$
11. 
$$
\frac{2}{3}
$$
12. 
$$
\frac{2}{3}
$$
13. 
$$
\frac{2}{3}
$$
14. 
$$
\frac{2}{3}
$$
15. 
$$
\frac{2}{3}
$$
16. 
$$
\frac{2}{3}
$$
17. 
$$
\frac{2}{3}
$$
18. 
$$
\frac{2}{3}
$$
19. 
$$
\frac{2}{3}
$$
10. 
$$
\frac{2}{3}
$$
11. 
$$
\frac{2}{3}
$$
12. 
$$
\frac{2}{3}
$$
13. 
$$
\frac{2}{3}
$$
14. 
$$
\frac{2}{3}
$$
15. 
$$
\frac{2}{3}
$$
16. 
$$
\frac{2}{3}
$$
17. 
$$
\frac{2}{3}
$$
18. 
$$
\frac{2}{3}
$$
19. 
$$
\frac{2}{3}
$$
10. 
$$
\frac{2}{3}
$$
11. 
$$
\frac{2}{3}
$$
10. 
$$
\frac{2}{3}
$$
11. 
$$
\frac{2}{3}
$$
11. 
$$
\frac
$$

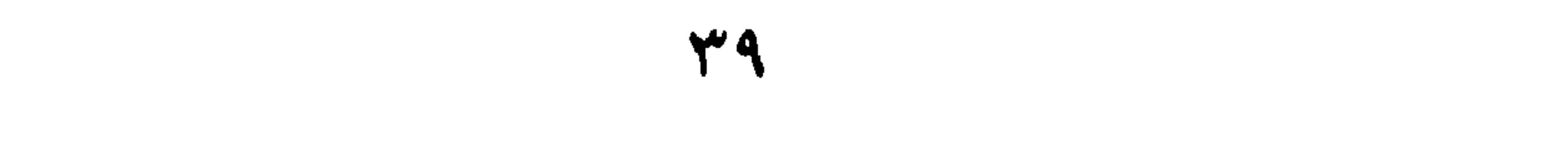

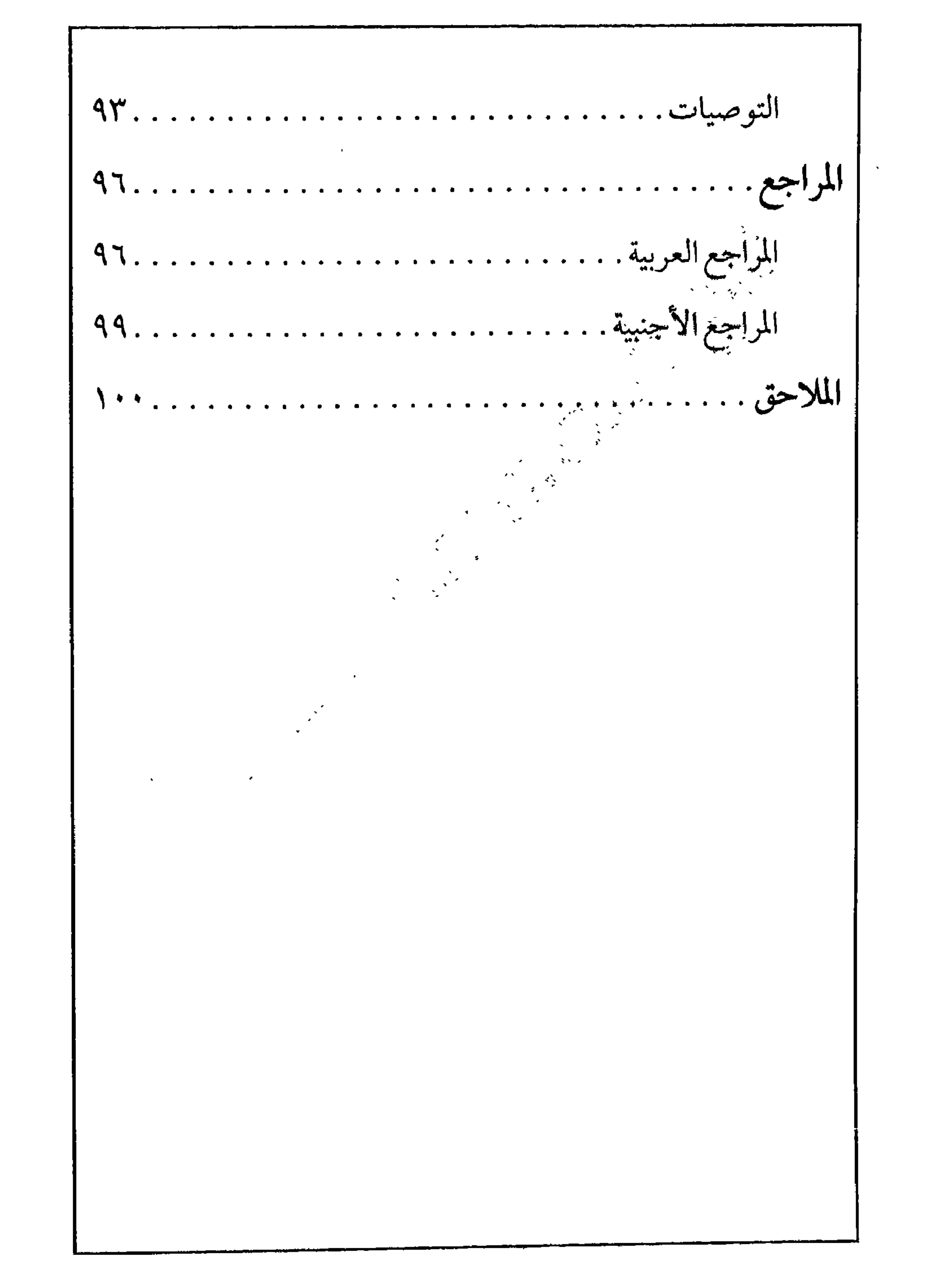

الجدول وسيلة عرض للبيانات بشكل مختصر ومكثف يقدم للقارئي الكثير من المعلومات الملخصة، ويجب أن تطابق معلومات الجدول أو الشكل في جدول المحتويات ما هو موجود في متن الرسالة . والقاعدة العامة

فهرس الجداول والأشكال

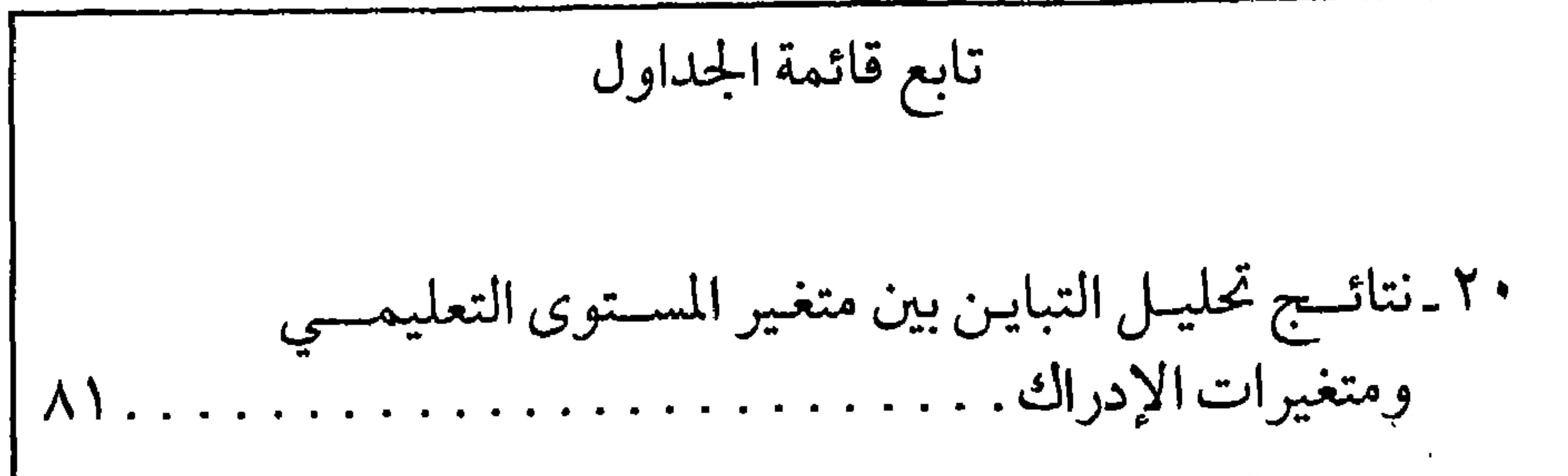

 $\frac{1}{2} \sum_{i=1}^{n} \frac{1}{2} \sum_{j=1}^{n} \frac{1}{2} \sum_{j=1}^{n} \frac{1}{2} \sum_{j=1}^{n} \frac{1}{2} \sum_{j=1}^{n} \frac{1}{2} \sum_{j=1}^{n} \frac{1}{2} \sum_{j=1}^{n} \frac{1}{2} \sum_{j=1}^{n} \frac{1}{2} \sum_{j=1}^{n} \frac{1}{2} \sum_{j=1}^{n} \frac{1}{2} \sum_{j=1}^{n} \frac{1}{2} \sum_{j=1}^{n} \frac{1}{2} \sum_{j=1}^{n$  $\sim$   $\sqrt{8}$ الواقع المجمعية<br>المراجع

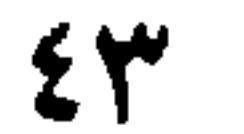

 $\epsilon$ 

تشمل الملاحق أية معلومات مناسبة للاطلاع عليها، ولكن غير ضروري وضعها داخل المتن. وقد تكون جداول أو أشكال . . . . . البخ، وقلبتشهار ومافقات مسوغ لاحراء للداسقاً ولاستخلاطه أداة للمصرف إذا

الملاحسق

 $\epsilon$  o

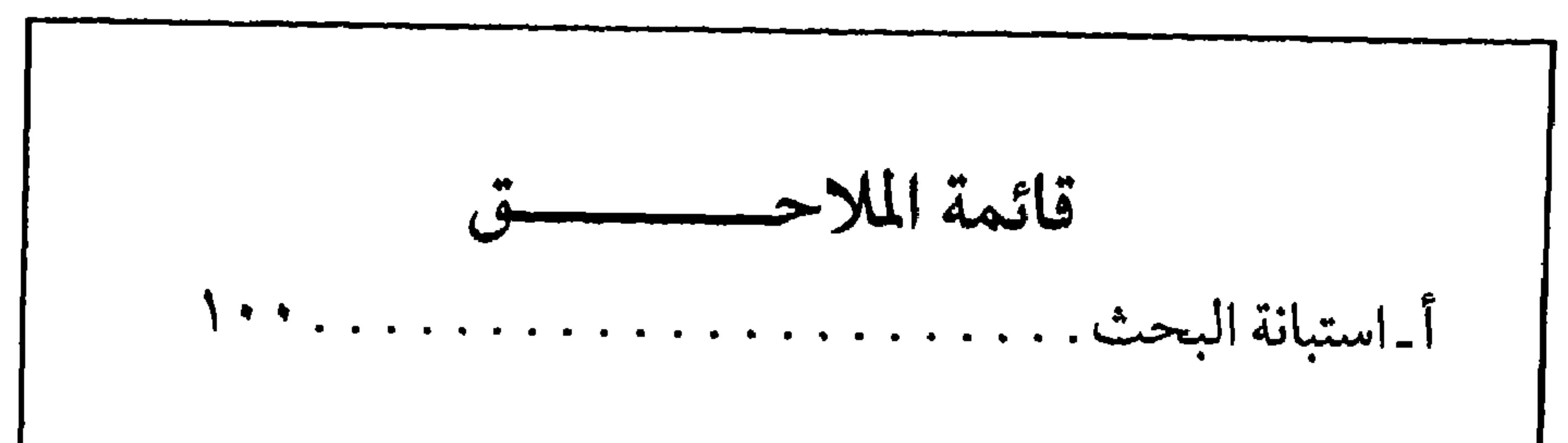

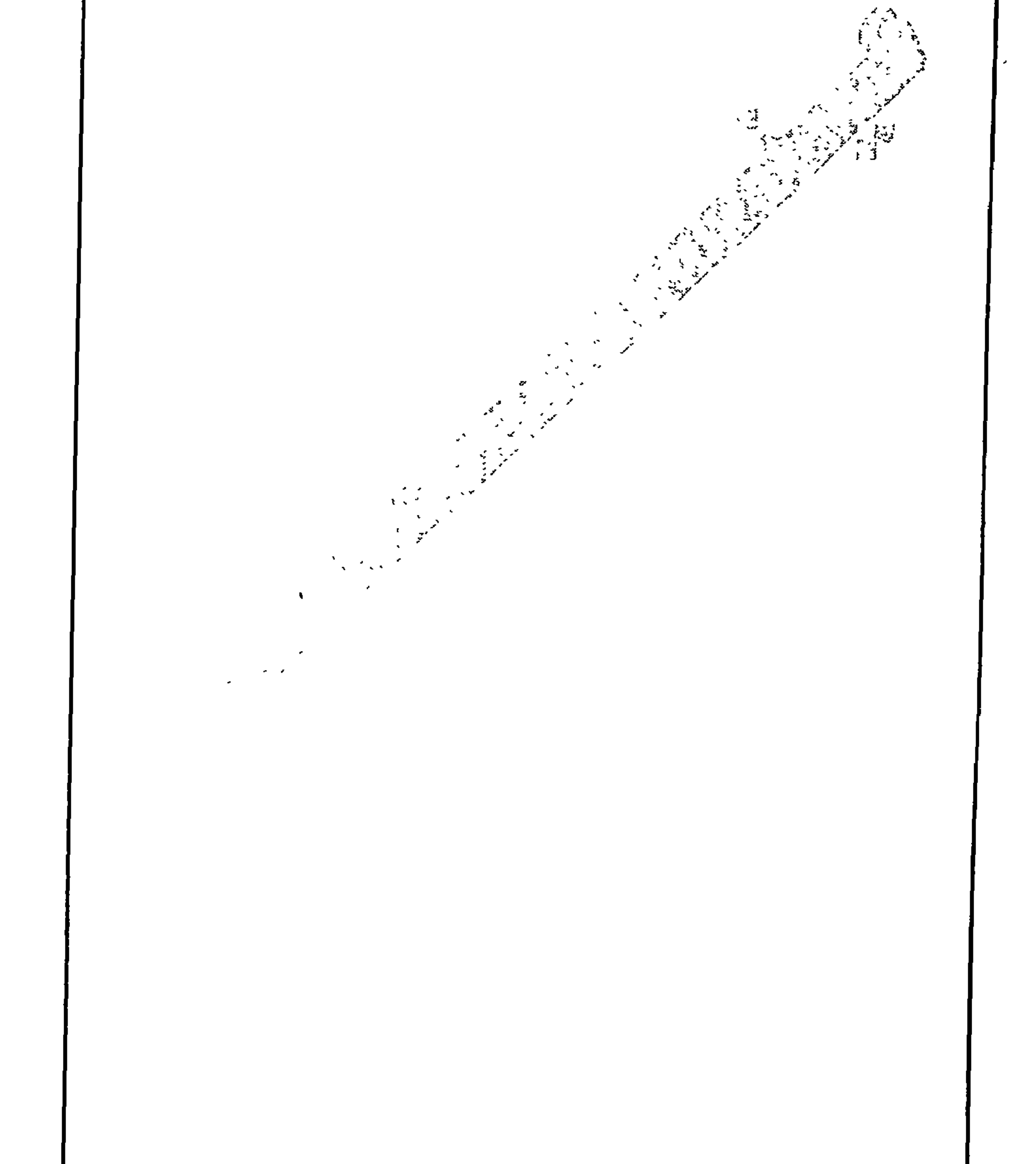

العناويسسن

التنظيم داخل الرسالة

الفصل الثاني

الهوامش

 $\overline{a}$ 

 $\mathbf{y}$ 

 $\mathbb{I}^{t}$   $\mathbb{I}^{t}$   $\mathbb{I}^{t}$   $\mathbb{I}^{t}$   $\mathbb{I}^{t}$   $\mathbb{I}^{t}$   $\mathbb{I}^{t}$   $\mathbb{I}^{t}$   $\mathbb{I}^{t}$   $\mathbb{I}^{t}$  $1.714$   $1.71$   $1.71$ 

القوائم داخل المتن

أولا: إذا كانت التسلسلات غير محدودة رقميا

لتنظيم مجموعة من التسلسلات في قائمة داخل الفقرة (إذا لـم يكـن

عددها محدداً)، مثل عوامل، أو نقاط، أو مستويات، أو خطوات

. . . الخ . فيجب استخدام الحروف الأبجدية ( أ، ب، ج، د، . . الخ) ،

والفصل بين كل بند بفاصلة، إلا إذا كان هناك فاصلة بين البنود نفسها عندها

يفصل بينهما بفاصلة منقوطة .

 $(1)$ مشــال

 $59$ 

 $\mathcal{A}^{\text{out}}$ 

تستخدم المسافات التالية : **الفراغ الأحادي (Single Space) سطر كتابة بعد سطر فراغ ويستخدم في** 

المسافة بين السطور

الحالات التالية :

١ . للعنوان الذي يكون طوله أكثر من سطر . ٢ . بين قوائم المراجع، والهوامش. ٣. في الاقتباس، اذا وجد داخل النص في متن الرسالة . عادة فان الاقتباس لأكثر من (٤٠) كلمة يحدد مميزاً عن النص العام وواضح في النص ، في هذالحالة لاتستخدم علامات التنصيص. في جميغ الاقتباسات المباشرة يتوجب تحديد صفحات الاقتباس. ٤ . عناوين الجداول والأشكال .

الفراغ المزدوج (Double Space) سطر كتابة بعد سطرين فراغ ويستخدم في الحالات التالية :

- ا . داخل المتن . ٢ . بين المادة ذات الفراغ الواحد بين الأسطر وما يجاورها، إلا إذا كان العنوان ذا فراغ أحادي .
- الفراغ الثلاثي (Triple Space) سطر كتابة بعد ثلاثة أسطر فراغ ويستخدم في الحالات التالية :
	- ١ . بين جميع العناوين والمادة التي تتبعها، إلا إذا حدد عكس ذلك . ٢. قبل وبعد الجداول والأشكال .

0 +

الجداول، والأشكال، والمرفقات

وليس مكرر أللنص، يشمل على المعلومات الأساسية، ويجب حذف التفاصيل المرئية المشوهة له، وسهل القراءة، وسهل الفهم، ومتسقاً مع بقية أسلوب الأشكال في البحث نفسه . وهناك أنواع عديدة من الأشكال التي يمكن أن يختار من بينها ، وهي : الخطوط، والأعمدة، والقطاعات، والنقاط . . . . الخ .

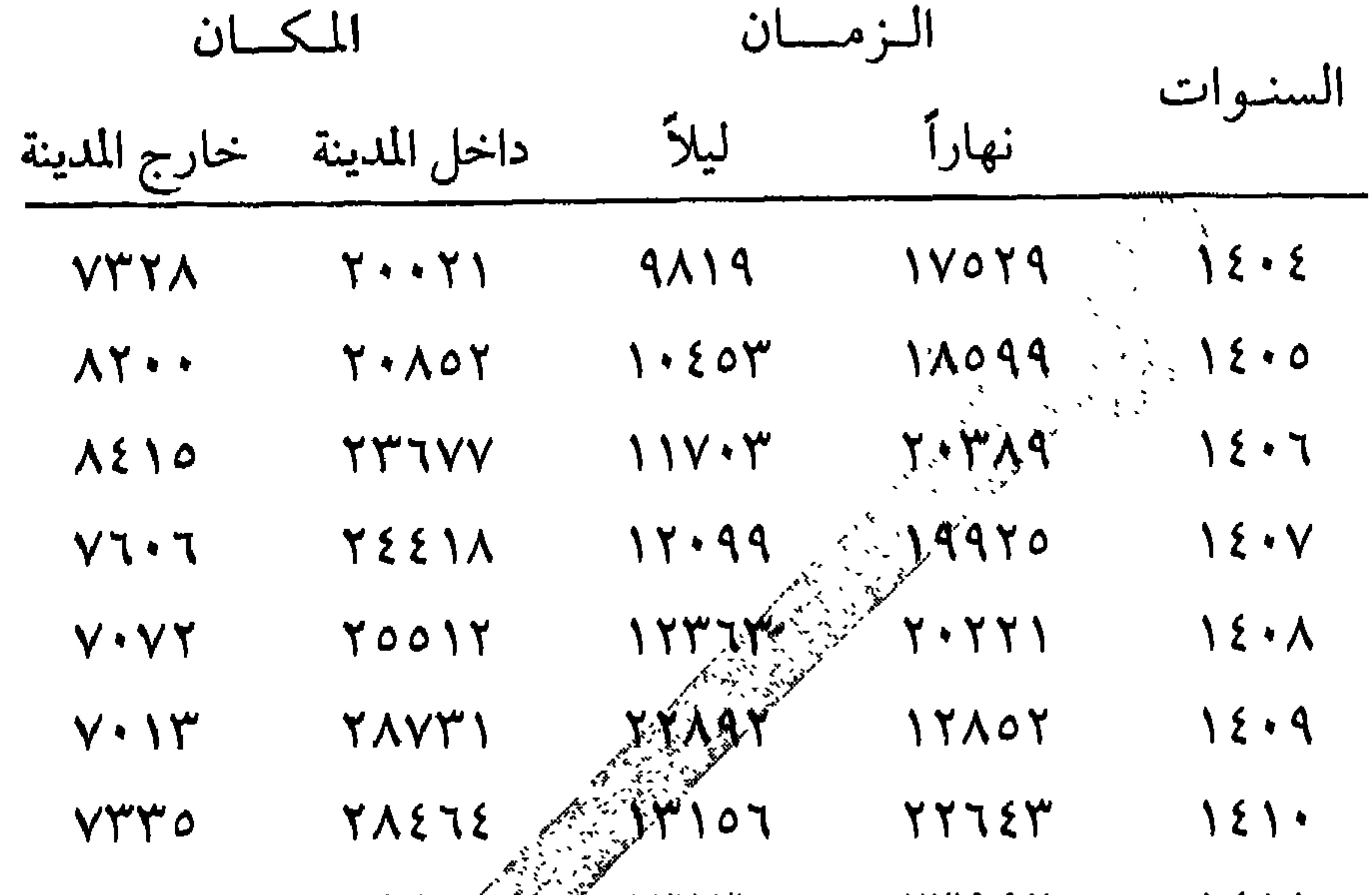

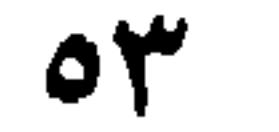

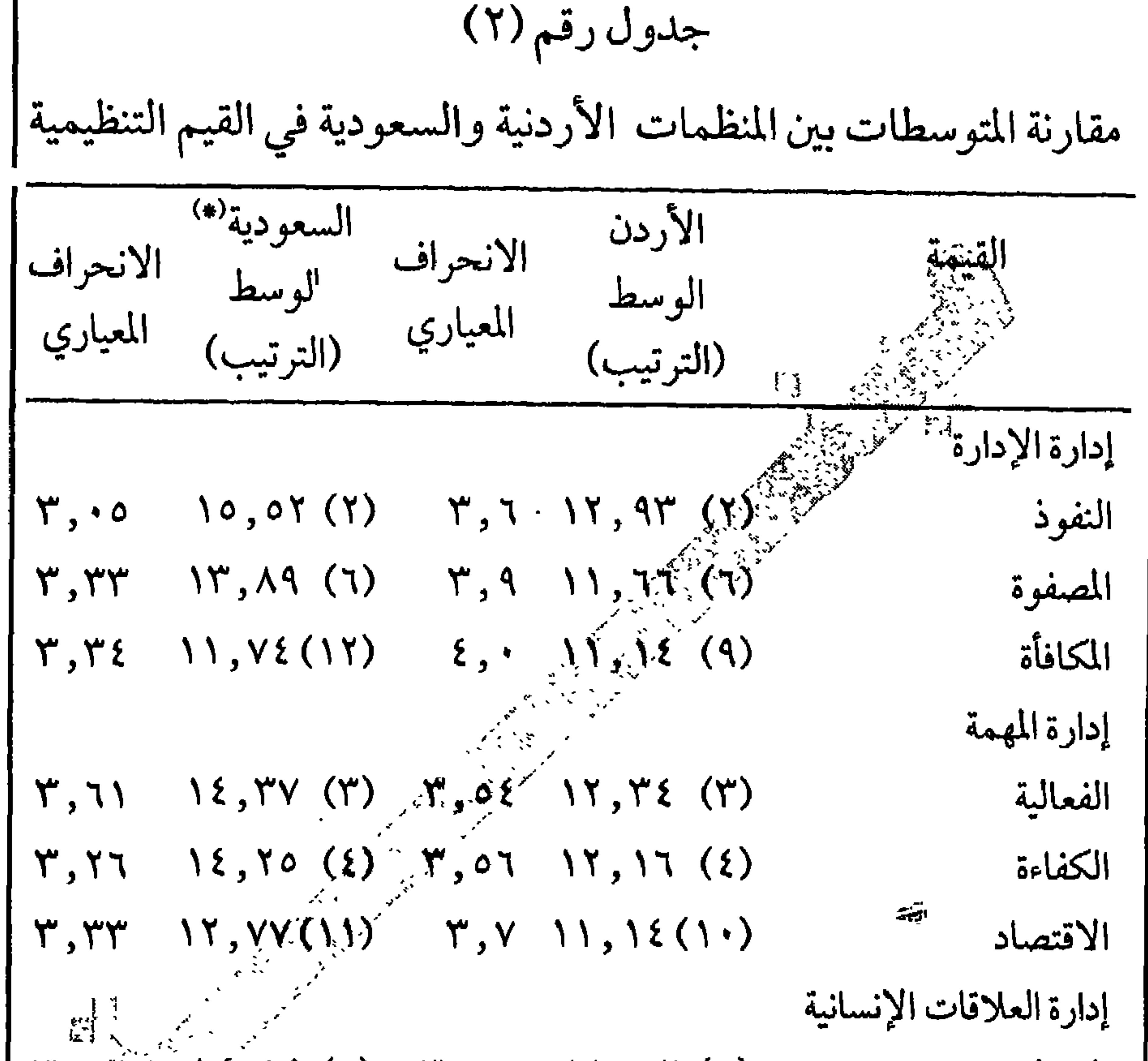

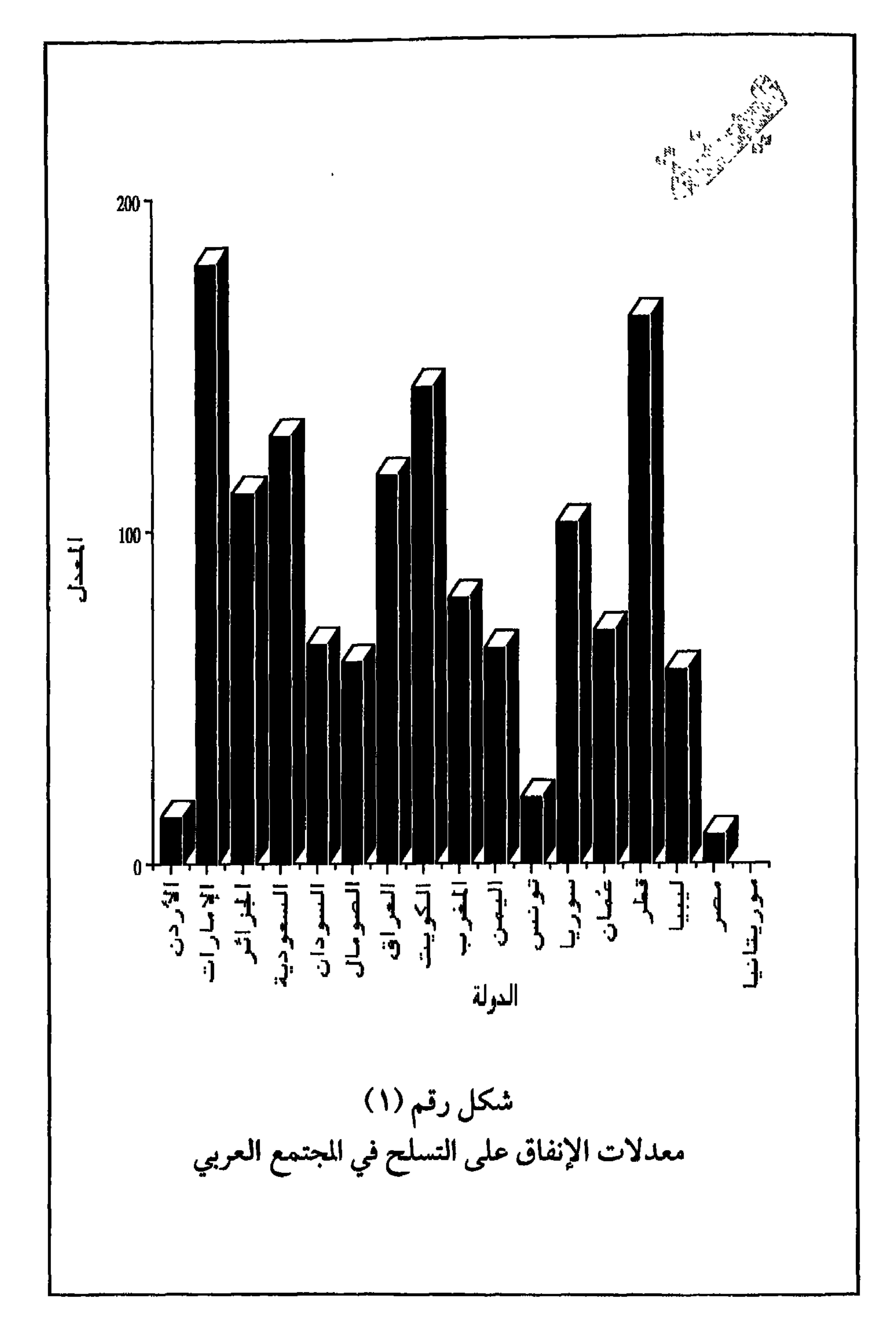

 $\bullet \bullet$ 

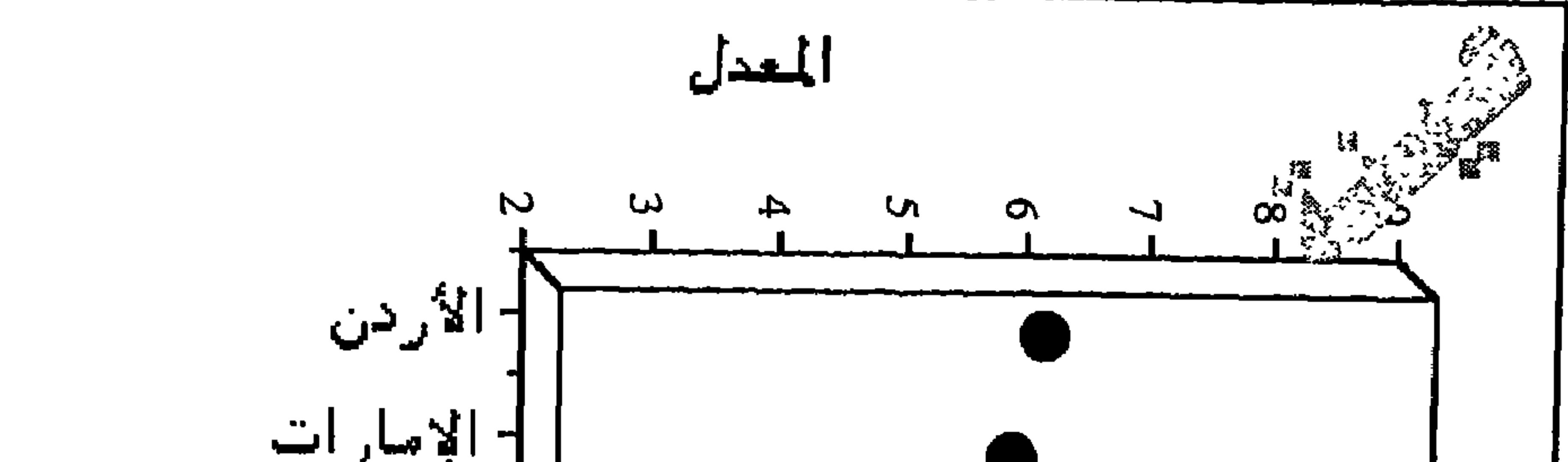

 $\mathbf{A}$  and  $\mathbf{B}$ البحرين |- الجزائر  $\sum_{i=1}^{n}$ ا السعو دية ├ السودان **Compary** |- الصومال  $\frac{1}{2}$   $\frac{1}{2}$   $\frac{1}{2}$   $\frac{1}{2}$ ├ المراق  $\mathbf{J}$  $\sum_{i=1}^{n}$ د الکویت البمن  $\bullet$ 

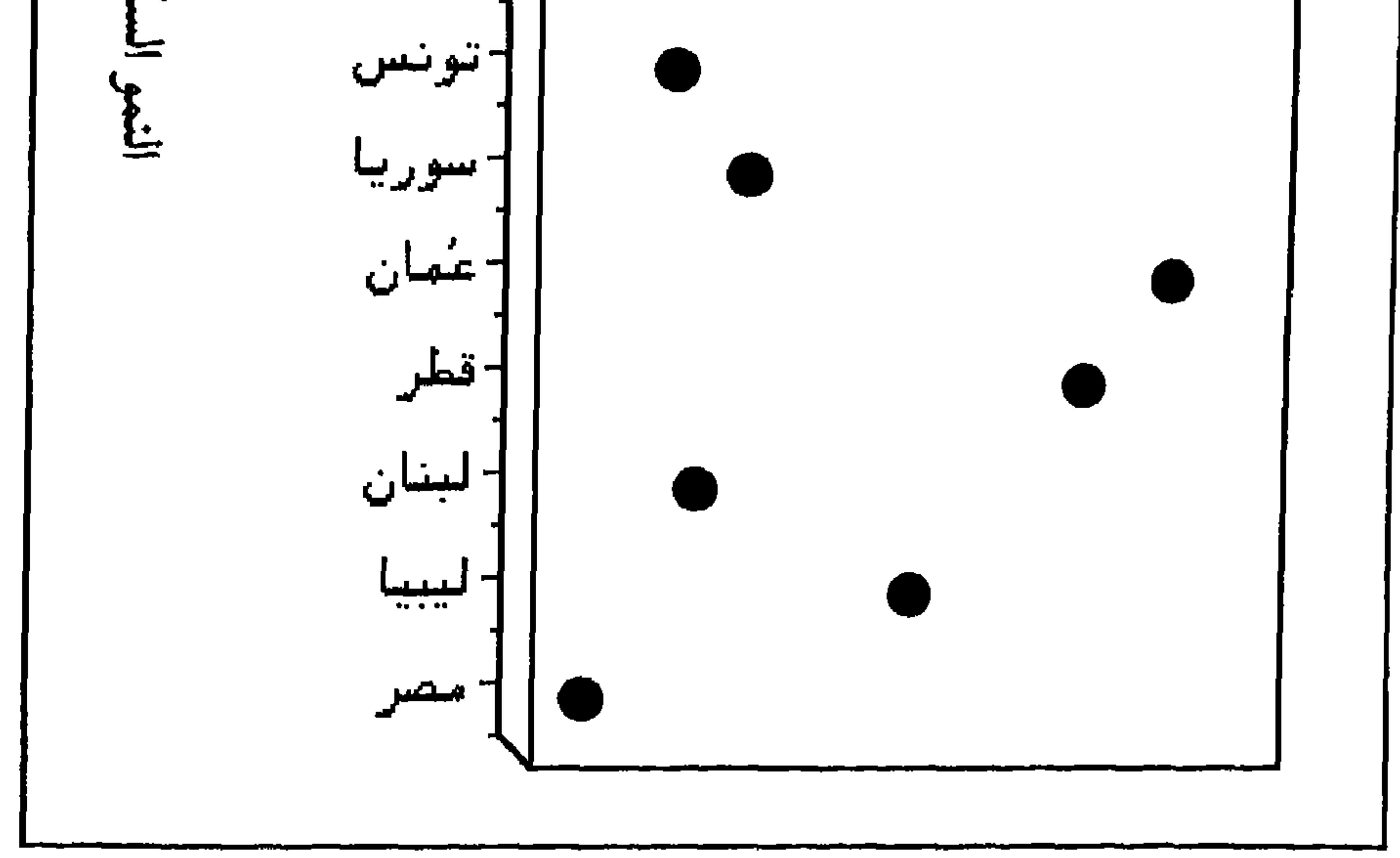

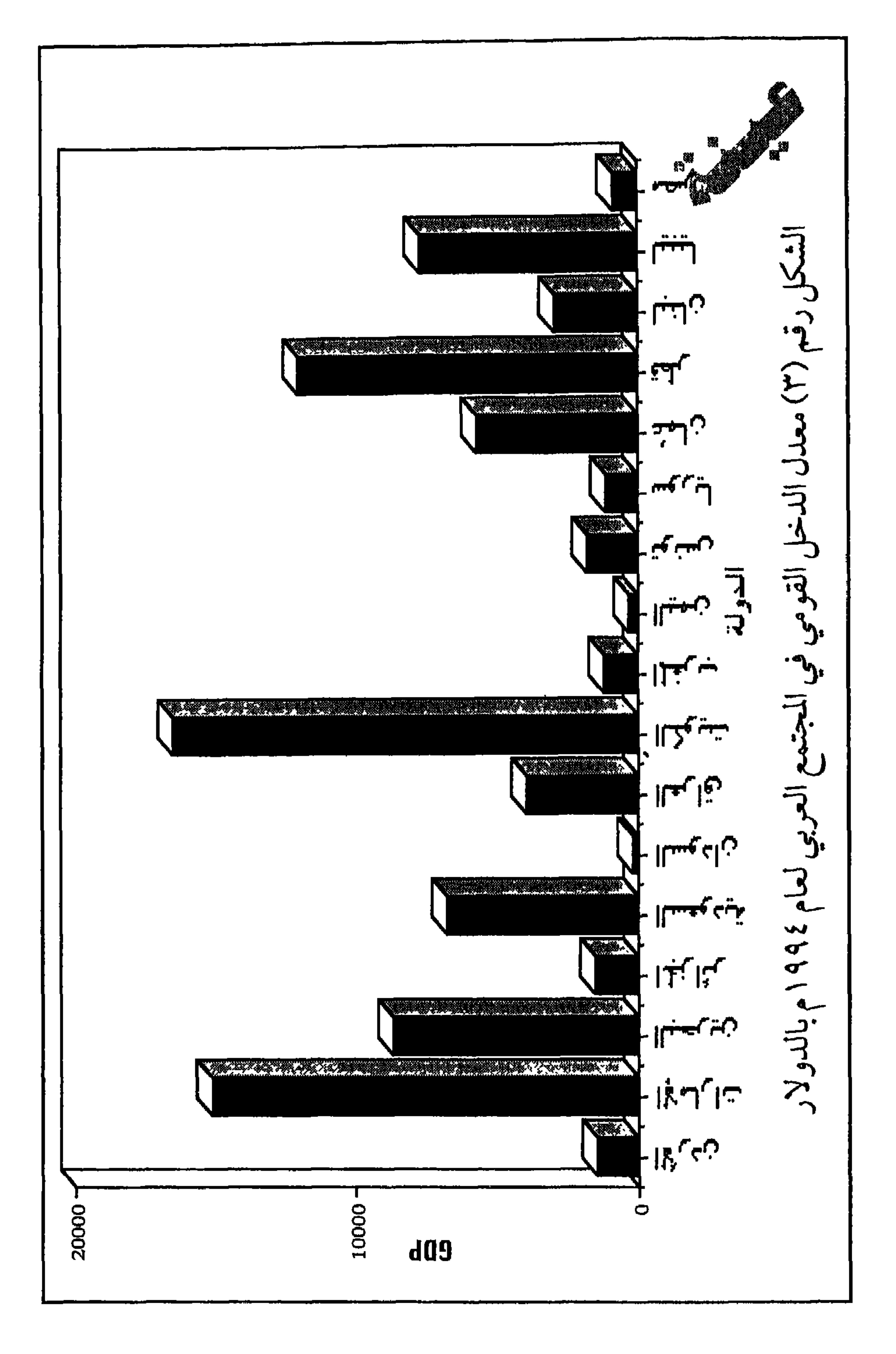

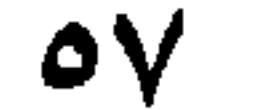

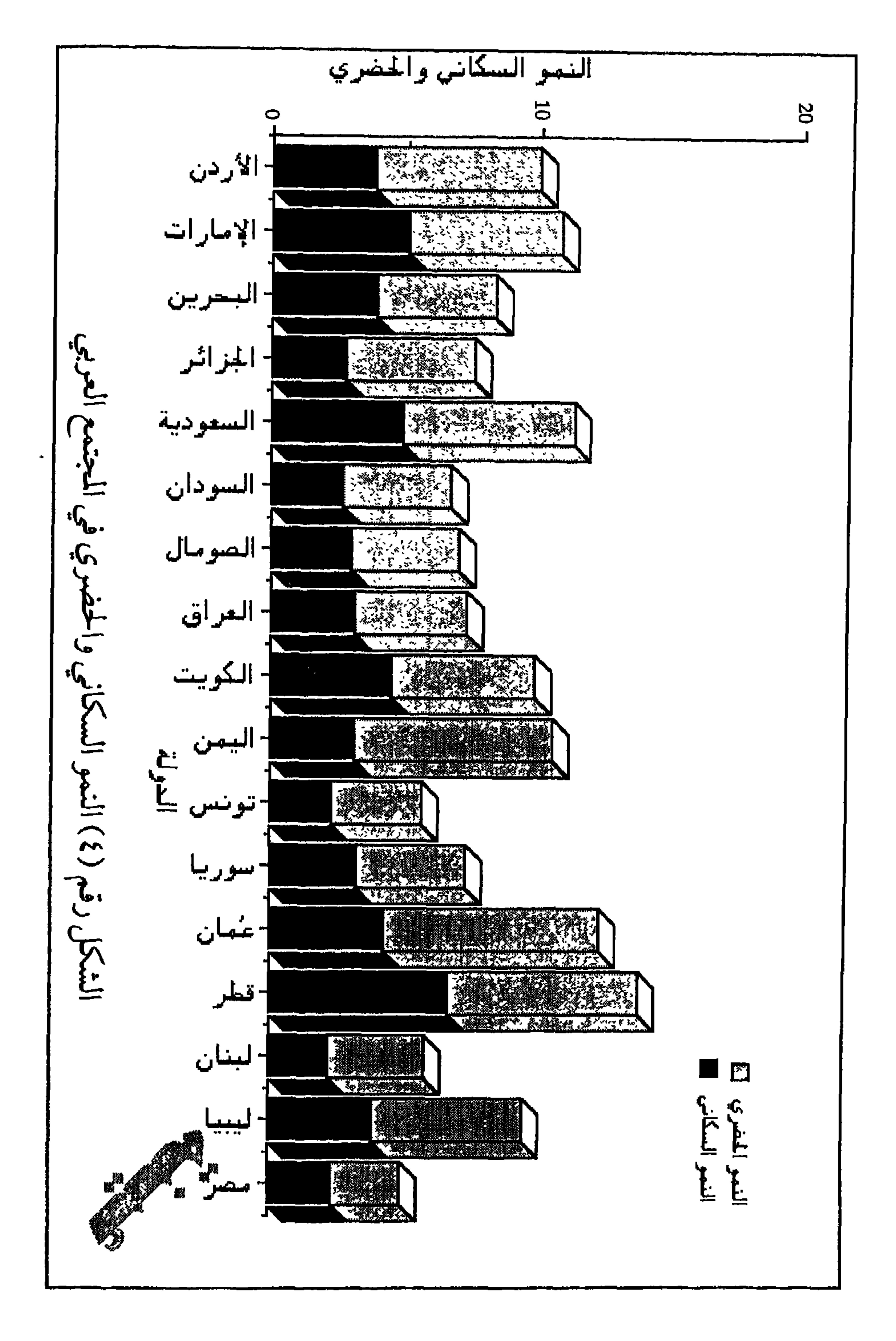

 $\circ \wedge$ 

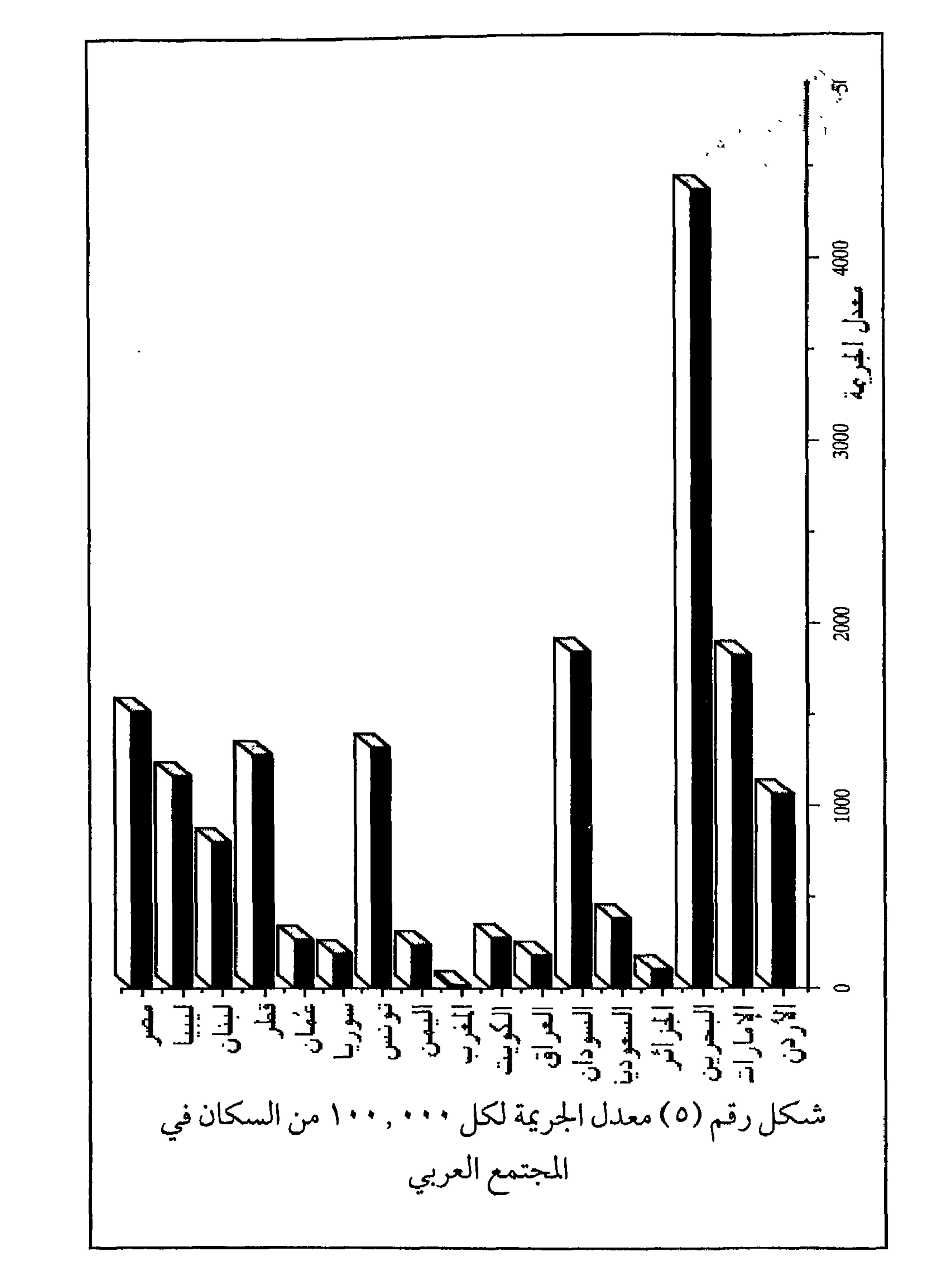

ه $\mathsf{A}$ 

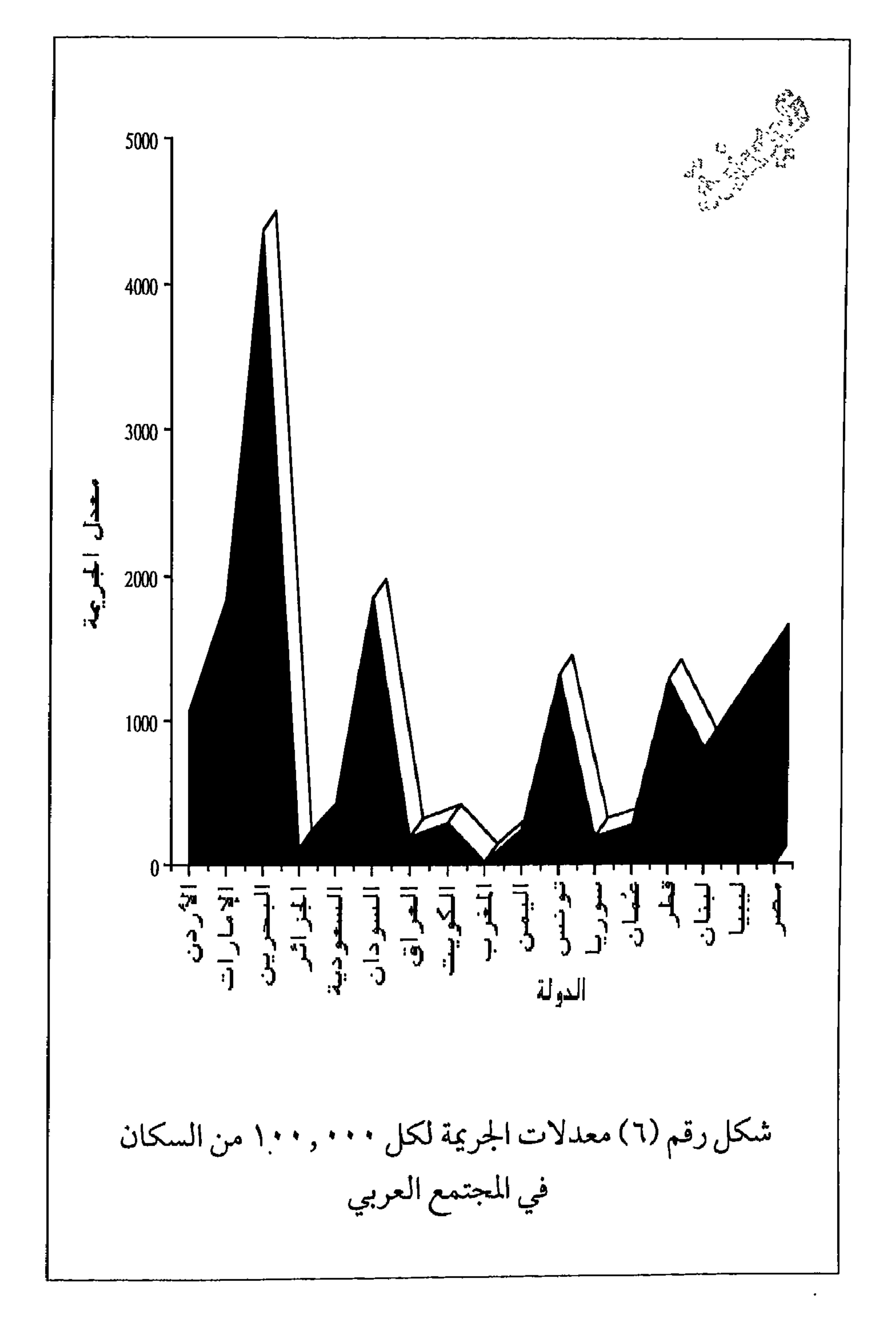

 $\mathcal{F}$ 

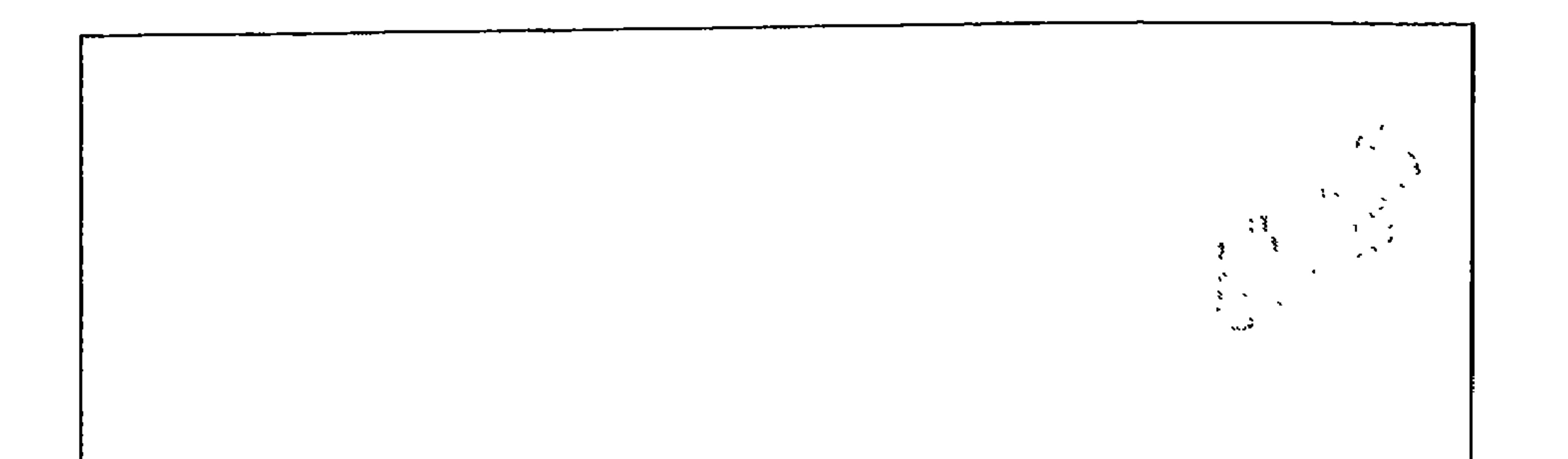

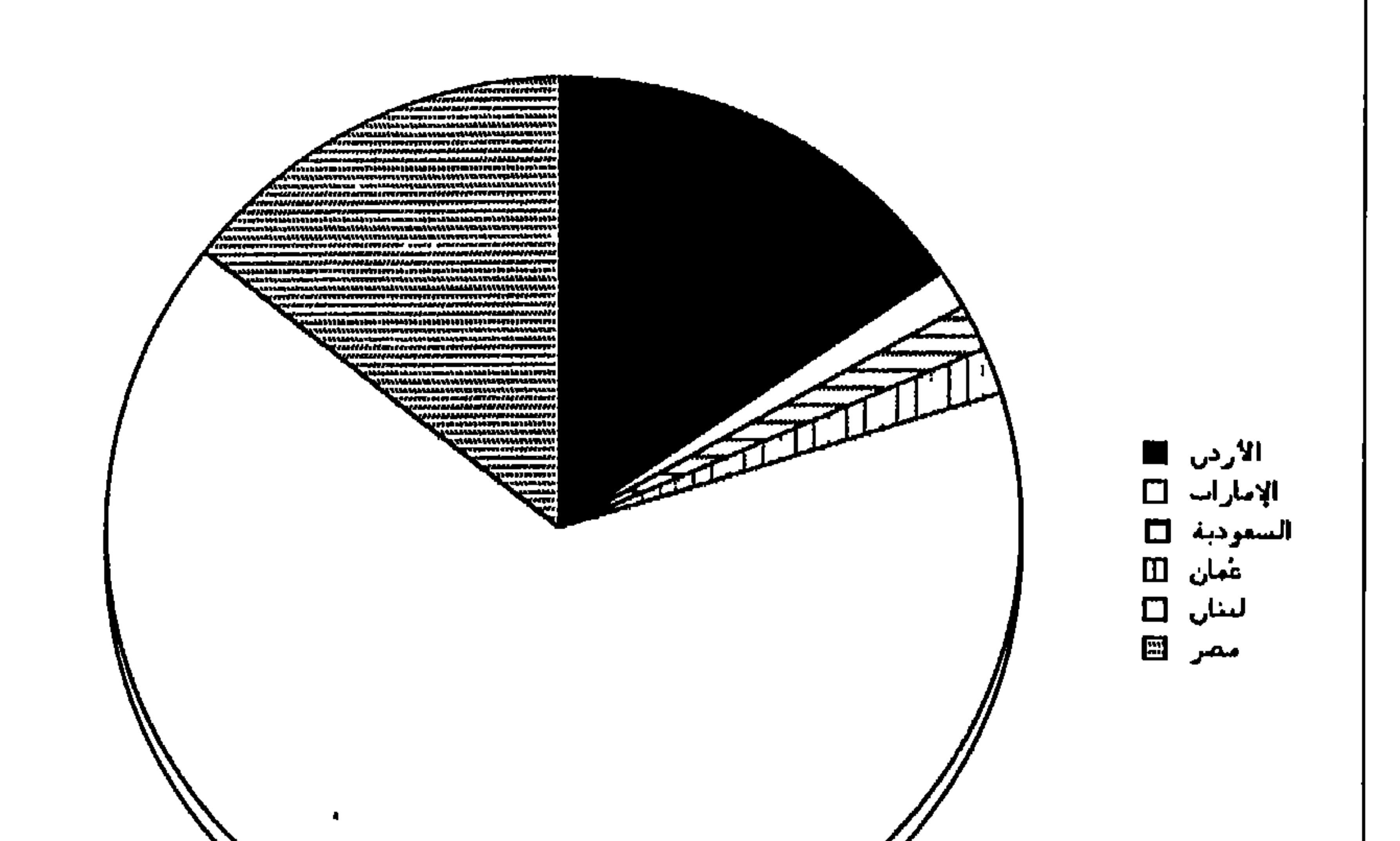

 $\bullet$  $71$ 

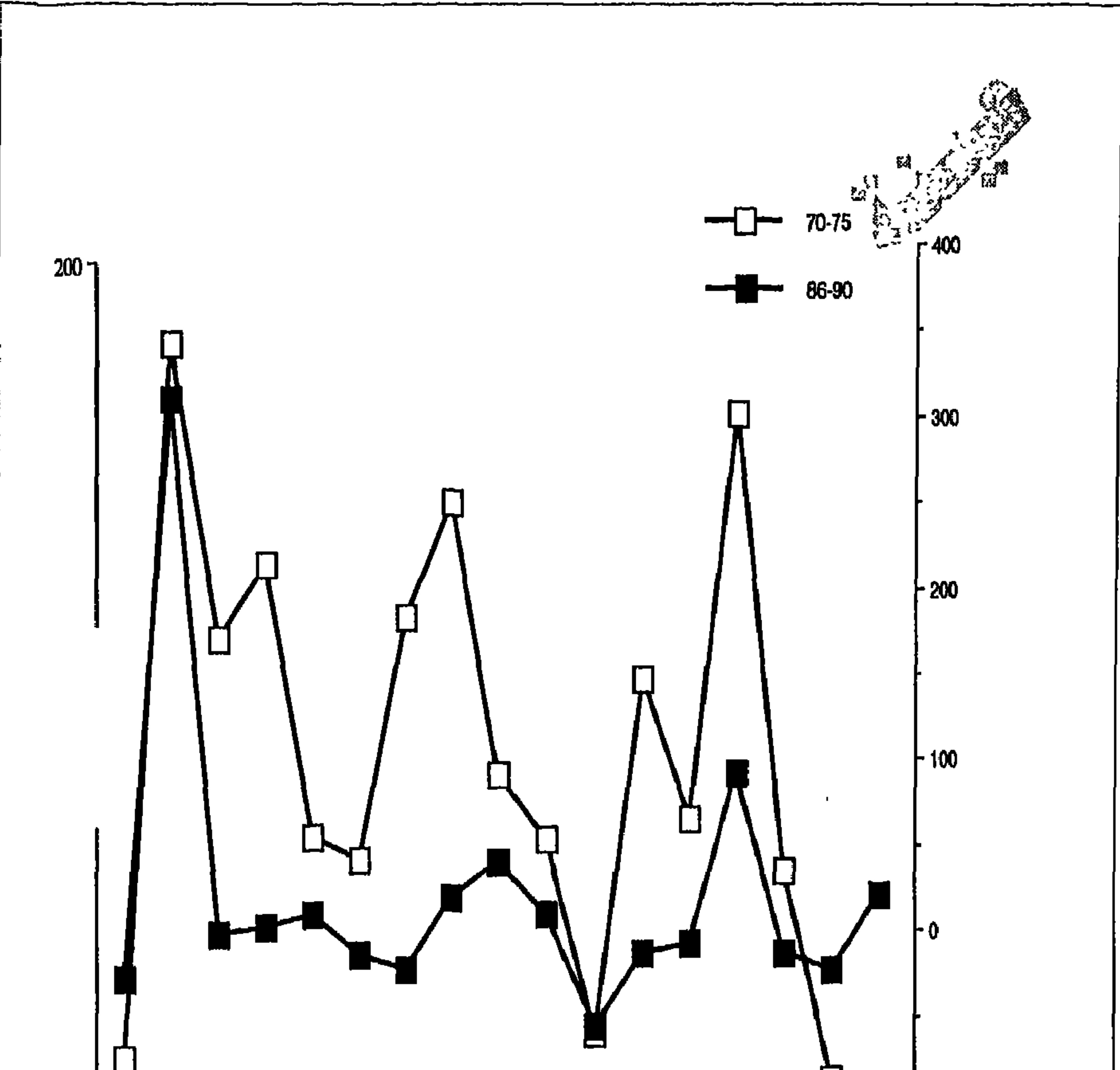

 $\bullet$ 

بسبا  $-100$  $\overline{x}^{3}$ <br>  $\overline{y}^{4}$ <br>  $\overline{z}^{5}$ <br>  $\overline{z}^{6}$ <br>  $\overline{z}^{6}$ <br>  $\overline{z}^{6}$ <br>  $\overline{z}^{6}$ <br>  $\overline{z}^{6}$ <br>  $\overline{z}^{6}$ <br>  $\overline{z}^{6}$ <br>  $\overline{z}^{6}$ <br>  $\overline{z}^{6}$ <br>  $\overline{z}^{6}$ <br>  $\overline{z}^{6}$ <br>  $\overline{z}^{6}$ <br>  $\overline{z}^{6}$ <br>  $\overline{z}^{6}$ <br> () → وريتان<br>م شكل (٨) معدل نمو الإنفاق على التسلح في الوطن العربي

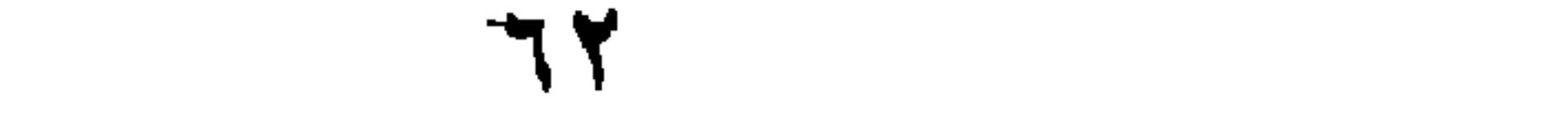

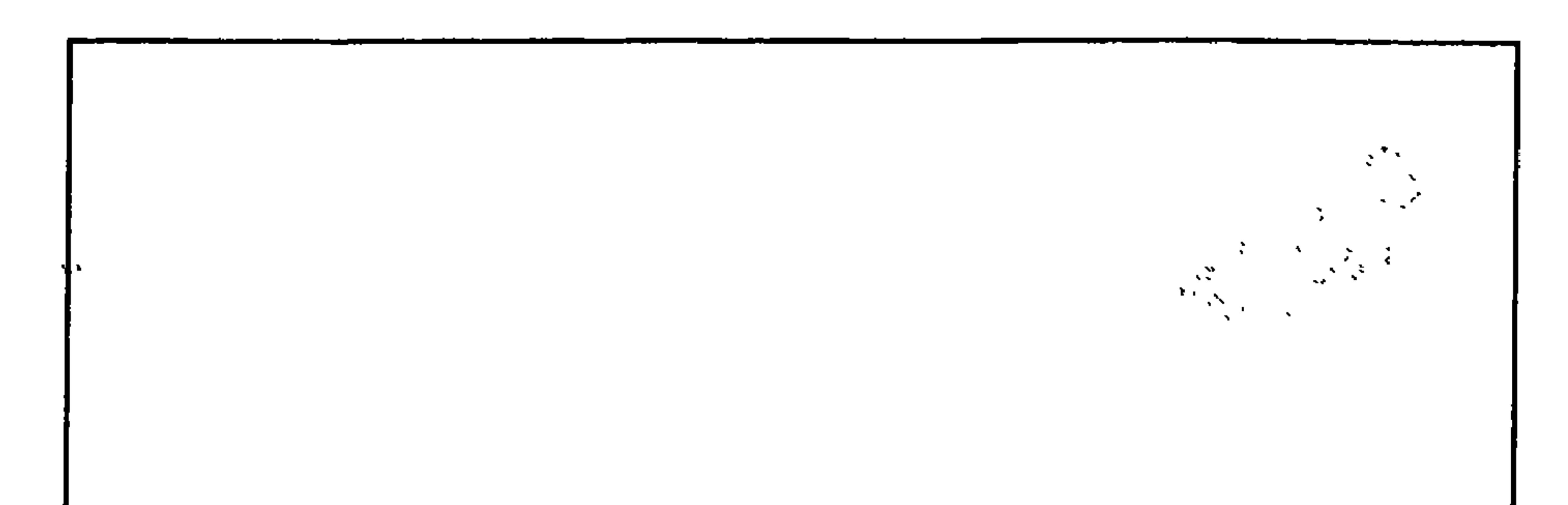

 $\bullet$ 

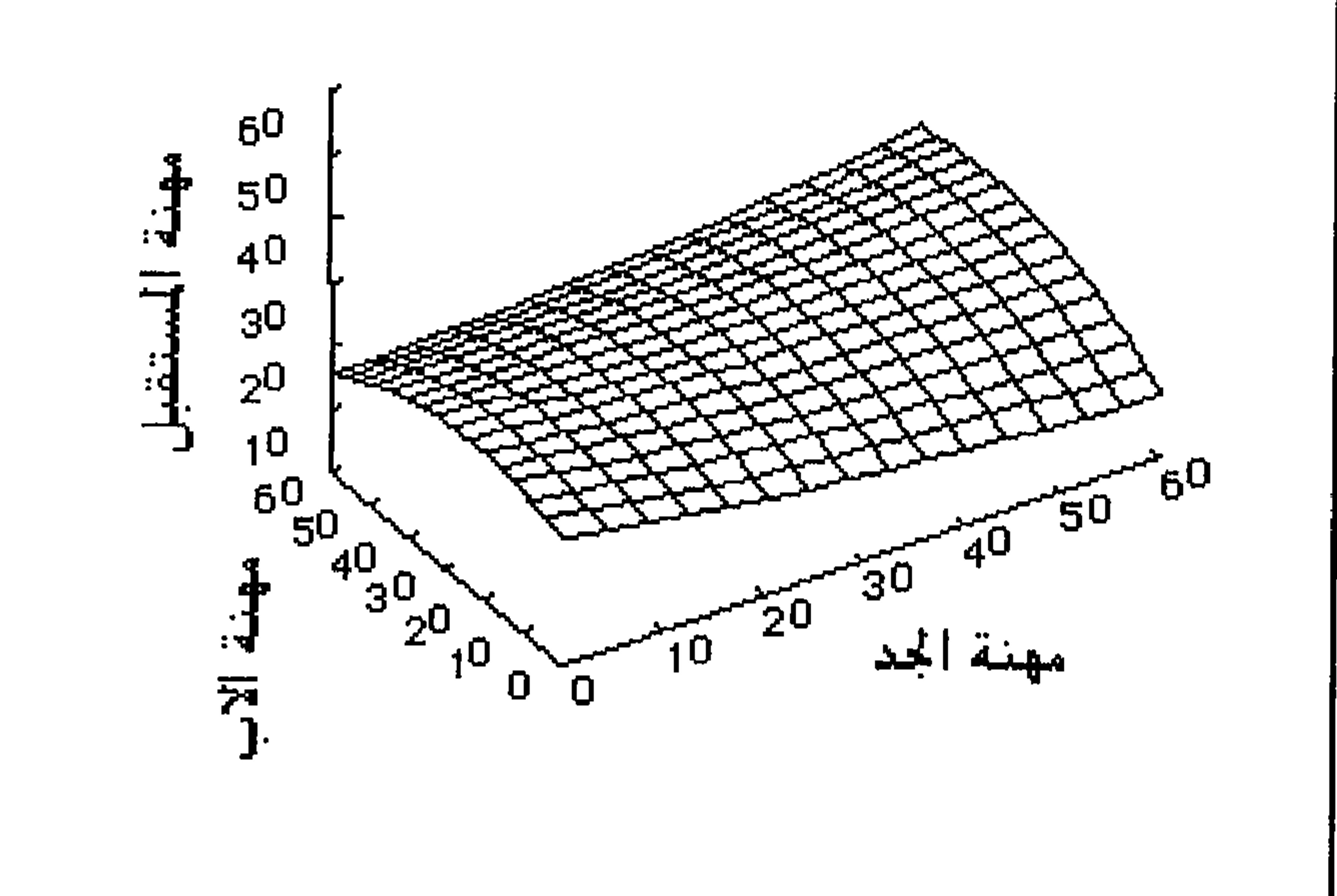

شکل رقم (۹) مقارنة مهن الطلاب المستقبلية مع مهنة الأب ومهنة الأم<br>(البداينة، والمجالي، ١٩٩٦م، شكل ٢، ص ٢٢٤)

 $7<sup>4</sup>$ 

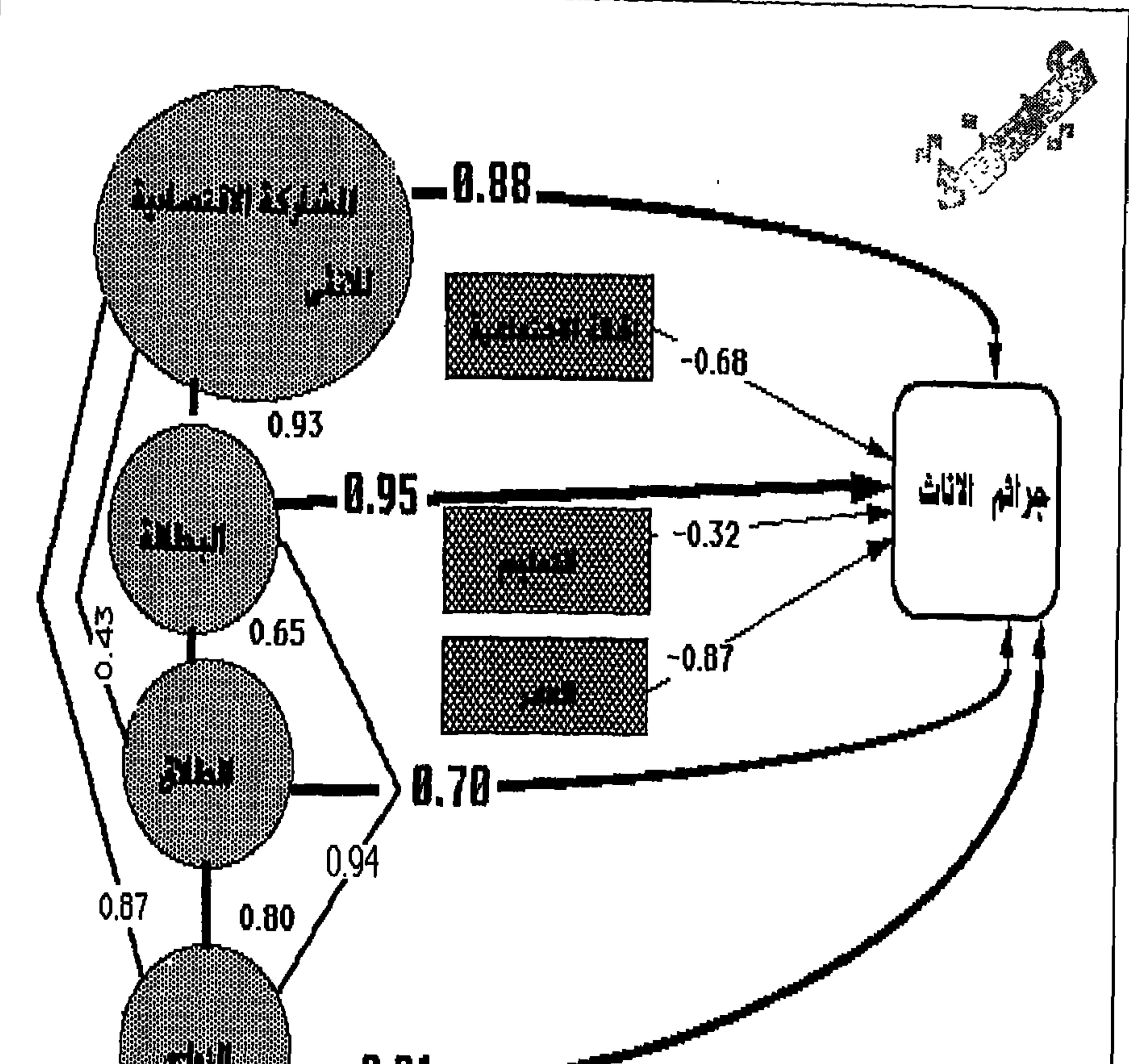

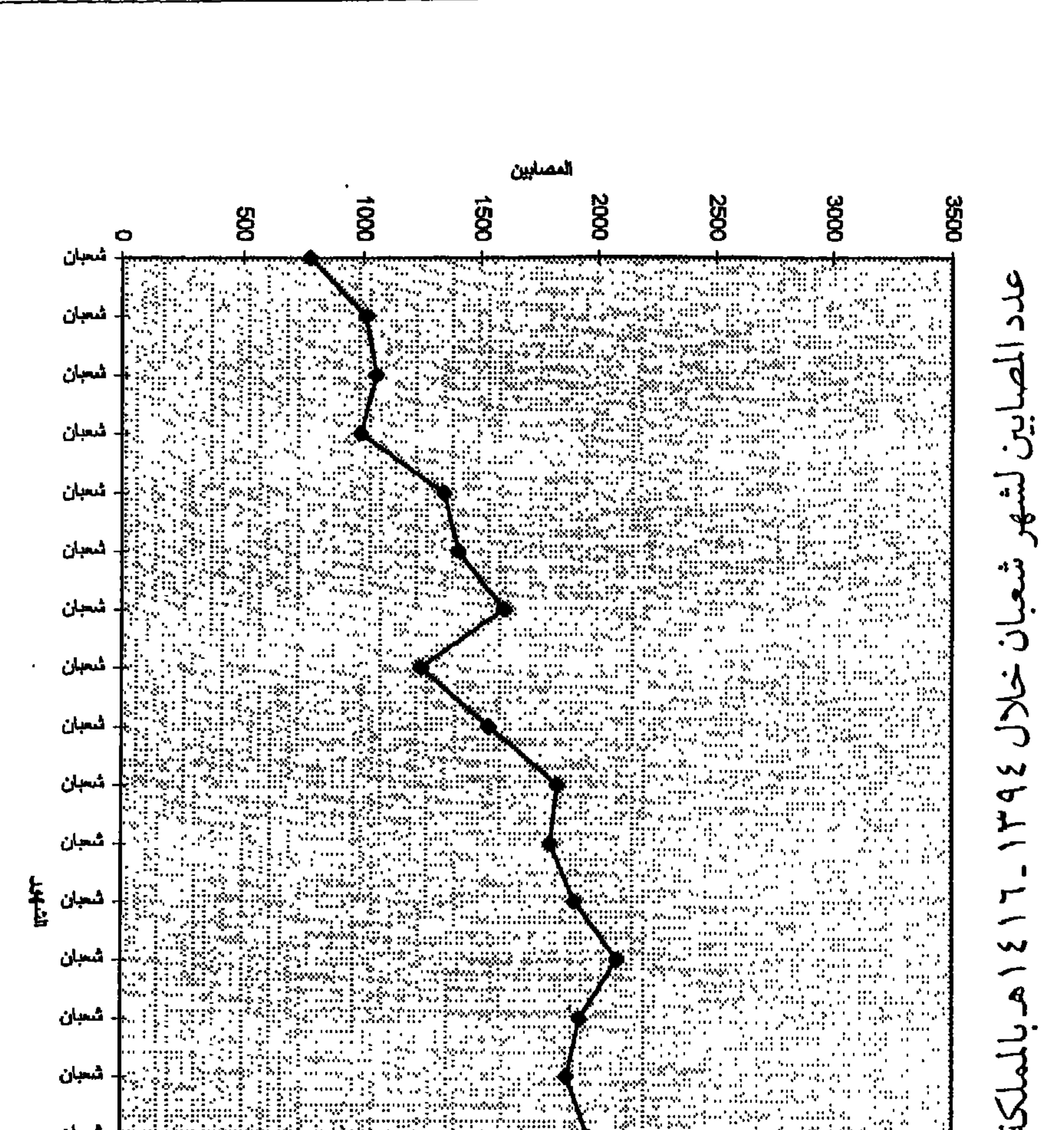

ט נ  $\mathcal{L}$ ור  $\mathbf{1}$   $\mathbf{V}$ 

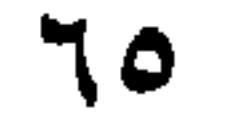

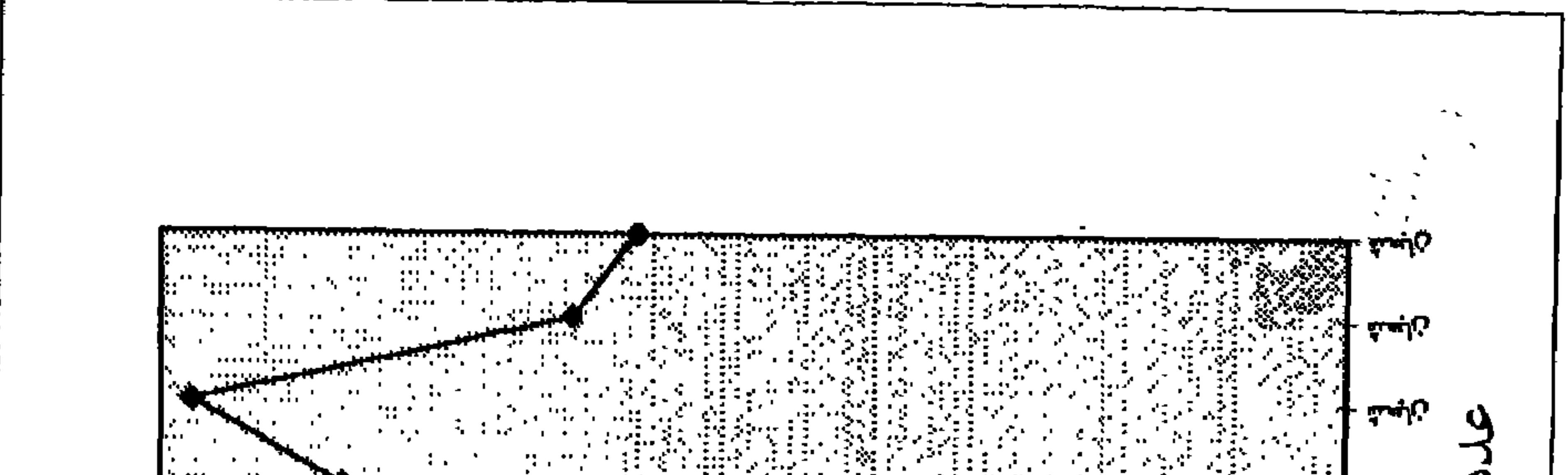

<u> 19. 1999 - Frans II.a</u> - 44

i nitê

ing an

76.

ēkers kul

MA WEI

 $\cdots$ had saharibidi.

Peletonia a an se se a se seri lasettaaniinin in najinanin ny t  $\cdots$ 

sambing a se  $\bullet\bullet\bullet\bullet\bullet\bullet$ 31111 AP  $\sim 10^{-10}$  km  $^{-1}$ 

,,,,,, ,,, <u>,,</u> ren Nijeriya Pas **CONTRACTOR** 

ل میں میں **Call Concert** ..... . . . .

and of Pitts *FRIDAY* 

and the second control of the second control of the second control of the second control of the second control of the second control of the second control of the second control of the second control of the second control o 1111 L.S **CONTRACTOR** jaar Arabad e is gettin magdi il.<br>The community gaan oo Bada sada lagu <u>a mand</u>i

医小叶的 医生物的

WAQIE

紧密的第三人称单数 m.

نابعته تابعته أبمثا فابعثه والمسته w نابمش **EXHIBIT PERMIT** WERE E an air bheile an فابعتة gas chin h

والجمشة

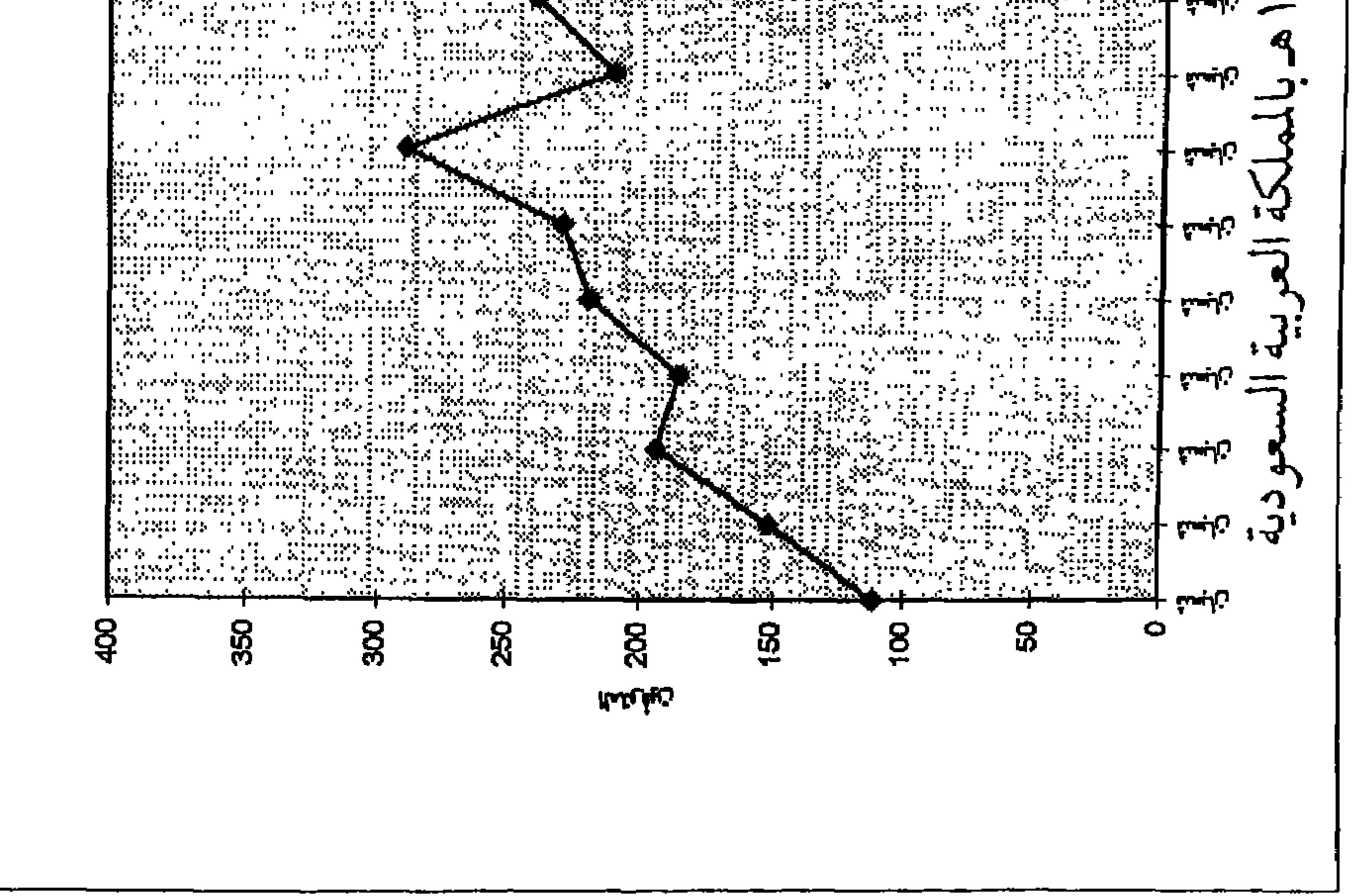
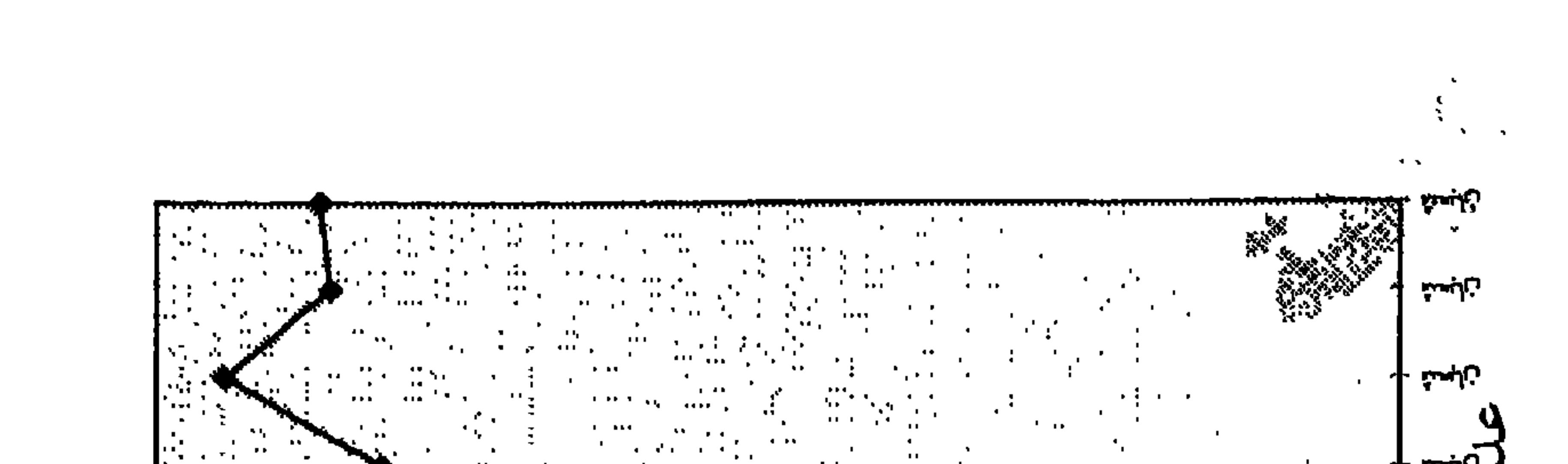

والمصلة  $\sim 100$ मुल्ला  $\mathbf{H}^{\prime}$  $\overline{1}$ زابمشة .... .  $\mathcal{A}=\mathcal{A}$  .  $\sim$  1.1  $\sim$  4  $\sim$ بالبعثة . **. . . . . .** .  $\sim$  0.000  $\sim$  0.000  $\sim$ **TIFL 1**  $\mathbf{F}_{\mathbf{r}}$  and  $\mathbf{F}_{\mathbf{r}}$  $\mathbf{C} = \mathbf{C} \cdot \mathbf{D} \cdot \mathbf{C} \cdot \mathbf{D} \cdot \mathbf{C} \cdot \mathbf{D} \cdot \mathbf{C}$  $\mathbf{r} \rightarrow \mathbf{r}$  $\sim 10$  $\sim$  1.1  $\pm$ **Contract Contract**  $\mathbf{R} = \mathbf{R} \mathbf{R}$  $\mathbf{r}$  and  $\mathbf{r}$  . **Contract Contract The Community**  $\mathbf{0}$  and  $\mathbf{0}$  and  $\mathbf{0}$  and  $\mathbf{0}$  $\mathbf{A} \in \mathbf{R}$  . . . .  $\mathbf{10}$  ,  $\mathbf{11}$  , and  $\mathbf{11}$  ,  $\mathbf{11}$ the complete series of the **All Property** Marco Permeranta ( فالبعثة  $\begin{array}{c} 0.1 & 0.1 \\ 0.0 & 0.1 \\ \end{array}$ 9 - 11 - 11 - 11  $\sim$  100  $\pm$  100  $\pm$  100  $\pm$ . ... вания пол of Kabupatén  $\mathcal{M}(\mathcal{H})$  is  $\sim 100$  km s  $^{-1}$ and the  $\mathbf{A} \mathbf{B} = \mathbf{A} \mathbf{A} + \mathbf{A} \mathbf{A} + \mathbf{A} \mathbf{A}$ 医内脏病  $\sim$  10  $\pm$  $\mathbf{r}$  , and  $\mathbf{r}$  , and  $\mathbf{r}$  $\mathbf{A} \mathbf{B} = \mathbf{B}$  $\mathbf{u}(\mathbf{r}) = \mathbf{u}(\mathbf{r},\mathbf{r})$ 

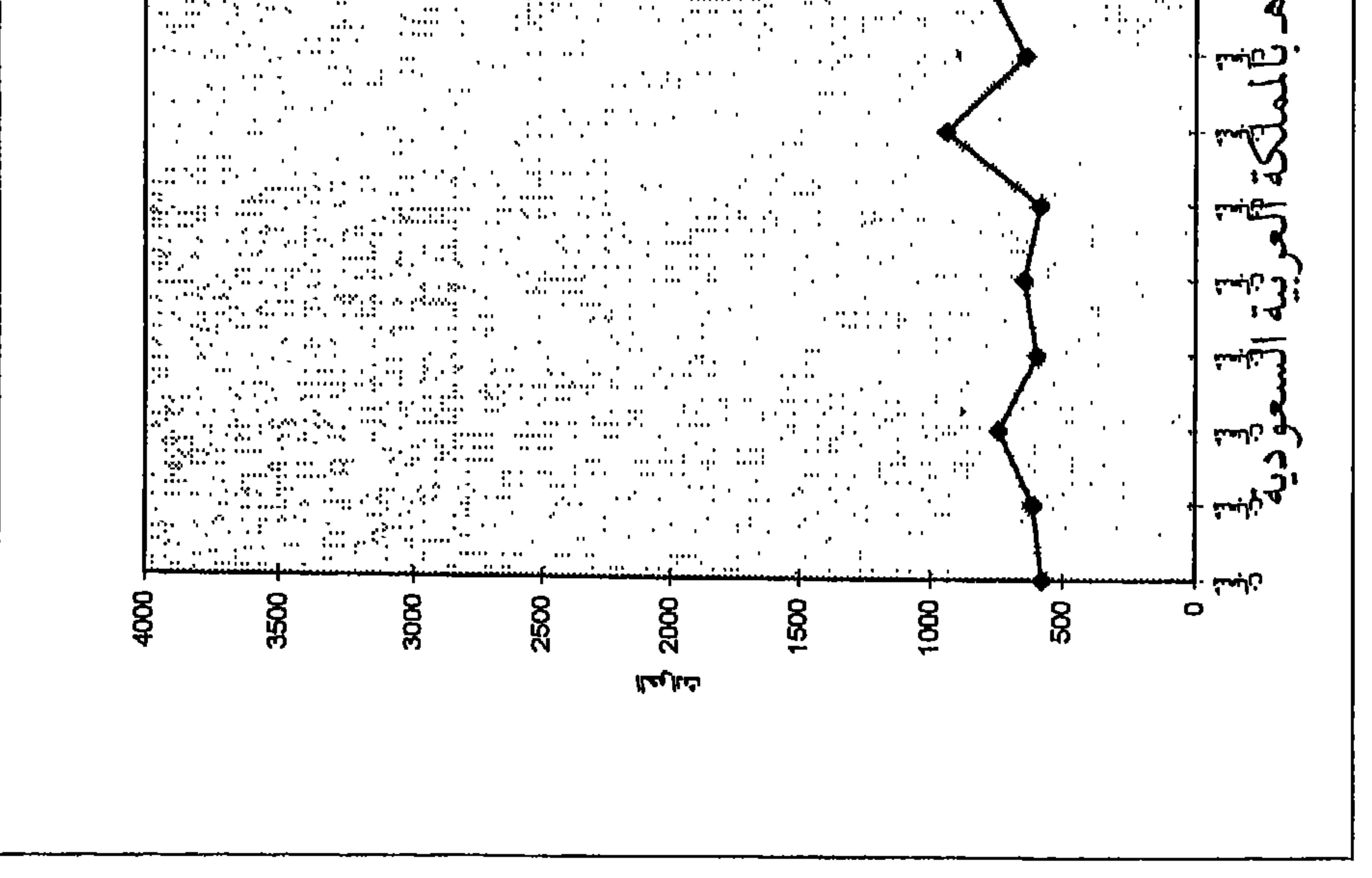

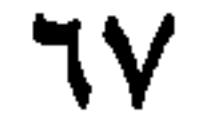

أسلوب الكتابة تعكس الكتابة طريقة تفكير الباحث، فالمطلوب في البحث العلمي هو  $\mathbf{f}$  is the set of  $\mathbf{f}$  is the set of  $\mathbf{f}$  is the set of  $\mathbf{f}$  is the set of  $\mathbf{f}$ 

اللغسة

القرآنية، واستخدامها في المكان المناسب، وعدم زجها في مواقع لا صللة لها بها .

وبغض النظر عن استخدام كلمة واحدة أو جملة أو فقرة أو تسلسل طويل فلابد من ترتيب ذلك، لكي يتمكن القارىء من فهم ما يقدم له مـن معلومات، ولابدمن تحقيق الاستمرار (Continuity)في الكلمات، والمفاهيم والأفكار من المقدمة إلى المناقشة، ويؤدي عدم تنظيم الكلمات والجمل والمفاهيم والقفز في الأفكار، والانتقال المفاجيء فيها أو القطع في التعبير أو في صلة المواضيع ببعضها إلى تشويش القارىء وعدم استيعابه لما يطرح في البحث .

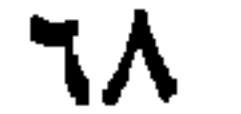

ويمكن تحقيق الاستمرارية والربط بعدة طرق منها علامات الترقيم من خلال بيان العلاقات بين الأفكار، وهي تساعد القارىء في فهم ما يقدم له، أما الطريقة الأخرى في تحقيق الاستمرارية والربط فهي في استخدام الجمل الانتقالية أو الكلمات الانتقالية من مثل (استخدام الضمائر ،  $\mathcal{T}^*$  is the set of the set of the set of the set of the set of the set of the set of the set of the set of the set of the set of the set of the set of the set of the set of the set of the set of the set of the set of

١ ـ استخدام الرمز (٪) المسبوقة برقم للدلالة على النسبة المئوية . ٢ ـ عدم استخدام الكلمات أو الأحرف للجداول ولكن رقم الجداول عددياً

ملاحظات مفيدة

والمحتوى . ١٠ ـ تجنب استخدام أشباه الجمل والجمل التي لا تشمل معلومات كافية، وخاصة في كتابة الملخصات باللغة الانجليزية . ١١. الانتباه لكلمات الأخطاء الشائعة مثل:إن كلمة (data) جمع وليس مفرد وكلمة (phenomen) وكلمة (information) مفردوليست جمع . ١٢. عند ذكر العناصر المتسلسلة، افصل بينها بالفاصلة. ١٣ ـ لاتترك فراغاً بين الكلمة والفاصلة أو " قطة، ولكن اترك فراغاً واحداً بعد الفاصلة أو النقطة دائماً .

١٤ ـ وضع النقطة أوالفاصلة بعد الكلمة مباشرة.

V٠

والفقرات. ١٩ ـ تحاشي الاستخدام المفرط للأفعال المبنية للمجهول . ٢٠ ـ تجنب الجمل الاعتراضية، والجمل غير الضرورية. ٢١ ـ استخدام صيغة المضارع في عرض الإطارالنظري، والفرضيات، وصيغة الماضي في عرض النتائج والدراسات السابقة . الاقتبساس يعد الإنتاج العلمي ملكية خاصة للمؤلف سواء في البحث العلمي

المنشور أو غير المنشور أو الكتب أو المؤلفات . ويحتاج استخدام هذه الملكية  $\sim$  Nider the state of the state of  $\lambda$  attached the state of the state of the state of the state of the state of the state of the state of the state of the state of the state of the state of the state of the state of t

مشال

أظهرت دراسة البداينة أن هناك تباعداً اجتماعياً بين المعاقين وبين العاديين ، وأن المسافة بينهما تتأثر بنوع الإعاقة وبمدى ظهور الإعاقة للآخرين وبمقدار السيطرة الشخصية لدى الفرد على أفعاله (البداينة ،  $. (199V)$ 

ب الاقتباس المباشر

ويستخدم هذا النوع من الاقتباس عند الاستشهاد بنص معين لباحث ما .

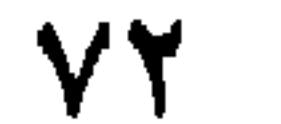

في كتابة النص ، وبخط لوتس بنط١٢ . مثــال ويرى البداينة وأخرون أن : «الإعاقة تمثل دوراً مرضياً يلعبه الفرد حيث أنها ظاهرة اجتماعية مثلما هي ظاهرة عقلية أو جسمية أو نفسية ، وأنها تهدد الوضع الصحى العام للمجتمع ، وبالتالي فهي تشكل انحرافا عن خط الصحة العامة ، وأن الشخص المعاق كالمريض بحاجة للرعاية وهو معفى من مسؤلياتـه جـراء قبوله لهذا الدور (البداينة، والنصير، والصقور ،١٩٩٣م، ص ص ١١٠ ـ ١١١١) ملاحظات عامة

١ ـ طباعة اسم المؤلف الأخير (العائلة)، وسنة النشر، ورقم الصفحة في كل اقتباس مباشر بغض النظر عن حجم الاقتباس . ٢ ـ توثيق المؤلف باسم العائلة إلا إذا كان هناك أكثر من مؤلف يشتركون باسم العائله نفسه ، عندها يمكن إضافة أول حرف من الاسم الاول لكل منهم قبل الأسم الأخير (م العلي) . ٣\_ يجب تطابق أسماء المؤلفين وتواريخ النشر الموثق داخل النص مع ما هو موجود في قائمة المراجع . ٤ \_ في حالة وجود ستة مؤلفين فأكثر يوثق داخل النص بالاسم الأخير

ا - ترتب اسماء المؤلفين الأخيره ابجديا عند الأفتباس المتعدد داخل النصن بين قوسين، مثال: (البداينة، ١٩٩٨؛ الخليفة، ١٩٩٤). ٧ ـ توثيق المؤلفين بالاسم الأخير وحذف الألقاب . ٨- لايتطلب التوثيق المميز الذي لايبدأ من بداية الأسطر مباشرة وضمع علامات تنصيص.

علامات الترقيم

النقطـة (.)

وتستعمل في الحالات التالية :

١ ـ في نهاية الجملة التامة . ٢ ـ في نهاية الفقرة . ٣ـ بعدالمختصرات م. (ميلادي)، و هـ. (هجري). ٤ ـ بعد القوس في التوثيق بطريقة الجمعية النفسية الأمريكية .  $( )$  الفاصلة () وتستعمل في الحالات التالية : ١ ـ بين الجمل المتعاطفة .

٧٤

حاتم، هيام (١٩٨٠). مراجعة كتاب صورة العرب والإسرائيليين في الولايات المتحدة الأمريكية . نادية سالم. مجلة العلوم الاجتماعية، ٢ ،  $.192.119$  $\Delta \sim 10^{11}$  m  $^{-1}$ 

الفاصلة المنقوطة ( ؛ )

 $\mathbf{H}^{\mathrm{max}}$ 

**U www.more** 

**٧٥** 

in die stad van de verbroek van die verskeie van die verbroek van die van die van die van die verbroek van die

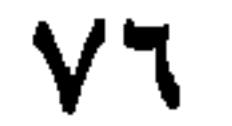

١ ـ لكتابة الأسماء باللغة الاجنبية داخل المتن. ٢ ـ وضع بينهما الكلمات المضافة للاقباس. ٣- وضع الأرقام والنسب داخل النص داخلهما . ٤ ـ وضع التوثيق للمؤلف في نهاية الفقرة . ٥ ـ في حالة توثيق كتاب محرر توضع كلمة محرر بين قوسين . القوسان [[[] وتستعمل في الحالات التالية :

**VV** 

١ ـ اذا كانت هناك مجموعة معلومات موثقة داخل اقواس، فتجمع هذه الاقواس بقوس خارجي من مثل هذا النوع . مثل: [(.......)،] ٢ ـ في حالة الاقتباس من الاقراص المدمجة . النقط الأفقية (......)

يجب أن تظهر العناوين من المستوى الأول والمستوى الثاني (ويفضل ظهور العناوين من المستوى الثالث والرابع) في جدول المحتويات . من المفيد أن تظهر جميع المستويات من العناوين ،ويجب أن يدخل كل عنوان ثلاثة فراغات (مساطر) عن المستوى الذي يسبقه (Indent) بناء على مستواه .

العناويسن

وتستعمل في الحالات التالية : ١ ـ للدلالة على مادة محذوفة في الاقتباس. ٢ ـ بدلاً من عبارة إلى آخره . . . الخ .

مباشر ة

التقديم للفصيل

 $\mathcal{F}_{\mathbf{y}}$ 

خلاصة الفصل

تشمل خلاصة الفصل استعراض أهم ماتم استعراضه في الفصل من معلومات، مع دمج هذه المعلومات وتكاملها أو مقارنتها أو وضعها بشكل فئات أو مجموعات معينة . وتنتهي خلاصة الفصل بجملة ربطية تربط الفصل الحالي مع الفصل الذي يليه . مثال:

وفي الفصل التالي تم استعراض . . . . . . . . . . . . . . . . . .

٧٩

خلفية اللاراسة واهميتها

مشكلة الدراسة

يبدأ هذا الفصل بتقديم يبين مشكلة محددة قيد الدراسة ووصف الاستراتيجية البحثية . وفي هذا الجزء من الرسالة تتم تهيئة القارئ لمجال الدراسة الذي تقع في إطاره المشكلة التي يبحثها ، وذلك بإبراز الشواهد التي تدل على أن هناك مشكلة تستحق الدراسة وبيان أهميتها العلمية والعملية وبشكل غير مباشر . كما ويبين الهدف الرئيس من الدراسة، والمسلمات التي تقوم عليها الدراسة، والأسئلة التي تم تكوينها لهذه الدراسة .

تقييم مشكلة البحث للحكم على أهمية مشكلة البحث من حيث مناسبتها للبحث ، وأهميتها العلمية يمكن تطبيق ثلاثة معايير للحكم على جودتها : أ ـ الإضافة العلميـة. وتعني المساهمة العلمية أو العملية للدراسة، وذلك من خلال الإجابة على سؤال البحث وكونه يساهم في إضافة إلى المعرفة العلمية في حقل الدراسة ؟ وقد تكون الإضافة العلمية نظرية مثل دعم نظرية معينة أو زيادة فهم الظاهرة أو المشكلة المدروسة ومعرفة أسبابها . وقد تكون تطبيقية مثل تقديم حلول عملية تسهم في التخفيف

 $\Lambda$ 

 $\mathcal{A}$  .

هذه المشكلة؟ و الإجابة عن هذاالسؤال تتضمن :

يتناول هذا الجزء الهدف العام للدرسة، والذي عادة يتضمنه عنوان الرسالة كهدف عام للدراسة ، ويتفرع عن هذا الهدف العام مجموعة من الأهداف الفرعية ، والتي تعكس أسئلة الدراسة . فالأهداف ما هي إلا

أهداف الدراسة

خلفية المشكلة

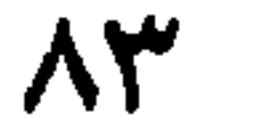

خلاصة الفصل الأول

تناول هذا الفصل استعراضاً لمشكلة الدراسة والمبررات العلمية والعملية لتنفيذها، وموجزاً تطورياً للسياق الاجتماعي العام للمشكلة، ولمخطط الدراسة .

 $\Lambda$ ٤

الفصل الأول خلفية الدراسة ومشكلتها مشكلة الدراسة

ويمحن القول بأن الثار عدو للإنسان ويجب عليه ال يتعيّ سوورها ويتجنب أخطارها وذلك باتخاذ كافة الإجراءات الوقائية ألتثيُّ ثمنع أو تقلل من وقوع حرائق منزلية لا سمح الله، كما ورد في كتاب رياض الصالحين للإمام النووي «باب النهي عن ترك النار في البيت عند النوم أو نحوه سواء كانت في سراج أو غيره»، ثم ساق حديث ابن عمر رضي الله عنهما عن النبي ﷺ قال : «لا تتركوا النار في بيوتكم حين تنامون» متفق عليه ، وكذلك حديث أبي موسى الأشعري رضي الله عنه قال: «احترق بيت بالمدينة على أهله من الليل، فلما حدث رسول

**Ao**  $\sim 10^{-1}$ 

 $\mathbf{1}$   $\mathbf{A}$ لمتغير المستوى الاقتصادي للأسرة؟ وهل هناك فروق فُي إدراك الأسرة السعودية لمخاطر حوادث الحرائق المنزلية تعزى لوجود منبه الحويثي في المنزل؟ وهل هناك فروق في إدراك الأسرة السعودية لمخاطر حوادث الحرائق المنزلية تعزى لوجود طفاية الحريق اليدوية في المنزل؟ وهل هناك فروق في إدراك الأسرة السعودية لمخاطر حوادث الحرائق المنزلية تعزى للخبرة المباشرة للأسرة في الحريق؟ وهل هناك فروق في إدراك الأسرة السعودية لمخاطر حوادث الحرائق المنزلية تعزى للخبرة غير المباشرة للأسرة في الحريق؟

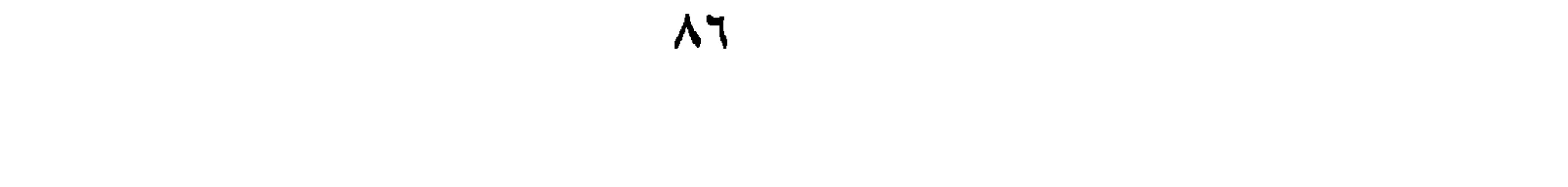

KWI 1 医胃病 医骨髓 医骨髓病 医骨髓病 医骨髓病 医单位 أهمية الدراسة شهد المجتمع السعودي تطورات حضرية وتقنية كبيرة وسريعة في العقود الأخيرة، وعلى المستوى الأسري فقدتم استخدام العديد من الوسائل التقنية (كالثلاجة، والغاز، والتلفزيون، وسخانات المياه . . الخ)، وتعدهذهالأجهزةمهمةفي الحياةاليوميةالاعتيادية إلاأنهامهددة للأمن الأسري إذا ما أهمل استعمالها أو كان هناك سوء استعمال لها، مما قد ينجم عنه نتائج سلبية مادية وجسمية ونفسية للفرد وللأسرة وللمجتمع عامة .

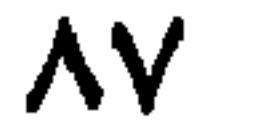

تأتي هذه الدراسة للكشف عن مدى إدراك الأسرة السعودية لمخاطر حوادث الحرائق المنزلية وتحديد الفئات الاجتماعية الأقل إدراكا لمثل هذه المخاطر، وتحديد أثر خصائص الأسر في إدراكها لمخاطر حوادث الحرائق المنزلية، وتأتي أهمية هذه الدراسة أنها تجرى على قطاعات سكانية ڤُتْنَتُوَيُّهة في منطقة القصيم، وخاصة في أكبر تجمع سكني (بريدة

الحرائق المنزلية وبيان مدى الوعي في التعامل مع الأجهزُّ وَالْمَثَّاتِ.<br>داخل المنزل . ومدى خوف المواطن من أن يكون ضحية لحريق منزلي .

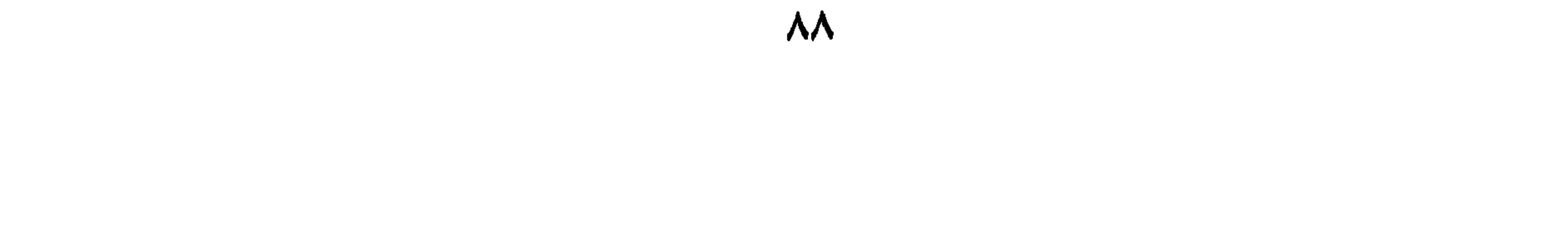

الحرائيُّ فيَّ المنشآت التجارية والصناعية والزراعية في منطقة القصيم . وتتلخصْلُ أَهْشِيَةً وأَهْلُاف هذه الدراسة في الكشف عن مدى إدراك الأسرة السعودية لتخاطر حوادث الحرائق المنزلية وتحديد الفئات الاجتماعية الأقل إِكْرَٰاً كِيَابِيْلِ هذه المخاطر ، إضافة إلى بيان أثر متغيرات المستوى التعليمي لترتيُّ أو ربة الأسرة، والمستوى الاقتصادي للأسرة ووجود منبه الحريق وطفاية أيجريق اليدوية في المنزل والخبرة المباشرة والخبرة غير المباشرة للأسرة فيُ الخريق المؤثرة في مستوى إدراك الأسرة السعودية لمخاطر حوادث الخزائق إلمنزلية . وفي الفصل التالي يتم عرض الإطار النظري والدراسات السَّنَابِقَةِ والشلاش،  $(144.49)$  می

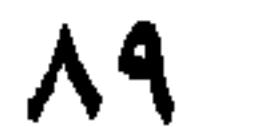

يشمل هذا الفصل على ثلاثة أجزاء: (١) الخلفية النظرية، (٢)

الإطار النظري والدراسات السابقة المختارة

الفصل الثاني

**q**.

تشتمل هذه النظرية على عدد من المفاهيم مثل : التصنيع، الحراك الاجتماعي، والأسرة الممتدة. ويلاحظ أن هذه المفاهيم مهمة في تحديد العلاقة بين الظاهرة المدروسة وتساعد في استخراج الاستنباط، وهي مهمة في بناء النظرية . والمفاهيم على هذا المستوى عامة غير محددة بمكان ولا بزمان معين، ولذلك تسمى هذه بالتعاريف المجردة . أما التعاريف الإجرائية فهي التعاريف التي تحدد الوسائل والطرائق التي تقاس بها المفاهيم المجردة . ولابد من الإشارة هنا إلى ضرورة التطابق بين التعريف الجرد (النظري) والتعريف الإجرائي (من خلال تقديرالصدق) .

الفرضيات النظرية (المستوى النظري)

فيما يلي عدد من الفرضيات النظرية الخاصة بنظرية بارسونز في 

١ ـ تتصف الدول الصناعية بخصائص الأسرة النووية أكثر من الدول غير

الصناعية.

٢ ـ تتصف المناطق الريفية بخصائص الأسرة الممتدة أكثر من المناطق الحضرية .

السابقة ما له صلة بموضوع دراسته فقط . أين توجد الدراسات السابقة؟ ١ ـ الدوريات العلمية المحكمة . ٢ ـ قواعد البيانات المحفوظة على أقراص الليزر (CD-ROM) . ٣. قواعد البيانات مثل ( ERIC) التي يمكن الاتصال بها عبر خط الهاتف والحاسب. ٤ ـ الفهارس مثل فهرس التوثيق للعلوم الاجتماعية . (Social Science Citation Index)

٥ ـ الانترنت. ٦ ـ الكتب . ٧ ـ ملخصات رسائل الدكتوراه والماجستير مثل الملخصات الاجتماعية . (Sociological Abstract)

٨. الوثائق والسجلات والتقارير الحكومية.

٢ ـ معيار مكان النشر . لمكان نشر الدراسات أهمية بالغة، حيث يمكن الحكم على جودة الدراسات من المكان الذي تنشر فيه . حيث أن هناك أماكن نشر مهنية علمية، ولا ينشر فيها إلا الدراسات التي تجتاز عملية تقييم معقدة . فعلى سبيل المثال ترفض الجمعية الاجتماعية الأميريكية Sociological فسي مسجسلسة Sociological في مسجسلسة Sociological Review أكثر من ٩٥٪ من البحوث المقدمة إليها، وهذا مؤشر على صعوبة معيار النشر وقواعده في هذه الدورية العلمية، ويمكن تصنيف جودة الدراسة وفقاً لمكان النشر وعلى النحو التالي :

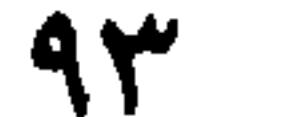

د ـ أعمال المؤتمرات العلمية المحكمة . هـ الملخصات العلمية مثل الملخصات الاجتماعية . و - الرسائل الجامعية (رسائل الدكتوراه والماجستير) . كما ولا ينصح بالرجوع للكتب المؤلفة في مجال الدراسات السابقة إلا وقت الحاجة وخاصة في مجال المراجعات النظرية.. أما المقالات المشورة في المجلات الثقافية فيمكن الاستشهاد بها ولكن لا يمكن الاعتماد عليها

ج ـ الدراسات المنشورة في دوريات علمية محكمة مثل مجلة شئون اجتماعية.

كدراسات سابقة . لبيان أهمية الموضوع وحداثته ولكونه من المواضيع ذات ٣\_ الحداثة. الاهتمام البحثي في حقله . فإنه يكن إثبات ذلك من خلال الرجوع للدراسات الحديثة في هذا الموضوع . إن عدم وجود دراسات حديثة في موضوع ما قد يكون مؤشراً على أن الموضوع قد أشبع بحثاً ولم يعد جذَّابا من الناحية البحثية. وباختصار لابد من الرجوع إلى الدراسات العلمية الحديثة زمنياً وقت كتابة الموضوع وبحثه لدعم أهمية البحث .

السابقة وبشكل تكاملي .

لماذا مراجعة الدراسات السابقة؟

٣. تفيد مراجعة الدراسات السابقة في معرفة ما إذا كانت الإجراءات المستخدمة في دراسة ما تصلح لتطبيقها في دراسات أخرى .

۹٥

بالإضافة إلى استخدام اللغة السليمة في مراجعة الدراسات السابقة فيجب عرض الدراسات السابقة بطريقة تبين ارتباطها بموضوع البحث . كما يجب عرض الدراسات السابقة بطريقة تدعم موضوع البحث وتبرر تنفيذه، وذلك من خلال بيان ما هو موجود في حقل الدراسة وبطريقة

تنظيم مراجعة الدراسات السابقة

البحث عن مصادر الملومات

البحث باستخدام الحاسب

إن الإنتاج العلمي الكبير والسريع في العالم جعل من الصعوبة بمكان

ويوفر الحاسوب الكثير من الوقت والجهدفي مجال البحث عن الدراسات السابقة والحصول على المعلومات، ففي المملكة العربية السعودية يمكن البحث ومن خلال مدينة الملك عبد العزيز للعلوم والتقنية عن الدراسات السابقة سواءعلى الأقراص المدمجةأو ماهو متوافر في الجامعات السعودية باللغتين العربية والإنجليزية أو الدخول على قواعد المعلومات العامة، وعلى المستوى العالمي هناك العديد من قواعد المعلومات والجمعيات العلمية التي توفر مثل هذه الخدمات وبأشكال متنوعة منها ما هو متوافر على الأنترنت ومنها ما هو متوافر على الأقراص المدمجة ومنها ما هو متوافر

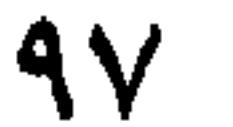

الحالي للدوريات في التربية والمعروف باسم Current Index to Journals) in Education) وهناك مركز المعلومات والمصادر التربوية والمعروف به (Educational Resources Information Centre) (ERIC) ولا تقتصر أهمية الحاسوب في هذا المجال فقط فهناك مجال التحليل الإحصائي للبيانات باستخدام الرزم الإحصائية مثل أو Statview أو Minitab أو SPSS ، وغيرها واستخدام معالجات الكلمات والرسم البياني. وكذلك الحال استخدام الحاسوب في سحب العينات، وفي إجراء الدراسات الاستطلاعية بواسطة الهاتف باستخدام برامج مثل برنامج  $\cdot$  (CI3) و (CI3).

الفهارس والأدلة والملخصات العلمية

هناك العديد من الفهارس والأدلة والملخصات العلمية التي يمكن الرجوع إليها والاستفادة منها في مراجعة الدراسات السابقة، فهناك فهرس التوثيق للعلوم الاجتماعية (SSCI) وملخصات رسائل الدكتوراه في علم الاجتماع (SA) وفي علم النفس (PA). تصنف الوثائق في هذه الفهارس والأدلة والملخصات وفق مجالات رئيسية وفرعية، وتميز بأرقام تصنيف معينة، حيث يذكر رقم التصنيف

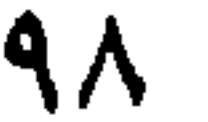

الخاص بالمجال، متبوعاً مباشرة باسم المجال أو نوع المنشور ثم عنوان الوثيقة، فمثلاً يبين رقم التسلسل الخاص بوثائق إيريك كل المجالات الرئيسية والفرعية في هذا الفهرس وأرقام التصنيف المميزة لها، مع نموذج توضيحي للفهرس .

مثال

الفهرس الشامل لرسائل الدكتوراه . ويميز هذا الفهرس بالأحرف CDI وهي الأحرف الأولى من الكلمات التالية : Comprehensive Dissertation Index يصدر هذا الفهرس عن UMI على شكل مجلدات في المجالات العلمية المختلفة، تصدر كل خمس سنوات أو كل عشر سنوات بالاضافة إلى الملحقات السنوية التي يتم جمعها في هذا المجلدات، فمجلدات الفترة ١٩٧٣ -١٩٨٢ عبارة عن ٣٨ مجلداً، وتشمل ١٥١ ألف عنوان رسالة دكتوراه، حيث ترتب عناوين الرسائل في هذه المجلدات وفق التسلسل الأبجدي لكلمة مفتاحية معينة، وعدد الكلمات المفتاحية ست كلمات في المتوسط، ولذلك يتوقع ذكر اسم رسالة الدكتوراه أكثر من مرة

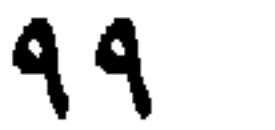

 $\mathbf{y}$ 

## ملخص أطروحة دكتوراه من نظام DAI

1 - Order No: AAC 9112074 Pro Quest - Dissertation Abstracts 2 - Title: Performance and Satisfaction Ratings by Nurses, Supervisors, and Patients in Jordanian Government and Private Hospitals (Hospitals, Government Hospitals).

- 3 Author: Al-Badayneh, Diab Mousa
- 4 School: Western Michigan University (0257).
- 5 Degree: PHD.
- 6 Date: 1990
- $7 pp: 366$
- 8 Advisor: Donnad, Subhash
- 9 Source: DAI-B51/12, p. 5805, Jun-1991.
- 10 Subject: Health Sciences, Nursing (0569); Psychology Industrial  $(0624)$ ; Sociology, Industrial and Labor Relations  $(0629)$
- 11 Abstract: This is a study of performance and satisfaction ratings by supervisors, patients, and nurses in the Jordianian government and private hospitals. Comparisons of total performance ratings scores as well as individual performance items were made between (a) registered nurses vs. supervisors and registered nurses vs. patients within government and private hospitals and in all hospitals combined; (b) combined as well as separate ratings of registered

nurses, supervisors, and patients between government and private hospitals; and (c) total performance ratings scores only between registered nurses vs. supervisors and registered nurses vs. patients within each hospital. Comparisons of total satisfaction ratings scores as well as individual satisfaction items were made between separate ratings of registered nurses, supervisors, and patients between government and private hospitals. In addition, the Pearson coefficient correlation was used to test the relationship between (a) a rater's overall satisfaction and rater's ratings of the overall effectiveness in all hospitals combined, and (b) a rater's total satisfaction scores and rater's mean ratings. This study included the five largest government hospitals and the five largest private hospitals in Jordan. The sample

## تابــع . . ملخص أطروحة دكتوراة من نظام DAI

consisted of 303 registered nurses in the day shift, their 60 supervisors, and a convenience sample of 400 patients. Performance Rating Questionnaires were administered to all subjects. The date were analyzed utilizing t-test, and Pearson correlation coefficients. Significant differences were found at alpha. .05 level **in the total** performance scores of (a) registered nurses vs. supervisor and registered nurses vs. patients in all hospitals combined (b) representations vs. supervisors within government hospitals, and the patients within government hospitals and private hospitals. Significant differences were found at alpha. .05 level in the total satisfaction scores of registered nurses vs. patients between the governing and private hospitals. A positive relationship between rater's entity action and performance ratings was found.

Difference in ratings between raters wer interpreted as a result of the differences in the levels of the raters, where each rater occupies a different vantage point will be rated.

(١) رقم التصنيف في نظام DAI<br>(٢) عنوان الرسالة

(٣) المؤلف (٤) الجامعة (٥) الدرجة العلمية . (٦) تاريخ الحصول على الدرجة . (٧) عدد الصفحات. (٨) المشرف. (۹) المصدر . (١٠)المواصفات. المخصى  $(11)$ 

 $\mathcal{N} \cdot \mathcal{Y}$
الخلفية النظرية ّفي هذا الفصل تم تناول سلوك الأفراد أثناء الحريق، وعمليات اتخاذ القرار عند الفرد في موقف الحريق (فاعلية النشاط السلوكي للفرد في موقف الحريق)، ومخاطر الحريق، ونظرية الاشتعال، ونظرية الإطفاء، ونواتج الاحتراقي، وأنواع الحرائق والمواد المستخدمة لإطفائها، وأسباب حوادث الحرائق المنزلية، وطرق مكافحة الحرائق المنزلية، وإجراءات عامة للوقاية من حوادث الحرائق المنزلية . وكذلك تناول هذا الفصل الدراسات السابقة، وقدتم تصنيفها إلى دراسات أجريت في المجتمع العربي، ودراسات أجريت في المجتمع الأجنبي . سلوك الأفراد أثناء الحريق يتعرض الفرد أثناء نشوب الحريق إلى العديد من المؤثرات منها شعوره بالتهديد جراء الحريق، وأحيانا شعوره بالعجز عن تقديم المساعدة لذاته أوللآخرين، بالإضافة إلى قصر الوقت والضغوط النفسية والموقفية عليه لاتخاذ قرار أو قرارات سريعة حيال موقف الحريق. أما السلوك الذي يمكن أن يقوم به الفرد أثناء نشوب الحريق فيعتمد على عدة عوامل يصنفها بريان (Bryan, 1986) كما يلي :

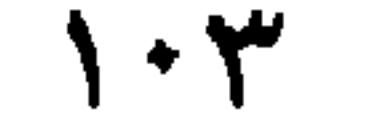

ولقدتم تصنيف سلوك الأفراد في مواقف الحرائق بأنه إما توافقي أو غير توافقي، مشاركة أوإعاقة، من أجل الآخرين أو شخصي . ففيما يتعلق بسلوك الأفراد أثناء الحريق فيعتمد على متغيرات المبنى الذي يقع فيه الحريق وغلى ظهور حادث الحريق في وقت اكتشاف الحريق، فالسلوك في مواقف الحريق يتباين بفعل ما يشاهده الفرد إذا كان ذلك دخاناً أو لهباً أو عتمة . . . الخ . وقد تكون متغيرات الوقاية من الحريق المتوفرةفي المبنى عناصر مهمة في إدراك الفرد للخوف الناجم عن حادثة الحريق. وفي المواقف المهددة لحياة الفرد فإن أهم القرارات التي يتخذها الفرد والسلوكيات التي يقوم بها تقع قبل وصول الدفاع المدني . وبالتالي فإن سلوك الأفراد المشاركين في موقف الحريق مهم ليس فقط لأنفسهم ولكن للقاطنين الآخرين داخل المنزل أو العمارة. ويلاحظ في غالبية مواقف الحريق المنزلي سلوك الإيثار للأفراد (Altruistic behavior)، وحب مساعدة الأخرين وإنكار الذات، هذا ويندر وجود السلوك اللاتكيفي (Non - adoptive behavior) . أما فيما يتعلق بالوعي في حادثة الحريق، فان الطريقة التي يدخل فيها الفرد لموقف الحريق تحدد درجة الخوف المدرك من الحريق، فإن أصوات أنظمة الحريق في العمارة تتفاوت في درجات صوت المنبهات، وقوتها كلها تميل إلى تقدير مؤشر ات للخو ف.

\ + {

عمليات اتخاذ القرار عند الفرد في موقف الحريق تعد عمليات اتخاذ القرار عند الفرد في موقف الحريق عمليات دينامية حيث أنها تعدل وفق علاقتها وقوتها وشدتها وهي ما يطلق عليها فاعلية النشاط السلوكي للفرد في موقف الحريق كما هو واضح في الشكل رقم (١٢) وتشمل عمليات اتخاذ القرار في وقف الحريق ستة

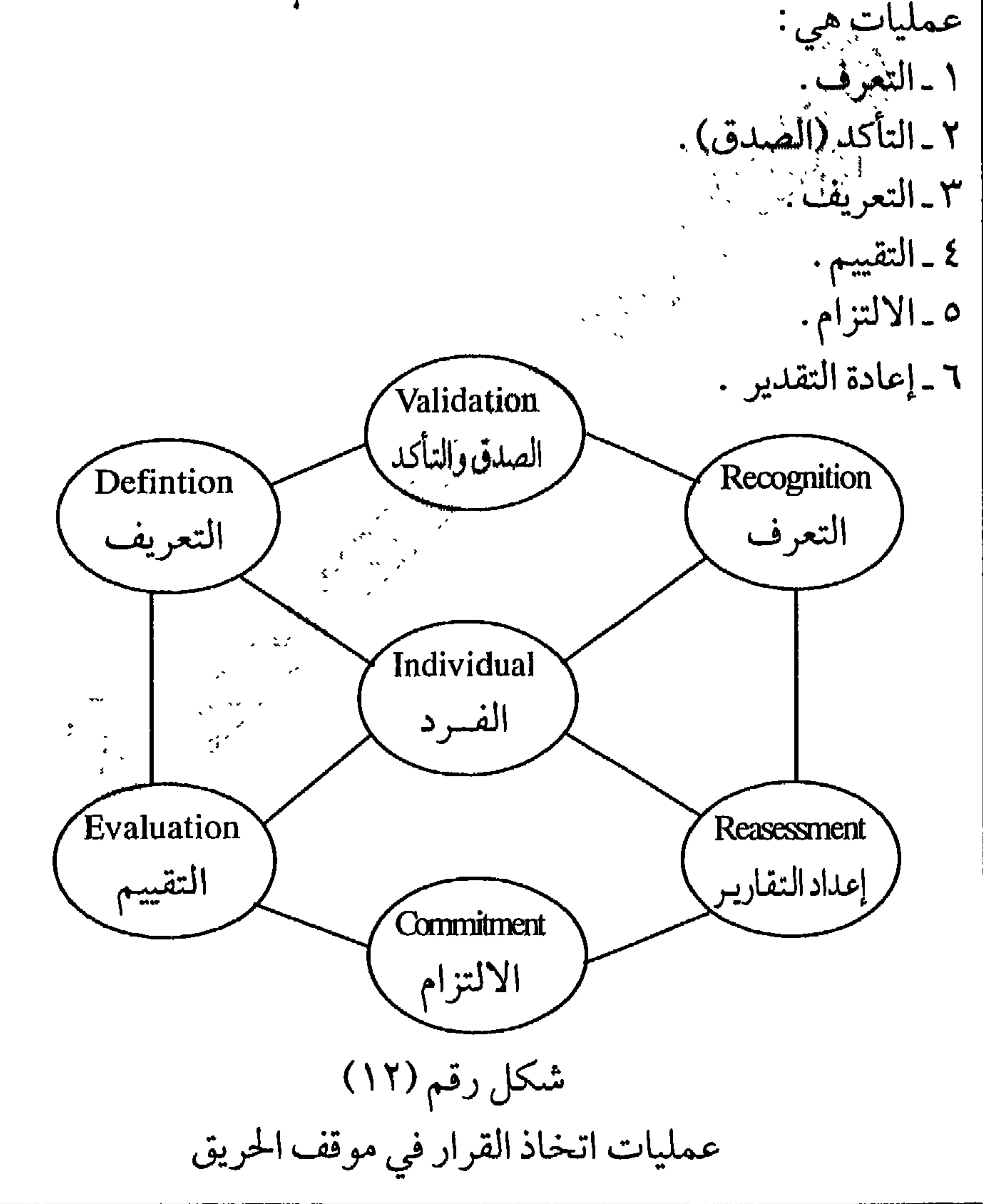

النفسية . إن مفهوم الدور لدى الفرد من العوامل المهمة في الموقف<br>من خلال شخصية التهديد والبيئة الفيزيقية . أما الخصائص الفيزيقية المهمة في عملية التعريف هنا فهي الكثرة، والانتشار، والتكاثر للدخان، واللهب، والتفجيرات.

 $\mathcal{L} \cdot \mathcal{L}$ 

 $\mathsf{V} \cdot \mathsf{V}$ 

 $\mathbf{z}_\mathrm{c}$ 

المستوى الطبيعي خلال فترة التعرف وتزداد من خلال التواصل مع الأفراد الآخرين في الوقف من خلال عملية التأكد لوجود الثَّلِيَّلِيِّيْهِ وَنظهر عملية النشاط الزائد في مرحلة الالتزام وتصبح مكثفة تحلل عمليلة إعادة التقدير وإعادة الالتزام (Bryan, 1986)<br>(الشلاش، الأولايي ص ـ ص ٢٤ ـ ٢٧).

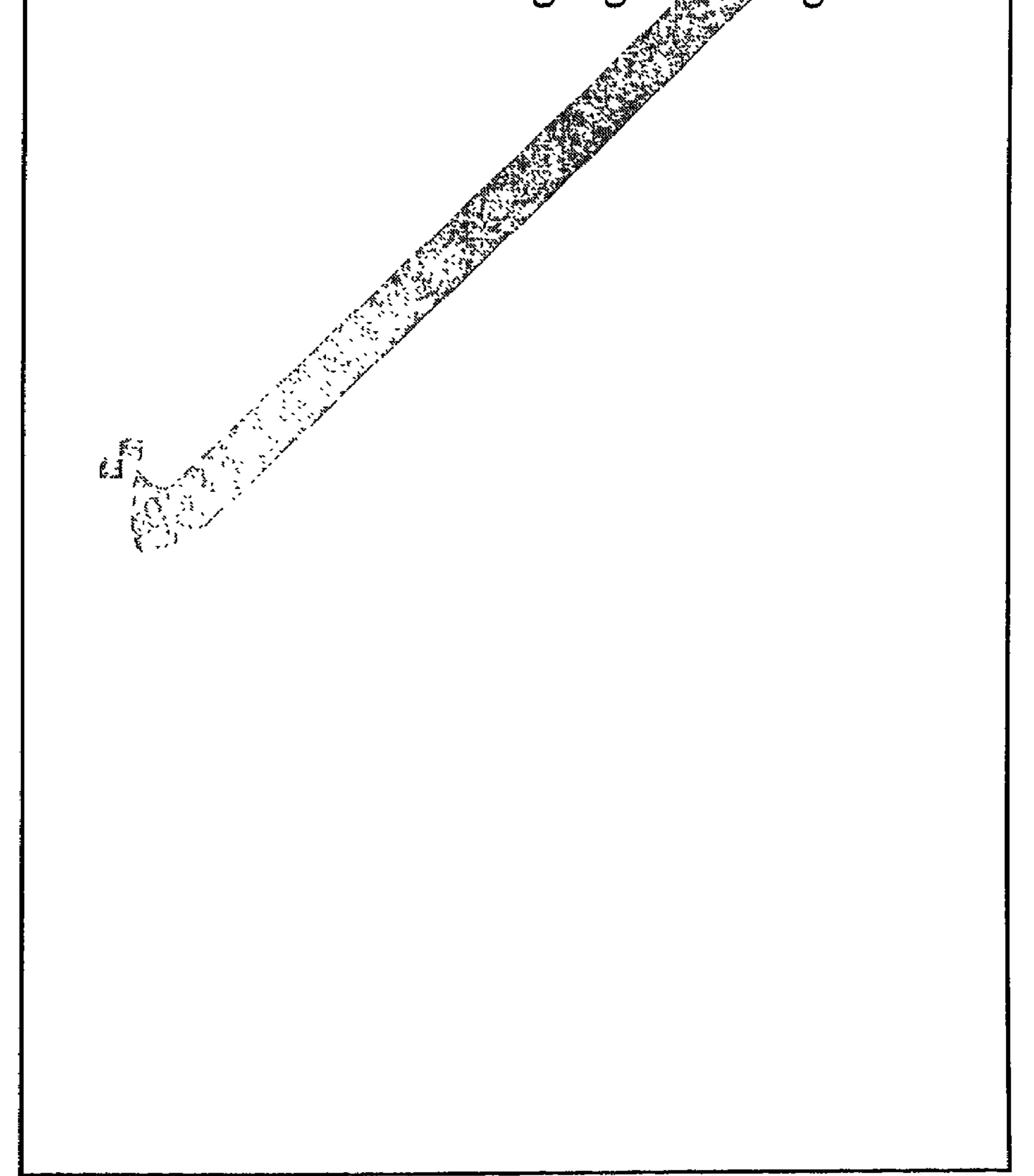

 $\lambda$ 

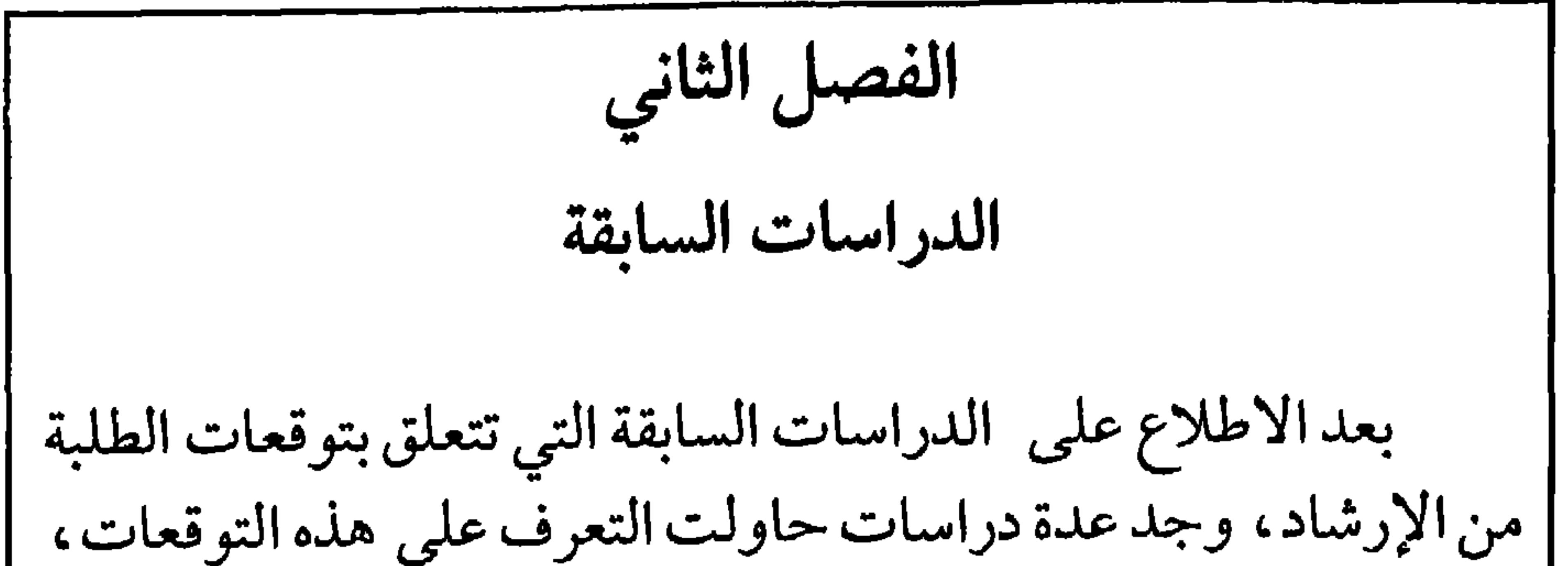

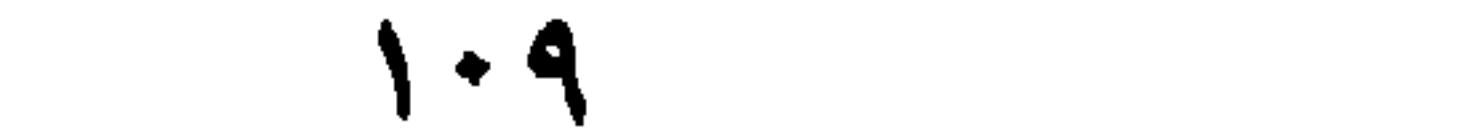

وهاريس ودراسة رجب (١٩٧٧) السابقتين ، إذ هدفت دراسة ايرون إلى التعرف على توقعات الطلبة من الإرشاد قبل الدخول إلىي مركز الإرشاد. وقد تكون مجتمع الدراسة من الطلبة الذين يراجعون مركزي ًالإرشاد في كل من جامعة كليفلاند (Cleveland) وجامعة متشجان (Michigan) الأمريكيتين، أظهرت النتائج أن جميع الطلبة يتوقعون أن يناقشوا أفكيليهم مع المرشد، وترقعوا أن يكون موقفه أكثر إيجابية وتعاوناً في مساعَلْتَنْتِهُمْ لِإِيجاد الحلول لمشكلاتهم. يَبْتِيَوْنِيوڤِيْسلى (Yuen, Tinsley, 1981) دراسة هدفت إلى كما أهيري المقارنة بين توقعات الطلبة الأمريكان من الإرشاد من جهة، وتوقعات كل من طلبة الصين وإيران وأفريَّقَنَيْلِيَّسَ الإرشاد من جهة أخرى من الطلبة الذين يدرسون في الولايات المتحدةُ الإُمِرْيَكِية في جامعة الينوي (Illinois) في مستوى البكالوريوس، ولم يسبق لهَوْلاءِ الطلبة أن راجعوا أي مركز للإرشاد، وبلغت عينة الدراسة (١٥٠) طالباً وطالبَةَ مِنْهُمُ (٤٠) طالباً وطالبة من الأفارقة و (٣٦) طالباً وطالبة إيرانين، دلت النتائج عُلَمي اختلاف في التوقعات من الإرشاديين الطلبة الأمريكان من جهة والطلبة من الجنسيات الأخرى للمحيث توقع طلبة أمريكا أن المرشد مباشر (يقدم النصيحة بشكل فوركي) أقل من توقع طلبة الجنسيات الأخرى، كذلك توقع الطلبة الأمريكان أن المُرْشَيدِ يُقْدِمِ خدماتٍ [رشادية وقائية، بينما توقع الطلبة من الجنسيات الأخرى أن المرشكيقدم خُلُولًا جاهزة لمشاكلهم، إنه قادر على تحديد تلك الشاكل ويمكن الاعتماد عليَه، كما توقع تحسن علاقاتهم مع الآخرين، ويتوقع الطلبة أن يناقشوا أفكارهم مع المرشد، كذلك تؤكد توقعات الطلبة من الإرشاد على خصائص يجب أن تتوافر في المرشد مثل الخبرة والجاذبية والثقة لأن مثل هذه الخصائص تسهل أو تعيق سير العملية الإرشادية كما تؤثر على نتائجها . (الرفوع ، ١٩٩٥، ص ص ١٤ ـ  $.$  ( )  $\circ$ ۱٥

\\ \

س السارد وتحملت کي سبب ٿا است ڪٽ وائو ٿي ۽ وقت على مجموعة من الخيام والبسط والقش اليابس وجذوعٌ أَلِيَجْلِ الْجَافَة عن طريق معالجتها بمركب أحادي فوسفات الأمونيوم بتركيز ٢٪ و ١٣٪ و٢٪ كمجموعة تجريبية، والتركيز صفر ٪كمجموعة ضابطة. وقد أشارت نتائج دراسته إلى تحقيق هدف الدراسة في إعاقة انتشار الحريق، وأكدت النتائج إلى أن التركيز ١٢٪ من مركب أحادي فوسفات الأمونيوم هو التركيز الأنسب، وليس هناك ضرورة لزيادة التركيز عن ذلك لغرض الوقاية من الحريق، بينما استخدام مركب أحادي فوسفات

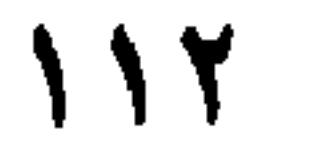

تبر رئيس ۾ سيڪ سيڪ جي اسٽيل سيڪ سيڪر انگھيلي ٿي. من الحوادث . كذلك وجود مخاطر وخيمة على أفراًدُ الْجَيْتَمَعِ نِبِّيٌّ يُجِهَ الجهل بأمور السلامة. (الأحمري، ١١١١هـ) وفي دراسة (سبيه) التي قامت بإيضاح أهمية النظام التطوعي للدفاع المدني في المملكة العربية السعودية، وكذلك أوضحت أهمية التطوع في الإسلام . وقدتم التعرض إلى نظام التطوع في بعض الدول ، والمقارنة بين تلك الدول والمملكة العربية السعودية من حيث التجارب في نظام التطوع في أعمال الدفاع المدني، وتوصلت هذه الدراسة إلى

 $\mathcal{L}(\mathbf{r})$ 

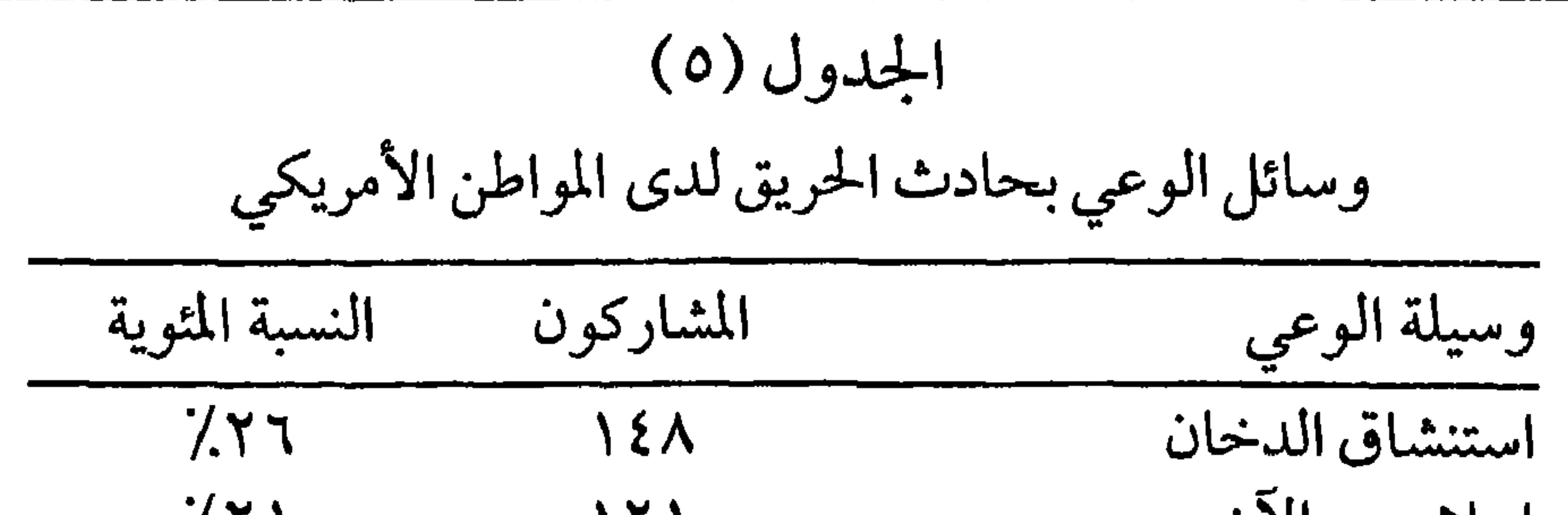

إعلام من الاخرين  $\overline{X}$  $111$ الأصوات  $7.1A,7$  $\boldsymbol{r} \cdot \boldsymbol{\ell}$  $7.14, 2$  $V\mathcal{R}$ إعلام منٌ سيره 图 رؤية الدخَّانُ ُ  $7.9,1$  $\circ \gamma$  $7.1, 1$ رؤية النار  $\epsilon$  $7.1, 1$ المتفجرات  $7.0 \cdot 1.0$ الشعور بالحرارة  $7.0 \cdot 1.0$ رؤية ـ سماع الدفاع المدني  $7.0 \cdot 1.0$ انقطاع التيآر الكهربائي  $7.0 \cdot 7$ حيوانات محبوسة في المبنى  $\frac{1}{2}$ المجموع  $079$ 

 $\bigwedge$ 

سیز بر میں اسی کر کر سے سی فقد أظهَّرَّتِّيَّائِيمِ تلك الدراسة أن هناك صعوبة في تنفيذ الخطوات الأولية لمقَاوَمُهُ أَيْخَرَيْقَ مثل البحث عن مصدر الحريق، ومقاومة الحريق، وإغلاق ٱلاثِيَوْلَكِ لِمُصْرِ منطقة الحريق، وسحب منبهات الحريق، وتنبيه الآخرينَّ، وَالإتصال بالدفاع المدني وإعطائهم عنوان مكان الحريق، وارتداء الملابِسٌّنٌّ؛ وَذَلِك نتيجة للذعر الذي ينتاب الأفراد أثناء حدوث الحريق . وقد تناولت دراسة كيتنج (Keting, 1982) مشكلة الذعر أثناء الحريق وأوضحت الدراسة أن حالة الذعر أو الرعب التي تبتاب الناس في مكان الحريق تعوق حركتهم وتجعلهم يسيئون التضزف وقد تتسبب في وفاتهم، فالسلوك المذعور للضحية غالبا ما يتسببُ في ذلك بِمَطْهَا أظهرت الدراسة أن الذعر مركب من أربعة عناصر هي(١) الأمل في الحصول على المصادر القليلة ولو بشق الأنفس، (٢) العدوى التبي تصيب مجموعات كبيرة وخاصة إذا صدرت العدوى عن شخصيات مرموقة، (٣) النزعة الفردية التي تتناقض مع المسئوليات الاجتماعية (أهرب بجلدي، ليس مهم ماذا يحدث لجاري)، (٤) ذعر التسابق على الشراء من الأسواق . فهذه العناصر الأربعة تكون أساسية ومؤثرة في السلوك البشري أثناء الحرائق وتسمى (السلوك المذعور) .

السلوكي للفردفي موقف الحريق)، ومخاطر الحريق، ونظرية الاشتعال، ونظرية الإطفاء، ونواتج الاحتراق، وأنواع الحرائق والمواد المستخدمة لإطفائها، وأسباب حوادث الحرائق المنزلية، وطرق مكافحة الحرائق المنزلية، وإجْزَاءاللَّي عامة للوقاية من حوادث الحرائق المنزلية . وكذلك تناول هذا الفّضل الدراسات السابقة، وقدتم تصنيفها إلى دراسات أجريت في المجتَنَمَعِ النعربي، ودراسات أجريت في المجتمع الأجنبي . حيث تناولت دراسة الأخمري (١١١١ هـ) وركزت على مدى وعي الجمهور بمهام وأعمال الدفاع المدني وأثر ذلك في التقليل من الخسائر البشرية والمادية، وقد أظهرُتْ نَثَاثِتِم هذه الدراسة  $\mathbb{R}$   $\mathbb{R}$   $\mathbb{$ 

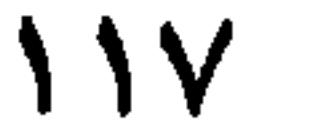

 $\Lambda\Lambda$ 

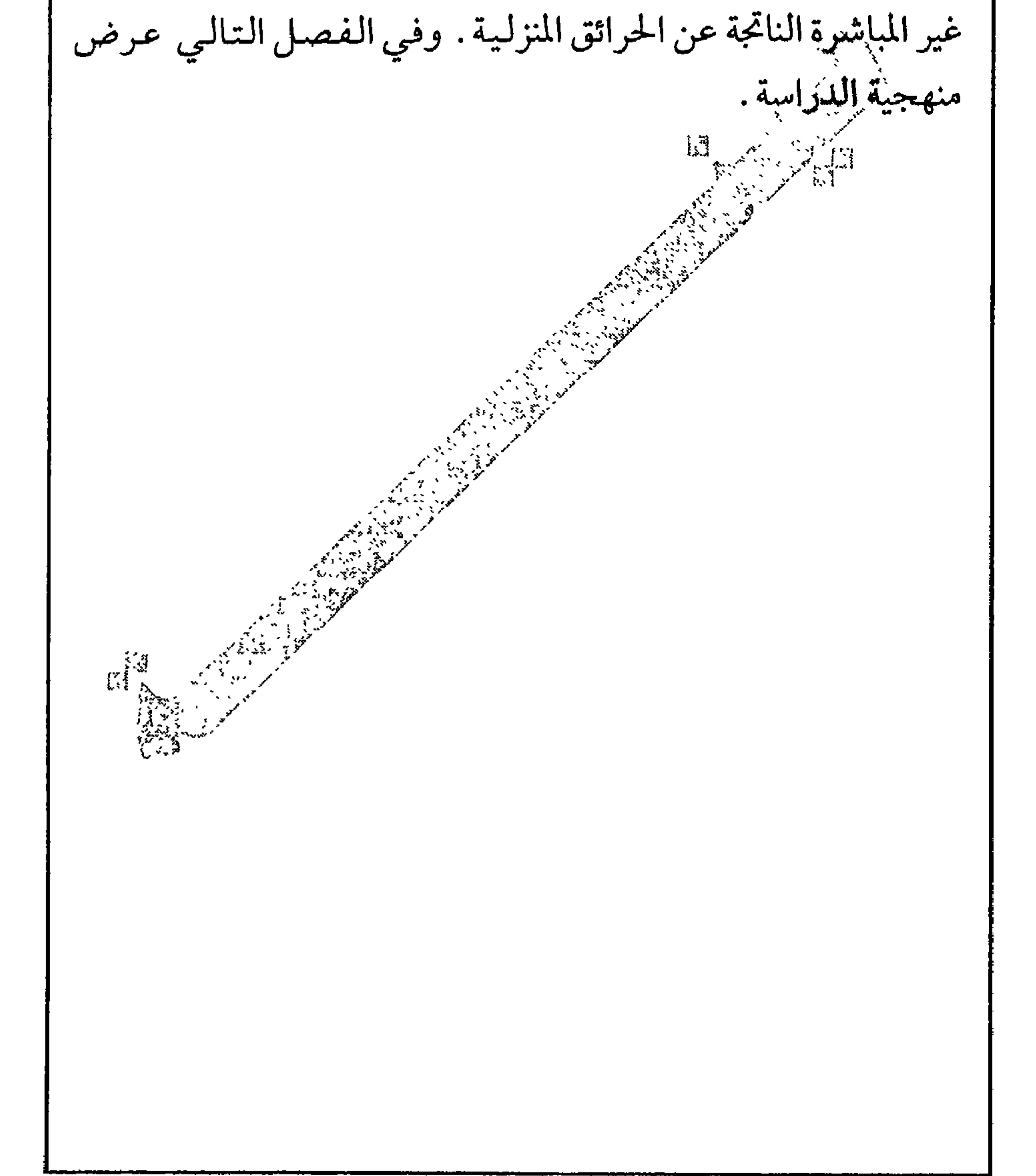

يشمل هذا الفصل السياق (Setting)، ومجتمع الدراسة وعينتها وط يقة اختيارها وأداة الدراسة وطريقة بنائها ، وطيريقة تقدير صدقها

المنهجيسة والتصميم

الفصا الثالث

أنواع البحوث

أ \_ البحوث النظرية أو الأساسيـة (Basic Research). ويقع ضمن هذا النوع من البحوث غالبية الدراسات الأكاديية ، حيث تهدف هذه البحوث إلى فهم الواقع وتكوين تفسيرات نظرية للظواهر ، وهدف المعرفة هنا هو الفهم، فالدراسة النظرية دراسة تهدف إلى فهم الظاهرة المدروسة وتفسيرها .

ب ـ البحوث التطبيقية (Applied Research) . ويقع ضمن هذا النوع من البحوث التي تنفذ في القطاع الحكومي والخاص عامة، حيث تهدف هذه البحوث لمعالجة مشكلة ما، وذلك لاتخاذ قرار ما بخصوصها . الهدف الأساسي لهذه البحوث هو تمكين متخذي القرار من اتخاذ قرار أو فعل أو عمل إزاء مشكلة الدراسة ومن أهم أنواع هذه الدراسات بحوث التقييم (Evaluation Research) والتي تركز على تقييم عمل البرامج الاجتماعية أو المنظمات الرسمية بقصد اتخاذ قرار ما بخصوصها من مثل توسيع نشاطها أو تعديله أو إلغاء عملها كاملاً .

 $\gamma$ 

#### السياق (The Setting)

ويقصذ بالسياق البيئة الاجتماعية أو الفيزيقية أو التنظيمية أو الجغرافية التي تمت فيها الدراسة . ونظراً لأن نتائج البحث تعتمد على مفردات السياق الذي سحبت منه عينة الدراسة، فلابد من وصف هذا السياق بشكل كامل يعطي فكرة شاملة عن خصائصه وتركيبه وبنيته الاجتماعية . فمثلاً إذا كانت الدراسة قد أجريت على العاملين في حرس الحدود، فلابد من وصف كامل لهذا الجهاز (التنظيم العسكري) من حيث مهامـه، وطبيعته؛ لـه وتطوره التاريخي . . النع .

مجتمع الدراسة يقصد بمجتمع الدراسة جميع الأحداث أو (الأفراد) أو المؤسسات التي يمكن أن يكونوا أعضاء في عينة الدراسة . ومجتمع الدراسة جمع طبيعي أو جغرافي أو سياسي من الأفراد أو الحيوانات أو النباتات أو المواضيع . وباختصار فالمجتمع من الناحية البحثية ما هو إلا جمع فيزيقي ,Dowdy & Wearden, 1985) p.21) (Physical collection) ولأسباب اقتصادية وعملية لا يستطيع الفرد دراسة مجتمع الدراسة في جميع الدراسات، وإنما يستعاض عن ذلك بدراسة العينة.

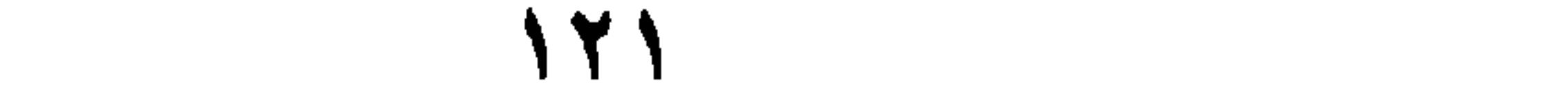

العينسة هي جزء من مجتمع الدراسة مثال مجتمع الدراسة

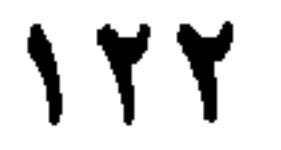

ملاحظات هامة بخصوص العينات ١ ـ يتوجب أن تمثل العينة المجتمع الذي سحبت منه وذلك لكيي يتمكن الباحث من أن يعمم نتائج بحثه إلى ذلك المجتمع . ولكي يتحقق هذا المطلب فلابدأن يكون حجم العينة مناسبا لحجم المجتمع الذي سحبت منه، والقاعدة العامة هي أن لا يقل حجم العينة عن ب حجم مجتمع الدراسة أو أن لا يقل عن ٣٥ فرداً وأن لا يقل عدد الوحدات في أي خلية من خلايا التحليل عن (٥) أفراد . ٢ ـ طريقة الاختيار . إن غالبية الأساليب الإحصائية تتطلب أن تكون العينة عشوائية .

أداة اللدراسسة

أداة الدراسة هي وسيلة جمع بياناتها، وهناك العديد من أدوات البحث التي يمكن للباحث أن يستعين بها كأدوات لجمع بياناته . ويعتمد اختيار أداة البحث على المنهج المستخدم في الدراسة ومدى ملاءمة استخدام أداة معينة · للذلك المنصح كما ويعتمد عاصره فقلل احرث وفهمه ومنسرته فرواس تنداله

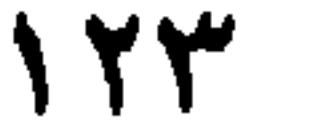

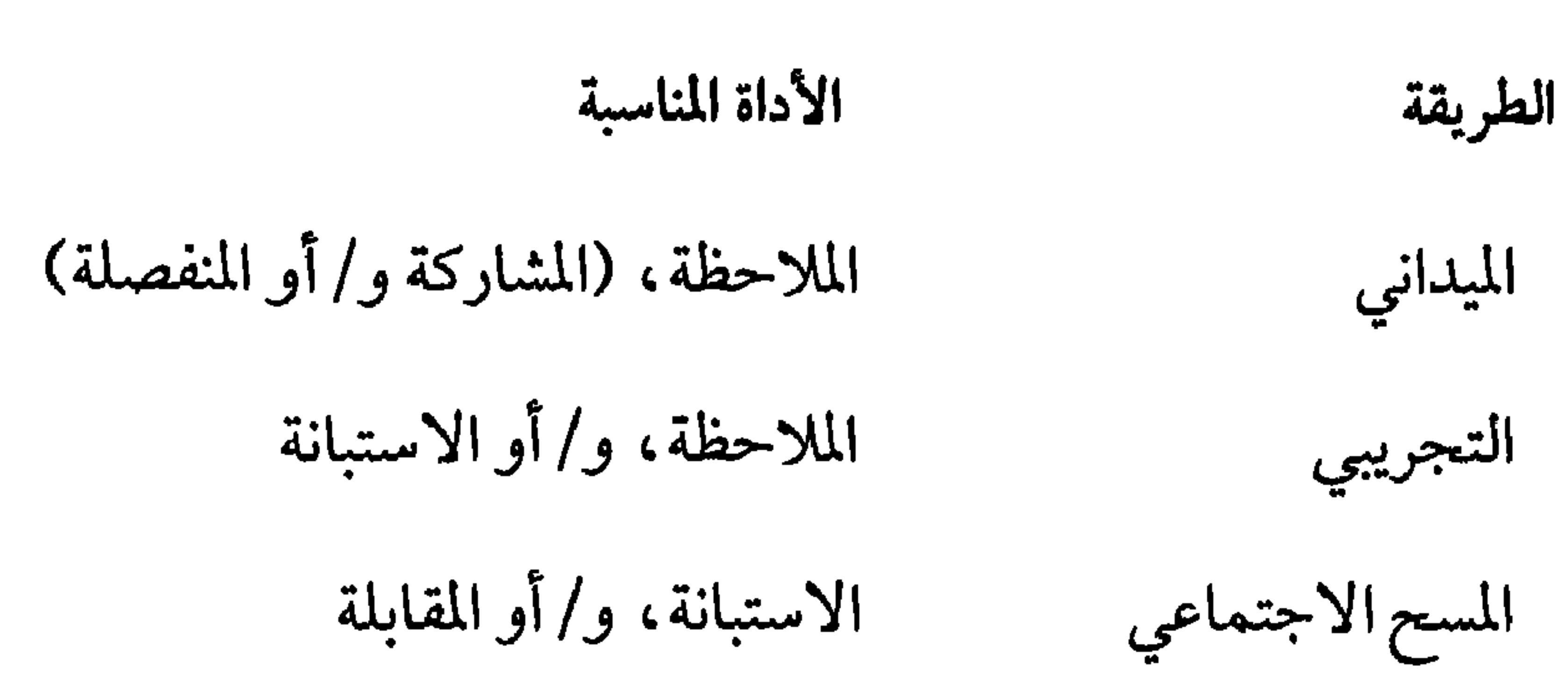

### فيما يلي مقارنة بين طرق البحث المختلفة وفق العينة والهدف والمعيار .

الطريقة المعيار الهدف العينة استكشاف ووصف وفسهم الطبيعية (دراسة الميداني حقيقة خصائص النظام في سبياقه السلوك كما يحدث الملاقات السببية في الواقع) والعمق التجريب الضبط والتحكم حقيقة أو (مخبرية) صدق داخلے

المتغير هو صفة تعنى بـ أو تعبر عن مفهوم ما أو بنـاء مفاهيمي وتأخـذ قيماً مختلفة . فعندما يتم تصنيف الأفراد إلى جماعات فإن الخاصية المستخدمة في تقسيمهم تسمى متغير فئوي (Categorical variable) وأبسط أنواع هذه المتغيرات عندما تصنف إلى مجموعتين ويسمى المتغير الثنائي Dichotomous Variable مثل (الجنس ، ١- ذكر ، ٢- أنشى ). وعندما تأخذ الصفة عدد لا نهائي من القيم في مداها فإنها تدعى متغير سيار (متصل) continuous. (العمر).

المتغير ات

أنواع المتغيرات

هناك عدة تصنيفات للمتغيرات أهمها تصنيف التأثير وهو تقسيم المتغيرات إلى (١) متغيرات مستقلة Independent Variables وهي المتغيرات السؤولة عن الأثر (السبب ) (٢) متغيرات تابعة Dependant Variables وهي المغيرات التي تمثل النتيجة أو التي يقع عليها الأثر «النتيجة» .

 $\sqrt{10}$ 

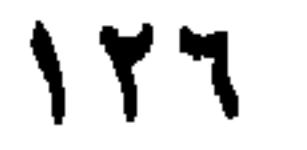

## التعريفات الإجرائية Operational Definition

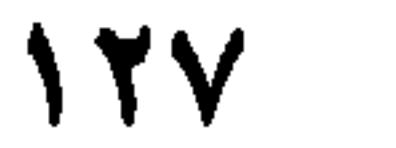

جنوح الأحداث . الأحداث المودعون في الإصلاحيات (أو إصلاحية معينة) الذين صدر بحقهم حكم جنائي في عام١٩٩٠م. ويعتمد اختيار أي من هذه التعريفات على الطريقة التي يرغب فيها قياس جنوح الأحداث ، وفي حالة وجود أسئلة معينة لقياس مفـهـوم مـا، فيجيب أن يبين أرقام الأسئلة التي تقيس ذلك ، والمثال التالي يبين ذلك :

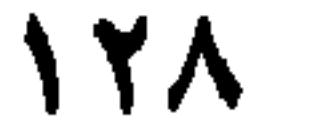

. استمر المستوجب المستوجب المستوجب المستوجب المستوجب المستوجب المستوجب المستوجب المستوجب المستوجب المستوجب د ـ الوعي بمخاطر حوادث الحرائق المنزلية . وهو معرفة الإرهان ات اللازمة لتوعية أفراد الأسرة من مخاطر حوادث الحرائق المنزلية، ومدى توفير أجهزةالوقاية مثل كواشف الدخان والحرارة، وأجهزة مكافحة الحريق مثل المطافىء اليدوية . ٣ ـ الحرائق المنزلية . هي الحرائق التي تقع داخل حدود المنازل السكنية<br>سواء كان المنزل فيلا أو شقة أو منزلاً شعبياً .

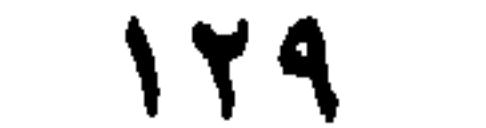

# أسئلة الدراسة و/ أو فرضيات الدراسة أسئلة الدراسة

يتوجب صياغة أسئلة الذراسة بدقة ووضوح ، وذلك لأن أسئلة الدراسة

الاختبارات الإحصائية المعلية

سؤال الفروق في المتوسطات

هذا ويعتمدنوع الأسلوب الإحصائي المناسب كذلك على نوع المقياس المستخدم في قياس أسئلة الدراسة (المقياس الأسمي، مقياس الرتب، مقياس الفترات ، ومقياس النسبة) ونوع العينة (احتمالية أو غير احتمالية) .

فرضيات الدراسة

فرضيات الدراسة أسلوب آخر يمكن أن يستخدم للتحقق من نتائج ومن احتمالات الوقوع في الخطأ في الخلاصة التي يتوصل إليها الباحث . وذلك ليتأكد الباحث أن الأثر أو العلاقة أو الفرق الظاهر لديه حقيقي بفعل

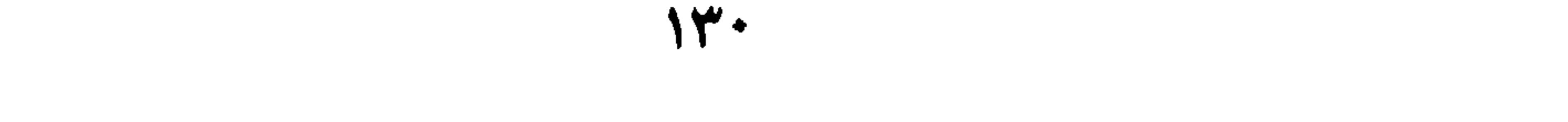

# في هذه الحالة دون تحديد اتجاه العلاقة أو الأثر أو الفرق. مثسال يوجد فرق في تحصل الطلبة يعزى للجنس. ٣ـ الفرضيات الصفرية Null hypotheses وفي هذه النوع من الفرضيات تنفي الفروق بين المجموعات ، وهي من الفرضيات الشائعة الاستخدام في البحوث العلمية .

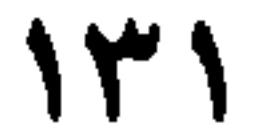

## الصدق (Validity)

منسال لا يوجد فرق في التحصيل بين الذكور والإناث . لا يوجد فرق بين الذكور والإناث في التحصيل .

**Contract Contract** 

$$
Factorial validity  \textit{t} \& \textit{t} \& \textit{t} \& \textit{t} \& \textit{t}
$$

0- صدق المحك Criterion validity

V ـ الصدق التلازمي Concurnet validity

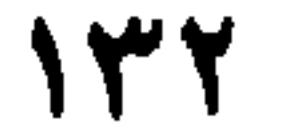

۰۰ يې  $\cdot$   $\cup$   $\cdot$ 

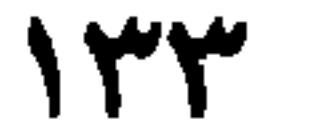

١ ــ صدق المحـتـوى. يعني صدق المحتـوى الدرجة التي تمثـل فيـهـا الأداة محتويات موضوع القياس . والسؤال هناكيف يمكن أن تعكس محتويات الأداة موضوع الدراسة . ولكي يكون هناك صدق محتوى للأداة لابد لأداة القياس أن تمثل وبفاعلية المواضيع والعمليات المعرفية لمجتمع موضوع الدراسة . ويمكن أن يعتمد صدق المحتوى على اجماع

١ ـ الصدق التلازمي Concurrent Validity ، ويهتم بالعلاقة الارتباطية بين علامات المقياس وعلامات المحك في وفت متقارب جداً .

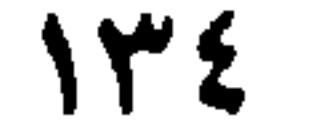

## بعض الطرق المستخدمة للدلالة على صدق المحتوى أ ــ معاملات الارتبساط ١ ـ مع مقياس أخر صادق وفي الموضوع نفسه (صدق الاتفاق) .  $f_{m1}$ ,  $f_{m1}$ ,  $f_{m1}$ ,  $f_{m1}$  $75.$

الصدق الداخلي (Internal Validity)

ويعني مدى أهمية المقياس في موقف الدراسة، وذلك من خلال: ١ ـ العلاقة المتوقعة بين قياسات مختلفة للمفهوم نفسه (الصدق التلازمي) . ٢ ـ العلاقة المتوقعة بين المتغيرات كما هي عثلة في النظرية (صدق التمييز) . فمثلا مقياس المكانة الاجتماعية يجب أن يرتبط مع التعليم والدخل إيجابياً، فإذا كان المقياس مرتبطاً ايجابياً معهما ، فهذا مؤشر على صلدق الأداة .

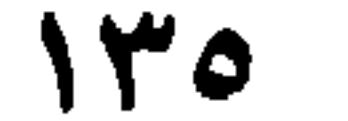

*<u>A. Barras A. Barras A. Barras A. Barras A. Barras A. Barras A. Barras A. Barras A. Barras A. Barras A. Barras A. Barras A. Barras A. Barras A. Barras A. Barras A. Barras A. Barras A. Barras A. Barras A. Barras A. Barras*</u>

مسلية المعاينة Sampling Process

٢۔ السياق.

ولقد ميز براش وجلاس (Brach & Glass) بين نوعين من الصدق : ١ ـ صدق المجتمع Population Validity ٢ ـ الصدق البيئي Ecological Validity

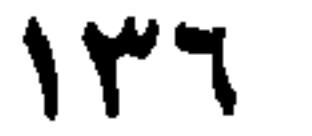

يعني الثبات الاتساق في نتائج الأداة، فإذا كان معدل ذكاء شخص 

الثبسات (Reliability)

حيث يعني صدق المجتمع تحديد المجتمع الذي يمكن أن تعمم إليه نتائج<br>الدراسة أما صدق البيئة ، فيعني لبيئة أخرى. يمكن تعميم النتائج الحالية؟

 $\sim 10^{11}$  km s  $^{-1}$ 

طرق تقدير الثبات (Assessing Reliability) .

 $\mathbf{F}$  .

معامل الثبات = معامل الارتباط بين الاختبار الأول والصيغة المكافئةله

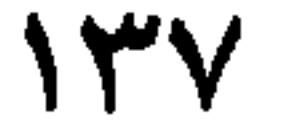

$$
Y = \frac{1}{\pi} \int_{-\infty}^{\infty} |f(x)|^2 \, dx
$$

مثال:

ف|ذا كان معامل الارتباط = ۷۵ = ۱۰. ۰ بين جزئي ال'ختبار ف إن  
معامل التبات = 
$$
\frac{Y \circ x}{Y \cdot y \cdot y} = \sqrt{0}
$$

٤ ـ طريقة الاتساق الداخلي (Internal Consistency Method) أو ما يعرف  $(Cronbach's alpha)$ 

بطریمه دروباج اسه (chndar sappa) .

\nمعامل الأیات = 
$$
\frac{0.000}{1 + 0.5}
$$

\nمعیف ن = عدد انفقرات في الأختبار  
\n
$$
0 = \frac{0.000}{1 + 0.5}
$$

\nمثال :  $0 = 7$  فقرات ,  $0 = 0$ ,  $0 = 0$ ,  $0 = 7$ 

\nمثال :  $0 = 7$  فقرات ,  $0 = 7$ ,  $0 = 7$ 

\nم(1-1) -  $-\frac{7}{1} = 0$ ,  $0 = 0$ 

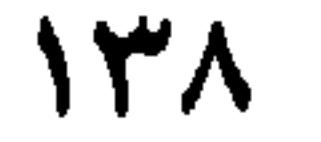
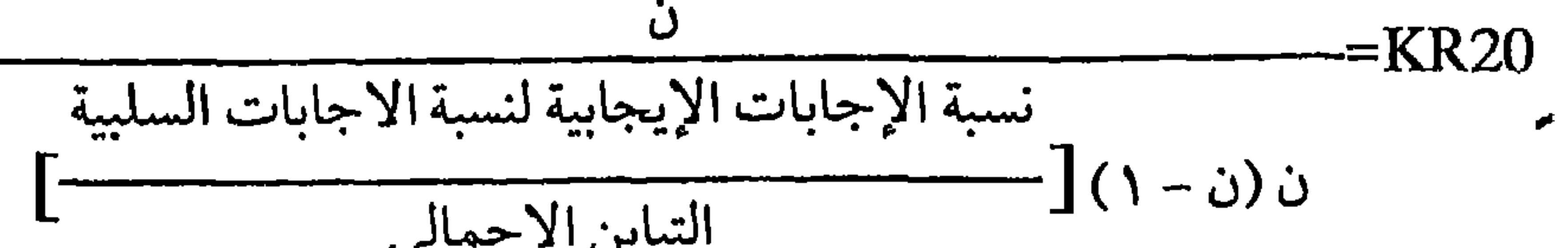

متغيرات الدراسة

عند استخدام الباحث لمنهج تجريبي أو عند وجود أسئلة أو فرضيات تتعلق بأثر متغير ما في متغير آخر ، فيفضل أن يحدد الباحث المتغيرات المستقلة والمتغيرات التابعة . ويمكن للباحث أن يميز المتغير المستقل كونه المتغير المسؤول عن الأثر ، والمتغير التابع بأنه المتغير الذي يمثل النتيجة .

الإجراءات (Procedures)

يقصد بالإجراءات الوسيلة المستخدمة في تطبيق أداة الدراسة . وبيان الكيفية التي وصل فيها الباحث إلى المفحوصين من مثل إرسال الاستبانة بالبريد أو بالمقابلة وكيف تم ذلك؟ كيف حصل على عناوينهم؟ كيف تمت مقابلتهم؟ ماذا عن الذين رفضوا المقابلة؟ أو الذين لـم يردوا عـلـى رسـالـة الباحث . وقد يكون الباحث قد استخدم الهاتف (مقابلة من خلال الهاتف)، كيف تم ذلك؟ ماذا قال لهم؟ كيف كسب ثقتهم؟ وكيف ضمن سرية المعلومات وخصوصية المبحوثين؟ .

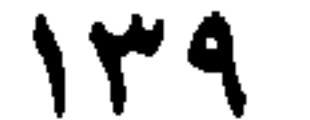

Mata Colection), "it if  $\sim$ 

حملا حق .

### المحددات (Limitations)

ولأن البحث العلمي يمتاز بالموضوعية، فلابد للباحث من أن يبين محددات دراسته، وأهم المحددات في الدراسات الإنسانية هي العينة وطريقة اختيارها، فإذا كانت العينة غير عشوائية فهذا يمثل محدداً يحول دون تعميم النتائج إلى المجتمع الذي سحبت منه العينة، ولابد للباحث من ذكر ذلك . وقد يكون من محددات الدراسة عدم فهم بعض فقرات الاستبانة من قبل المفحوصين، أو أن الاستبانة ذات صدق وثبات منخفض، ، وقد يكون من محددات الدراسة صغر حجم العينة، أو عدم وجود مجموعات

متماثلة في الحجم عند المقارنة .

# تحليل البيانات (Data Analysis)

يشمل هذا الجزء الطريقة التي استخدمت في تحليل بيانات الدراسة، بما في ذلك عملية الترميز إن وجدت، أو إدخال البيانات في الحاسب واسم الرزمة الإحصائية المستخدمة في التحليل مثل (Spss ، أو Minitab ، أو Statuiew . . إلخ) . والطريقة التي تم فيها حساب علامات المفحوصين خاصة في المقاييس، أو الفهارس. كذلك يجب بيان الأساليب الإحصائية

 $\mathcal{L}$ 

 $\lambda$ 

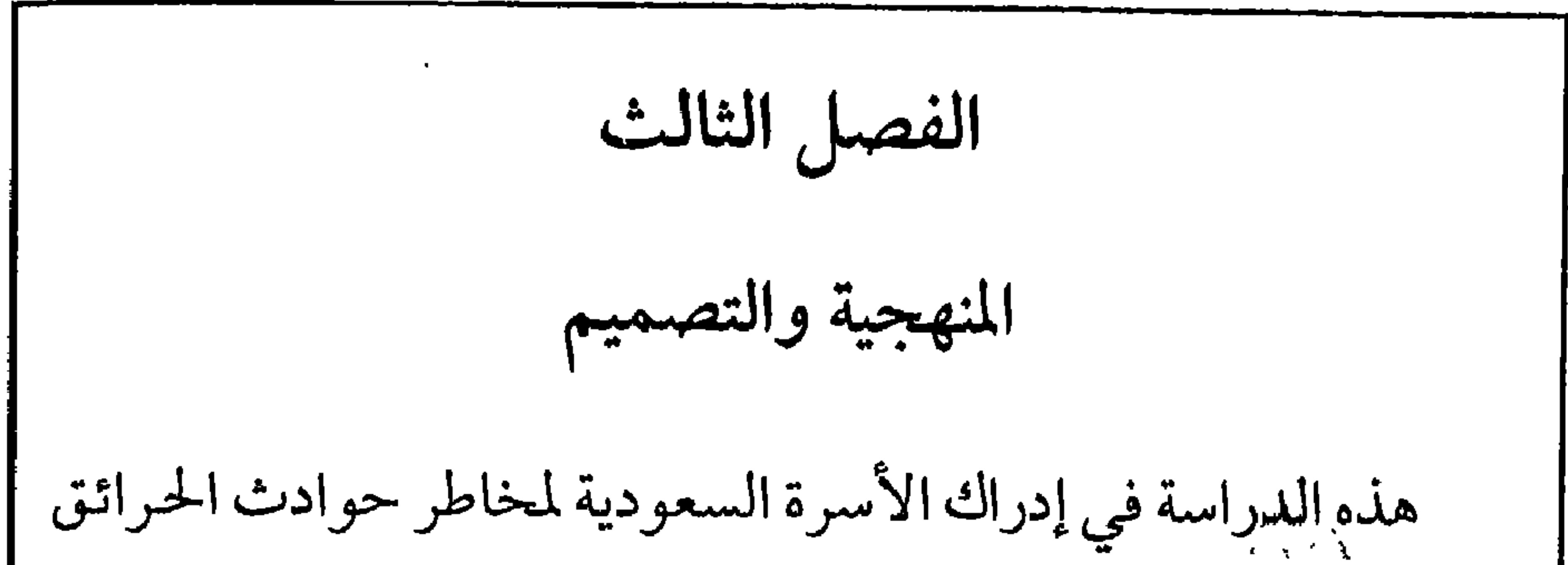

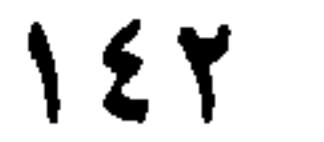

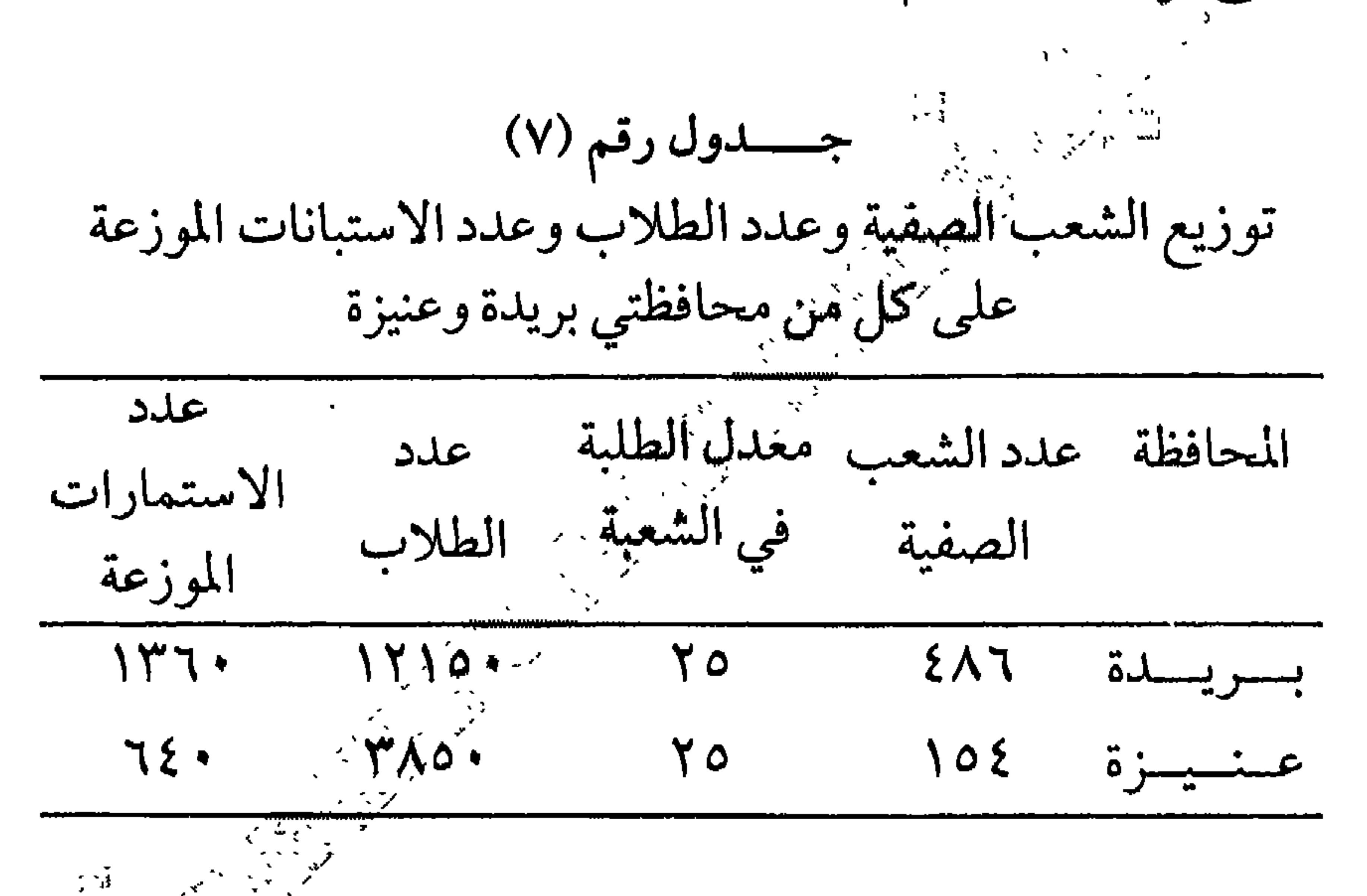

不引。 المصدر : وزراةالمعارف، التطوير التربري، مركز المعلومات الإحصائيَّة وَالتَّوْثيق التربوي (الشلاش، ۱۹۹۷م، ص۲۸). ملاحظة: نسبة طلاب محافظة عنيزة إلى بريدة = • ٣٨٥/ ١٢١٥٠ = ٣٢. • وقدتم اختيار محافظتي بريدة وعنيزة لتكونا ممثلتين عن منطقة القصيم باعتبارهما أكبر محافظتين في المنطقة، وكذلك لما يتوفر فيهما من نهضة عمرانية وكثافة سكانية عن غيرهما من محافظات المنطقة،

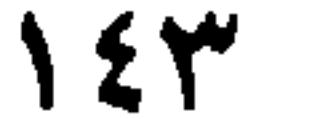

حيث من المتوقع أن استخدامهم للأدوات الكهربائية والتقنية<br>(التكنولوجية) الحديثة أكثر من بقية المحافظات في المنطقة وزارة الشئون البلدية والقروية ٥ • ١٤ هـ. . الأداة  $\begin{array}{c}\n\overrightarrow{z} \\
\overrightarrow{z} \\
\overrightarrow{z}\n\end{array}$ 

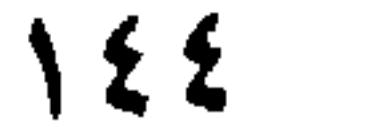

والجدول رقم (٨) يوضح معامل الثبات (آلفا) لأسئلة الاستبنانة؟<br>- الجدول رقم (٨) يوضح معامل الثبات (آلفا) لأسئلة الاستبنانة؟

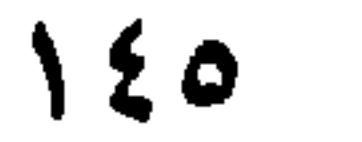

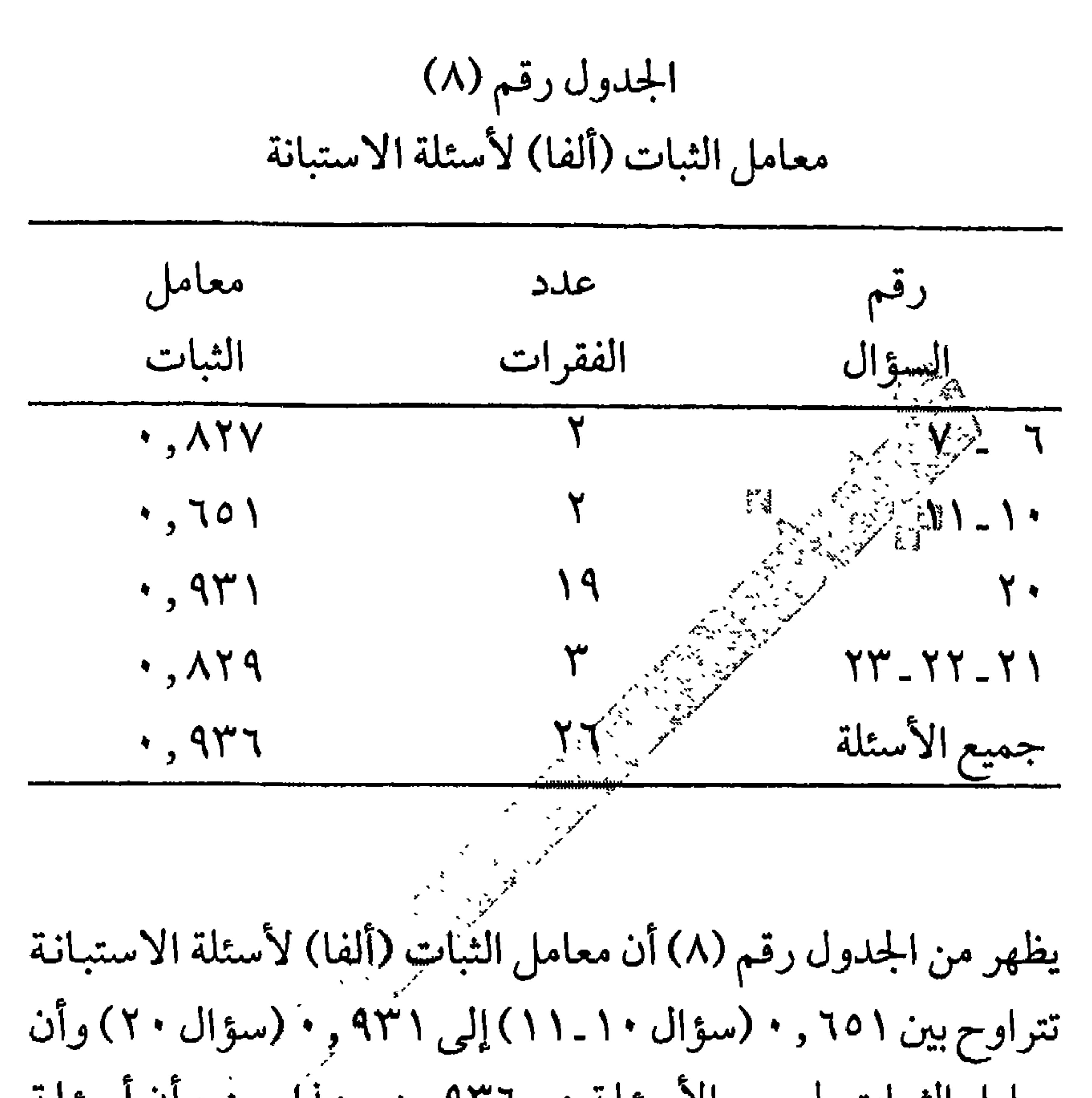

معامل الثبات لجميع الأسئلة هو ٩٣٦ , • وهذا يعنييَ أن أسئلة الاستبانة ذات ثبات عال ويمكن الاعتماد عليها . هذا وتعد مغامل الثبات (ألفا) (٥٠ , ٠) أو أكثر مناسبا لإبقاء السؤال ضمن أسئلة الدراسة (Aunnally, 1967).

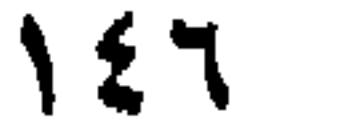

الأسرة؟ ٢ ـ هل هَنَاكَ فَرَوْقٍ ذَاتٍ دلالة إحصائية في إدراك الأسرة السعودية لمخاطر خُوادب الجرائق المنزلية تعزى لتغير المستوى الاقتصادي اللأسرة؟ ٣ـ هل هناك فروق ذات دُلالة إحصائية في إدراك الأسرة السعودية لمخاطر حوادث الحرائق المنزلية تتعزى لوجود منبه للحريق في المنز ل؟ ٤ ـ هل هناك فروق ذات دلالة إحصائية َفْنِيٰٓ إِذَىٰٓ إِلَىٰ الأسرة السعودية لمخاطر حوادث الحرائق المنزلية تعزى لوجوفي تشهيرت حريق يدوية في المنز ل؟

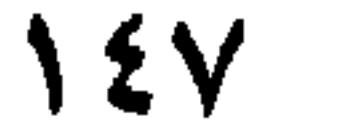

إشراف لِلْبَابْصِبْ، ولقدتم استعادتها عن طريق إدارات المدارس وذلك بعد أخذ هُوَافَقّةً إداراًت التعليم هي المحافظتين المختارتين لتوزيع الاستبانة على طلبة مذارس المرحلة المتوسطة التي تم اختيارها لهذه الدراسة، كماتم إرفاقٌ زَسِبالة مع الاستبانة موجهة إلى رب الأسرة/ ربة الأسرة توضح ضمان سرية المعلومات المتضمنة في أسئلة الاستيانة. محددات الدراسة تعميم نتائج الدراسة على محافظتي بريدة وعنيزة اللتين تم سحب العينة منهما فقط. تحليل البيانات بعد تفريغ الاستبيانات وإدخالها في الحاسوب ضمن برنامج الرزمة الإحصائية للعلوم الاجتماعية Statistical Package for Social) Science ، تم استخدام أساليب الإحصاء الوصفي لوصف المتغيرات الأساسية، كماتم استخدام تحليل التباين الأحادي لفحص الفروق بين متغيرات الدراسة (المستوى التعليمي، والمستوى الاقتصادي، ووجود منبه الحريق في المنزل، ووجود مطفأةحريق يدوية في المنزل،

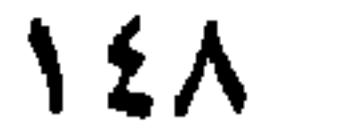

الخبرة المباشرة في الحريق، والخبرة غير المباشرة في الحريق) وبين إدراك<br>الأسرة السعودية لمخاطر حوادث الحرائق المنزلية . ملخص الفصل في هذا الفصل تم تناول التصميم والمنهجية للدراسة، حيث تم إيضاح

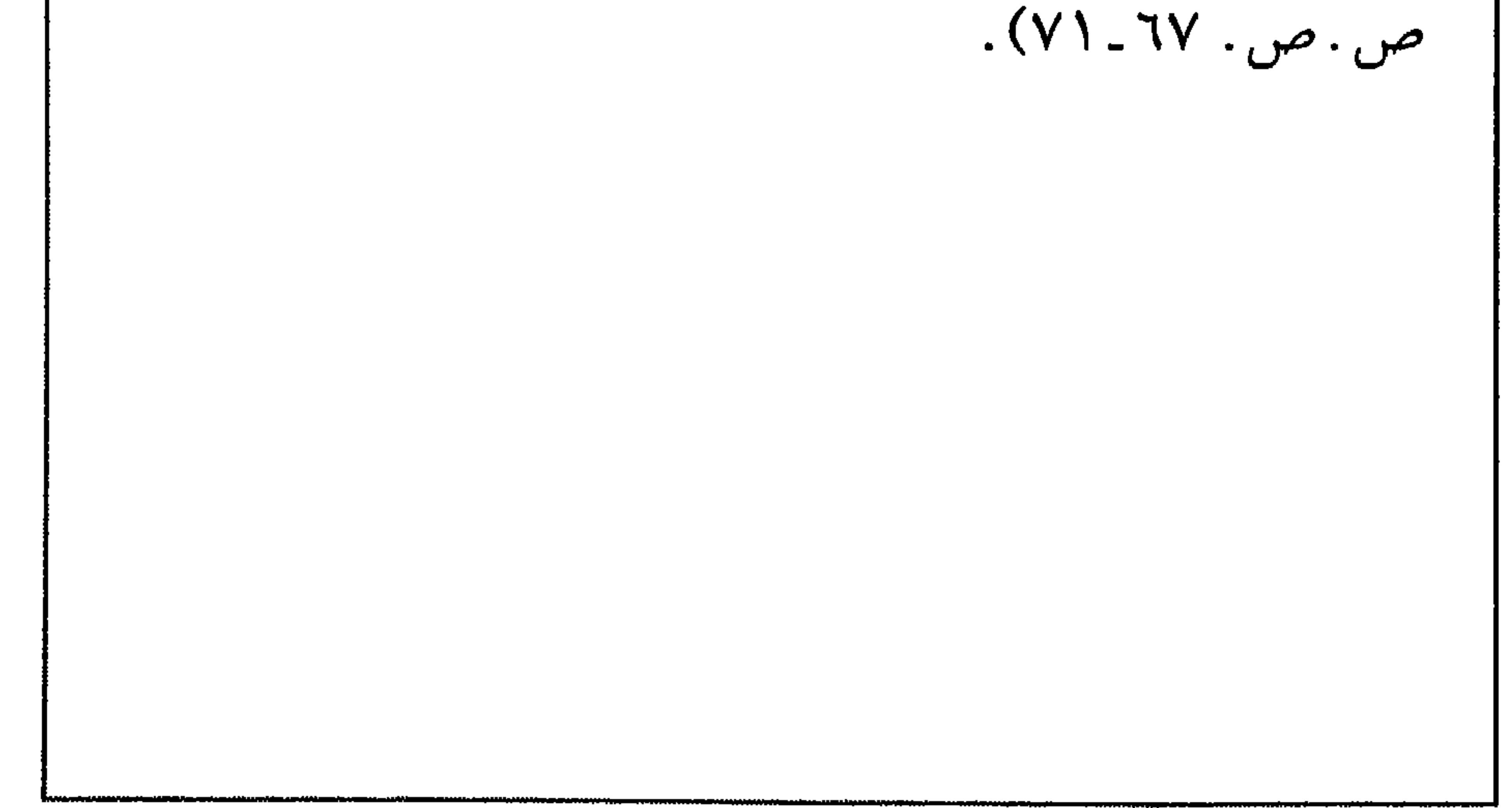

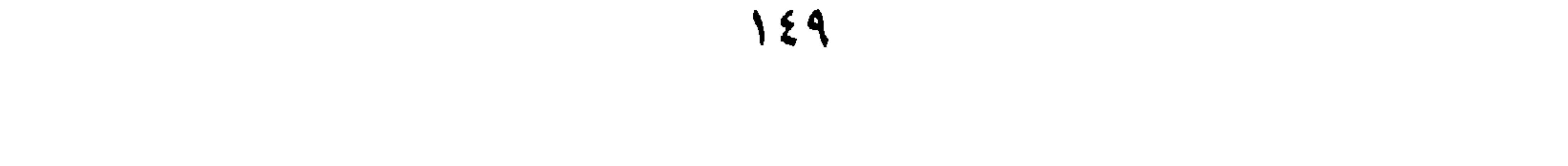

عند استعراض النتائج يعطي تقديم قصير لهذف الدراسة الرئيس

عسرض النتائسج

الفصل الرابع

وطريقة اختيار العينة وحجمها، وأسلوب جمع البيانات وعملية إدخال البيانات والأساليب الإحصائية المستخدمة في التحليل، وبيان كيفية عرض نتائج الدراسة كما ويفضل عرض نتائج الدراسة وفق ترتيب فرضيات الدراسة أو أسئلتها، وذلك بكتابة السؤال أو الفرضية وعرض النتائج الخاصة بها، وتعرض النتائج بجداول أو بأشكال بيانية . كما يراعى الالتزام بعرض النتائج بطريقة تخلو من التكرار وأن ينتقل من عرض سؤال أو فرضية لآخر بطريقة تربط بين هذه الأسئلة أو الفرضيات بحيث لا يؤدي إلى المل عند القارئ أو الشعور بعدم الترابط بين النتائج .

أنواع التحليل الإحصائي

هناك ثلاثة أنواع من التحليل الإحصائي تعتمد على عدد المتغيرات الداخلة في التحليل وهي: ١ ـ التحليل الأحادي (Univariate) ويكون التحليل لمتغير واحد فقط مثل توزيع المشاركين وفق العمر . ٢ ـ التحليل الثنائي (Bivariate Analysis) وبكون التحليل لمغتيرين اثنين مثل تحليل العلاقة بين الحالة الاجتماعية والانتحار . ٣ ـ التحليل المتعدد ( Multivariate Analysis) ويكون التحليل لثلاثة متغيرات فأكثر مثل أثر العمر والجنس في الرضا الوظيفي .

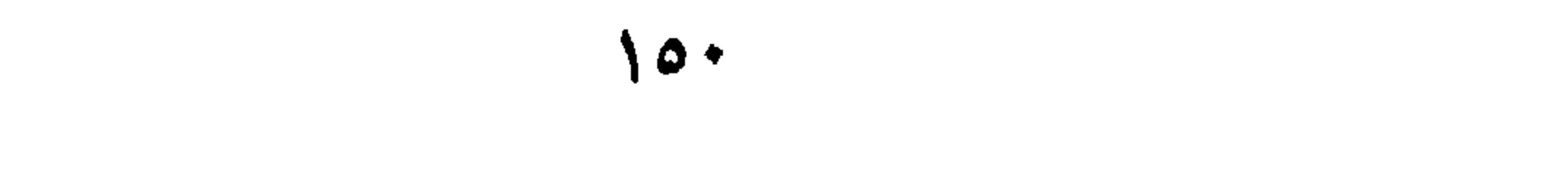

عرض النتائج

يغطي الجزء الأول خصائص العينة، ويغطي الجزء الثاني النتائج (الاجابة عن الأسئلة أو فحص الفرضيات وفق تسلسلها في الفصل الثالث) ويبين الجزء الثالث ملخصاً لنتائج الدراسة .

يمكن استخدام الجداول والرسومات البيانية في عرض النتائج، ويمكن تنظيم عرض النتائج بحيث يتم استعراض خصائص العينة أولأ ومن ثم الإجابة عن تساؤلات الدراسة أو/و فرضياتها . كما ويجب أن تستخدم الأساليب الإحصائية المناسبة في الإجابة على تساؤلات الدراسة أو فحص فرضياتها .

خلاصة الفصل الرابع

يشمل ملخص الفصل الرابع خصائص عينة الدراسة والمجتمع الذي سحبت منه، وطريقة عرض النتائج وكيفية الإجابة عن أسئلة الدراسة أو/ و فرضياتها . كما يشمل على النتائج الرئيسة للدراسة وقد تلخص النتائج بشكل جدول خاص إذا كانت فرضيات بحيث يشمل هذا الجدول الفرضية التي تم فحصها (تكتب) والقرار بخصوصها (رفض / قبول) والاحتمالية التي رفضت أو قبلت عندها .

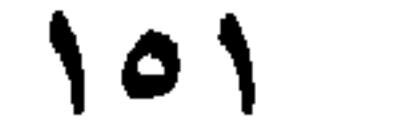

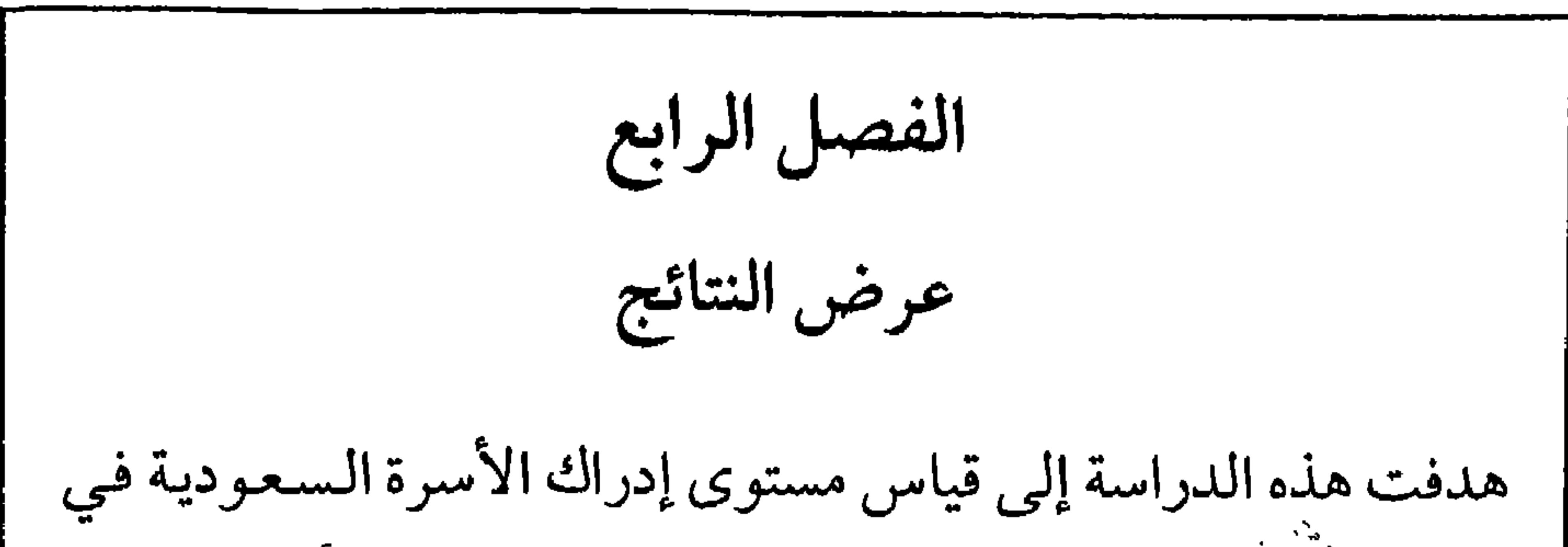

منطقة القضيْم لمخاطر حوادث الحرائق المنزلية . ومن أجل ذلك تم اختيار عَينةٌ عَشْوائية مكونة من (٢٠٠٠) أسرة من محافظتى بريدة وعنيزة، وبْعَدُأَنْ تَمْسَ عملية تفريغ استجابات أفراد عينة الدراسة في الحاسوب، تم استخدام أساليب الإحصاء الوصفي، كماتم استخدام تحليل التباين الأحادي لفخص الفروق بين متغيرات الدراسة (المستوى التعليمي، والمستوى الاقتصادِّي، ووجود منبه الحريق في المنزل، ووجود مطفأة حريق يدوية في المنزل، والخبرة المباشرة في الحريق، والخبرة غير المباشرة في الحريق) في إدراك الأسرة السعودية لمخاطر حوادث الحرائق المنزلية . خصائص عينة الدراسة يتضح من الجدول رقم (٩) والخاص بتوزيع أفراد العينة وفق المدينة أن نسبة (٥ , ٧٦٪) من مدينة بريده، وأن نسبة (٥ , ٢٣) من مدينة عنيزة .

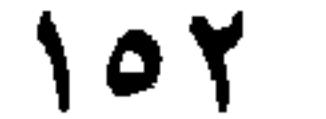

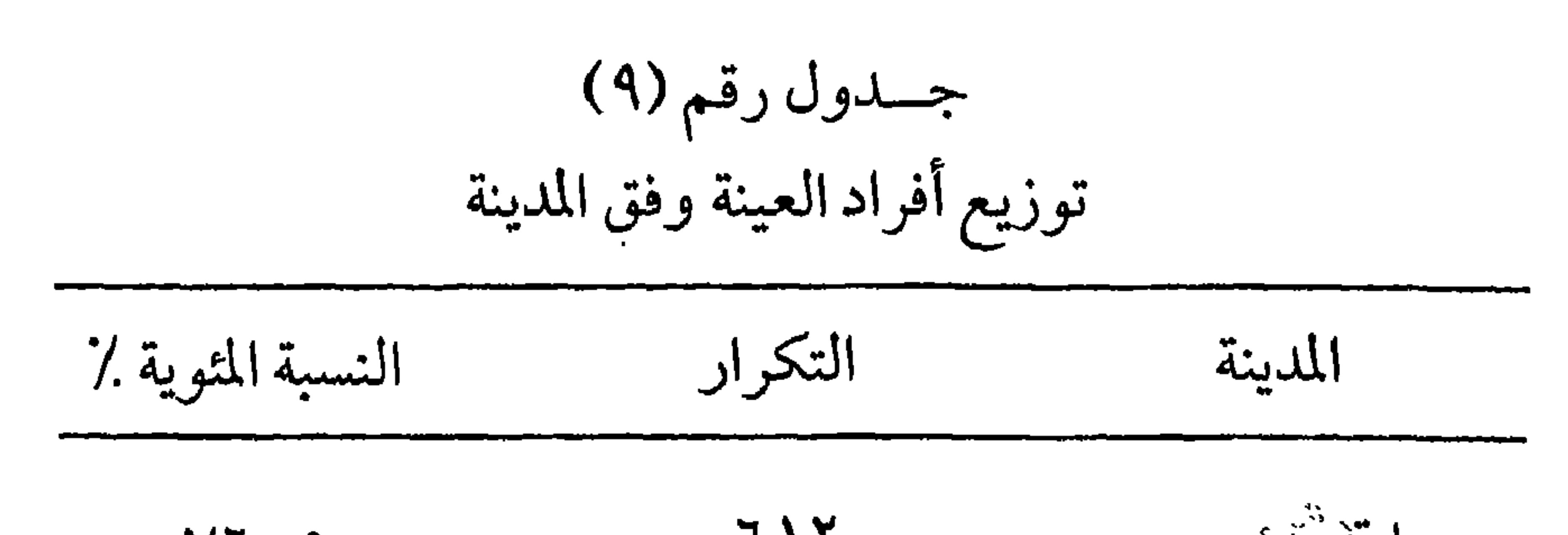

يحملون شهادات دراسات عليا . ويتبين من هذا أن عَالِمِيَيَّةِ أَرباٰبَ الأسر يحملون الشهادة الجامعية.

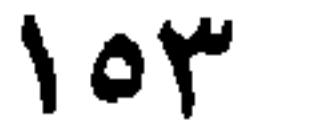

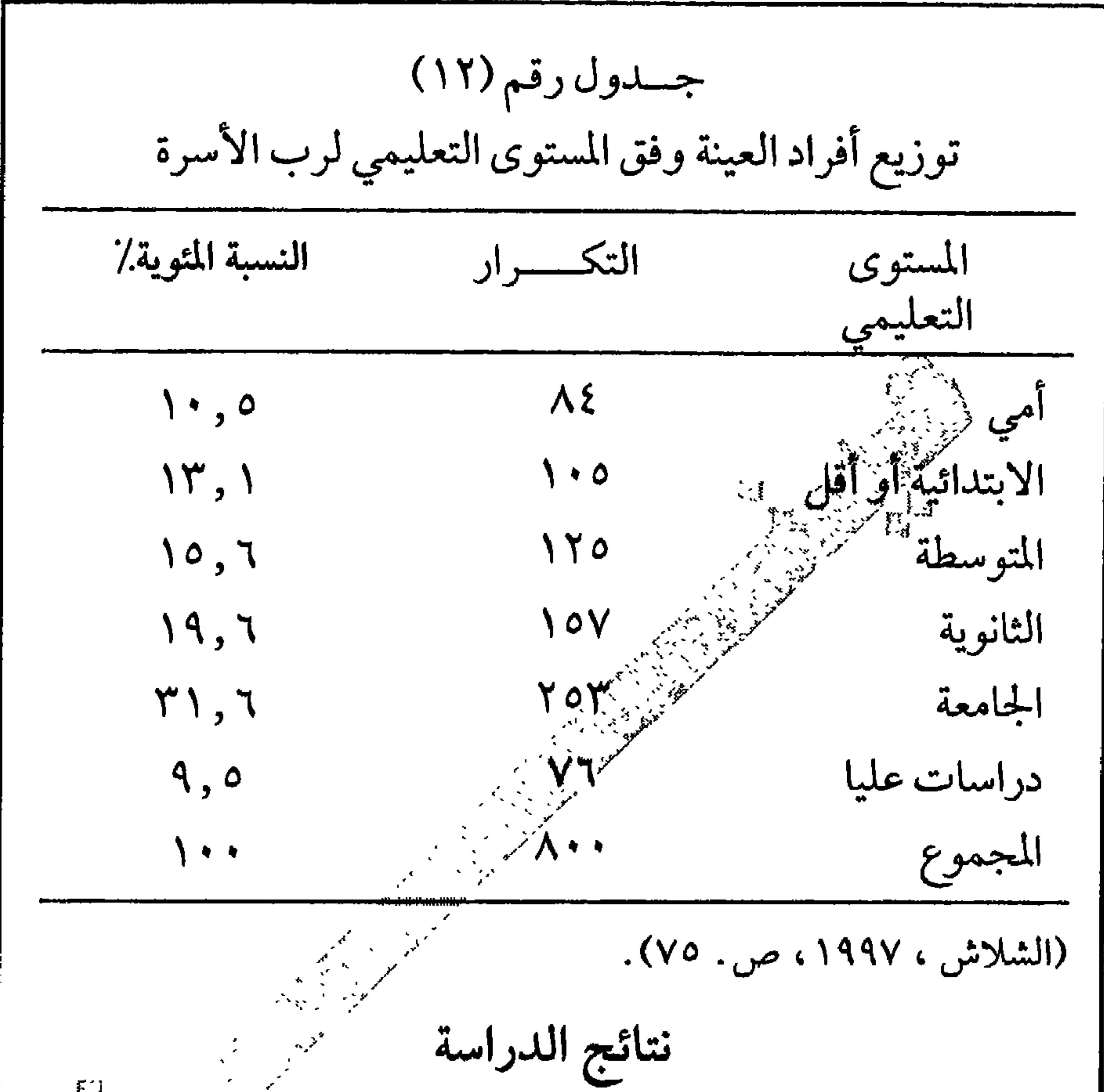

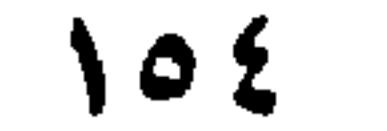

متغير الإدراك لمخاطر حوادث الحرائق المنزلية كما هو موضح في الجدول رقم (٢١) . وقد أظهرت نتائج تحليل التباين الأحادي لفحص الفروق بين المستويات التعليمية عند رب الأسرة أو ربة الأسرةفي متغير الإدراك لمخاطر حوادث الحرائق المنزلية وجود فروق ذات دلاليَّة حيث كانت قيمة ف (F)=(7 ). ١٣٥, ١٣٥) والفا (٢٠٠. صحيح قد تانت تلك الفروق لصالح المستويات التعليمية التالية (الْجَامَنْغَةَ بِذَكِّرَاسات عليا، الثانوية، المتوسطة، الابتدائية، أميين) حيث كانتٌ فَيَشْوَسِطاتهم على النحو التالي : (٧٤ هيين) و ٦٣, ٤ ، و٤ , ٤ ، وَفَرَكَهِ ذَبِرٍ٤ ، و ٢٥٩، و ٤٤ , ٣) عــــلــــــي التوالي . جدول رقته (۱) نتائج تحليل التباين الأحادي لفحص الفروق بُيَّنَّ المستويات التعليمية عند رب الأسرة أوربة الأسرة في متغير الإدراك لمخاطَرَجوَ ادث الجرائق المنزلية درجات مجموع متوسط مصلدر

 $\overline{0}$  0

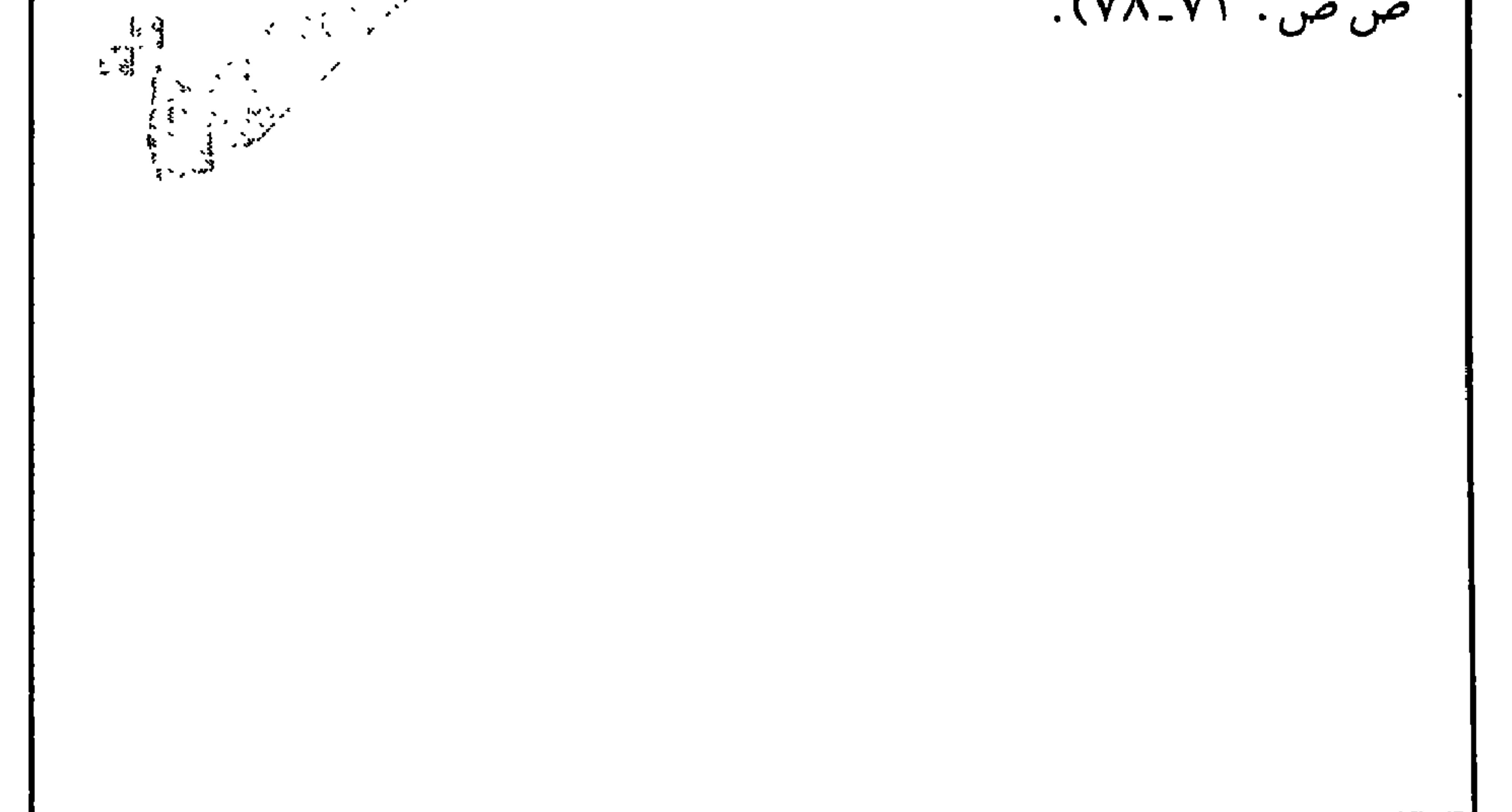

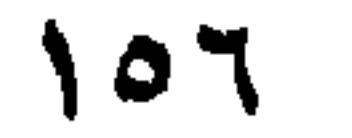

يشمل هذا الفصل تقديماً مختصراً للنتائج أو محددات الدراسة،

الخلاصة والمناقشة والتوصيات

الفصل الخامس

والتطبيقات العملية للنتائج، والتوصيات العملية والعلمية لبحوث مستقبلية . كما ويذكر أهداف الدراسة الرئيسة بشكل مختصر . الخلاصسة تشمل الخلاصة استعراضاً مختصراً لكل فصول الرسالة ابتداءً من الفصل الأول حتى الفصل الأخير ، وبشكل مكثف جداً، مثل الفصل (١)، المقدمة وتطور مشكلة . . والتطور التاريخي ل . . ومشكلة الدراسة

الفصل (٢) وتضمن مراجعة أدبيات الموضوع المختارة والمتعلقة بـ . .  $\mathbf{u}$   $\mathbf{v}$   $\mathbf{u}$  and  $\mathbf{u}$  and  $\mathbf{u}$  is the set of  $\mathbf{u}$  is the set of  $\mathbf{u}$ 

وأهدافها .

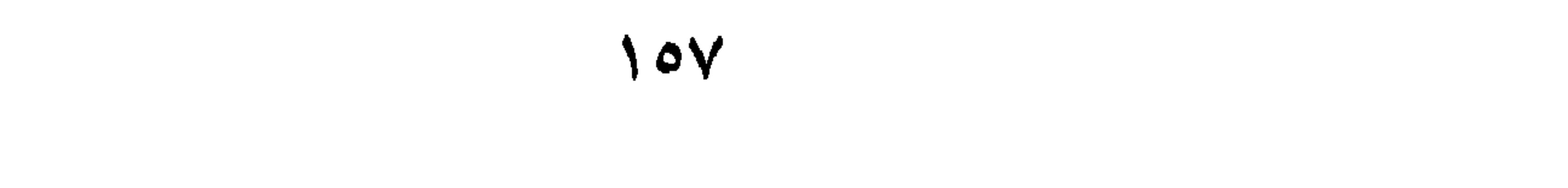

أما هذا الفصل (٥)، فيمثل ماتم استعراضه في الفصول السابقة ـ<br>خلاصة النتائج، والمناقشة، والتوصيات بناءً على النتائج والتطبيقات العملية للنتائج.

المناقشسة

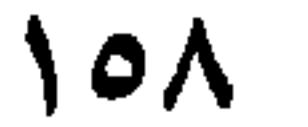

## التوصيات (Recommendation)

تمثل التوصيات حلولاً عملية تطبيقية يمكن توظيفها للتخفيف من المشكلة في المجتمع، أو استثمار نتائج البحث في توفير ظروف صحية تساهم في الرفاه الاجتماعي للمجتمع ، فعند دراسة موضوع مثل الجريمة، أو الجنوح أو المخدرات أو حوادث الطرق أو الوعي الصحي أو المرض . . . . . الخ، يمكن أن تقدم حلولاً عملية يمكن تطبيقها في الواقع للحد من الجريمة أو الانحراف أو المخدرات، وقد تكون هذه الحلول تتعلق بالوعي الصحيى أو طريقة ونوعية الأطعمة وعلاقتها بالمرض أو بالانسحاب من المخدرات أو بطرائق معينة لتلافي حوادث المرور أو بعلاج لمرض ما . كل هذه الحلول العملية تساهم في سعادة الفرد في المجتمع وتمثل «تكنولوجيا اجتماعية» . وعند كتابة التوصيات يمكن التركيز على : أ ـ التوصيات العلمية ـ ويتم التركيز هنا على الدراسات المستقبلية التي يمكن أن تنبثق عن هذه الدراسة، فقد يُوصي ببعض الدراسات التي تشمل على متغيرات لم تشملها الدراسة الحالية، ويعتقد بأهميتها في الوصول لنتائج جديدة .

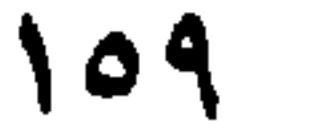

هذا وقد تفصل التوصيات العملية عن التوصيات العملية الخاصة بالبحوث المستقبلية في مجال الدراسة .

 $17.$ 

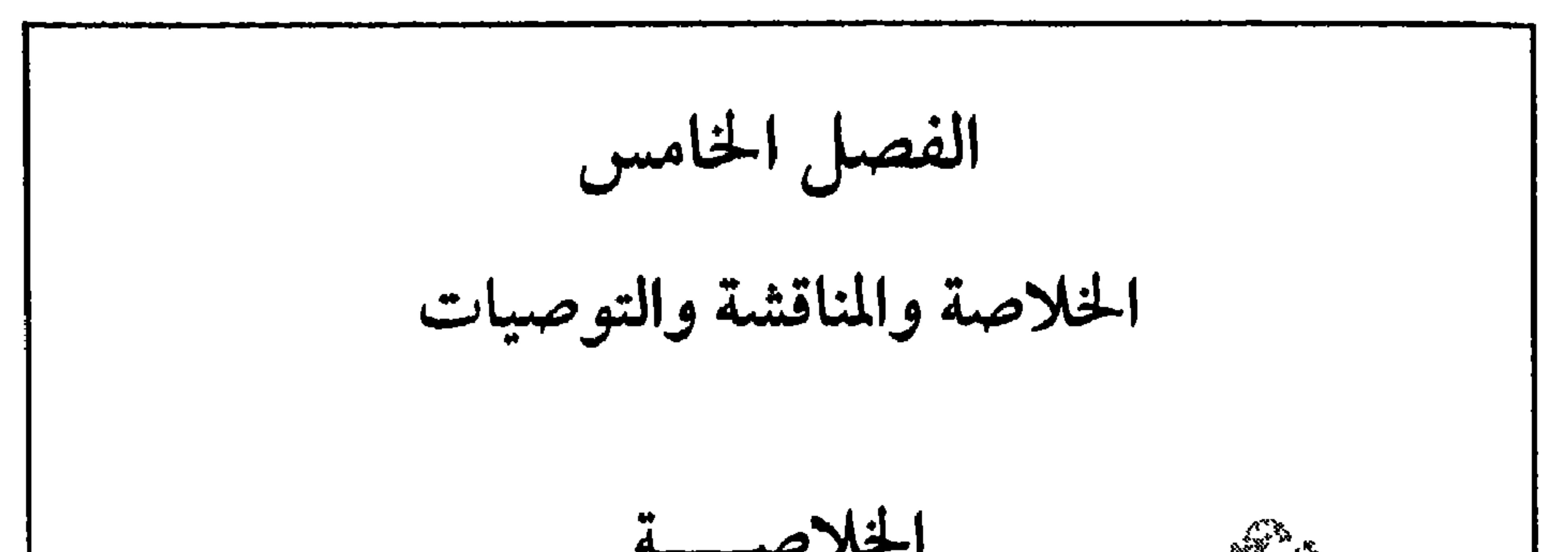

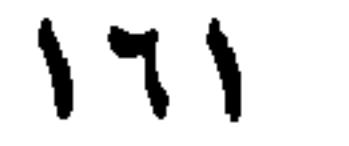

الصيغترام والمستعلى المسترد بمستبد كرما والمحتمد الشيء الشياب المستبد بلغت (٣ , ٢ ٪) في حي جميعانة والملاح، ولقد تبين من توزيع أفراد العينة وفق؟ لجنس أنَّ نسبة (٢, ٨٨٪) كانت من الذكور في حيث أن نسبة (١, ١ ١٪) مَن الإناث، اما وفق العمر أن غالبية أفراد العينة (١, ٤٦٪) تتراوح أعَمَارِهِيم بين ٤١ ـ ٥٠ سنه، ويتضح من توزيع أفراد العينة وفق المستوى التُغليميّ لرب الأسرة نبتين أن غالبية أفراد العينة (٦ , ١ ٣٪) يحملون الشهادة الجامعية، أما بالنسبة للمستوى التعليمي لربة الأسرة أن غالبية أفراد العينة (١٣١٪) أميات، كماتبين أن غالبية أفراد العينة (١ , ١ ٥٪) يتراوح عددٌهِمْ مَن ٧ ـ ٩ أفراد، كما يتضح ن توزيع أفراد العينة وفق وجود منبه الحريقَ في المنزل ان غالبية أفراد العينة (٦٧٪) لا يوجد لديهم منبه الحريق في المنزل، أمّا بالنيّابة لتوزيع أفراد العينة وفق وجود مطفأة حريق يدوية في المنزل أن فجالبية أفراد العينة (٥٥٪) لا يوجد لديهم مطفأةحريق يدوية في المنزل، ويتضح كذلك من توزيع أفراد العينة وفق معرفتهم برقم هاتف الدفاع المدنى أن غالبية أفراد العينة (٢, ٧٦٪) يعرفون رقم هاتف الدفاع المدنى، وأن غالبية أفراد العينة ( ٩, ٩٥٪) لا يوجد لديهم خبرة مباشرة في الحريق، وأن (٦٠٪) من العينة لا يوجد لديهم خبرة غير مباشرة في الحريق .

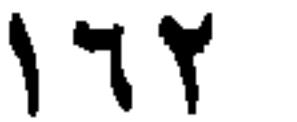

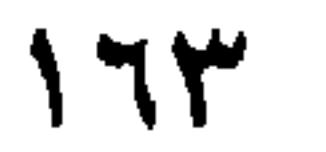

طفاية يتجرين الأثيوجة طلاية حريق\سيب فانك متوسفاتهم عنى النُّحْقِ أَلِتِهِلِي : (٣٢١ , ٤ ، و٢٣/ , ٣) على التوالي . ٥ ـ وجودٌ وَفَرَقَوْفَيْ اللَّهِ الْأَلَالَةِ إِحصائية بين وجود خبرة مباشرة للأسرة في الحريق فيٌّ هيْبْنَيْرِ الإدراك لمخاطر حوادث الحرائق المنزلية حيث كانت قيمة ف (F)=:(R) (7), \\ والفا (٠٠٠. ) . وقد كانت تلك الفروق وفقا للخبرة المأسرة للأسرة في الحريق كالتالي (نعم، لا )حيث كانت متوسطاتهمُ عَيْلَى النحو التالي: (٢٧٢ , ٤ ، و٨٩٥. ٣) على التوالي . ٦ ـ وجود فروق ذات دلال إحصائية بين وجوَّدْ خبرة غير مباشرة للأسرة في الحريق في متغير الإدراك لمخاطر حوادث الحرأائق المنزلية حيث كانت قيمة ف (F)=(+٤٠, ٩٦) والفا (٠٠٠, ٌ٠). وَقِدْ كِالْمَتْ تلك الفروق وفقا للخبرة غير الماشرة للأسرة في الحريَقُ كَالتِّالي (نعم، لا) حيث كانت متوسطاتهم على النحو التالي: (٣٢٣ . ٤ ، ٨٦٢, ٣) على التوالي .

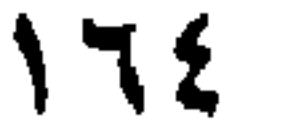

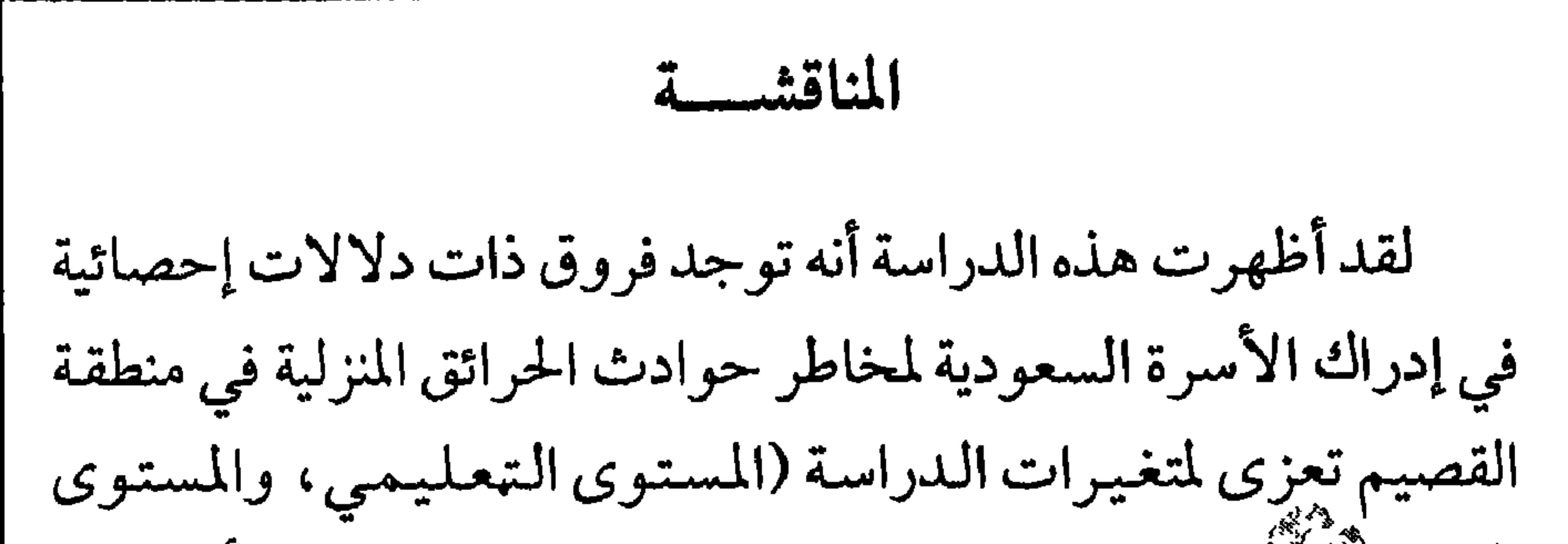

تستري بين تهم سال المراجع المعنى المراجع ومن خلال نتائج هذه الدراسة يتضح أنها تتفق مع نتَاتَّج دَرَّ إِسْمَات أجريت على المجتمع العربي، ودراسات أجريت على المجتْمع الأجنبي. ومن تلك الدراسات دراسة الأحمري (١٤١١ هـ)حيث ركزت على مدى وعي الجمهور بمهام وأعمال الدفاع المدني وأثر ذلك في التقليل من الخسائر البشرية والمادية ، وقد أظهرت نتائج هذه الدراسة وجود أثر فعال لتوعية الجمهور بمهام الدفاع المدني عبر وسائل الإعلام المختلفة في التقليل من الخسائر البشرية والمادية الناتجة من الحوادث،

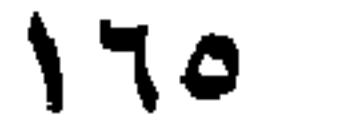

(Bryan, 1977)عن وسائل وعي المواطن الإنجليزي والأمريكي للحريق."﴿فَقَدْأَظُّهُوْتِ نتائج تلك الدراسات أن غالبية وسائل الوعي لدى المواطن الأمرِّيكِيِّ بجادث الحريق تركزت في استنشاق الدخان (٢٦٪) وإعلام من الآخرين (٢١٪) و الأصوات (٦، ١٨٪) ، في حيث كانت بعض هذه النسبَ للمواطِن الإنجليزي على النحو التالي : اللهب ١٥٪، الدخان ٣٤٪، الأصواتِ؟ ٪، الصراخ ٣٣٪ المنبه ٧٪، أخرى ٢٪، حيث تبين وجود فرق واحَدَ مِهِمْ هو أن ١٥٪ من الإنجليز يدركون وجود الحريق بمجرد مشاهدة اللهب مقابل ١ ,٨٪ من الأمريكان (Wood, 1972 p. 7-4) . كما قد أوصُتِ دراسة للجمعية الوطنية للحماية من الحرائق (National Fire Protection Association) (NFPA) بأن شدة الصوت في منبه الحريق يجب أن تكون (75 dBA) وذلك ليتمكن الأفراد الذين يتناولون حبوب منومة . أما دراسة بيست وديمرز (Best & Demers, 1982) والتي أجريت على فندق MGM) Grand Hotel) في منطقة كلاك بنيفادا ودراسة ديمرز (Demers, 1982) على فندق (Hilton Hotel) في لاس فيجاس حيث شب حريق في هذين الفندقين ونتج عنهما وفيات وجرحى، وقد أظهرت نتائج تلك الدراسات أن أول وثاني وثالث فعل قام به الذكور هو : إعلام الأخرين

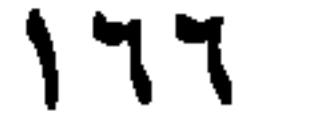

\n
$$
\text{I}(1, 7)
$$
\n

\n\n $\text{I}(1, 7, 7)$ \n

\n\n $\text{II: } \text{II: } \text{II$ 

مجيمس (Michea J. Munson & James C. Unis, 1979) هي الو لا يات المتحدة الإمريكية والتي ركزت على تحديد التكاليف غير المباشرة للحرائق الميزلية ، وقدَّ أظهرت هذه الدراسة أن للحرائق المزلية تكاليف غير مباشرة قد تكُوِّنٌ مالِيةٍ مثل البحث عن مأوى مؤقت، تكلفة الرعاية الطبية، والتكلفة الناتجةُ وَالتِّخْلَف عن العمل، والتكاليف الإضافية للطعام، وتكلفة هدم وإعادَةٌ ثِمَاءَ الله عليه الله عليهذه التكليف المالية توجد تكاليف غير مالية مثل فقدٌاللِّمِيِّيِّكِيمِ التي لا يمكن تعويضها مثل الصور والمستندات والحيوانات الأليفة في الثليانيل . وتجدر الإشارة هنا إلى أن هناك علاقة بين مستوى الدخل والتكالية في غير المباشرة الناتجة عن الحرائق المنزلية . غير أنه توجد دراسات لـم تَتَقَيَّقِي مِ نتائج هذه الدراسة كدراسة باولو وجونز (Pauls & Jones, 1980)ڤَآلِسَ تَنَابِؤُلِت بحث السلوك البشري وقت الحريق من ضوء العوامل الكَجْيَهِيًّاعية والنفسية والفسيولوجية التي على الأفراد أثناء حدوث الحريق. فقد أظهرت نتائج تلك الدراسة أن هناك صعوبة في تنفيذ الخطوات الأولية لمقاومة الحريق مثل البحث عن مصدر الحريق، مقاومة الحريق، إغلاق الأبواب لحصر منطقة الحريق، سحب منبهات الحريق، تنبيه الأخرين، الاتصال بالدفاع المدنى وإعطاؤهم عنوان الحريق، ارتداء الملابس، وذلك نتيجة للذعر الذي ينتاب الأفراد أثناء حدوث الحريق .

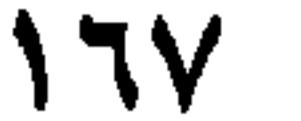

حَوْادِثِ الجرائق المنزلية . ولهذا توصي هذه الدراسة بزيادة اهتمام الجهاتية العنية عثلة بوزارة الإعلام ووزارة المعارف والدفاع المدني بتوفير التوعية الإعلامية لأفراد الجتمع بمخاطر حوادث الحرائق المنزلية لكي يتم ثجتيهاً وإلوقاية منها. ٢ ـ أشارت النتائج إلى أنه تُوجِّبْكَ فِروق ذات دلالة إحصائية في إدراك الأسرة السعودية لمخاطر حَوَادَتَ الحرائق المنزلية تعزى لوجود منبه للحريق في المنزل، لذا توصيٌّ هَلْهِ الدراسة بإلزام الدفاع المدني للسكان بتوفير منبه الحريق في اللنزل وتكون ضمن شروط رخص البناء. ٣ ـ أشارت النتائج أنه توجد فروق ذات دلالة إحصائيةً في إدرائ الأسرة السعودية لمخاطر حوادث الحرائق المنزلية تعزِّ الشريجود مطفأة الحريق اليدوية في المنزل، لذا توصي هذه الدراسة بإلزام الدفاع المدني للسكان بتوفيرها في المنزل لما لها من أهميه . كما توصي هذه الدراسة بإلزام السكان باستكمال شروط السلامة المنزلية في الوحدات السكنية خاصة وسائل مقاومة الحريق مثل المطافىء اليدوية وخراطيم الإطفاء ومخارج الطوارى وتكون ضمن شروط رخص البناء.

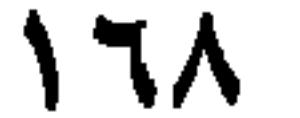

. پ وجود مطفأة حريق يدوية في المنزل، الخبرة المباشرة للأسرة في الحريق، الخبرة غير المباشرة للأسرة في الحريق)، لذاتُوْضَيُّ هذه الدراسة بإجراء مثل هذه الدراسة في مناطق أخرى من السعودية لمرفة مدى تطابق نتائجها مع هذه الدراسة .

 $179$ 

المنزل، والخبرة المباشرة للأسرة في الحريق، والخبرة غيبر المباشرة للأسرة في الحريق) . وقد تبين من خلال النتائج الإحصائية لتساؤلات هذه الدراسة أنه توجد فروق ذات دلالات إحصائية بين متغيرات هذه الدراسة ويين إدراك الأسرة السعودية لمخاطر حوادث الحرائق المنزلية. وانتهت هذه الدراسة إلى مجموعة من التوصيات منها زيادة اهتمام الجهات المعنية ممثلة بوازارة الإعلام ووزارة المعارف والدفاع

 $\mathsf{IV}$ 

المدني بتوفير التوعية الإعلامية لأفراد المجتمع غير المتعلمين بمخاطر حوالِهَ الجُمْلِيلِ التي المنزلية لكي يتم تجنبها والوقاية منها . كما أوصت بإلزام السُّكَانِ بِاستكمال شروط السلامة المنزلية في الوحدات<br>.. السكنية خاصّةُوْتَشَائل مقاومة الحريق مثل المطافىءاليدوية وخراطيم الإطفاء ومخارج ألشي بوي ومنبه الحريق وتكون ضمن شروط رخص البناء . كذلك أَوْتُمَيِّيَّتِيهِمْذِه الدراسة بتنفيذ دراسة مشابهة لهذه أَنْتَمْ أَيْجِهِرِي لَم تذكر في هذه الدراسة . الدراسة بحيث تشمل متغير (الشلاش ، ۱۹۹۷ ، ص ص .

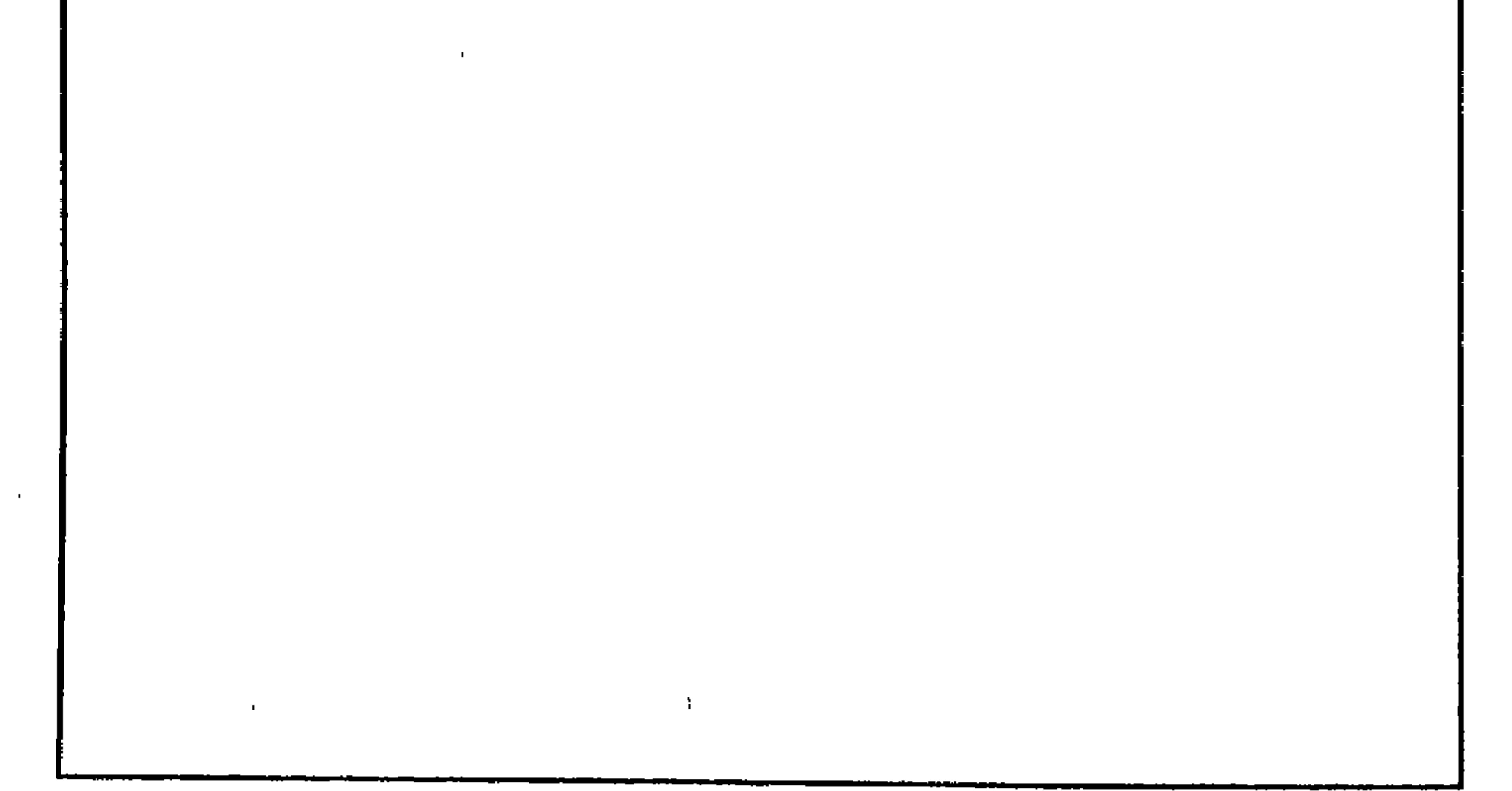

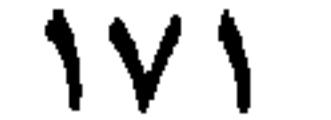

تنظيم وتوثيق المراجع باللغة العربية

الفصل الرابع

ملاحظات عامة

تنظيم المراجع اذا كانت بحوثاً في دوريات علمية ١ ـ الاسم الأخير للمؤلف، ثم فاصلة، فالاسم الأول كامل (العربي فقط). ٢ ـ السنة بين قوسين، ثم نقطة . ٣. عنوان المقالة فنقطة في آخره . ٤ ـ اسم المجلة الدورية، يوضع تحتها خط، ففاصلة، فرقم العدد تحته خط متصل مع الخط تحت اسم الدورية، ففاصلة، فأرقام الصفحات التي ورد فيها البحث .

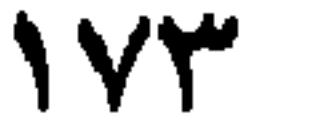

المعاقين في محافظه الكرك : دراسه مسحية . <u>محلة مركز البحوث</u>  $. 121 - 1.1$  التربوية، ١ - ١ ؟ ١ إذا كان عدد الباحثين ستة فأكثر فيوثق داخل النص باستخدم الاسم الأخير للباحث الأول وآخرون. مثال (البداينة وآخرون، ١٩٩٦). أما في قائمة المراجع فتنظم بالطريقة ذاتها لثلاثة مؤلفين فأكثر . بحث في دورية علمية قيد النشر البداينة، ذياب. الخوف من الجريمة. (قيدالنشز). \_ محلة دراسات.

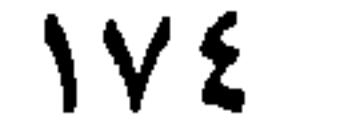
$\sqrt{6}$ 

الملخصات كمصدر أصلي (أولي) عسيري، عبدالرحمن (١٩٩٧) . الجوانب الاجتماعية للمخالفات المرورية : دراسة تطبيقية على الطلبة الجامعيين . <u>ملخصات المؤتم</u>و <u>الوطني للسلامة المروية</u> .

توثيق عمل موجود في مصدر ثانوي

اكتب أسم المصدر الثانوي في قائمة المراجع، أما داخل النص فاذكر المصدر الأصلي، ووثق باستخدام المصدر الثانوي. الخليفة، عبدالله حسين (١٩٩٤). المحددات الاجتماعية لتوزيع الجريمة على أحياء مدينة الرياض، <u>الكتاب السنوي</u>، ٥٤ ـ ١٤٦. فعند الرجوع إلى دراسة ويلك (Wilk, 1976) الموثقة في دراسة الخليفة توثق

على النحو التالي :

دراسة ويلك (Wilk, 1976) (الموثق في الخليفة، ١٩٩٤).

ب. الكتب، والنشرات، والفصول في الكتب (Books, Brochures, and Book Chapters) ١ ـ اسم المؤلف أوالمحرر الأخير، فاصلة، فالاسم الأول. ٢ ـ سنة النشر أو التحرير مباشرة بعد الاسم بين قوسين فنقطة . ٣ ـ اسم الكتاب تحته خط فنقطة . ٤ ـ مكان النشر فنقطتان رأسيتان ـ

٥ ـ الناشر .

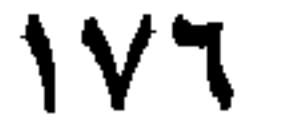

البداينة، ذياب (١٩٩٥) . <u>المخدرات آفة العصر الحديث</u> .عمان : وزارة الشباب . توثيق كتاب لمجموعة مؤلفين، أو وكالة حكومية

توثيق كتاب طبعة معدلة

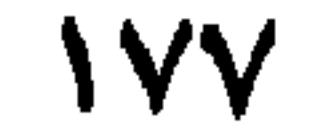

 $\mathbf{r}$  and  $\mathbf{r}$  are the set of the set of the set of the set of the set of the set of the set of the set of the set of the set of the set of the set of the set of the set of the set of the set of the set of the set  $\mathcal{L}$  and  $\mathcal{L}$  and  $\mathcal{L}$  and  $\mathcal{L}$  and  $\mathcal{L}$  and  $\mathcal{L}$  and  $\mathcal{L}$ **Contract Contract Service** 

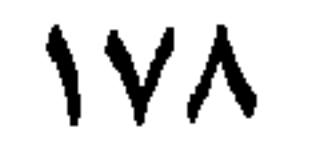

توثيق كتاب متسلسل عبدالله، معتز (١٩٨٩). الاتحاهات التعصيبية. عالم المعرفة. ١٣٧، الكويت: المجلس الوطني للثقافة والفنون والأداب. ترجمة كتاب من الانجليزية

انتقارير الحجومية، انتاشر هو تقس المؤلف مديرية الأمن العام (١٩٩٦) . <u>الإحصاء الحنائي</u> . عمان: المؤلف . د. أعمال المؤتمرات، والندوات أعمال مؤتمرات منشورة عسيري، عبدالرحمن (١٤١٨هـ). الجوانب الاجتماعية للمخالفات المرورية : دراسة تطبيقية على الطلبة الجامعيين . <u>أعمال المؤتمر الوطني الأول</u> <u>للسلامة المرورية، الملكة العربية السعودية، ١٨ ١٤١٤هـ</u>، ٢٦٧-٢٠٨.

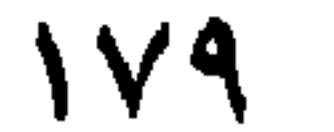

أعمال ندوات غير منشورة

 $\bullet$ 

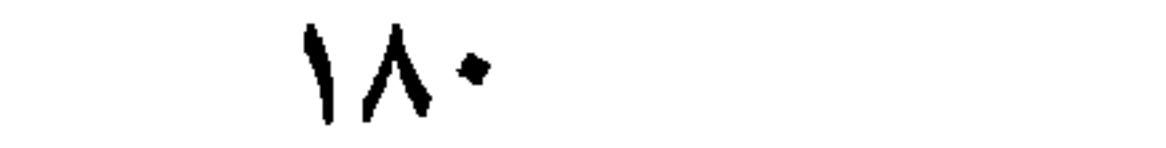

 $\mathbf{f}$  and  $\mathbf{f}$  and  $\sqrt{x}$   $\sqrt{1}$   $\sqrt{1}$   $\sqrt{1}$ 

 $\Lambda$  $\mathbf{H}$ 

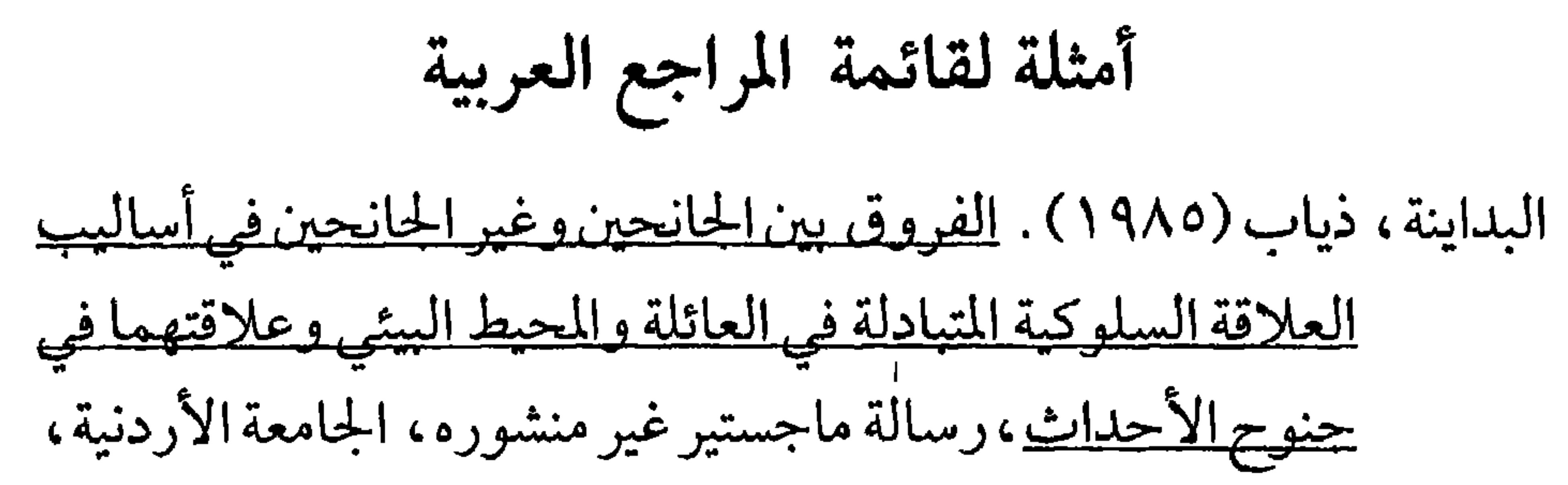

عمان، الاردن. البداينة، ذياب، والزغاليل، أحمد (١٩٩٣). العلاقات العائلية السائدة في أسر الجانحين وعلاقتها بجنوح الأحداث، <u>محلة كلية التربية،</u> ع 1 میں ص ١٧٤ ـ١٩٤. البداينة، ذياب، النصير، ورافع، والصقور، صالح(١٩٩٣). واقع المعاقين في محافظة الكرك بالاردن. <u>محلة مركز البحوث</u> التربوية، حامعة قطرع ٤ (٢)، ١٠٧-١٤٠. الخطيب، جمال (١٩٩٣) . معدلات استخدام المعلمين للثناء والتوبيخ في تعديل سلوك الأطفال المعوقين والعاديين . <u>محلة أيحاث البرموك ،</u>  $09$   $19$   $19$   $19$   $19$ 

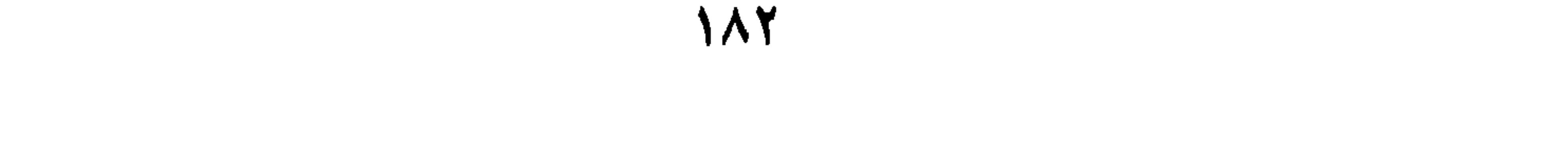

 $\mathbb{R}$  and the state of the state of the state of the state of the state of the state of the state of the state of the state of the state of the state of the state of the state of the state of the state of the state of

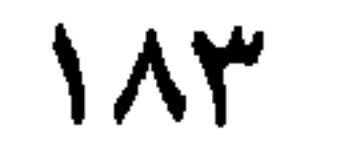

الفصل الخامس تنظيم وتوثيق المراجع باللغة الانجليزبة باستخدام طريقة الجمعية النفسية الأمريكية

٣ ـ عنوان المقالة فنقطة . ٤ ـ اسم الدورية تحته خط، ففاصلة، فرقم العدد تحته خط متصل مع خط

اسم الدورية ففاصلة، فأرقام الصفحات التي ورد فيها البحث.

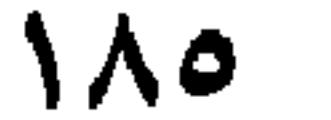

1. Journal article, one author.

AL-Badayneh, D. (1992). Patients' satisfaction in Jordanian hospitals. Mu'tah Journal for Research & Studies, 7, 45-67.

بحث في دورية علمية مؤلفان اثنان

2. Journal article, two authors.

AL-Badayneh, D. & Sonnad, S. (1993). An analysis of performance and satisfaction relationship among nurses in

Jordanian hospitals. Abhath AL-Yarmok Journal, 9(1), 29-66

3. Journal article, three to five authors.

Bartenuk, J. M., Benton, A. A. & Keys, C. B. (1975). Third party intervention and the bargaining behavior of group representatives. Journal of Conflict Resolution, 19, 532-557.

4. Journal article, six or more authors.

Alevy, D. I., Bunker, B. Doob, L. W., Foltz, W.L., French, N., Klein, E.B. & Miller, J. C (1974). Rational, research, and role relation in the Stirling Workshop. Journal of Conflict Resolution. 18, 276-284.

وثق داخل النص باسخدام<br>بحث في دورية علمية قيد النشر (Kneip et al., 1993)

5. Journal article in press.

AL-Badayneh, D. M. (in press). Cigareet smoking as a deviant

behavior. Mu'tah Journal for Research & Studies.

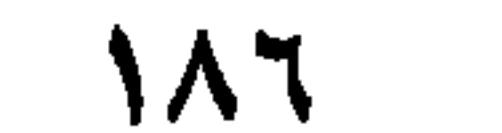

# لاتذكر السنة أو رقم المجلد أو رقم الصفحات حتى تنشر المقالة. داخل النص اذكر اسم المؤلف (المؤلفين) متبوعاً بفاصلة، وكلمة قيد النشر . . مثال: (AL-Badayneh, in press)

مقال في مجلة ثقافية

6. Magazine article. .

Rosenhan, D. L. (January, 1973). On being sane in insane places. Science, 179, 205-258.

مقال في نشرة إخبارية مطبوعة

7. Newsletter article.

Brown, L. S. (Spring, 1993). Antidomination training as a central component of diversity in clinical psychology education. The Clinical Psychologist, 46, 83-87.

مقال في صحيفة بلا مؤلف

8. Newsletter article, no author.

The new health-care lexicon. (August/September, 1993). Copy <u>Editor, 4</u>, 1-2.

مقال في صحيفة يومية بلا مؤلف

9. Daily newspaper article, no author.

New drug appears to sharply cut risk of death from heart failure.

(1993, July 15). The Washington Post, p. A12.

مقال في صحيفة يومية بارقام صفحات غير متصلة (متفرقة)

10. Daily newspaper article, discontinuous pages. Schwartz, J. (1993, September 30). Obesity affects economic, social status. The Washington Post, pp. A1, A4.

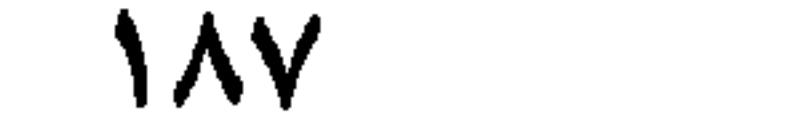

مقال في صحيفة شهرية، رسالة إلى المحرر 11. Monthly newspaper article, letter to the editor. Markovitz, M. C. (1993, May). Inpatient vs. outpatient [Letter to the editor].  $\underline{APA}$  Monitor, p. 3.

عدد خاص لدورية علمية

12. Entire issue of a journal.

Barlow, D. H. (Ed.). (1991). Diagnoses, dimensions, and DSM-IV: The science of classification [Special issue]. Journal of

Abnormal Psychology, 100(3).

13. Monograph with issue number and serial (or whole) number Harris, P. L., & Kavanaugh, R. D. (1993). Young children's understanding of pretense. Monographs of the Society for Research in Child Development, 58 (1, Serial No. 231).

كتاب بحثي منفصل إضافي إلى دورية علمية

14. Monograph bound separately as a supplement to a journal. Battig, W. F., & Montague, W. E. (1969). Category norms for verbal items in 56 categories: A replication and extension of the Connecticut category norms. Journalof Experimental Psychology Monographs, 80 (3, Pt. 2).

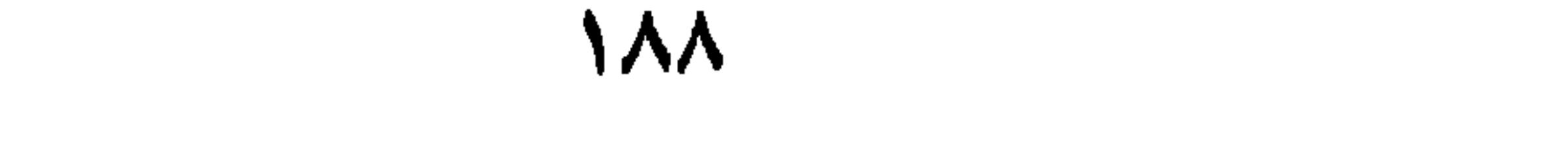

كتاب بحثي متصل الترقيم بدورية علمية

15. Monograph bound into journal with continuous pagination. Ganster, D. C., Schaubroeck, J., Sime, W. E., & Mayes, B. T. (1991). The nomological validity of the Type A personality among employed adults [Monograph]. Journal of Applied

Psychology, 76, 143-168.

الملخصات كمصدر أصلي (أولي)

16. Abstract as original source.

Woolf, N. J., Young, S. L., Fanselow, M. S., & Butcher, L. L. (1991). MAP-2 expression in cholinoceptive pyramidal cells of rodent cortex and hippocampus is altered by Pavlovian conditioning. Society for Neuroscience Abstracts, 17, 480.

إذا لـم تذكر الدورية كلمة ملخص فاذكرها بين قوسين (ملخص).

الملخصات كمصدرثانوي

17. Abstract from a secondary source.

Nakazato, K., Shimonaka, Y., & Homma, A. (1992). Cognitive functions of centenarians: The Tokyo Metropolitan Centenarian Study. Japanese Journal of Developmental Psychology, 3, 9-16. (From PsycSCAN: Neuropsychology, 1993, 2, Abstract No. 604).

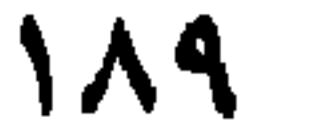

### ملحقات الدورية العلمية

18. Journal supplement.

Regier, A. A., Narrow, W. E., & Rae, D. S. (1990). The epidemiology of anxiety disorders: The epidemiologic catchment area (ECA) experience. Journal of Psychiatric

Research, 24 (Suppl. 2), 3-14.

#### 19. Periodical published annually.

Fiske, S. T. (1993). Social cognition and social perception.

<u>Annual Review of Psychology, 44, 155-194.</u>

20. Non-English journal article, title translated into English. Zajonc, R. B. (1989). Bischofs gefühlvolle verwirrunggen über die Gefühle [Bischof's emotional fluster over the emotions]. <u>Psychologische Rundschau, 40, 218-221.</u>

الترجمة الانجليزية للبحث

# 21. English translation of a journal article. Stutte, H. (1972). Transcultural child psychiatry. Acta Paedopsychiatrica, 38 (9), 229-231. إذا استخدمت الترجمة الانجليزية لبحث غير إنجليزي، وثق الترجمة الإنجليزية.

اكتب العنوان الإنجليزي بدون أقواس، استخدم الأقواس للكلمات غير الإنجليزية.

 $19.$ 

### 22. Citation of a work discussed in a secondary source (e.g., for a study by Seidenberg and McClelland cited in Coltheart et al.)

Coltheart, M., Curtis, B., Atkins, P., & Haller, M. (1993). Models of reading aloud: Dual-route and parallel-distributed-process-

ing approaches. Psychological Review, 100, 589-608.

(Coltheart, Curtis, Atkins, & Haller, 1993) مثال: موثق في

ب. الكتب، والنشرات، والفصول في الكتب **B. Books, Brochures, and Book (chapters)** 

Elements of a reference to an entire book.

Cone, J. D., & Foster, S. L. (1993). Dissertations and theses <u>from start to finish: Psychology and related fields</u>. Washington, DC: American Psychological Association.

23. Book, third edition, Jr. in name Jr. Mitchell, T. R., & Larson, J. R., Jr. (1987). People in Organizations: An introduction to organizational behavior (3rd ed.). New York: McGraw-Hill.

24. Book, group author (government agency) as publisher. American Council on Education. (1979). The General Educational

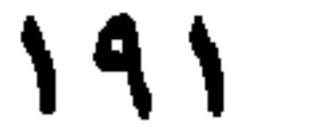

### Development Testing Service. Washington, DC: Author.

25. Edited book.

Gibbs, J. T., & Huang, L. N. (Eds.). (1991). Children of color: Psychological interventions with minority youth. San Francisco:

#### Jossey-Bass.

26. Book, no author or editor.

Merriam-Webster's collegiate dictionary (10th ed.). (1993). Springfield, MA: Merriam-Webster.

داخل النص وثق .(Merriam-Webster's Collegiate Dictionary, 1993).

27. Book, revised edition. Rosenthal, R. (1987). Meta-analytic procedures for social re-

search (Rev. ed.). Newbury Park, CA: Sage.

28. Several volumes in a multivolume edited work, publication Koch, S. (Ed.). (1959-1963). Psychology: A study of science (Vols. 1-6). New York: McGraw-Hill.

(Koch, 1959-1963). داخل النص وثق على النحو التالي

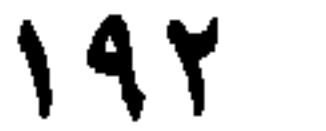

الفهرس الإحصائي والتشخيصى للاضطرابات العقلية

29. Diagnostic and Statistical Manual of Mental Disorders. American Psychiatric Association. (1994). Diagnostic and sta tistical manual of mental disorders (4th ed.). Washington, DC: Author.

المؤلف هو ذاته الناشر. استخدم الاختصار داخل النص مثل

(DSM-III, 1980)

الموسوعة العلمية و القاموس

30. Encyclopedia or dictionary Sadie, S. (Ed.). (1980). The new Grove dictionary of music and musicians (6th ed., Vols. 1-20). London: Macmillan.

كتاب غير إنجليزي

31. Non-English book

Haleem Barakat (1991). Almojtama Alarabi Almoaser [Mod

## ern Arabic Society]. Buruot: Markez derasat alwahdeh alarabieh.

ترجمة كتاب إلى الإنجليزية

32. English translation of a book

Laplace, P. S. (1951). A philosophical essay on probabilities (F. W. Truscott & F. L. Emory, Trans.). New York: Dover. (Original work published 1814)

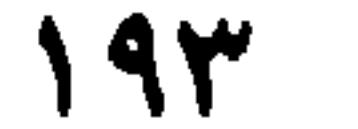

# داخل النص وثق المصدر الأساسي وتاريخ الترجمة مثال: (Laplace, 1814/1951) نشرة لمؤسسة (اكتب بين قوسين كلمة نشرة)

33. Brochure, corporate author

Research and Training Center on Independent Living. (1993). Guidelines for reporting and writing about people with

disabilities (4th ed.) [Brochure]. Lawrence, KS: Author. Examples of references to articles or

chapters in edited books

34. Article or chapter in an edited book

Kruglanski, A. W. (1975). The human subject in the psychology experiments: Fact and artifact. In L. Berkowitz (Ed.), Advances in Experimental Social Psychology Vol. 8. (pp 101-147). New

York: Academic Press.

35. Article or chapter in an edited book in press, separately titled volume in a multivolume work (two-part title)

Auerbach, J. S. (in press). The origins of narcissism and narcissistic personality disorder: A theoretical and empirical reformulation. In J. M. Masling & R. F. Bornstein (Eds.), Empirical studies of psychoanalytic theories: Vol. 4. Psychoanalytic perspectives on psychopathology. Washington, DC: American Psychological Association.

198

لا تذكر سنة النشر إلا إذا نشر الكتاب. وثق داخل النص باسم المؤلف وكلمة قيد النشر . لا تذكر رقم الصفحات لأن العمل لم ينشر مثل (Auerbach,in press) فصل كتاب في مجلد متسلسل

36. Chapter in a volume in a series.

Maccoby, E. E., & Martin, J. (1983). Socialization in the context of the family: Parent-child interaction. In P. H. Mussen (Series Ed.) & E. M. Hetherington (Vol. Ed.), Handbook of child psychology: Vol. 4. Socialization, personality, and social development. (4th ed., pp 1 - 101). New York: Wiley.

فصل كتاب أو بحث في كتاب غير إنجليزي العنوان مترجم للإنجليزية

37. Non-English article or chapter in an edited book, title translated into English.

Davydov, V. V. (1972). De introductie van het begrip grootheid in de eerste klas van de basisschool: Een experimenteel onderzoek: [The introduction of the concept of quantity in

the first grade of the primary scool: An experimental study]. In C. F. Van Parreren & J.A. M. Carpay (Eds.), Sovietpsychologen aan het woord (pp. 227-289). Groningen, The Netherlands: Wolters-Noordhoff.

موضوع في موسوعة علمية

38. Entry in an encyclopedia.

Bergmann, P. G. (1993). In The new encyclopedia Britannica (Vol. 26, pp. 501-508). Chicago: Encyclopedia Britannica.

۹۵

ترجمة إنجليزية لفصل كتاب أو بحث في كتاب محرر، مجلد في عمل متعــدد المجلدات، ومعاد نشره

39. English translation of an article or chapter in an edited book, volume in a multivolume work, republished work Freud, S. (1961). The ego and the id. In J. Strachey (Ed. and

Trans.), The standard edition of the complete psychological works of Sigmund Freud (Vol. 19, pp. 3-66). London: Hogarth Press. (Original work published 1923).

40. English translation of an article or chapter in an edited book, reprint from another source.

Piaget, J. (1988). Extracts from Piaget's theory (G. Gellerier & J. Langer, Trans.). In K. Richardson & S. Sheldon (Eds.), Cognitive development to adolescence: A reader (pp. 3-18). Hillsdale, NJ: Erlbaum. (Reprinted from Manual of child psychology, pp. 703-732, by P. H. Mussen, Ed., 1970, New York:

Wiley)

ح. التقارير الفنية والبحثية C. Technical and Research Reports

41. Report available from the Government Printing Office (GPO), government institute as group author. National Institute of Mental Health. (1990). Clinical training in serious mental illness (DHHS Publication No. ADM 90-1679). Washington, DC: U.S. Government Printing Office.

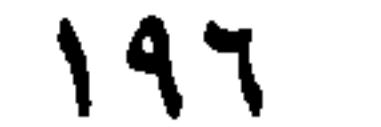

### تقاريرالمراكز الوطنية

42. Report available from the National Technical Information Service (NTIS).

Osgood, D. W., & Wilson, J. K. (1990). Covariation of adolescent health problem. Lincoln: University of Nebraska. (NTIS No. PB 91-151 377/AS).

43. Report available from the Educational Resources Information Center (ERIC

Mead, J. V. (1992). Looking at old photographs: Investiga-ting the teacher tales that novice teachers bring with them (Report No. NCRTL-RR-92-4). East Lansing, MI: National Center for Research on Teacher Learning. (ERIC Document Reproduction Service No. ED 346 082).

تقارير حكومية متنوعة

44. Government report not available from GPO or a document

deposit service such as the NTIS or ERIC.

U.S. Department of Health and Human Services. (1992). Pressure ulcers in adults: Prediction and prevention (AHCPR Publication No. 92-0047). Rockville, MD: Author.

45. Government report not available from GPO or a document deposit service such as the NTIS or ERIC, article or chapter in an edited collection.

Matthews, K.A. (1985). Assessment of Type Abehavior, anger, and hostility in epidemiologic studies of cardiovascular disease.

 $19V$ 

In A. M. Ostfield & E. D. Eaker (Eds.), Measuring psychological variables in epidemiologic studies of cardiovascular disease (NIH Publication No. 85-2270, pp. 153-183). Washington, DC: U. S. Department of Health and Human Services.

46. Report from a university

Broadhurst, R. G., & Maller, R. A. (1991). Sex orienting and recidivism (Tech. Rep. No. 3). Nedlands, Western Australia: University of Western Australia, Crime Research Centre.

47. Report from a university, edited report, monograph. Shuker, R., Openshaw, R., & Soler, J. (Eds.). (1990). Youth, media, and moral panic in New Zealand: From hooligans to video nasties (Delta Research Monograph No. 11). Palmerston North, New Zealand: Massey University, Department of Edu-

#### cation.

تقرير مؤسسة خاصة

48. Report from a private organization.

Employee Benefit Research Institute. (1992, February). Sources of health insurance and characteristics of the uninsured (Issue

Brief No. 123). Washington, DC: Author.

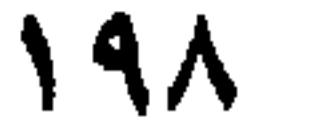

# أعمال المؤتمرات المنشورة، أعمال المؤتمرات المنشورة،مقالة أو فصل في كتاب محرر

### (D. Proceedings of Meetings and Symposia)

# د. أعمال المؤتمرات، والندوات

49. Published proceedings, published contribution to a sympo-sium, article or chapter in an edited book.

Deci, E. L., & Ryan, R. M. (1991). A motivational approach to self: Integration in personality. In R. Dienstbier (Ed.), Nebraska Symposium on Motivation: Vol. 38. Perspectives on motivation (pp. 237-288). Lincoln: University of Nebraska Press.

50. Proceedings published regularly Cynx, J., Williams, H., & Nottebohm, F. (1992). Hemispheric differ-

ences in avian song discrimination. Proceedings of the National

Academy of Sciences, USA, 89, 1372-1375.

أعمال مؤتمرات غير منشورة

51. Unpublished contribution to a symposium. Al-Badayneh, D. (1989, October). Why applied sociological research is not relevant to social policy. The 7th annual meeting of the Society for Applied Sociolgy, Little Rock, Arkansas.

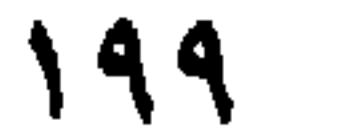

اذكر شهر المؤتمر

أوراق غير منشورة قدمت في مؤتمرات

52. Unpublished paper presented at a meeting. Al-Badayneh, D. (1989, October). Why applied sociological research is not relevant to social policy. Paper presented at the 7th Annual Meeting of the Society for Applied Sociology, Denver, Colorado.

مشاركة من خلال عرض لوحة

53. Poster session.

Ruby, J., & Fulton, C. (1993, June). Beyond iedlining: Editing software that works. Poster session presented at the annual meeting of the Society for Scholarly Publishing. Washington, DC.

اذكر شهر المؤتمر، واسم الولاية إذا كان المكان غير معروف. 

#### **E. Doctoral Dissertations and Master's Theses**

رسالة دكتوراه ملخصة في ملخصات الرسائل العالمية وأخذت من ميكروفيلم الجامعة

54. Doctoral dissertation abstracted in Dissertation Abstracts International (DAI) and obtained on university microfilm Bower, D. L. (1993). Employee assistant programs supervisory referrals: Characteristics of referring and nonreferring supervisors. Dissertation Abstracts International, 54 (01), 534B. (University Microfilms No. AAD93-15947).

۲۰۰

## رسالة دكتوراه ملخصة في ملخصات الرسائل العالمية وأخذت من الجامعة

55. Doctoral dissertation abstracted in Dissertation Abstracts International (DAI) and obtained from the university. Ross, D. F. (1990). Unconscious transference and mistaken identity: When a witness misidentifies a familiar but innocent

person from a lineup (Doctoral dissertation, Cornell University, 1990). Dissertation Abstracts International, 49, Z5055.

رسالة دكتوراه غير منشورة

56. Unpublished doctoral dissertation. Al-Badayneh, D. (1990). Performance and satisfaction rating by nurses, supervisors, and patients in Jordanian government and private hospitals. Unpublished doctoral dissertation, Western Michigan University, Kalamazoo. Michigan.

رسالة ماجستير غير منشورة الجامعة عربية

57. Unpublished master's thesis, university outside the United States.

Al-Badayneh, D. (1985). (Alalakat al-saedah wall motabadelah <u>fee osrahta Al-Janeh wal beah walaketaha fee Jonohal-ahdath).</u> The mutual relationship prelevent in the juvenile family and environment and its relationship to juvenile delinquency. Unpublished master's thesis. University of Jordan. Amman, Jordan.

 $Y \cdot Y$ 

# و. الأعمال غير المنشورة، والمنشورات محددوة التداول (F. Unpublished Work and Publications of Limited **Circulation**)

58. Unpublished manuscript not submitted for publication. Al-Badayneh, D. & Abedalaziz, J. (1998). Stigma and drug addict. Unpublished manuscript.

59. Unpublished manuscript with a university cited. Depret, E. F., & Fiske, S. T. (1993). Perceiving the powerful: Intriguing individuals versus threatening groups. Unpublished manuscript, University of Massachusetts at Amherst.

بحوث قيد الإنجاز أو قيد للنشر

60. Manuscript in progress or submitted for publication but not yet accepted.

McIntosh, D. N. (1993). Religion as schema, with implications <u>for the relation between religion and coping</u>. Manuscript submitted for publication.

بيانات غير منشورة لعمل غير معنون

61. Unpublished raw data from study, untitled work. Bordi, F., & LeDoux, J. E. (1993). Auditory response latencies in rat auditory cortex]. Unpublished raw data.

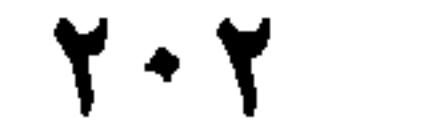

بتحث محدود الأطلاع

62. Publication of limited circulation.

Klombers, N. (Ed.). (1993, Spring). ADAA Reporter. (Available from the anxiety Disorders Association of America, 6000

Executive Boulevard, Suite 513, Rockville, MD 20852)

ز. المراجعات (G. Reviews)

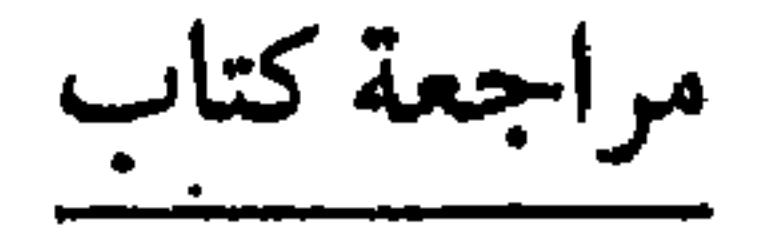

63. Review of a book.

Baumeister, R. F. (1993). Exposing the self-knowledge myth [Review of the book The self-knower: A hero under control].

Contemporary Psychology, 38, 466-467.

مراجعة فيلم

64. Review of a film.

Webb, W. B. (1984). Sleep, perchance to recall a dream [Review of the film Theater of the right: The science of sleep and dreams].

<u>Contemporary Psychology 29</u>, 260.

65. Review of a video.

Kraus, S. J. (1992). Visions of psychology: A videotext of classic studies [Review of the video program Discovering Psychol-

ogy]. Contemporary Psychology, 37, 1146-1147.

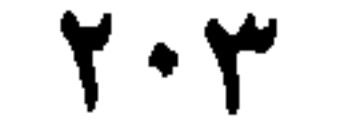

# ح. المواد السمعية والبصرية (H. Audiovisual Media) فيلم محدود الاطلاع

66. Film, limited circulation.

Harrison, J. (Producer), & Schmiechen, R. (Director). (1992).

Changing our minds: The story of Evelyn Hooker [Film]. (Available from Changing Our Minds, Inc., 170 West End Avenue, Suite 25R, New York, NY 10023).

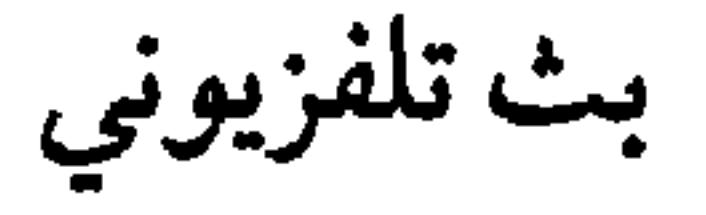

67. Television broadcast.

Crystal, L. (Executive Producer). (1993, October 11). The MacNeil/Lehrer news hour. New York and Washington, DC: Public Broadcasting Service.

مسلسل تلفزيوني

68. Television series

#### Miller, R. (Producer) (1989). The mind. New York. WNET.

69. Single episode from a television series. Restak, R. M. (1989). Depression and mood (D. Sage, Director). In J. Sameth (Producer), The mind. New York: WNET. Hall, B. (1991). The rules of the game (J. Bender, Director). In J. Sander (Producer), I'll fly away. New York: New York **Broadcasting Company.** 

 $Y \cdot \Sigma$ 

#### 70. Music recording

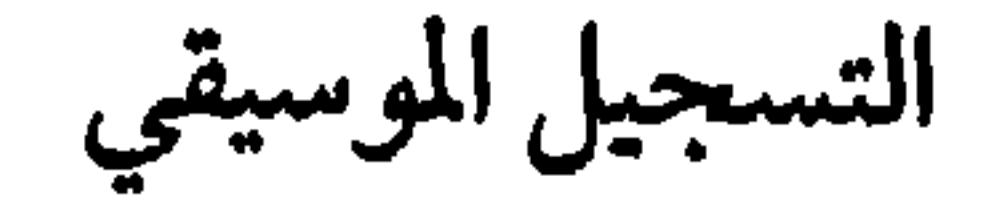

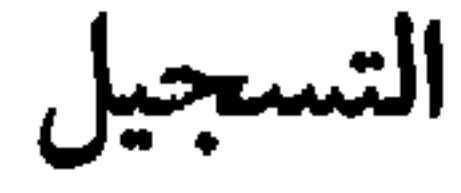

#### Recording:

Shocked, M. (1992). Over the waterfall. On Arkansas traveler [CD]. New York: PolyGram Music. Rerecording by artist other than writer:

Goodenough, J. B. (1982). Tails and trotters [Recorded by G. Bok, A. Mayo, & E Trickett]. On And so will we yet [CD]. Sharon, CT: Folk-Legacy Records. (1990).

#### 71. Cassette recording.

Costa, P. T., Jr. (Speaker). (1988). Personality, continuity, and changes of adult life (Cassette Recording No. 207-433-88A-

B). Washington, DC: American Psychological Association.

**On-Line Sources** 

المصادر على الشبكات

### **Example:**

مثال

Available FTP: 128.112.128.1 Directory: pub/harnad File: psyc. 92.3.26.consiousness.11.bridgeman [This path uses the File Transfer Protocol (FTP) to take you to an article in the on-line journal Psycologuy]

 $Y \cdot o$ 

ملخصات على الشبكة

#### 72. On-line abstract.

Meyer, A. S., & Bock, K. (1992). The tip-of-the-tongue phenomenon: Blocking or partial activation? [On-line]. Memory & cognition, 20, 715-726. Abstract from: DIALOG File:

PsycINFO Item: 80-16351

لا تضع نقطة في الآخر

بحوث بدوريات على الشبكة ، على أساس الاشتراك.

73. On-line journal article, subscriber based.

Central Vein Occlusion Study Group. (1993, October 2). Central vein occlusion study of photocoagulation: Manual of operation 675 paragraphs]. On-line Journal of Current Clinical Trials [Online serial]. Available: Doc. No. 92

74. On-line journal, general access

#### E-mail

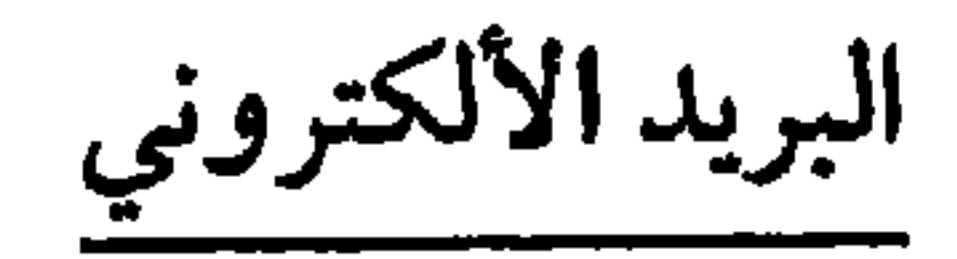

Funder, D. C. (1994, March). Judgmental process and content: Commentary on Koehler on base-rate [9 paragraphs]. Psycologuy [On-line serial], 5 (17). Available E-mail: psyc@pucc Message:

Get psyc 94-xxxxx

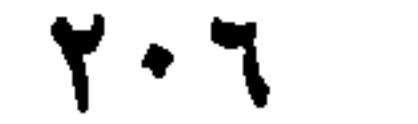

نوعية مسار نقل الملف

- FTP (File Transfer Protoco).
- Funder, D. C. (1994, March). Judgmental process and content: Commentary on Koehler on base-rate [9 paragraphs]. Psycologuy [On-line serial], 5 (17). Available FTP: Hostname:

princeton.edu.Directory: pub/harnad/Psycoloquy/1994. Volume.5 File: psycoloquy. 94.5.17. Base-rate.12. Funder ملفات البيانات الألكترونية، قواعد البيانات(Other Electronic Media) 75. Electronic data file or database. National Health Interview Survey—Current health topics: 1991—Longitudinal study of aging (Version 4) [Electronic data tape]. (1992). Hyattsville, MD: National Center for Health Statistics [Producer and Distributor].

ملخصات على الأقراص المدمجة

76. Abstract on CD-ROM.

Bower, D. L. (1993). Employee assistant programs supervisory referrals: Characteristics of referring and nonreferring supervisors [CD-ROM]. Abstract from: ProQuest File: Dissertation Abstracts Item: 9315947

77. Computer program, software, or programming language Bender report [Computer software]. (1993). Melbourne, FD: Psychometric Software.

Breckler, S. J., & Pratkanis, A. R. (1985). Experiment Command Interpreter for the IBM personal computer [Computer]

 $Y \cdot Y$ 

programming language]. Baltimore: Authors. Miller, M. E. (1993). The Interactive Tester (Version 4.0) [Computer software]. Westminster, CA: Psytek Services.

(\*) لمزيد من التفاصيل انظر دليل الجمعية النفسية الأمريكية في النشر .

 $Y \cdot \Lambda$ 

Adler, M. J. (1986, Septemper 17). Why critical thinking programs won't work. Education Week, p. 28.

Al-Badayneh, D. (1990). Performance and satisfaction rating

by nurses, supervisors, and patients in Jordanian government and private hospitals. Unpublished doctoral dissertation, Western Michigan University, Kalamazoo. Michigan.

Al-Badayneh, D. (1989, October). Why applied sociological research is not relevant to social policy. Paper presented at the 7th Annual Meeting of the Society for Applied Sociology, Denver, Colorado.

AL-Badayneh, D. & Sonnad, S. (1993). An analysis of performance and satisfaction relationship among

nurses in Jordanian Hospitals. Abhath AL-Yarmok <u>Journal, 9(1)</u>, 29-66.

AL-Badayneh, D. (In Press). Cigarette smoking as a devian behavior. Mu'tah Journal for Research & Studies. American Council on Education. (1979). The General Educational Development Testing Services. Washington, DC: Author.

ASCD- Thinking Skills Network. (1985). Directory of resources. Montchlair, NJ: Montchlair State College. Bennett, W. J. (1986). What works: Research about teaching

201

### thinking. Washington, DC: U. Department of Education.

Bartenuk, J. M., Benton, A. A. & Keys, C. B. (1975). Third party intervention and the bargaining behavior of group representatives. Journal of Conflict Resolution, 19,

#### 532-5

Berlak, H. (1985). Testing in a democracy. Educational Leadership, 43(2), 17.

Botwinick, J. (1978). Aging and Behavior. New York: Springer. Fiske, S. T. (1993). Social cognition and social perception. <u>Annual Review of Psychology, 44, 155-194.</u>

Ganster, D. C., Schaubroeck, J., Sime, W. E., & Mayes, B. T. (1991). The nomological validity of the Type A personality among employed adults [Monograph]. Journal of Applied Psychology, 76, 143-168. Nakazato, K., Shimonaka, Y., & Homma, A. (1992). Cognitive functions of centenarians: The Tokyo Metropolitan Centenarian Study. Japanese Journal of Developmental Psychology, 3,9-16(FromPsycSCAN: Neuropsychology, 1993, 2, Abstract No. 604).

Bahling, J. H. (1981). Guidelines for preparing the research proposal. Lanham, MD: University Press od America.

Long, T. J., Convey, J. J., & Chwalek, A. R. (1985). Completing dissertation in the behavioral sciences and education. San Francisco: Jossey-Bass.

Miller, J. I., & Taylor, B. J. (1987). The thesis writer's handbook: A complete one-source guide for writers of research papers. West Linn, OR: Alcove.

 $Y \rightarrow$
Sternberg, D. (1981). How to complete and survive a doctoral dissertation. New York: St. Martin's Press.

Turabian, K. L. (1987). A manual for writers of term papers, theses, and dissertation. Chicago: The University of Chicago Press.

University of Chicago Press. (1982). The Chicago manual of style (13 th ed.). Chicago: Author.

Cone, J. D. & Foster, S. L. (1993). Dissertation and theses from start to finish. Hyattsvill, MD: American Psychological Association.

Western Michigan University (1989). Guidlines for the preparation

of theses, project and Dissertation. Kalamazoo, MI: Author.

**Y \ \** 

## بعض المصادر المهمة في كتابة الرسائل الجامعيةباللغة الانجليزية

American Psychological Association. (1994). Publication manual of the American Psychological Association (4th ed.).

Lancaster'Press: Lacster, PA.

- Bahling, J. H. (1981). A Guide through the dissertation process. Lewiston, NY: Edwen Mellen.
- Bahling, J. H. (1981). Guidelines for preparing the research proposal. Lanham, MD: University Press od America.
- Cone, J. D. & Foster, S. L. (1993). Dissertation and theses from start to finish. Hyattsvill, MD: American Psychological Association.
- Long, T. J., Convey, J. J., & Chwalek, A. R. (1985). Completing dissertation in the behavioral sciences and education. San Francisco: Jossey-Bass.

Miller, J. I., & Taylor, B. J. (1987). The thesis writer's handbook: A complete one-source guide for writers of research papers.

## West Linn, OR: Alcove.

- Sternberg, D. (1981). How to complete and survive a doctoral dissertation. New York: St. Martin's Press.
- Turabian, K. L. (1987). A manual for writers of term papers, theses, and dissertation. Chicago: The University of Chicago Press.
- University of Chicago Press. (1982). The Chicago manual of style (13 th ed.). Chicago: Author.
- Western Michigan University (1989). Guidlines for the preparation
	- of theses, project and Dissertation. Kalamazoo, MI: Author.

**Y 1 Y** 

فيما يلي مجموعة من الأسئلة التي تساعد الباحث في التحقق من صحة سيره

 $\mathbf{r}$ 

الفصل السادس أنموذج التقيم الذاتي للرسالة

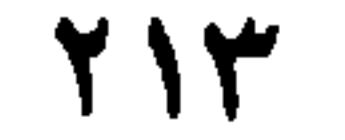

**Y** \ ٤

١ ـ هل هناك تحديد لمجال الدراسة وموضوعها ؟  $[1 \times 1 \times 1]$ - هل هناك تحديد واضح ومختصر لمشكلة الدراسة؟  $I \lor I \cup I$ ٣- هل يمكن صياغة مشكلة الدراسة بسؤال محدد؟ نعم[] لا [] 1

تحديد مشكلة الدراسة

**Contractor** 

710

 $\mathbf{y} \wedge \mathbf{y}$ 

Y IV

 $\mathbf{r}$  and  $\mathbf{r}$  are the set of  $\mathbf{r}$  . The set of  $\mathbf{r}$  and  $\mathbf{r}$  is the set of  $\mathbf{r}$ the contract of the contract of the contract of the contract of the contract of the contract of the contract of

نسب أعمال الآخرين للذات (Plagiarism)

الملكية الفكرية (Publication Credit)

**Y** 1A

تكرار النشر للبيانات (Dublicate Publication of Data) الباحثون لا يكررون النشر للبيانات. ولا يجوز إرسال الدراسة لأكثر من ناشر واحد في الوقت الواحد . أي نشر سابق للبحث يجب أن يشار إليه ويوثق في البحث . المشاركة في البيانات (Sharing Data) بعد نشر البحث، فإنه يمكن للآخرين المشاركة في بياناته لكي يتأكدوا من خلاصات معينة في أعمالهم أو مقارنات بحثية، أو لاعادة التحليل .

المحكمون (المقيمون) المهنيون (Professional Reviewers) يحترم المحكمون أو المقيمون للبحوث المقدمة للنشر أو المشاريع البحثية أو المنح أو المشاريع الأخرى سرية وحقوق الخصوصية للذين قدموها . كما يجب أن لا يستخدم أي نسخة من نسخ البحث (بعد التحكيم) لأي غرض من الأغراض من قبل المقيمين بدون الموافقة الصريحة للمؤلف.

**Y19** 

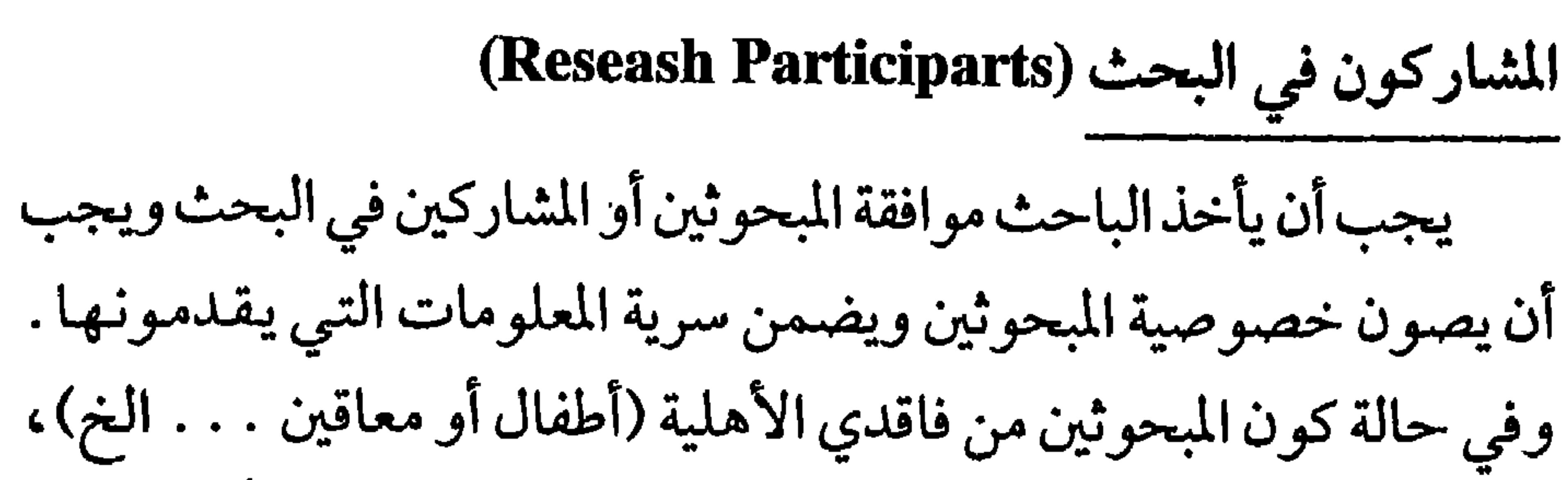

مصوبي الشتر للتوقف للمنهن مير المسترد للتلهة ولالأب للمستنب

إذن الأستعمال (Premission)

الباحثون الذين يقتبسون ما يزيد عـن (٥٠٠) كلمة أو تصوير أكثر من جدولين أو شكلين يجب أن يحصلوا على إذن خطي من الناشر أو المؤلف . ولا يتطلب الحصول على إذن خطي في حالة استعمال المادة من خلال رف الحجز للاستعمال الأكاديي (من قبل الطلاب) .

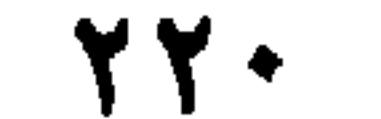

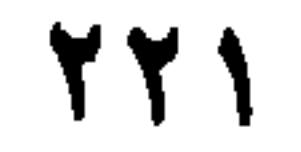

المراجسسع قائمة المراجع العربية ابو جابر، كامل، والخصاونة، صالح وبوبة ماييس (تحرير) (١٩٩١).

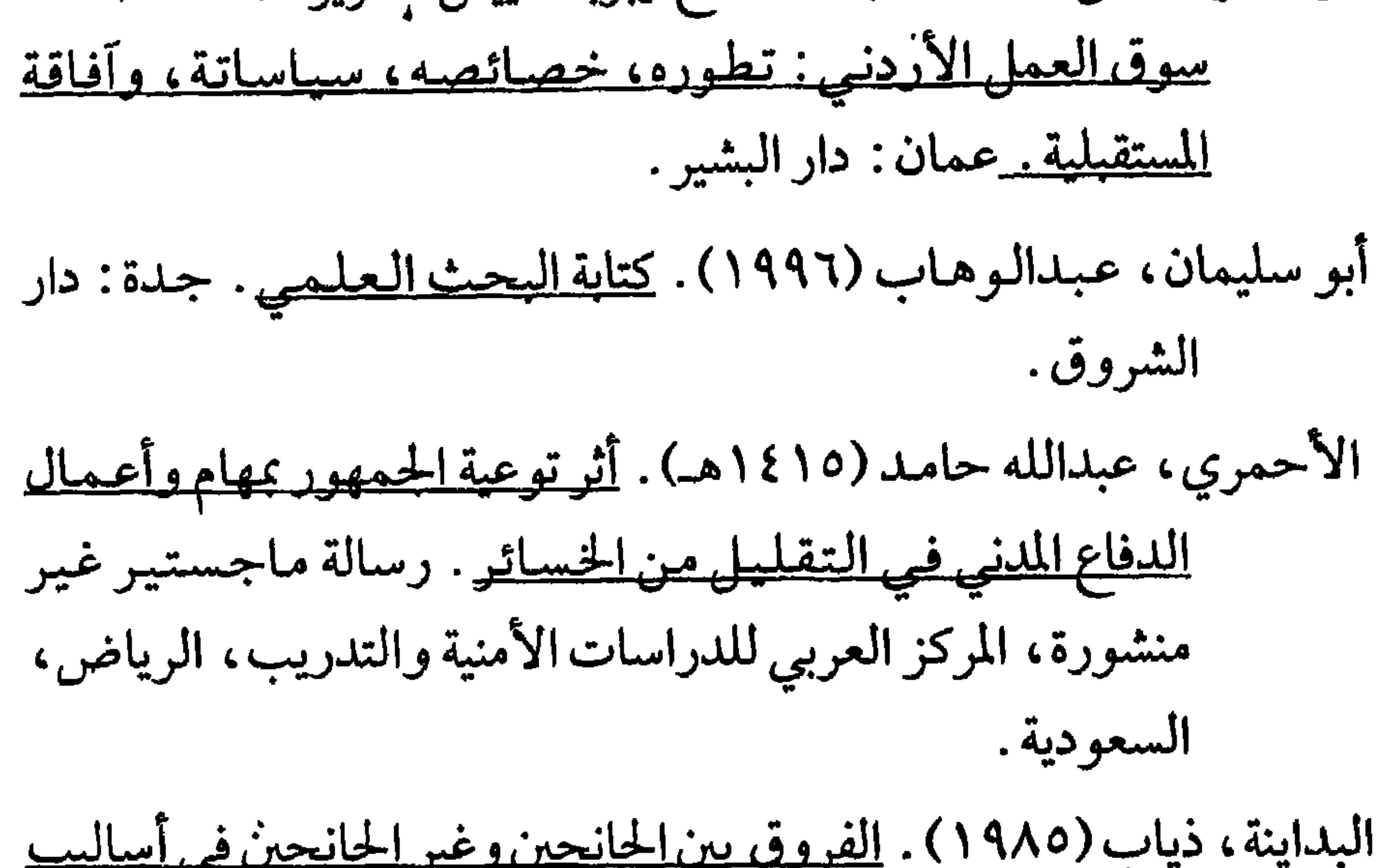

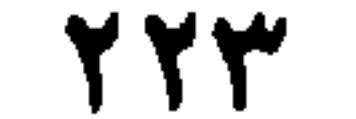

البداينة، ذياب، والمجالي، فايز (١٩٩٦م). الحراك الاجتماعي بين<br>القرال الصديق المستخدم المقدم المستخدم المستخدم القرار

**YYE** 

حاشره ه او (۱۹۸۰) و احده قری ادبیان از ادبیان در در قال و ر

 $\gamma \gamma o$ 

 $\mathbf{Y} \mathbf{Y} \mathbf{T}$ 

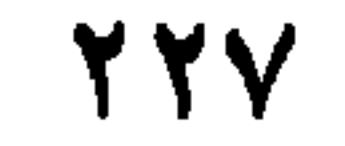

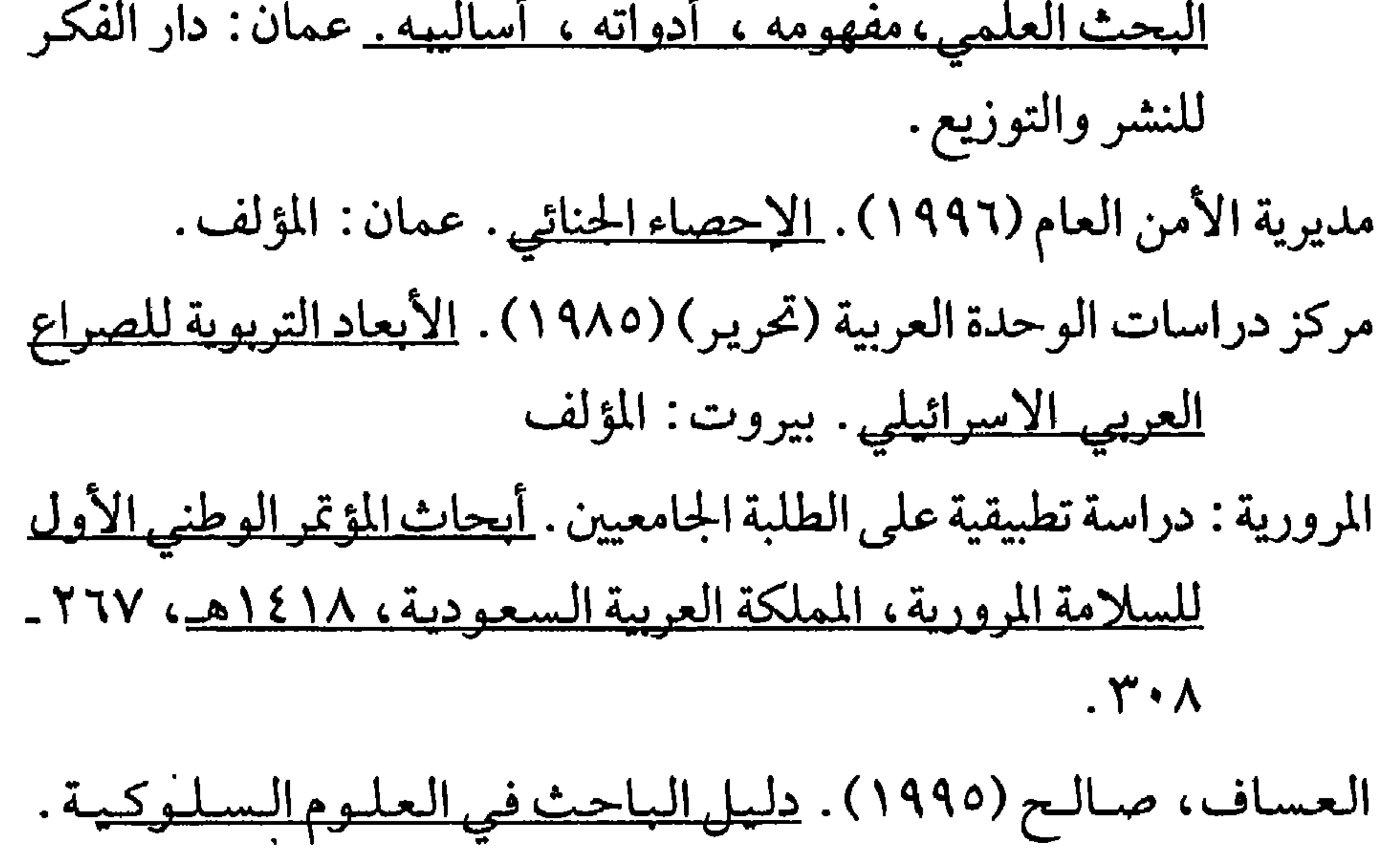

**YYA** 

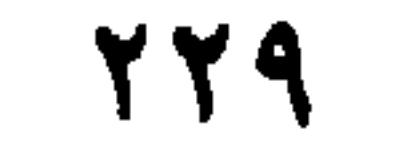

Adler, M. J. (1986, September 17). Why critical thinking programs won't work. Education Week, p. 28

AL-Badayneh, D. & Sonnad, S. (1993). An analysis of performance and satisfaction relationship among nurses in Jordanian Hospitals. Abhath AL-Yarmok Journal, 9 (1), 29-66

AL-Badayneh, D. (1992). Patients' satisfaction in Jordanian hospitals. Mu'tah Journal for Research & Studies, 7, 45-67.

AL-Badayneh, D. (In Press) Cigarette smoking as a deviant behavior. Mu'tah Journal for Research & Studies.

Al-Badayneh, D. & Abedalaziz, J. (1998). Stigma and drug addict. Unpublished manuscript.

Al-Badayneh, D. (1985). (Alalakat al-saedah wall motabadelah fee osrahta Al-Janeh wal beah walaketaha fee Jonohal-ahdath). The mutual relationship prelevent in the juvenile family and environment and its relationship to juvenile delinquency.

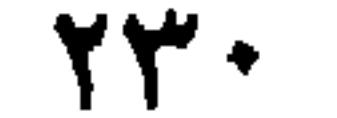

Unpublished master's thesis. University of Jordan, Amman, Jordan.

Al-Badayneh, D. (1989, October). Why applied sociological research is not relevant to social policy. Paper presented at the 7th Annual Meeting of the Society for Applied Sociology, Denver, Colorado.

Al-Badayneh, D. (1990). Performance and satisfaction rating by nurses, supervisors, and patients in Jordanian government and private hospitals. Unpublished doctoral dissertation, Western Michigan University, Kalamazoo. Michigan.

Alevy, D. I., Bunker, B. Doob, L. W., Foltz, W.L., French, N., Klein, E.B. & Miller, J. C (1974). Rational, research, and role relation in the Stilling Workshop. Journal of Conflict Resolution, 18, 276-284.

American Council on Education. (1979). The General Educational Development Testing Service. Washington, DC: Author.

American Psychiatric Association. (1994). Diagnostic and statistical manual of mental disorders (4th ed.). Washington, DC: Author. American Psychological Association. (1994). Publication manual of the

> American Psychological Association (4th ed.). Lancaster Press: Lacster, PA.

ASCD- Thinking Skills Network. (1985). Directory of resources. Montchlair, NJ: Montchlair State College.

Auerbach, J. S. (in press). The origins of narcissism and narcissistic personality disorder: A theoretical and empirical reformulation. In J. M. Masling & R. F. Bornstein (Eds.), Empirical studies of psychoanalytic theories: Vol. 4. Psychoanalytic perspectives on psychopathology. Washington, DC: American Psychological Association.

Bahling, J. H. (1981). A Guide through the dissertation process. Lewiston, NY: Edwen Mellen.

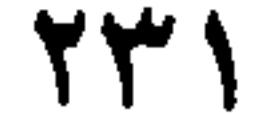

Bahling, J. H. (1981). Guidelines for preparing the research proposal. Lanham, MD: University Press of America.

Baker, P. (1983). Teaching social problems through critical reasoning. Washington, DC: American Sociological Association.

Barlow, D. H. (Ed.). (1991). Diagnoses, dimensions, and DSM-IV: The science of classification [Special issue]. Journal of Abnormal

## Psychology,  $100(3)$ .

Bartenuk, J. M., Benton, A. A. & Keys, C. B. (1975). Third party intervention and the bargaining behavior of group representatives. Journal of Conflict Resolution, 19, 532-557.

Battig, W. F., & Montague, W. E. (1969). Category norms for verbal items in 56 categories: A replication and extension of the Connecticut category norms. Journal of Experimental Psychology Monographs, 80 (3, Pt. 2).

Baumeister, R. F. (1993). Exposing the self-knowledge myth [Review] of the book The self-knower: A hero under control]. <u>Contemporary Psychology, 38</u>, 466-467.

Bender report [Computer Software]. (1993). Melbourne, FD: Psychometric Software.

Bergmann, P. G. (1993). Relativity. In The new encyclopedia Britannica (Vol. 26, pp. 501-508). Chicago: Encyclopedia Britannica.

- Best. R. & Demers D., (1982). Fire at the MGM Grand, Fire Journal,  $\underline{76}$ , (1), 19 -37.
- Bordi, F., & LeDoux, J. E. (1993). Auditory response latencies in rat auditory cortex]. Unpublished raw data.
- Bower, D. L. (1993). Employee assistant programs supervisory referrals: Characteristics of referring and nonreferring supervisors [CD-ROM]. Abstract from: ProQuest File: Dissertation Abstracts Item: 9315947
- Bower, D. L. (1993). Employee assistant programs supervisory referrals: Characteristics of referring and nonreferring supervisors.

737

Dissertation Abstracts International, 54 (01), 534B. (University Microfilms No. AAD93-15947).

Breckler, S. J., & Pratkanis, A. R. (1985). Experiment Command Interpreter for the IBM personal computer [Computer programming language]. Baltimore: Authors.

Broadhurst, R. G., & Maller, R. A. (1991). Sex orienting and recidivism

- (Tech. Rep. No. 3). Nedlands, Western Australia: University of Western Australia, Crime Research Center.
- Brown, L. S. (Spring, 1993). Antidomination training as a central component of diversity in clinical psychology education. The Clinical Psychologist, 46, 83-87.
- Bryan, J, H. (1986). Human behavior and fire pp. 7-3: 7-17 in Arthur E. Cofe, P.E. and Jim L. Linville, Fire Protection Handbook, MA: National Fire Protection Associate Quincy.
- Bryan, J. (1977). Smoke as a determinant of human behavior in fire Station, Department of Fire Protection Engineering, MD: University of Maryland.
- Carmines E. & Zeller R.A. (1979). Reliability and Validity assessment. Beverly Hills: Sage Publications.

Carmines, E. (1983). Reliability and Validity Assessment. Beverly Hills, CA: Sage Publications.

Central Vein Occlusion Study Group. (1993, October 2). Central vein occlusion study of photocoagulation: Manual of operation 675 paragraphs]. On-line Journal of Current Clinical Trials JOnline serial]. Available: Doc. No. 92

Coltheart, M., Curtis, B., Atkins, P., & Haller, M. (1993). Models of reading aloud: Dual-route and parallel-distributed-processing approaches. Psychological Review, 100, 589-608.

Cone, J. D., & Foster, S. L. (1993). Dissertations and theses from start to <u>finish: Psychology and related fields</u>. Washington, DC: American Psychological Association.

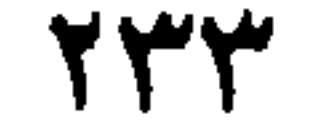

- Costa, P. T., Jr. (Speaker). (1988). Personality, continuity, and changes of adult life (Cassette Recording No. 207-433-88A-B). Washington, DC: American Psychological Association.
- Crystal, L. (Executive Producer). (1993, October 11). The MacNeil/ Lehrer news hour. New York and Washington, DC: Public **Broadcasting Service.**
- 

Cynx, J., Williams, H., & Nottebohm, F. (1992). Hemispheric differences in avian song discrimination. Proceedings of the National Academy of Sciences, USA, 89, 1372-1375.

- Davydov, V. V. (1972). De introductie van het begrip grootheid in de eerste klas van de basisschool: Een experimenteel onderzoek: [The introduction of the concept of quantity in the first grade of the primary school: An experimental study]. In C. F. Van Parreren & J. A. M. Carpay (Eds.), Sovietpsychologen aan het woord (pp. 227-289). Groningen, The Netherlands: Wolters-Noordhoff.
- Deci, E. L., & Ryan, R. M. (1991). A motivational approach to self: Integration in personality. In R. Dienstbier (Ed.), Nebraska Symposium on Motivation: Vol. 38. Perspectives on motivation (pp. 237-288). Lincoln: University of Nebraska Press.

- Depret, E. F., & Fiske, S. T. (1993). Perceiving the powerful: Intriguing individuals versus threatening groups. Unpublished manuscript, University of Massachusetts at Amherst.
- Employee Benefit Research Institute. (1992, February). Sources of health insurance and characteristics of the uninsured (Issue Brief No. 123). Washington, DC: Author.
- Fiske, S. T. (1993). Social cognition and social perception. Annual Review of Psychology, 44, 155-194.
- Freud, S. (1961). The ego and the id. In J. Strachey (Ed. and Trans.), The standard edition of the complete psychological works of Sigmund Freud (Vol. 19, pp. 3-66). London: Hogarth Press. (Original work published 1923).

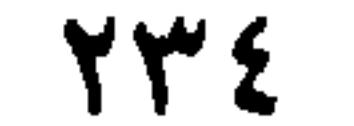

Funder, D. C. (1994, March). Judgmental process and content: Commentary on Koehler on base-rate [9 paragraphs]. Psycologuy [On-line serial], 5 (17). Available E-mail: psyc@pucc Message: Get psyc 94-xxxxx

Funder, D. C. (1994, March). Judgmental process and content: Commentary on Koehler on base-rate [9 paragraphs]. Psycologuy [On-line serial], 5 (17). Available FTP: Hostname: princeton.edu Directory: pub/harnad/Psycoloquy/1994. Volume.5 File: psycoloquy. 94.5.17. Base-rate.12. Funder Ganster, D. C., Schaubroeck, J., Sime, W. E., & Mayes, B. T. (1991). The nomological validity of the Type A personality among employed adults [Monograph]. Journal of Applied Psychology, 76, 143-168.

- Gibbs, J. T., & Huang, L. N. (Eds.). (1991). Children of color: Psychological interventions with minority youth. San Francisco: Jossey-Bass.
- Goodenough, J. B. (1982). Tails and trotters [Recorded by G. Bok, A. Mayo, & E Trickett]. On And so will we yet [CD]. Sharon, CT: Folk-Legacy Records. (1990).

Haleem Barakat (1991). Almojtama Alarabi Almoaser [Modern Arabic Society]. Buruot: Markez derasat alwahdeh alarabieh.

- Hall, B. (1991). The rules of the game (J. Bender, Director). In J. Sander (Producer), I'll fly away. New York: New York Broadcasting Company.
- Harris, P. L., & Kavanaugh, R. D. (1993). Young children's understanding of pretense. Monographs of the Society for Research in Child Development, 58 (1, Serial No. 231).
- Harrison, J. (Producer), & Schmiechen, R. (Director). (1992). Changing our minds: The story of Evelyn Hooker [Film]. (Available from Changing Our Minds, Inc., 170 West End Avenue, Suite 25R, New York, NY 10023).

٥٣٢

Irwin, S.R., (1980). Client and counselor expectations of the therapeutic allaince. Dissertation Abstracts International, 41 (5), 954-A.

Keating, J.P. (1980). The of Panic. Fire Journal. 76, (3), pp. 57-147.

Klombers, N. (Ed.). (1993, Spring). ADAA Reporter. (Available from the anxiety Disorders Association of America, 6000 Executive Boulevard, Suite 513, Rockville, MD 20852)

Koch, S. (Ed.). (1959-1963). Psychology: A study of science (Vols. 1-6). New York: McGraw-Hill.

- Kraus, S. J. (1992). Visions of psychology: A videotext of classic studies [Review of the video program Discovering Psychology]. Contemporary Psychology, 37, 1146-1147.
- Kruglanski, A. W. (1975). The human subject in the psychology experiments: Fact and artifact. In L. Berkowitz (Ed.), Advances in Experimental Social Psychology Vol. 8. (pp 101-147). New **York: Academic Press.**
- Laplace, P. S. (1951). A philosophical essay on probabilities (F. W. Truscott & F. L. Emory, Trans.). New York: Dover. (Original work published 1814)
- Lin N. (1976). Foundations of social research. New York: McGraw-Hill

Book Company.

Long, T. J., Convey, J. J., & Chwalek, A. R. (1985). Completing dissertation in the behavioral sciences and education. San Francisco: Jossey-Bass.

Maccoby, E. E., & Martin, J. (1983). Socialization in the context of the family: Parent-child interaction. In P. H. Mussen (Series Ed.) & E. M. Hetherington (Vol. Ed.), Handbook of child psychology: <u>Vol. 4. Socialization, personality, and social development.</u> (4th ed., pp  $1 - 101$ ). New York: Wiley.

Management Administration, Washington D.C. Fire Administration.

Markovitz, M. C. (1993, May). Inpatient vs. outpatient [Letter to the editor]. APA Monitor, p. 3.

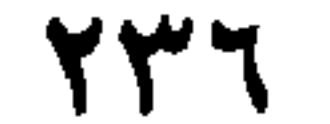

Matthews, K. A. (1985). Assessment of Type A behavior, anger, and hostility in epidemiologic studies of cardiovascular disease. In A. M. Ostfield & E. D. Eaker (Eds.), Measuring psychological variables in epidemiologic studies of cardiovascular disease (NIH Publication No. 85-2270, pp. 153-183). Washington, DC: U. S. Department of Health and Human Services.

McIntosh, D. N. (1993). Religion as schema, with implications for the relation between religion and coping. Manuscript submitted for publication.

Mead, J. V. (1992). Looking at old photographs: Investiga-ting the teacher tales that novice teachers bring with them (Report No. NCRTL-RR-92-4). East Lansing, MI: National Center for Research on Teacher Learning. (ERIC Document Reproduction Service No. ED 346 082).

Merriam-Webster's collegiate dictionary (10th ed.). (1993). Springfield, MA: Merriam-Webster.

Meyer, A. S., & Bock, K. (1992). The tip-of-the-tongue phenomenon: Blocking or partial activation? [On-line]. Memory & Cognition, 20, 715-726. Abstract from: DIALOG File: PsycINFO Item:

80-16351

Miller, J. I., & Taylor, B. J. (1987). The thesis writer's handbook: A <u>complete one-source guide for writers of research papers</u>. West Linn, OR: Alcove.

Miller, M. E. (1993). The Interactive Tester (Version 4.0) [Computer software]. Westminster, CA: Psytek Services.

Miller, R. (Producer) (1989). The mind. New York. WNET.

Mitchell, T. R., & Larson, J. R., Jr. (1987). People in organizations: An introduction to organizational behavior (3rd ed.). New York: McGraw-Hill.

Munson, J.M. & Ohls, J.C. (1967). Indirect costs of residential fires.

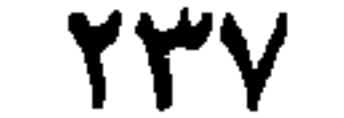

Nakazato, K., Shimonaka, Y., & Homma, A. (1992). Cognitive functions of centenarians: The Tokyo Metropolitan Centenarian Study. Japanese Journal of Developmental Psychology, 3, 9-16. (From PsycSCAN: Neuropsychology, 1993, 2, Abstract No. 604).

<u>National Health Interview Survey-Current health topics: 1991-</u> <u>Longitudinal study of aging</u> (Version 4) [Electronic data tape]. (1992). Hyattsville, MD: National Center for Health Statistics

[Producer and Distributor].

National Institute of Mental Health. (1990). Clinical training in serious mental illness (DHHS Publication No. ADM 90-1679). Washington, DC: U.S. Government Printing Office.

New drug appears to sharply cut risk of death from heart failure. (1993, July 15). The Washington Post, p. A12.

Nunnally, J. (1967). Psychometric theory. NY: MCGraw-Hill (1967).

Osgood, D. W., & Wilson, J. K. (1990). Covariation of adolescent health problem. Lincoln: University of Nebraska. (NTIS No. PB 91-151 377/AS).

Pauls, J.L. & Jones, B.K. (1980). Research in Human Behavior. Fire <u>Journal. 74</u>, (3), 35-41.

Piaget, J. (1988). Extracts from Piaget's theory (G. Gellerier & J. Langer, Trans.). In K. Richardson & S. Sheldon (Eds.), Cognitive development to adolescence: A reader (pp. 3-18). Hillsdale, NJ: Erlbaum. (Reprinted from Manual of child psychology, pp. 703-732, by P. H. Mussen, Ed., 1970, New York: Wiley)

Regier, A. A., Narrow, W. E., & Rae, D. S. (1990). The epidemiology of anxiety disorders: The epidemiologic catchment area (ECA) experience. Journal of Psychiatric Research, 24 (Suppl. 2), 3-14.

Research and Training Center on Independent Living. (1993). Guidelines <u>for reporting and writing about people with disabilities</u> (4th ed.) [Brochure]. Lawrence, KS: Author. Examples of references to articles or chapters in edited books.

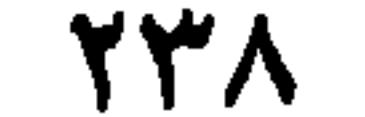

Restak, R. M. (1989). Depression and mood (D. Sage, Director). In J. Sameth (Producer), The mind. New York: WNET.

Rosenhan, D. L. (January, 1973). On being sane in insane places. Science, 179, 205-258.

Rosenthal, R. (1987). Meta-analytic procedures for social research (Rev. ed.). Newbury Park, CA: Sage.

Ross, D. F. (1990). Unconscious transference and mistaken identity: When a witness misidentifies a familiar but innocent person from a lineup (Doctoral dissertation, Cornell University, 1990). Dissertation Abstracts International, 49, Z5055.

- Ruby, J., & Fulton, C. (1993, June). Beyond redlining: Editing software that works. Poster session presented at the annual meeting of the Society for Scholarly Publishing. Washington, DC.
- Sadie, S. (Ed.). (1980). The new Grove dictionary of music and musicians (6th ed., Vols. 1-20). London: Macmillan.
- Schwartz, J. (1993, September 30). Obesity affects economic, social status. The Washington Post, pp. A1, A4.
- Shocked, M. (1992). Over the waterfall. On Arkansas traveler [CD]. New York: PolyGram Music. Rerecording by artist other than

writer:

- Shuker, R., Openshaw, R., & Soler, J. (Eds.). (1990). Youth, media, and moral panic in New Zealand: From hooligans to video nasties (Delta Research Monograph No. 11). Palmerston North, New Zealand: Massey University, Department of Education.
- Sternberg, D. (1981). How to complete and survive a doctoral dissertation. New York: St. Martin's Press.
- Stutte, H. (1972). Transcultural child psychiatry. Acta Paedopsychiatrica,  $38(9)$ , 229-231.
- The new health-care lexicon. (August/September, 1993). Copy Editor,  $4, 1-2.$

Tinsley, d.J. Hinson, G.A. Holt, M.S., and Tinsley, H.E.A. (1990). Level

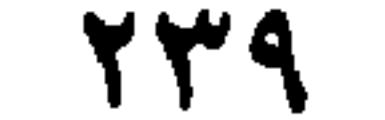

of psychology Development, Perceived Level of Psychological Difficulty, counseling Readniss, and Expectations Counseling: Examination of Group Differences. Journal of Counselling Psychology 37, (2) P. 143-148.

Turabian, K. L. (1987). A manual for writers of term papers, theses, and dissertation. Chicago: The University of Chicago Press.

U.S. Department of Health and Human Services. (1992). Pressure ulcers in adults: Prediction and prevention (AHCPR Publication No. 92-0047). Rockville, MD: Author.

University of Chicago Press. (1982). The Chicago manual of style (13 th ed.). Chicago: Author.

- Webb, W. B. (1984). Sleep, perchance to recall a dream (Review of the film) Theater of the right: The science of sleep and dreams]. Contemporary Psychology 29, 260.
- Western Michigan University (1989). Guidelines for the preparation of theses, project and Dissertation. Kalamazoo, MI: Author.
- Wood, P.C., (1972). The Behavior of People in Fires, Fire Research, Note 953, Building Research Establishment, Fire Research Station, Boreham Wood, Hertfordshire, England.

Woolf, N. J., Young, S. L., Fanselow, M. S., & Butcher, L. L. (1991). MAP-2 expression in cholinoceptive pyramidal cells of rodent cortex and hippocampus is altered by Pavlovian conditioning. Society for Neuroscience Abstracts, 17, 480.

- Yuen, R.K.W. and Tinsley, H.E.A. (1981). International and American students expectations about counseling. Journal of Counseling Psychology, 28 (1) P. 66.69.
- Zajonc, R. B. (1989). Bischofs gefühlvolle verwirrunggen über die Gefühle [Bischof's emotional fluster over the emotions]. Psychologische Rundschau, 40, 218-221.

Y£+

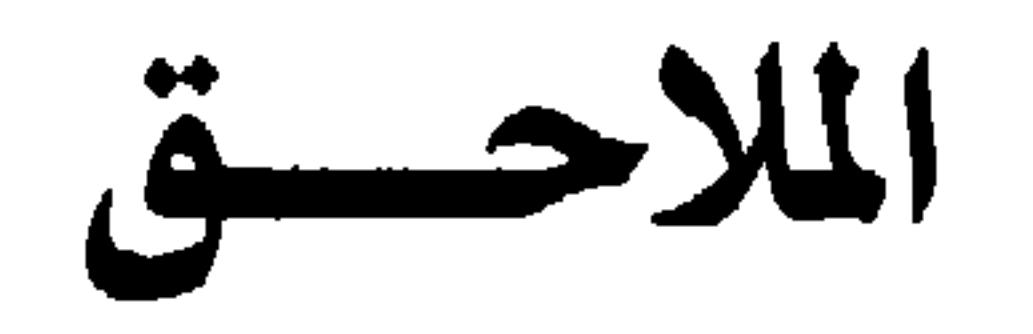

$$
\hat{J} = \hat{J}
$$

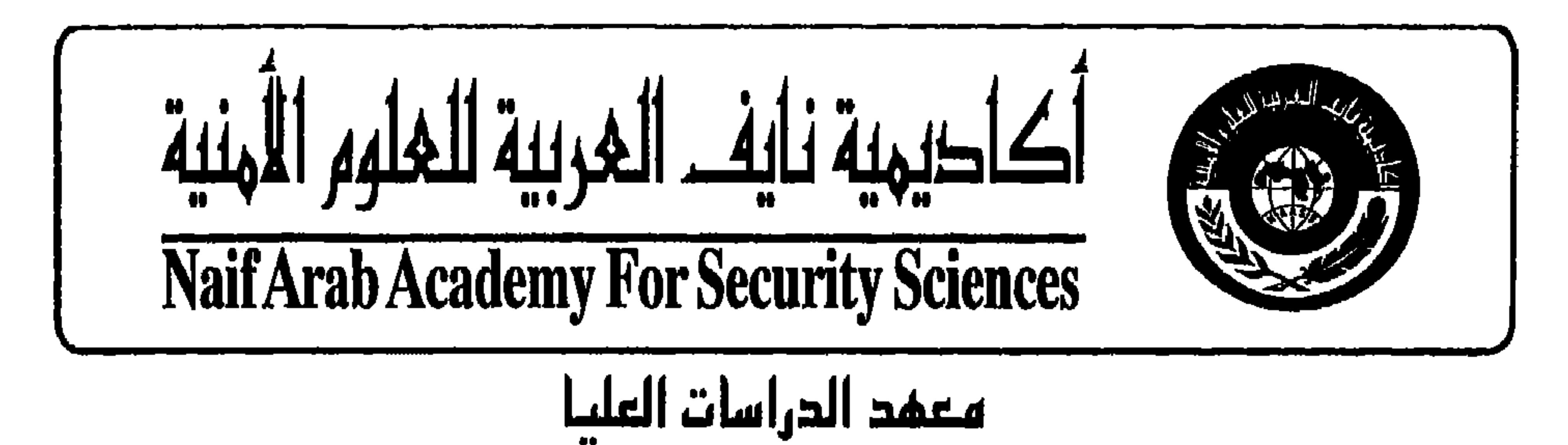

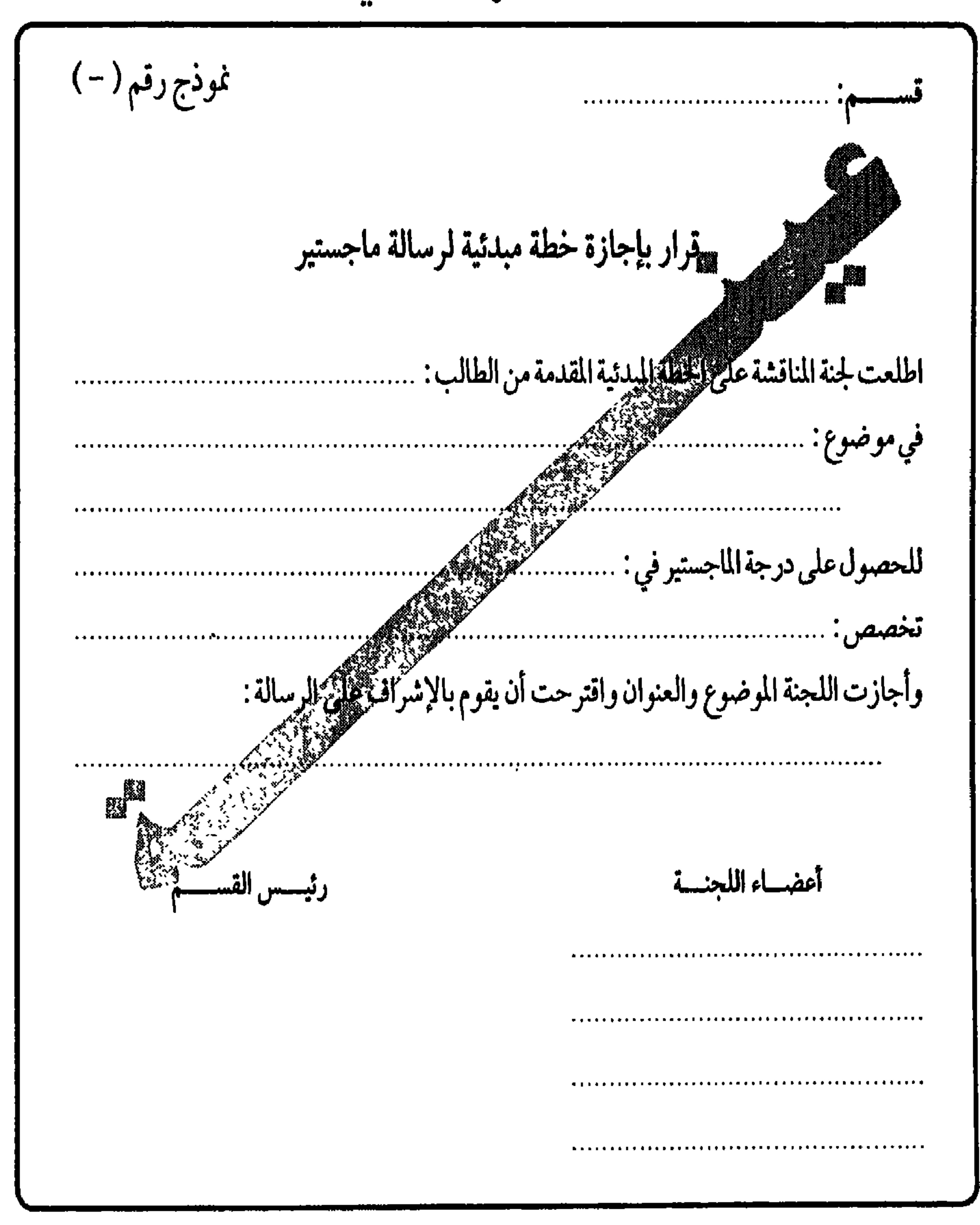

## 

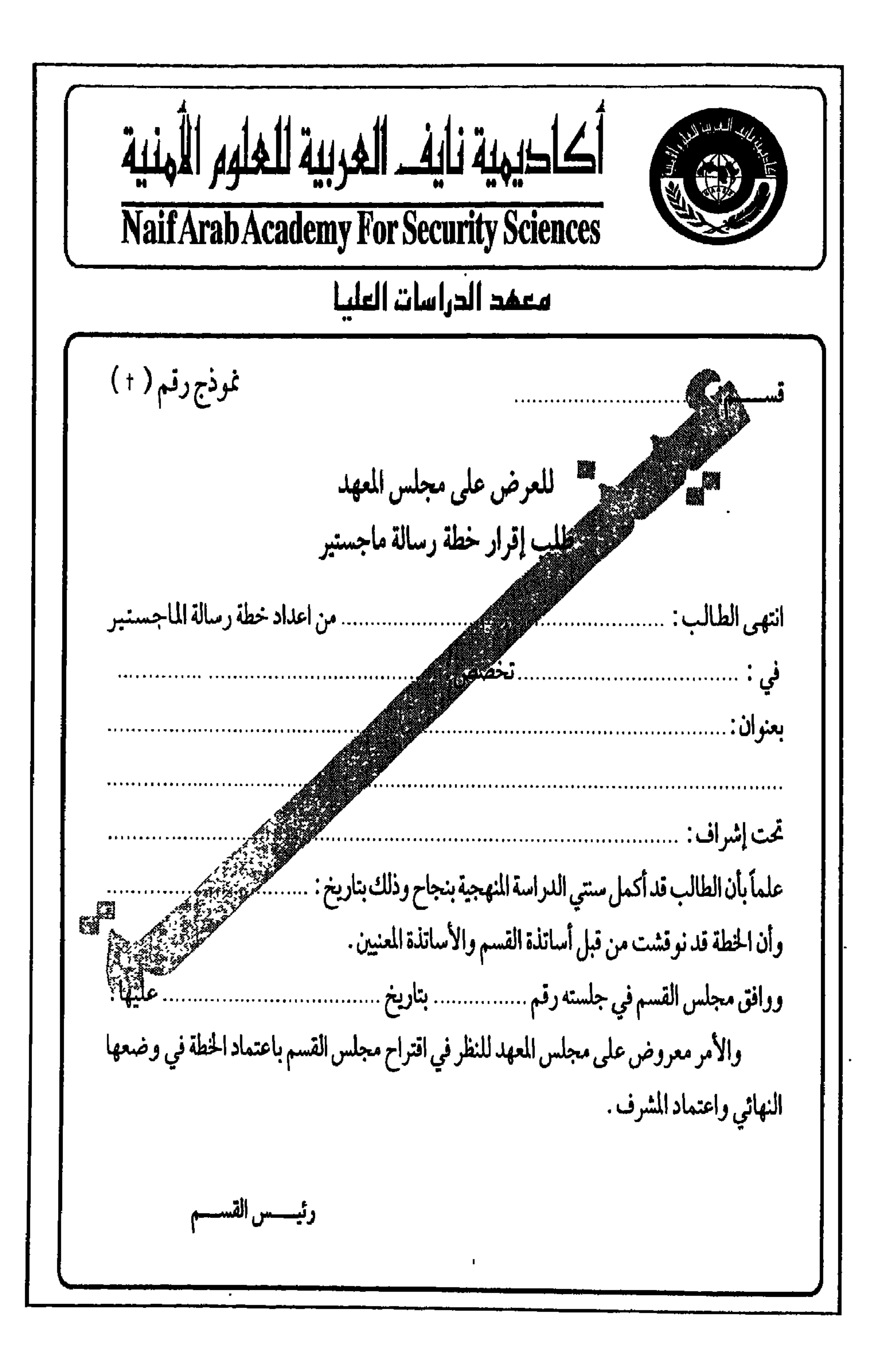

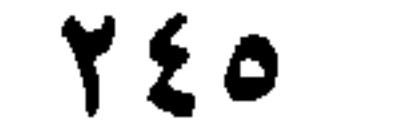

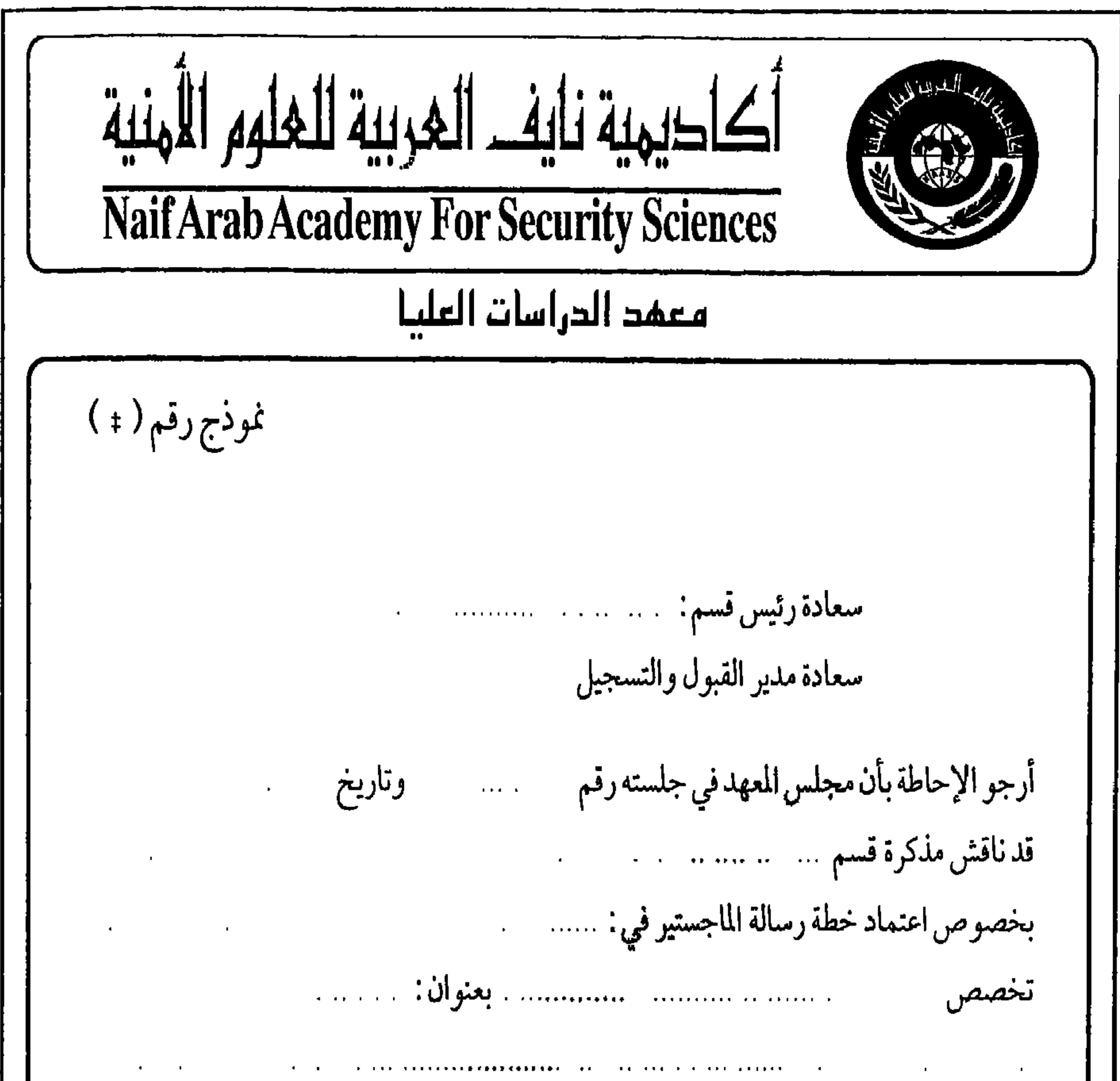

والمقدمة من الطالب : a concert a constant and a complete the department of the second concert of the concert of the second concert -<br>وقد اعتمد المجلس الخطة في شكلها النهائي بعنوان : . **. . . . . . . . . .** . **Contract Contract**  $\mathbf{u}$ ولكم تحياتي، ، ، ، ، ، عميد معهد الدراسات العليا

**YET**
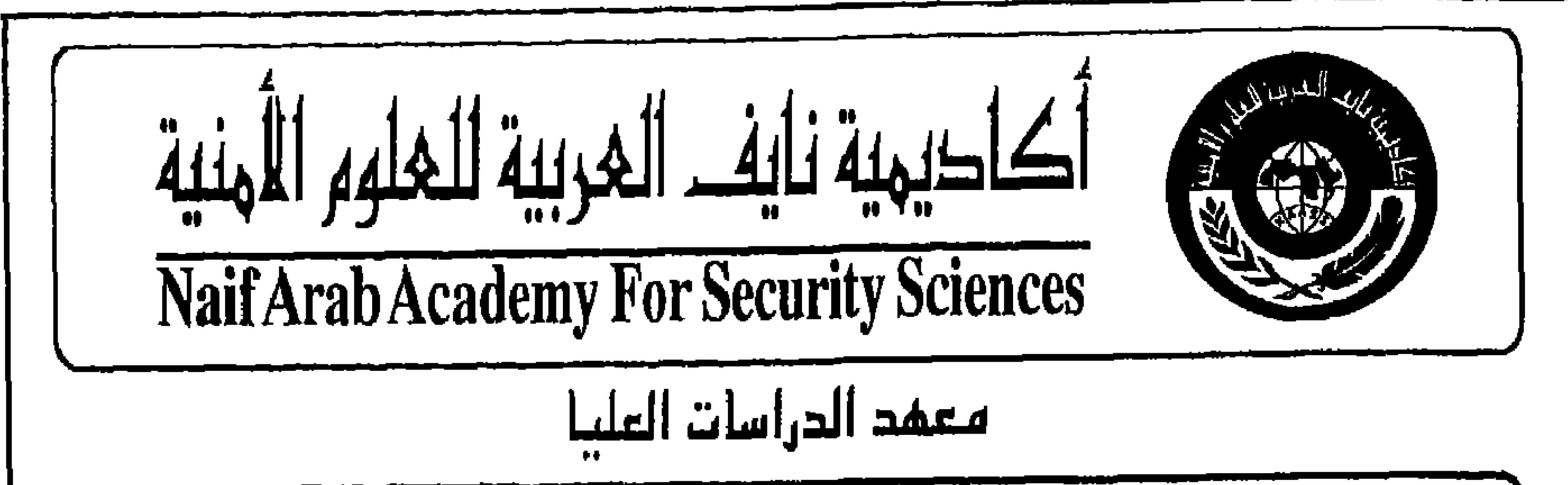

نموذج رقم( ۰ ) سعادة: السلام عليكم ورحمة الله وبركاته تهدي أكاديمية نايف العربية للعلوم الأمنية تحياتها لكم. نرجو التفضل بالاحاطة بأن مجلس معهدالدراسات العليا قدقرر في جلسته رقم مستنسست سن بتاريخ مستنسست مستنسست ترشيح a provincia de la caractería de la caractería de Española en el caractería de la caractería de la caractería d للإشراف على رسالة الماجستير في ... . There are no constructed as a construction of the sequence of  $\mathbf{r}$  $\bullet$   $\bullet$ 

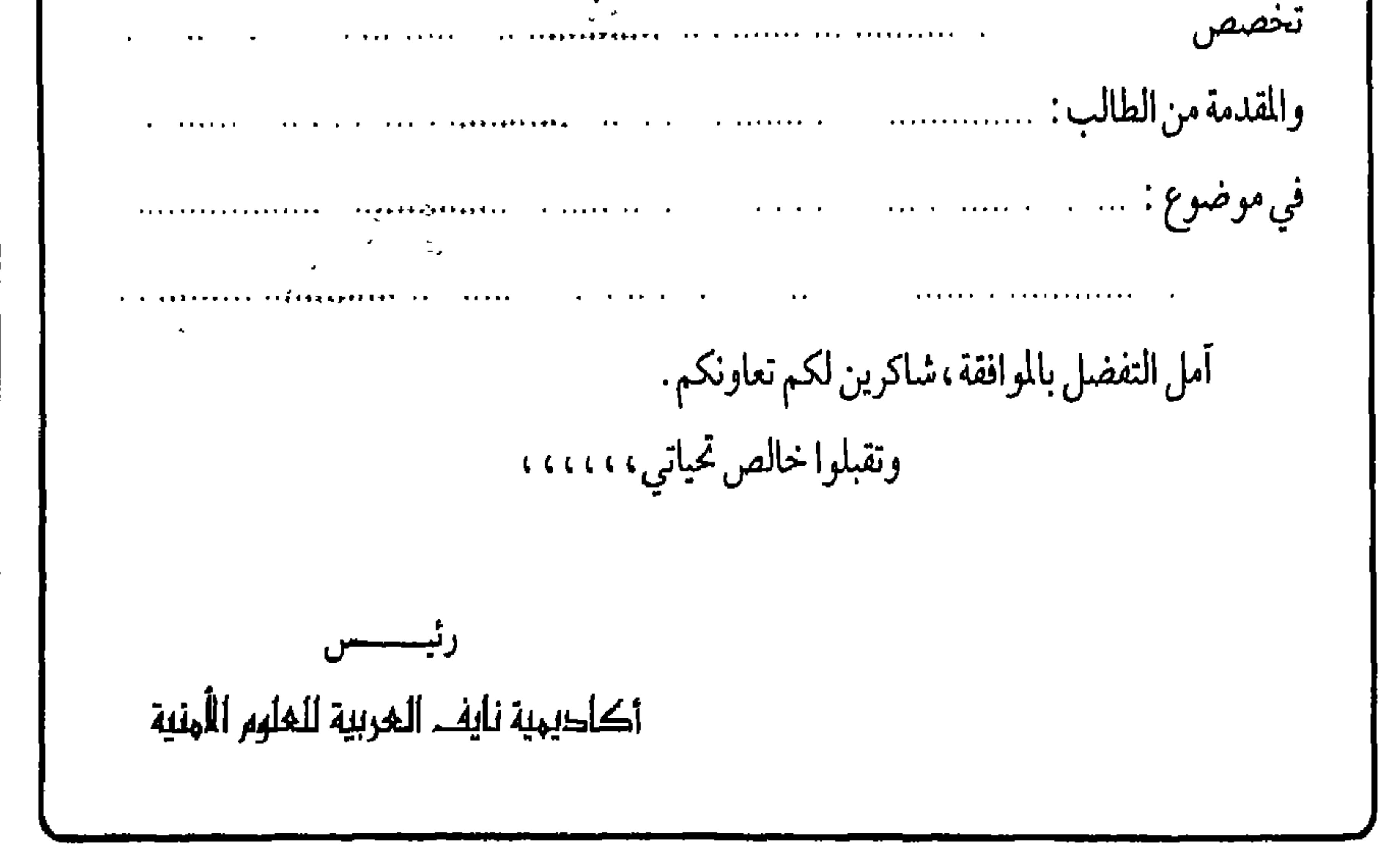

 $\bullet$ 

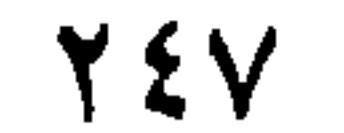

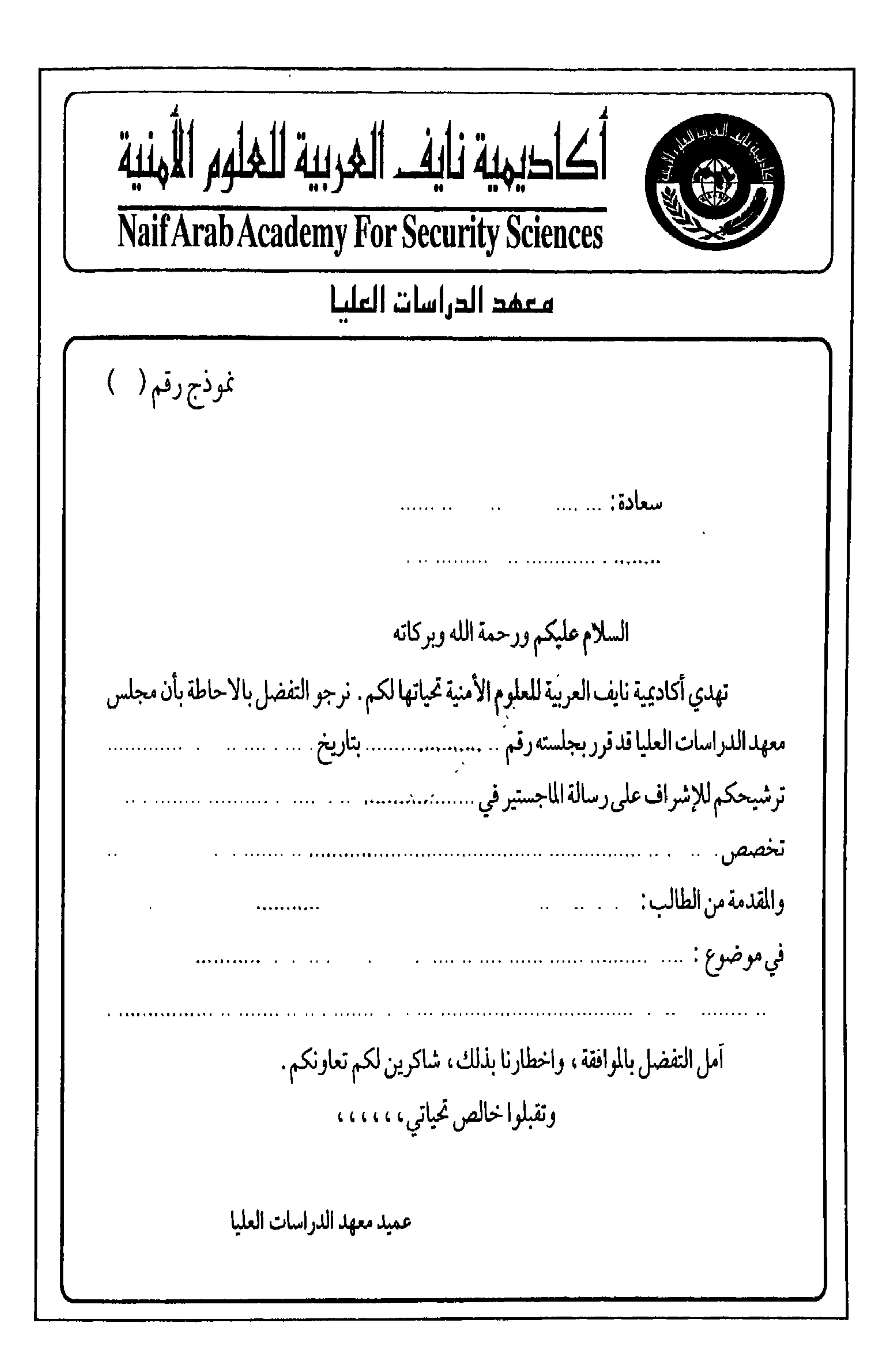

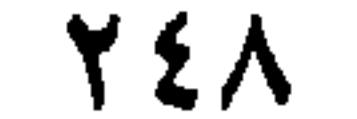

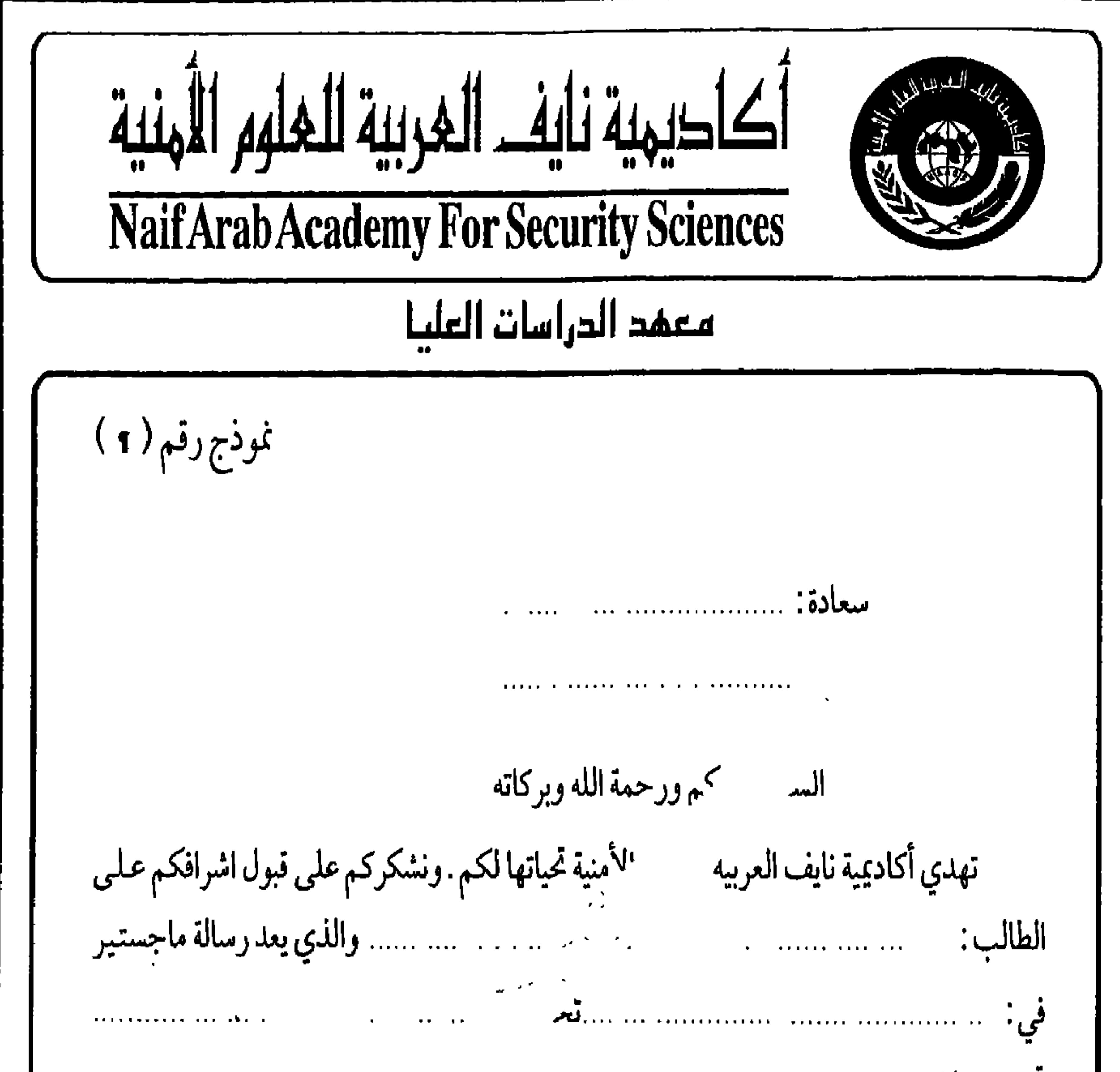

تحت عنوان: .. ...... ........ آملين موافاة المعهد بتقرير دوري عن مدى تقدم الطالب في اعداد الر مع خالص الشكر والتقدير لتعاونكم، والله يرعاكم. عميد معهد الدراسات العليا

YE9

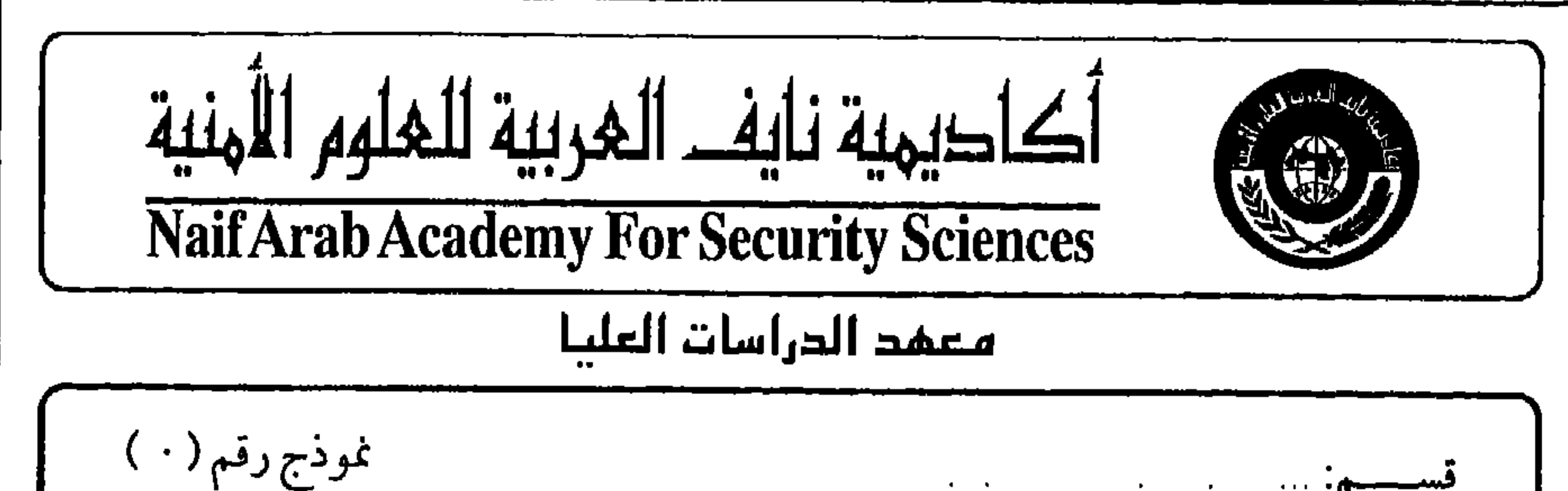

تمديد فترة إعداد رسالة ماجستير السلام عليكم ورحمة الله وبركاته أوصي بتمديد فترة إعداد الطالب : مستقدم المستقطع المستقصة لرسالته للحصول على درجةالماجستير في  $\sim 10^7$  $\mathcal{L}_{\text{max}}$  . The consequence of the contract of the contract of the contract of the contract of the contract of the contract of the contract of the contract of the contract of the contract of the contract of the contra  $\sim 10^{-1}$  $\mathbf{u}$  is a set of  $\mathbf{u}$  , and  $\mathbf{u}$ والتي نقوم بالاشراف العلمي عليها . وقدسبق أن أقر مجلس المعهد خطة الرسالة في جلسته رقم .. مسمح بتاريخ مسمحت مسمود وأقترح التمديد لفترة .... .. علماً بأن تأخر الطالب في إعداد الرسالة يرجع إلى : <u>kerseriekse van die behal van die van die verslaanse van die B</u>

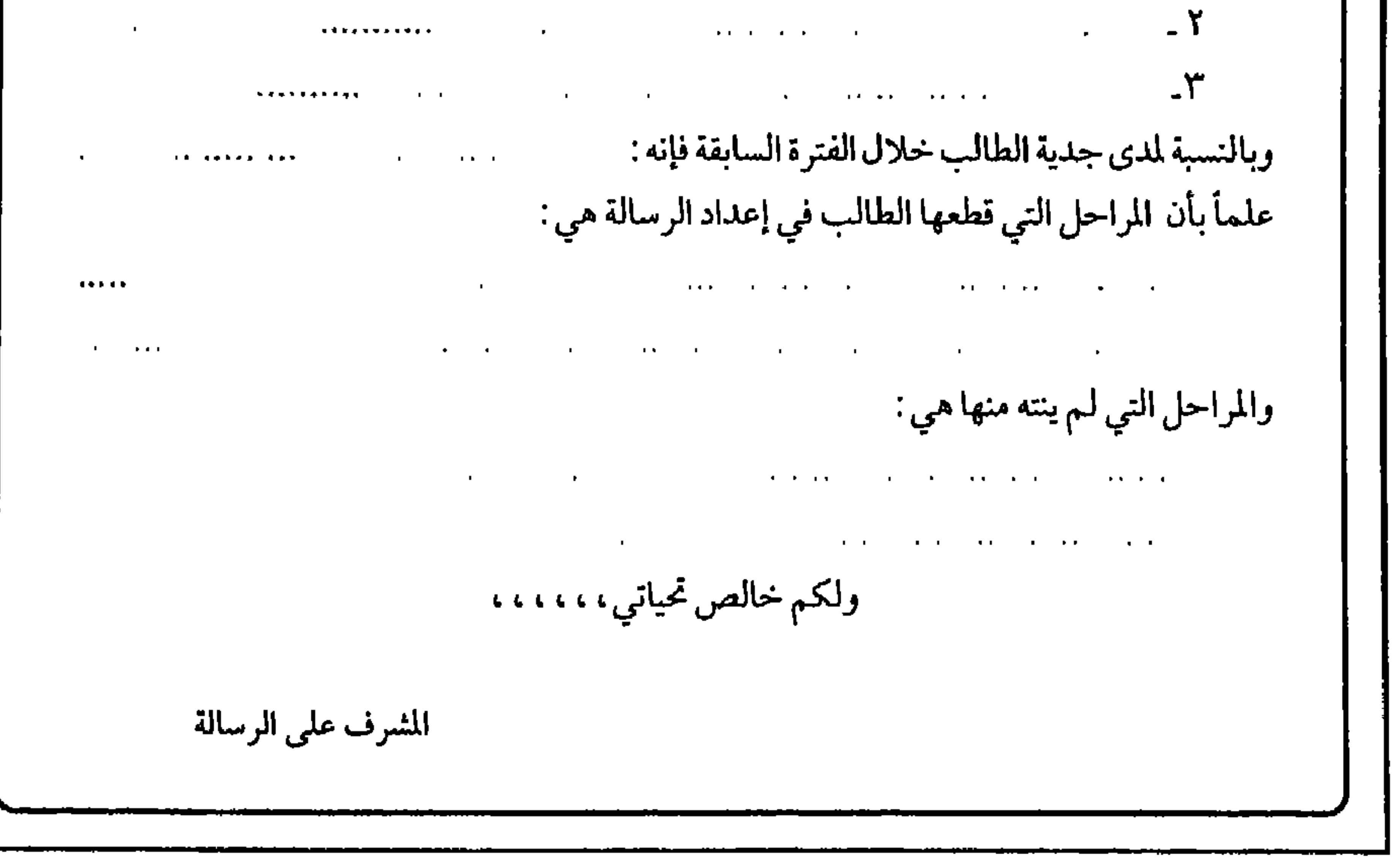

70.

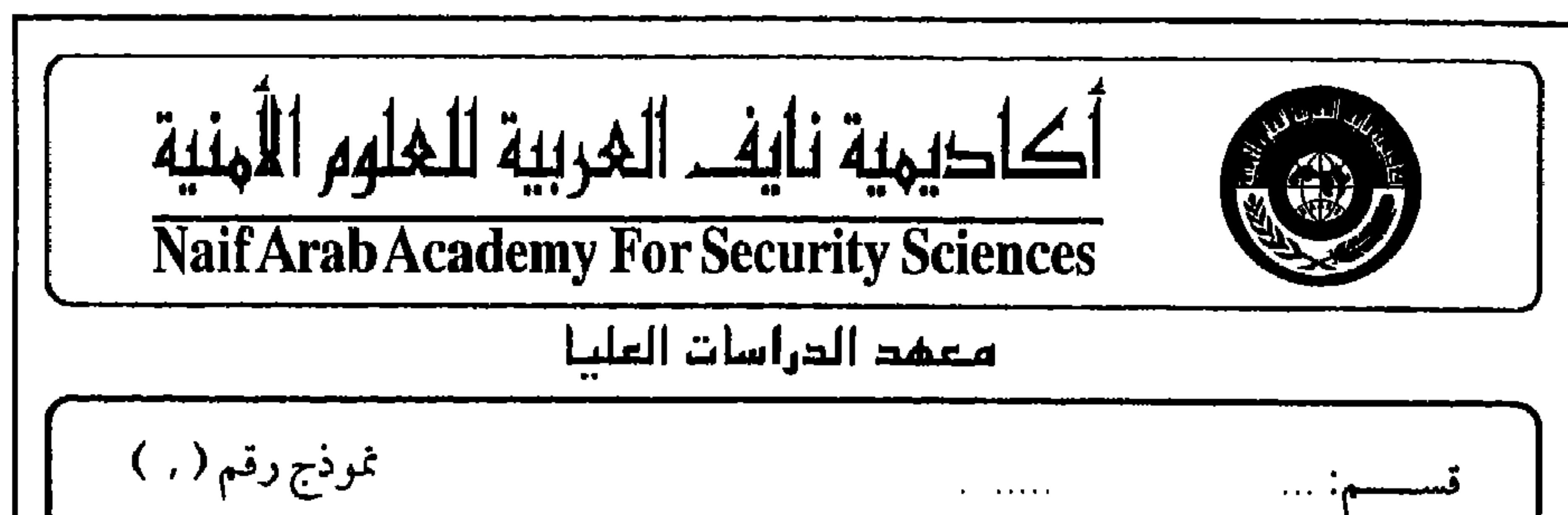

للعرض على مجلس المعهد بشأن طلب تمديد إعداد رسالة ماجستير ١ - الطالب : ١ - ٠ - ٠ - ٠ - ٠  $\mathcal{L}^{\mathcal{A}}$  ,  $\mathcal{L}^{\mathcal{A}}$  ,  $\mathcal{L}^{\mathcal{A}}$  ,  $\mathcal{L}^{\mathcal{A}}$ يعدرسالة ماجستير في مستقرر المستنبر المستقرر المستنبر في المستنبر في المستنبر في المستنبر في المستنبر في المست  $\alpha$  , and the contract of the contract  $\alpha$  , and  $\alpha$ and the control of the state of the ٢. تاريخ الالتحاق بالمهلا: ......<sub>..</sub> صحيح المسابق المعالمين المسابق المسابق المسابق المسابق المسابق المسابق المسا ٤ - تاريخ انتهاء المدة النظامية للدراسة بعد التمديد: مستحدث مستحدث مستحدث مستحدث ٥ ـ التمديد السابق :  $\mathcal{L}(\mathcal{L}(\mathcal{$ وجلسته رقم المستندان ٦ ـ اعتمد مجلس المعهد تسجيل رسالة الطالب في دورته رقم بتاريخ ٨ ـ رأي المشرف في التمديد للطالب : أحمدي جدية الطالب من المستخدم المستخدم المستخدم المستخدم المستخدم المستخدم المستخدم المستخدمة المستخ **THE R. P. LEWIS CO., LANSING MICH.** 

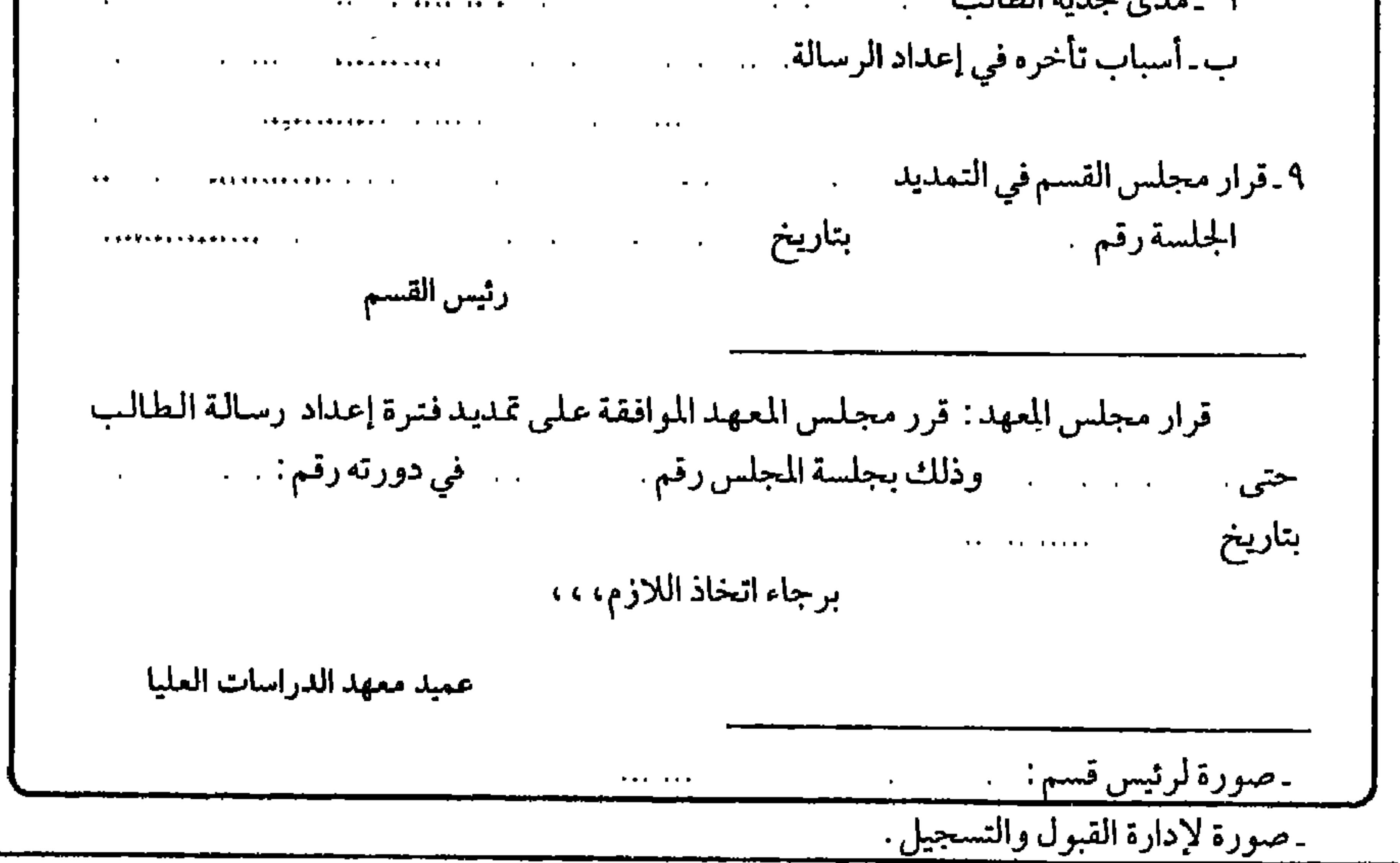

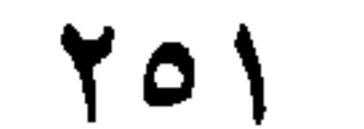

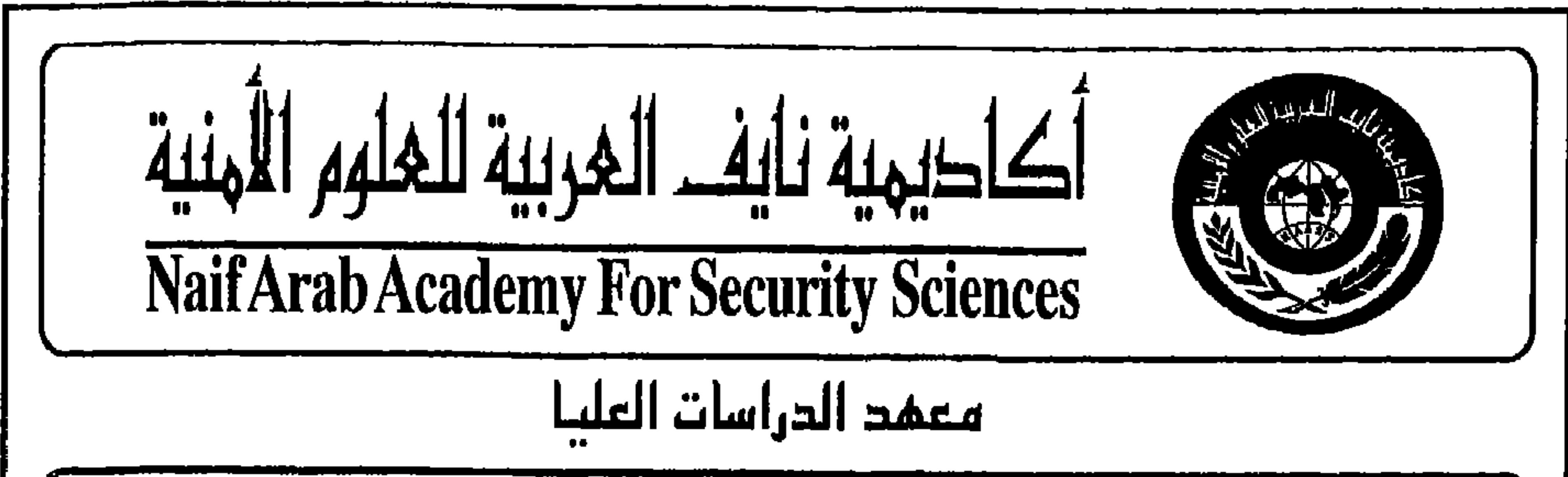

نموذج رقم ( " ) . . . . . . . . . . . . . . . . . . . 4  $\mathcal{L}^{\mathcal{L}}$  . طلـــب إذن طباعــة سعادة رئيس قسم:<br>السلام عليكم ورحمة الله وبركاته  $1.1.1.1.1.1.1.1$  $\ldots$  . . . . and considered and a series of the construction of the الذي أتولى الإشراف على رسالته للحصول على درجة الماجستير في مستشر  $\mathbf{a}$  ,  $\mathbf{a}$  ,  $\mathbf{a}$  ,  $\mathbf{a}$  ,  $\mathbf{a}$  , and  $\mathbf{a}$  ,  $\mathbf{a}$ 

34. 
$$
...
$$

\n4.  $...$ 

\n5.  $...$ 

\n6.  $...$ 

\n7.  $...$ 

\n8.  $...$ 

\n9.  $...$ 

\n10.  $...$ 

\n11.  $...$ 

\n12.  $...$ 

\n13.  $...$ 

\n14.  $...$ 

\n15.  $...$ 

\n16.  $...$ 

\n17.  $...$ 

\n18.  $...$ 

\n19.  $...$ 

\n10.  $...$ 

\n11.  $...$ 

\n12.  $...$ 

\n13.  $...$ 

\n14.  $...$ 

\n15.  $...$ 

\n16.  $...$ 

\n17.  $...$ 

\n18.  $...$ 

\n19.  $...$ 

\n10.  $...$ 

\n11.  $...$ 

\n12.  $...$ 

\n13.  $...$ 

\n14.  $...$ 

\n15.  $...$ 

\n16.  $...$ 

\n17.  $...$ 

\n18.  $...$ 

\n19.  $...$ 

\n10.  $...$ 

\n11.  $...$ 

\n12.  $...$ 

\n13.  $...$ 

\n14.  $...$ 

\n15.  $...$ 

\n16.  $...$ 

\n17.  $...$ 

\n18.

۲٥۲

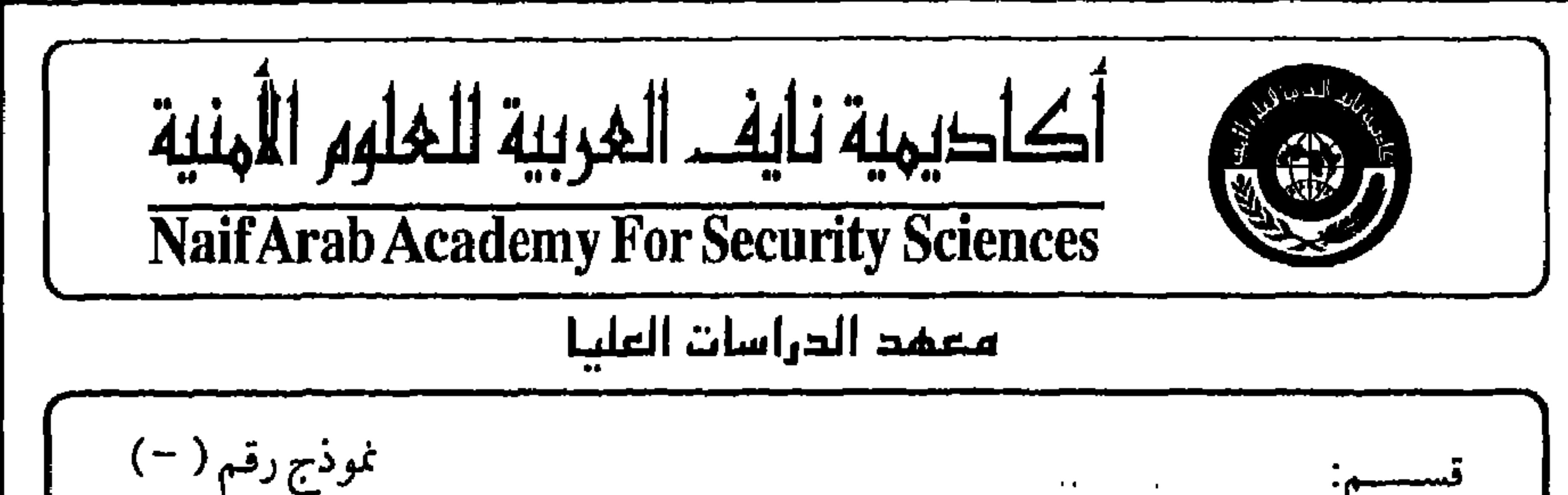

للعرض على مجلس المعهد اقتراح تشكيل لجنة الحكم علمى رسالة ماجستير الطالب: ...:.. . . . . . . . . سبق وأن سجل رسالة ماجستير في المسمد . . . . . . . . . . . . . . . . . تخصص بسيستسم مستقريد المسالعهدرقم المساعد المستعادي المستعدد المستعد  $\overrightarrow{r}$ and a series of the company of the company of the company of the company of the company of the company of the مِّحْتَ اشْرَافْ؛ مَسْتَمْرَ مِنْزَيْنَا مِنْ يَسْتَمْرَ مِنْ مِنْ مَا مَنْ مَنْ مَنْ مَا مَنْ مَنْ المناسبة و وقد انتهى الطالب من اعداد الرسألة، وقدم المشرف طلباً للقسم بالإذن للطبع، وقد وافق مجلس القسم بجلسته رقم … … أبثَّاريخ … … … … … … على الطبع وعلى اقتراح  $\label{eq:1} \frac{1}{\sqrt{2}}\left(\frac{1}{\sqrt{2}}\right)^{1/2}\left(\frac{2\sqrt{2}}{2}\right)^{1/2}.$ تشكيل لجنة المناقشة . والأمر معروض على مجلس المعهد للموافقة هلمي تشكيل لجنة مناقشة الرسالة من كل من : ٢. المستخدم المستخدمة المستخدمة المستخدمة المقصولة. لمستحدث المستحدث المستوقد عضواً.  $\mathcal{L}_{\mathcal{A}}$  and the state of the state of the state of the state  $\mathcal{L}_{\mathcal{A}}$ رئيس القسم in a cheadlaichean قرر مجلس المعهد بجلسته رقم بتاريخ . تشكيل لجنة مناقشة الرسالة من كل من: مشرفأ ومقرراً.  $\mathcal{L}(\mathcal{A})$  and  $\mathcal{L}(\mathcal{A})$  $\mathcal{L}^{\mathcal{A}}$  . The contract of the contract of the contract of the contract of the contract of the contract of the contract of the contract of the contract of the contract of the contract of the contract of the contrac المستحدث المستحدث المتفهراً. عضوأ.  $\mathcal{L} = \{ \mathcal{L} \mid \mathcal{L} = \mathcal{L} \}$  . The contract of the contract of  $\mathcal{L} = \mathcal{L}$ . .. . عضواً.  $\mathcal{L}$  and the contract of the contract of the contract of  $\mathcal{L}$ ۔صورة لإدارة القبول والتسجيل. برجاء اتخاذ اللازم. عميد معهد الدراسات العليا

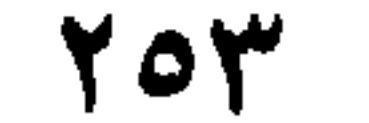

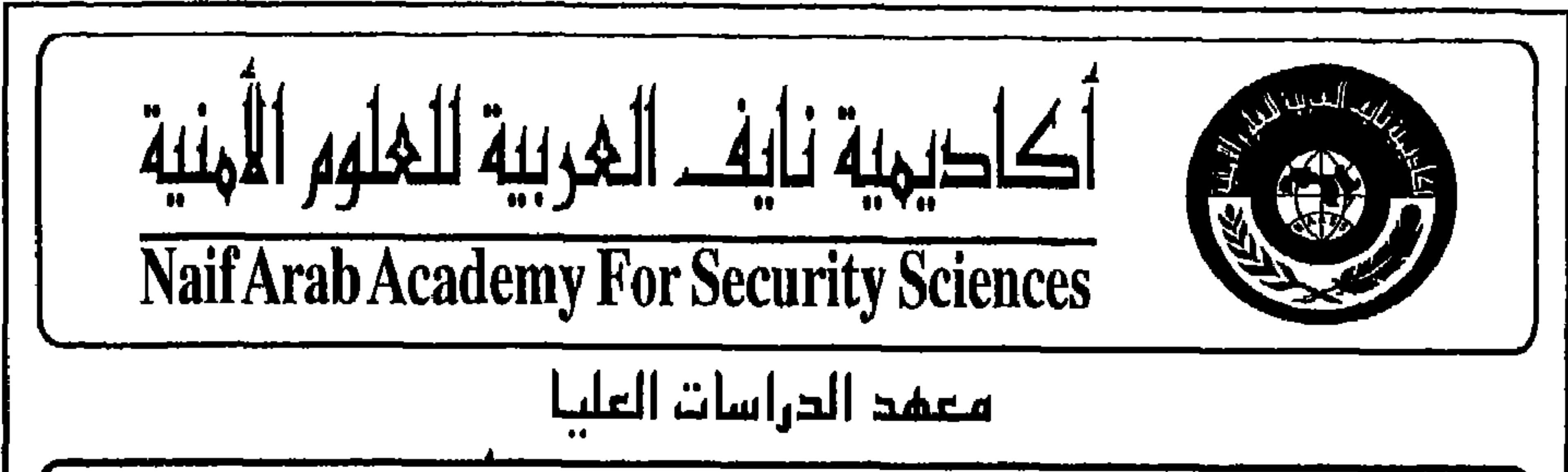

نموذج رقم (۔۔ ' السلام عليكم ورحمة الله وبركاته تهدي أكاديمية نايف العربية للعلوم الأمنية تحياتها لكم . نرجو التفضيل بالاحاطة بأن مجلس  $\mathbf{A} = \mathbf{A} \cdot \mathbf{A} + \mathbf{A} \cdot \mathbf{A} + \mathbf{A} \cdot \mathbf{A} + \mathbf{A} \cdot \mathbf{A} + \mathbf{A} \cdot \mathbf{A} + \mathbf{A} \cdot \mathbf{A} + \mathbf{A} \cdot \mathbf{A} + \mathbf{A} \cdot \mathbf{A} + \mathbf{A} \cdot \mathbf{A} + \mathbf{A} \cdot \mathbf{A} + \mathbf{A} \cdot \mathbf{A} + \mathbf{A} \cdot \mathbf{A} + \mathbf{A} \cdot \mathbf{A} + \mathbf{A} \cdot \mathbf{A} + \mathbf$ للحصول على درجة الماجستير في مستشرك المستنبين المخصص  $\mathbf{r} = \mathbf{r} + \mathbf{r}$ يعنوان : . . ..  $\begin{array}{cccccccccccccc} \bullet & \bullet & \bullet & \bullet & \bullet & \bullet & \bullet & \bullet \end{array}$ **Address to Address to Address** a katanggunian sa . . . . رجاء النكرم بالموافقة . ومرفق نسخة من الرسالة وكذا نموذج تقرير عن مدى صلاحية الرسالة للمناقشة. نأمل موافاتنا بالتقرير مستوفى بعد اطلاعكم على الرسالة، حتى يمكن اتخاذ اللازم بخصوص استكمال اجراءات المناقشة . مع خالص تحیاتی ، ، ، ، ، ، ، عميد معهد الدراسات العليا

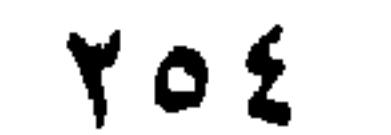

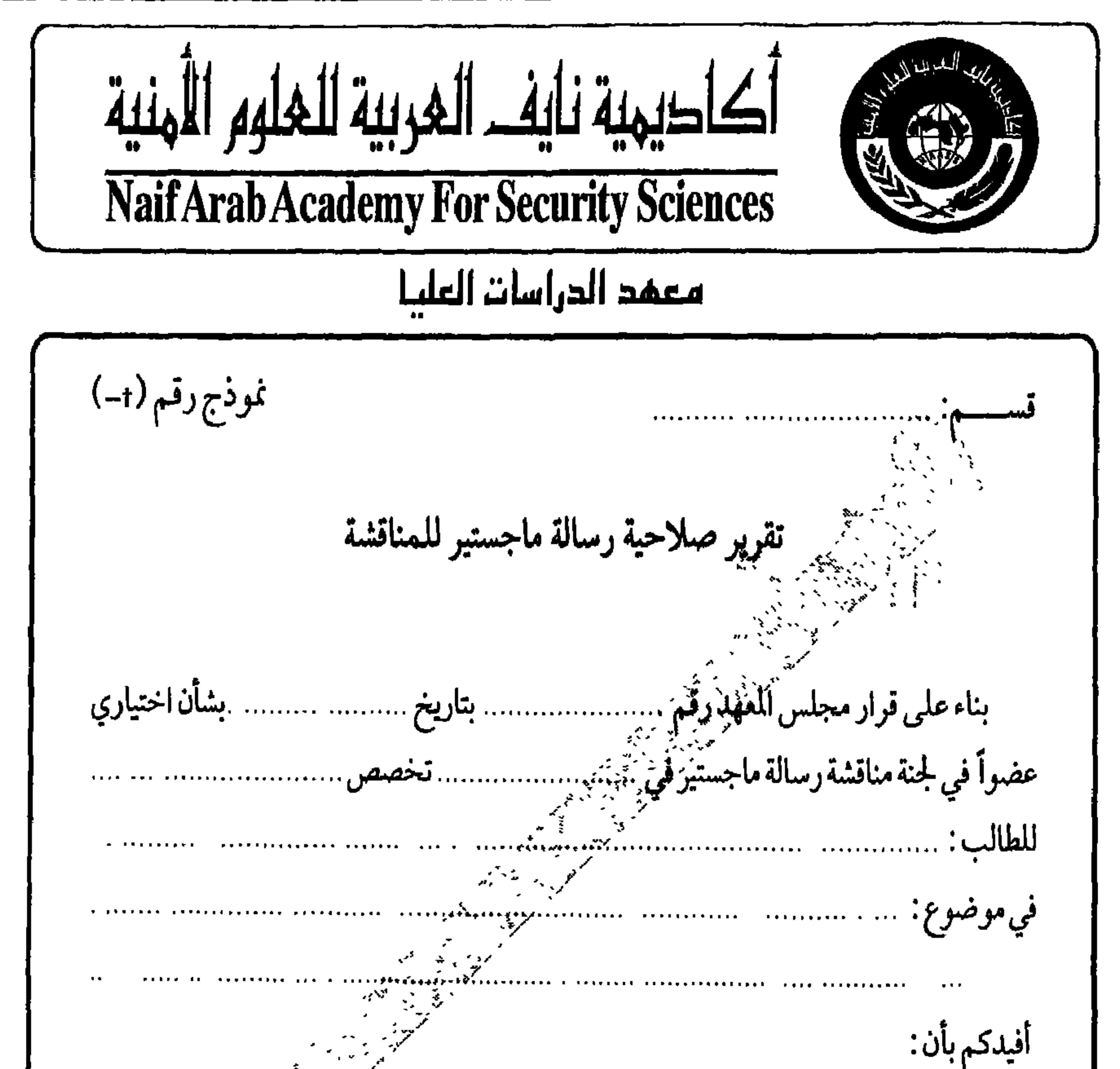

□ الرسالة صالحة للمناقشة كما هي.<br>□ الرسالة تحتاج إلى بعض التعديلات حسب التقرير المرفق.<br>□ الرسالة غير صالحة للمناقشة وذلك للأسباب المرفقة.  $\epsilon^2$ عضو لجنة المناقشة  $\mathcal{C}$  ( $\mathcal{C}$  )  $\mathcal{C}$  ( $\mathcal{C}$  )  $\mathcal{C}$  ( $\mathcal{C}$  )  $\mathcal{C}$  ( $\mathcal{C}$  )  $\mathcal{C}$  ( $\mathcal{C}$  )  $\mathcal{C}$  ( $\mathcal{C}$  )  $\mathcal{C}$  ( $\mathcal{C}$  )  $\mathcal{C}$  ( $\mathcal{C}$  )  $\mathcal{C}$  ( $\mathcal{C}$  )  $\mathcal{C}$  ( $\mathcal{C}$  )  $\mathcal{C}$  (

700

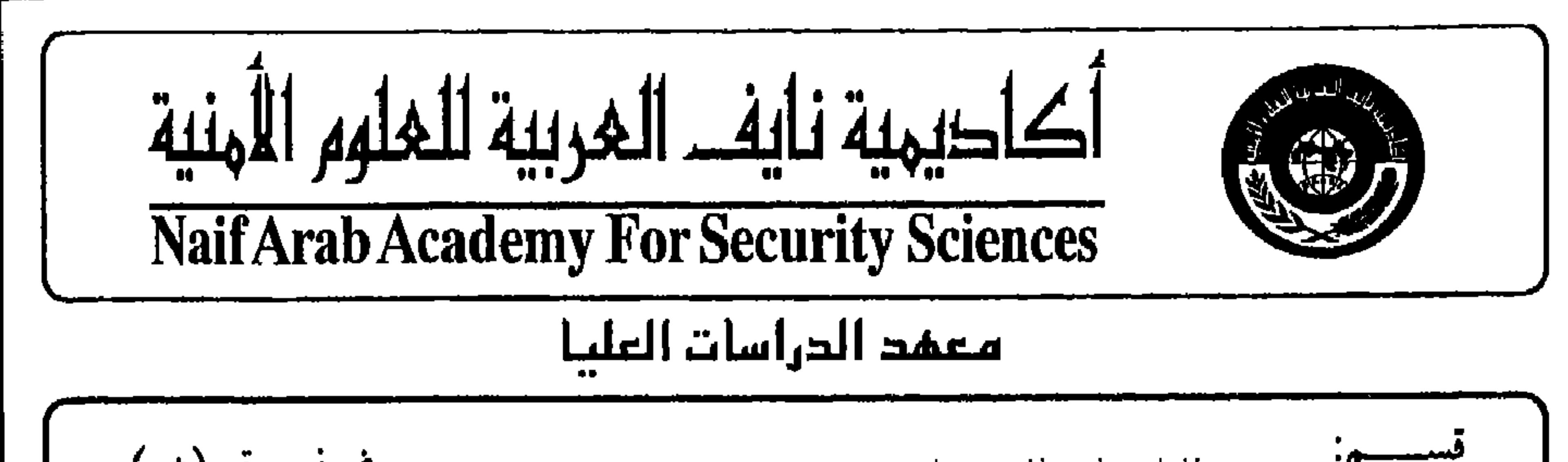

نموذج رقم (+) مذكرة للعرض على مجلس المعهد بشأن تحديد موعد مناقشة رسالة  $\mathcal{L}_{\mathcal{A}}$  and  $\mathcal{L}_{\mathcal{A}}$  are all the contributions of the contribution of  $\mathcal{L}^{\mathcal{A}}$  . The contract of the contract of the contract of the contract of the contract of the contract of the contract of the contract of the contract of the contract of the contract of the contract of the contrac  $\mathbf{a} \cdot \mathbf{a} = \mathbf{a} \cdot \mathbf{a}$ ٢ ـ اعتمد مجلس المعهد تشكيل لجنة مناقشة الرسالة بجلسة رقم : . مستقط المستخدم . بناريخ  $\mathbf{q}$  , and  $\mathbf{q}$  , and  $\mathbf{q}$  , and  $\mathbf{q}$  , and  $\mathbf{q}$ ٣. وردت للقسم تقارير بصلاحية الرسالة للمناقشة من جميع / أغلبية أعضاء اللجنة . بتاريخ ٤\_الأمر معروض للموافقة على أن تكون مناقشة الرسالة يوم الموافق . .. .. .. .. الساعة .. .  $\alpha$  , we expect that  $\alpha$  $\mathbf{a}$  , and  $\mathbf{a}$  , and  $\mathbf{a}$  , and  $\mathbf{a}$ 

رئيس القسم

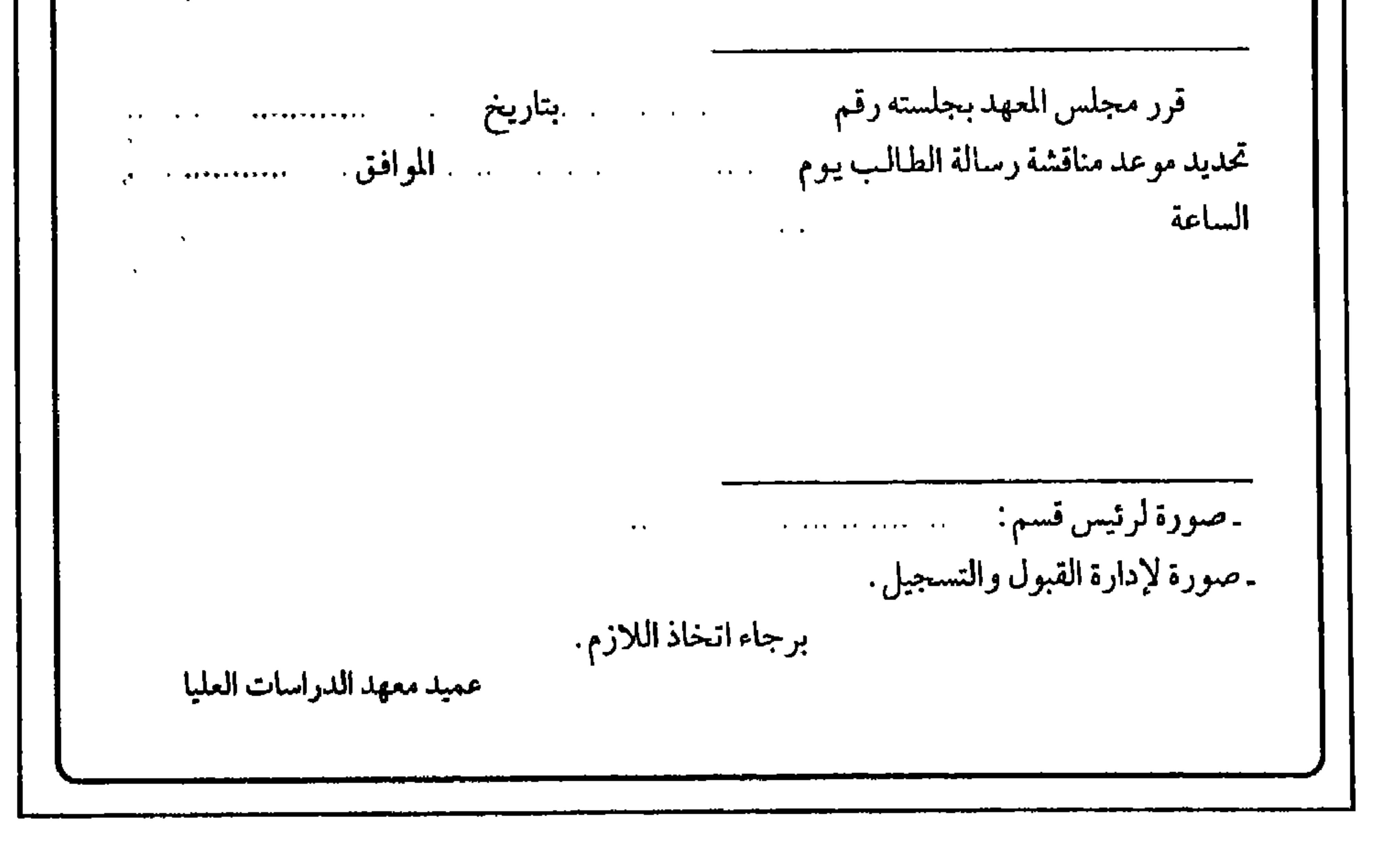

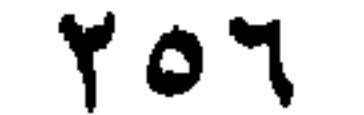

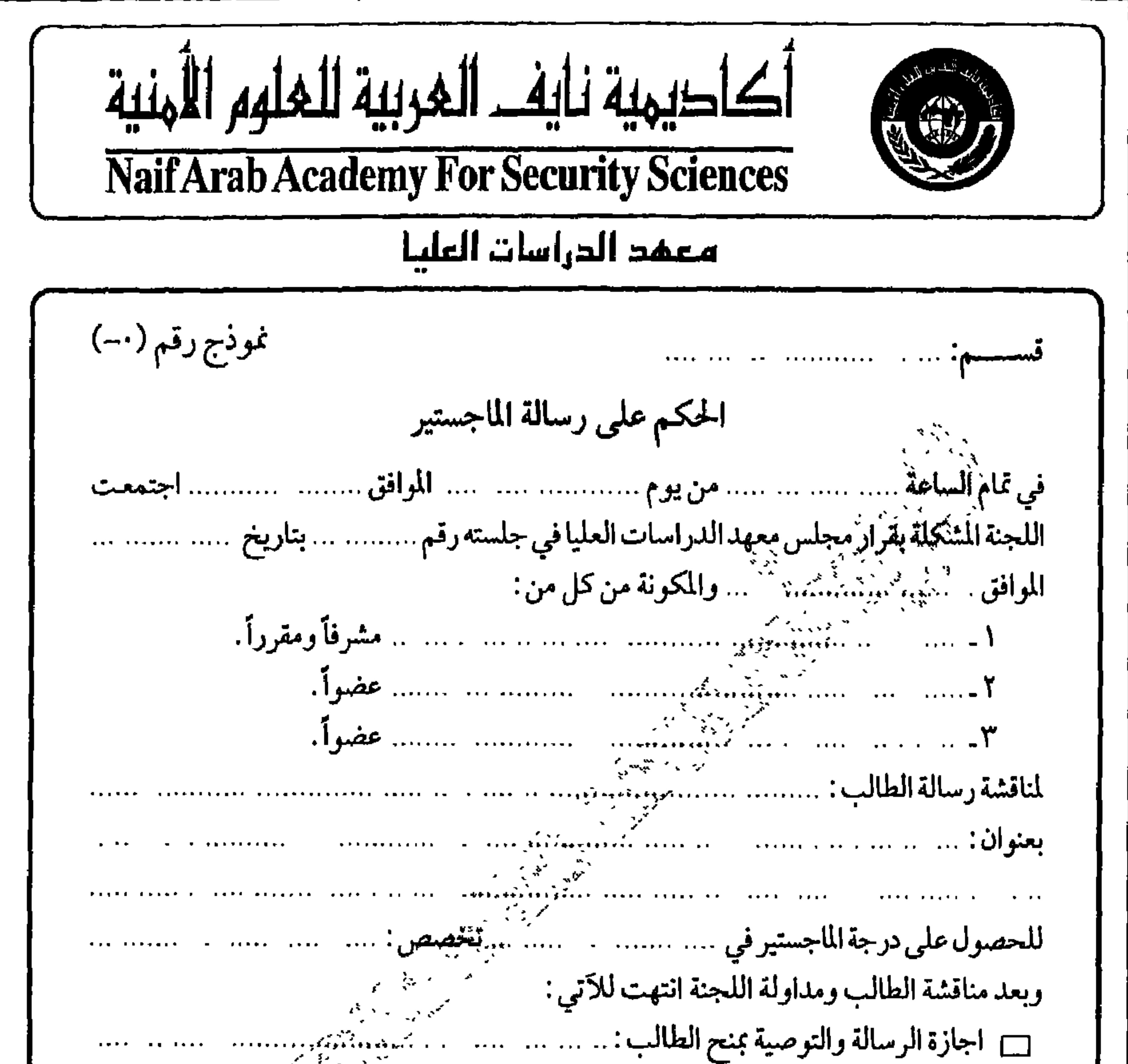

درجة الماجستير في .... .. .. .. ..... ..... ... تخصص: ...... "ووسين شير... ... ..................... للتأكدمن اجراء التعديلات حسب ملاحظات لجنة مناقشة الرسالة ومن ثم التوصية بجنح الطالب مع اعادة مناقشتها في الموعد الذي يحدده مجلس المعهد بعد اجراء التعديلات . □ رفض الرسالة نهائياً . وانتهى الاجتماع الساعة . .. .. .. .. .. .. .. .. .. .. أعضاء اللجنة المشرف ومقرر اللجنة

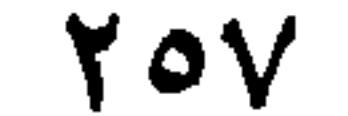

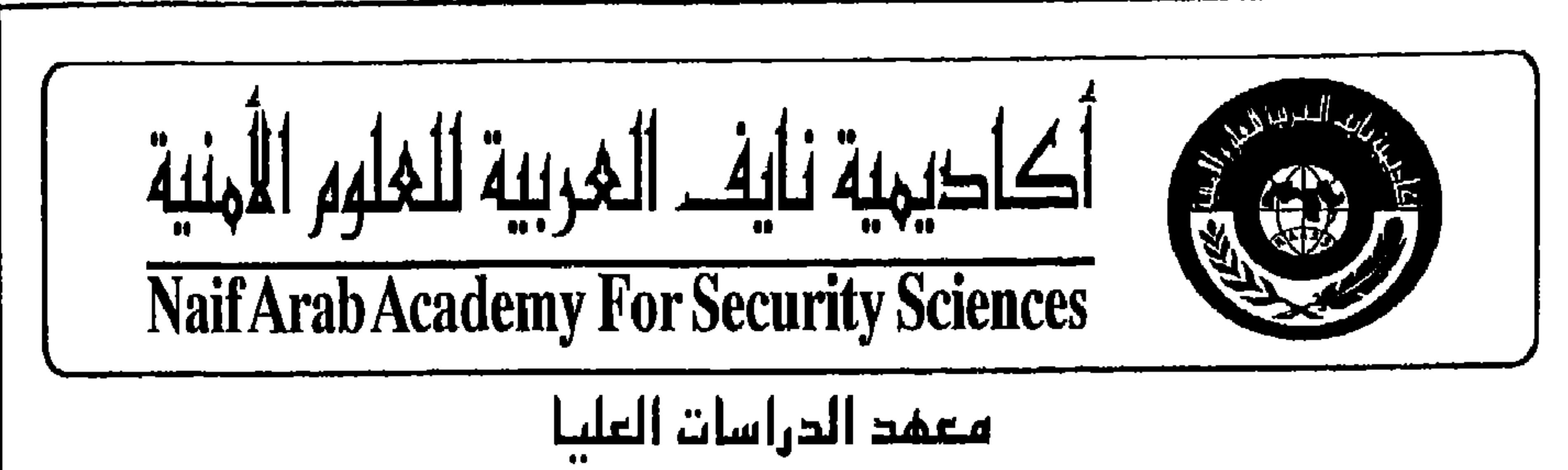

نموذج رقم ( –) <u>and a complete the complete state of the property of the complete state of the complete state of the complete</u> إجازة رسالة ماجستير والتوصية بمنح الدرجة بعد إجراء التعديلات المطلوبة  $\bullet$   $\bullet$   $\bullet$   $\bullet$  . والتي تمت مناقشتها بتاريخ: مستسمىت المستحصح التي تمت  $\sim$   $\sim$   $\sim$ \* \*\*\*\* \*\* \*\*\*\*\*\* \*\*\*\*\*\*\*\*\* وموضوعها: ......... ...  $\mathcal{A} = \mathcal{A} \times \mathcal{A}$  and a consequence of the contribution of the contribution of  $\mathcal{A} = \{A, A\}$ بعد إجراء التعديلات المطلوبة وتفويض: ..... ................. عضو اللجنة بالتأكد من إجراء التعديلات . .<br>وحيث أنه تم عمل اللازم فإن اللجنة توصي بإجازة الرسالة في صيغتها النهائية . عضو اللجنة<br>الموفض بالتأكد من إجراء التعديلات 

**YOA** 

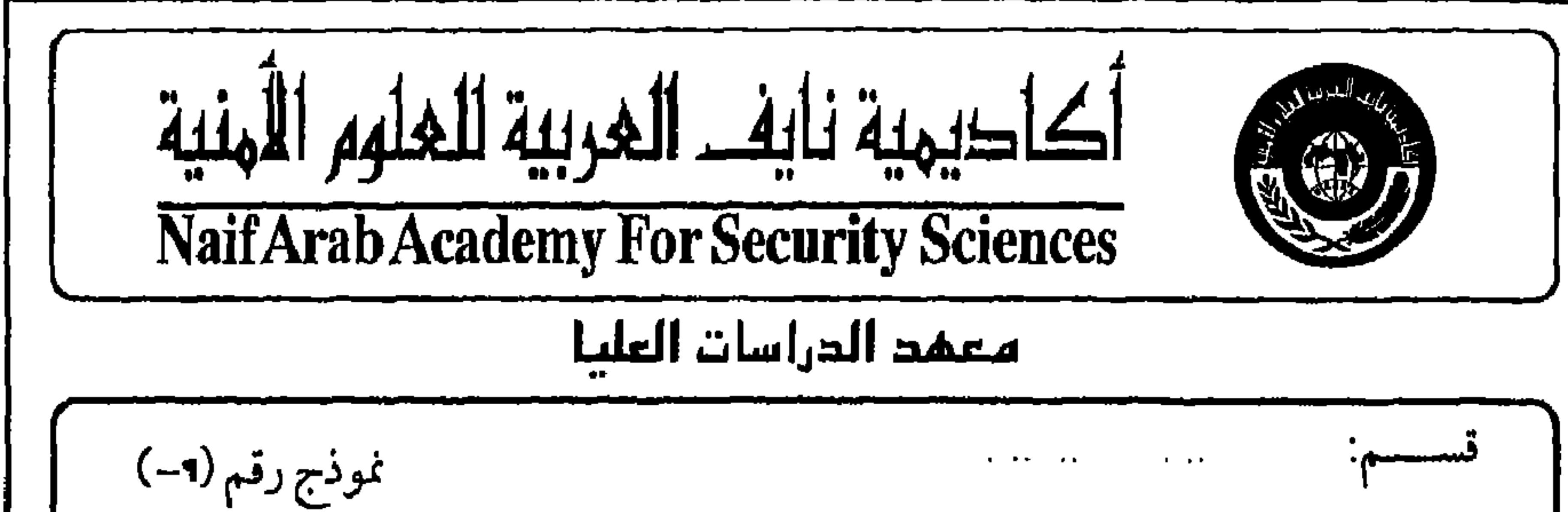

مذكرة للعرض على مجلس المعهد بخصوص منح درجة الماجستير وموضوعها: سيستبيها السامعات المستعدد the companies of the companies of the property of the المتواصل المنابعة المعاومة وماركته المحارب المتحاصمة a kala kacamatan a como establecer en la como de la de Mexicana espectadores en la como de la mexicana establecer en la como de  $\mathcal{A}$  is a set of  $\mathcal{A}$ والمقدمة للحصول على درجة الماجستير في .. .. .. .. .. .. .. .. . . . تخصص المستخدم ... ... ... ... .. وقد انتهى قرار اللجنة بالتوصية بالآتي: □ إجازة الرسالة والتوصية بمنح الطالب درجة الماجستير . □ إجازة الرسالة بعد التعديلات. وقدأتم الطالب التعديلات المطلوبة خسسب الملاحظات تحت إشراف عضو اللجنة .. .. . . . المفوض بذلك عنها. . وقد عرض قرار لجنة مناقشة الرسالة على مجلس القسم الذي وافق عليه بجلسته رقم . مسمسه بتاريخ ..  $\label{eq:2} \mathbf{u}(\mathbf{x},\mathbf{y}) = \mathbf{u}(\mathbf{x},\mathbf{y}) = \mathbf{u}(\mathbf{x},\mathbf{y}) + \mathbf{u}(\mathbf{x})$  $\mathbf{A} = \mathbf{A} \times \mathbf{A}$  .  $\mathbf{A} \times \mathbf{A} = \mathbf{A} \times \mathbf{A} \times \mathbf{A}$  and  $\mathbf{A} \times \mathbf{A} = \mathbf{A} \times \mathbf{A}$  $-11$  $\mathbf{u}$  $\mathbf{u} = \mathbf{v}$ t n

 $Y$ 09

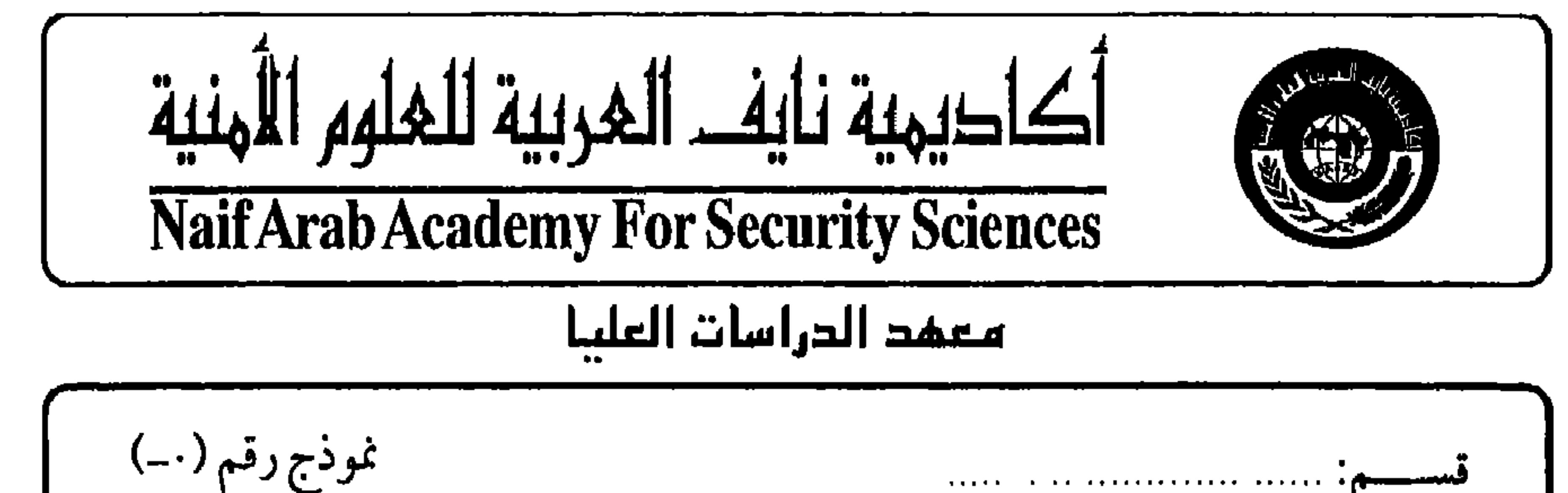

the contract contract the state of the property of the state of the state of the state of the state of the state of the state of the state of the state of the state of the state of the state of the state of the state of th مذكرة للعرض على مجلس المعهد مرفق مع هذا قرار لجنة مناقشة رسالة الطالب: مستسمع وموضوعها: سسسسات السامعية المستورين the contract of the contract of the con- $\sim 0.001$  $\sim 10^{11}$  km s  $^{-1}$  $\sim$   $\sim$   $\sim$  $\mathbf{z} \in \mathbb{R}^{n \times n}$ والمقدمة للحصول على درجة الماجستير في تخصص  $\alpha$  ,  $\alpha$  ,  $\alpha$  ,  $\alpha$ وقد انتهى رأي اللجنة إلى قبول الرسالة بشرط إجراء تعديلات جوهرية خلال فترة لا تتجاوز ستة أشهر، وإعادة مناقشتها مرة أخرى في موعد يحدده المعهد. ونظراً لانتهاء الطالب من إجراء التعديلات المطلوبة التي عرضت في جلسة مجلس القسم رقم . ... ... . . بتاريخ ... ... ... ... .. .. وقرار المجلس الموافقة عليها وعرض الأمر على مجلس المعهد لاعتماد ذلك، وتحديد موعد لاعادة مناقشة الرسالة. فإن الأمر معروض على مجلس المعهد برجاء الموافقة على إعادة مناقشة الرسالة الموافق الساعة  $+2$  $\sqrt{2}$ 

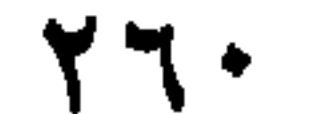

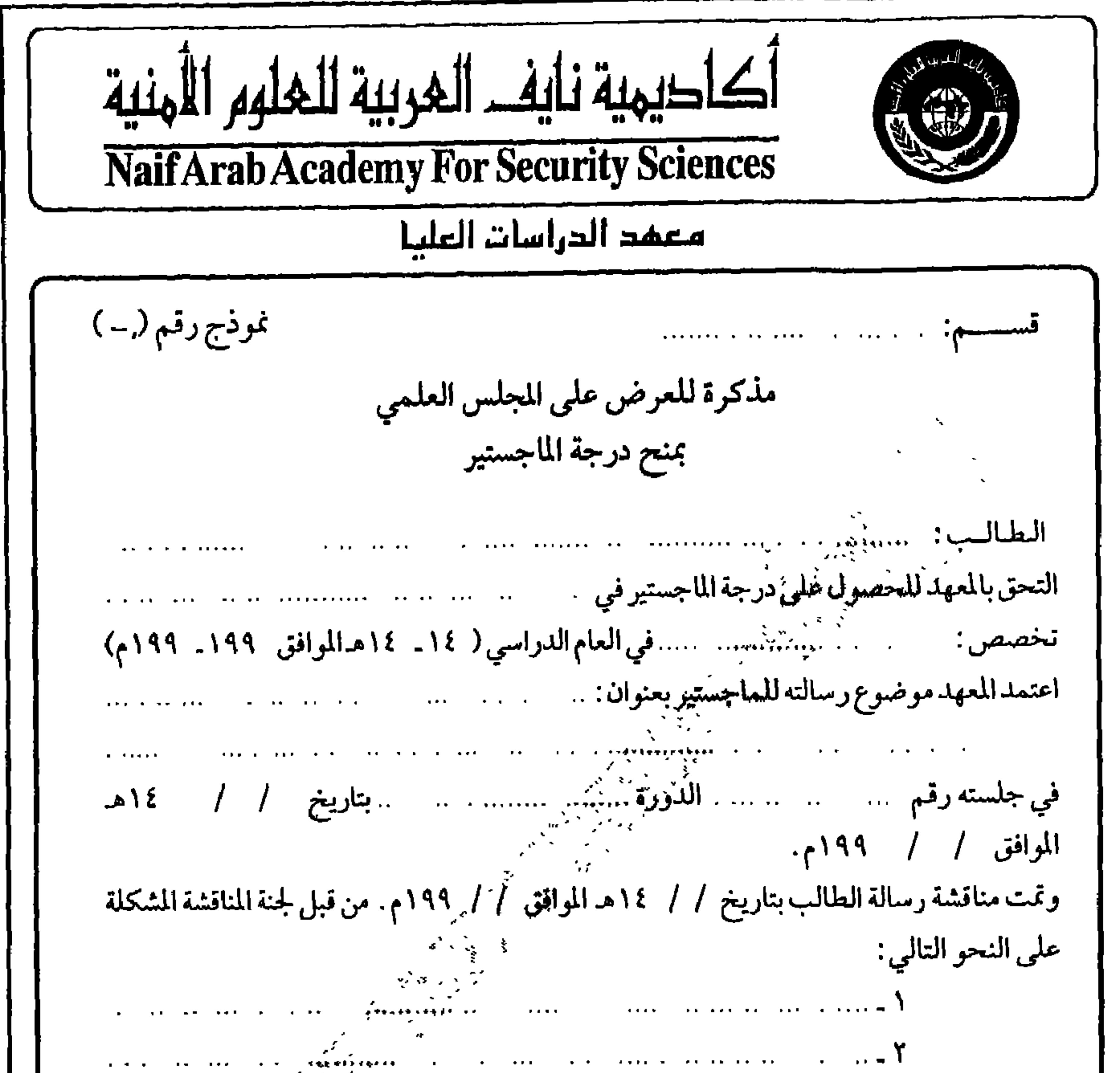

\n
$$
\frac{1}{2}
$$
\n

\n\n
$$
\frac{1}{2}
$$
\n

\n\n
$$
\frac{1}{2}
$$
\n

\n\n
$$
\frac{1}{2}
$$
\n

\n\n
$$
\frac{1}{2}
$$
\n

\n\n
$$
\frac{1}{2}
$$
\n

\n\n
$$
\frac{1}{2}
$$
\n

\n\n
$$
\frac{1}{2}
$$
\n

\n\n
$$
\frac{1}{2}
$$
\n

\n\n
$$
\frac{1}{2}
$$
\n

\n\n
$$
\frac{1}{2}
$$
\n

\n\n
$$
\frac{1}{2}
$$
\n

\n\n
$$
\frac{1}{2}
$$
\n

\n\n
$$
\frac{1}{2}
$$
\n

\n\n
$$
\frac{1}{2}
$$
\n

\n\n
$$
\frac{1}{2}
$$
\n

\n\n
$$
\frac{1}{2}
$$
\n

\n\n
$$
\frac{1}{2}
$$
\n

\n\n
$$
\frac{1}{2}
$$
\n

\n\n
$$
\frac{1}{2}
$$
\n

\n\n
$$
\frac{1}{2}
$$
\n

\n\n
$$
\frac{1}{2}
$$
\n

\n\n
$$
\frac{1}{2}
$$
\n

\n\n
$$
\frac{1}{2}
$$
\n

\n\n
$$
\frac{1}{2}
$$
\n

\n\n
$$
\frac{1}{2}
$$
\n

\n\n
$$
\frac{1}{2}
$$
\n

\n\n
$$
\frac{1}{2}
$$
\n

\n\n
$$
\frac{1}{2}
$$
\n

\n\n
$$
\frac{1}{2}
$$
\n

\n\n
$$
\frac{1}{2}
$$
\n

\n\n
$$
\frac{1}{2}
$$
\n

\n\n
$$
\frac{1}{2}
$$
\n

\n\n
$$
\frac{1}{2}
$$
\n

\n\n
$$
\frac{1}{2}
$$
\

 $\gamma$   $\gamma$   $\gamma$ 

 $\mathcal{F}$  .

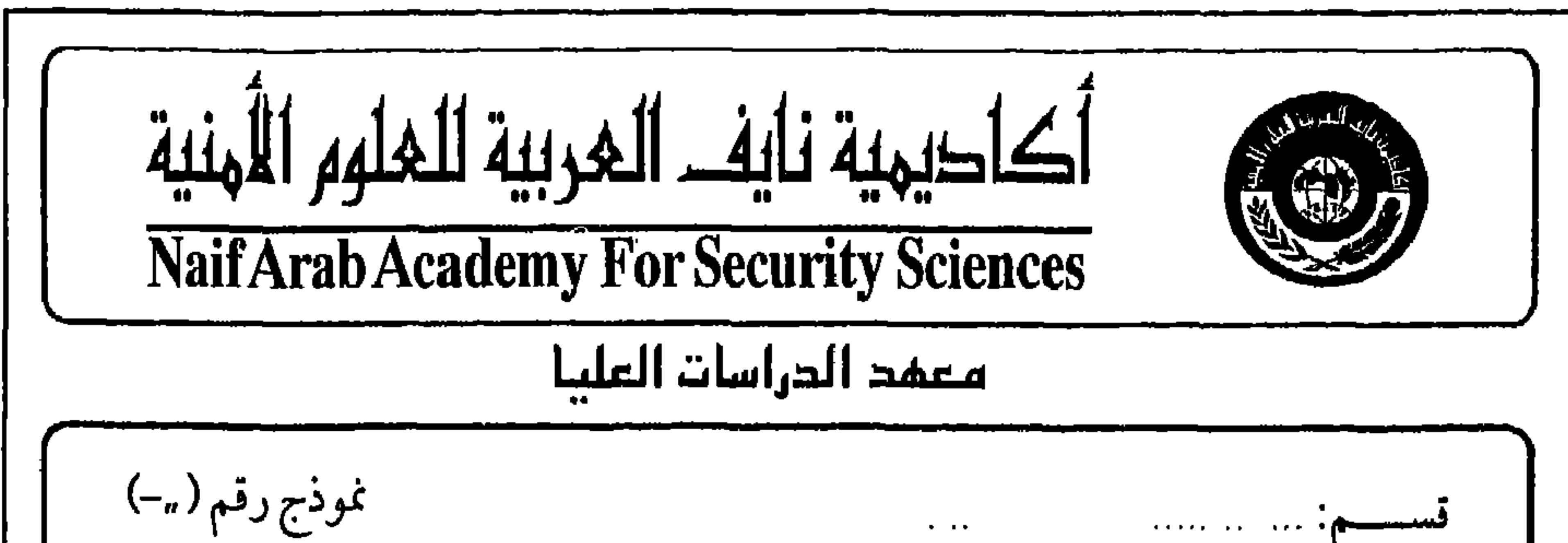

 $\sim$  100  $\pm$ *ARRAIGHT ARR PER* تخصص: .. ...  $\mathcal{O}(10^{-10})$  . For  $\mathcal{O}(10^{-10})$  , where  $\mathcal{O}(10^{-10})$  $\mathbf{r} \cdot \mathbf{r} = \mathbf{r} \cdot \mathbf{r}$ ملخسص رسالسسة ماجس عنوان الرسالة : إعداد الطالب :  $\sim$   $^{\prime}$ إشسسىراف: لجنة مناقشة الرسالة :  $\overline{\phantom{a}}$  $-\zeta$  $\mathcal{N}$ تاريخ المناقشة :<br>مشكلة البحث :  $\chi^{\rm (eff)}$  $\mathcal{N}$ . PRODUCED EXPLORATION OF THE RESIDENCE OF THE CONTROL CONTROL CONTROL CONTROL CONTROL CONTROL CONTROL CONTROL the control of the company of the company of the company of the company of the company of the company of the co 

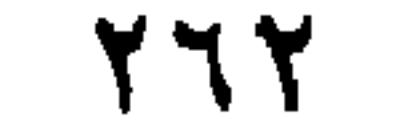

. KAIILKI A. MAR. KARENEE IRRAINIAKU AN INRAERIIK. LAKKU 20. AARMERKRIITTI ARTI IN AIR, LAKAKAITTA LAKKUNA L. M

. In the star, the est telesistics is constituted in the constitution of the constitution of the statistics of

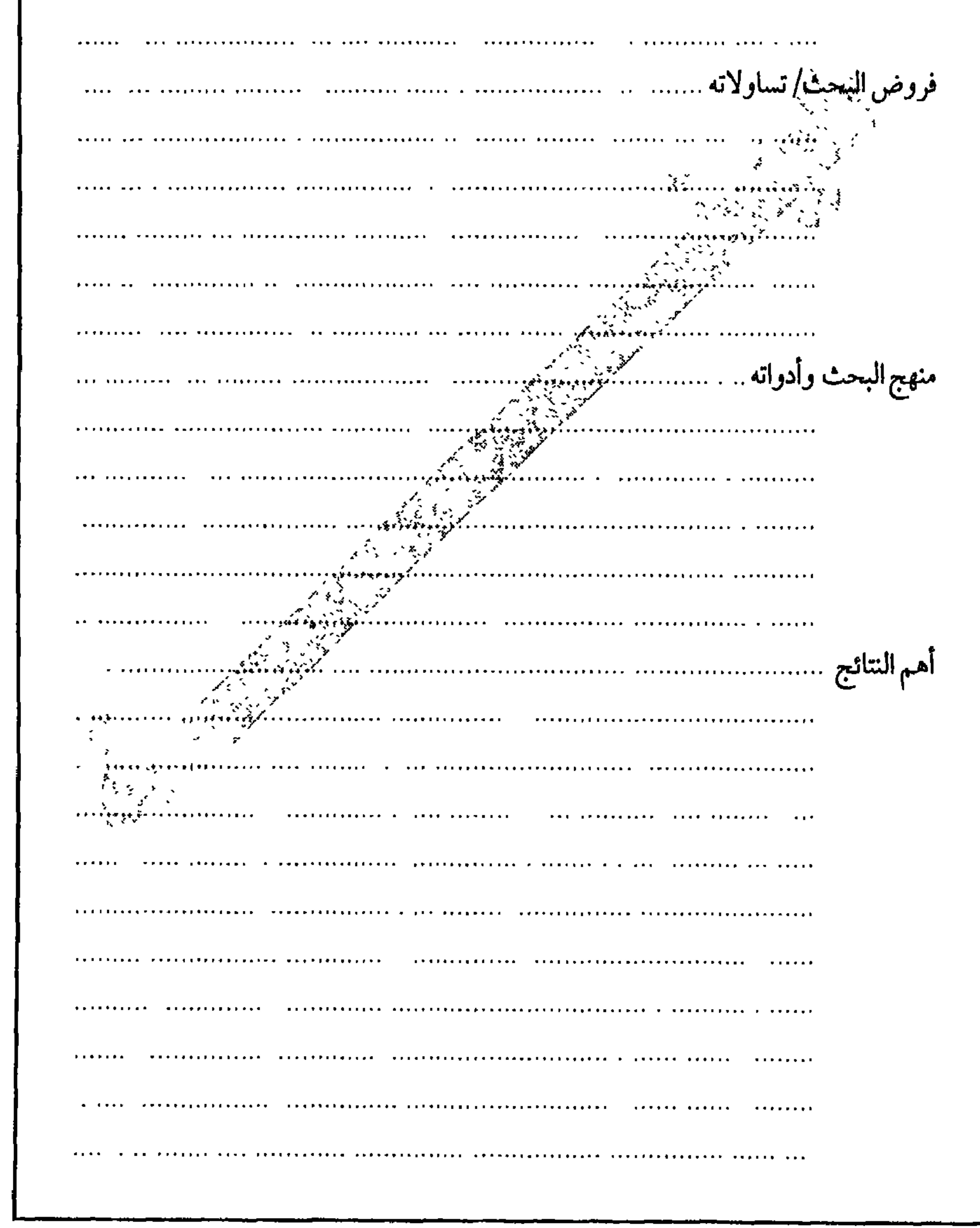

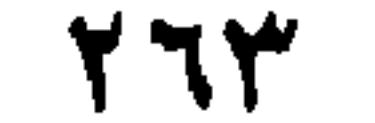

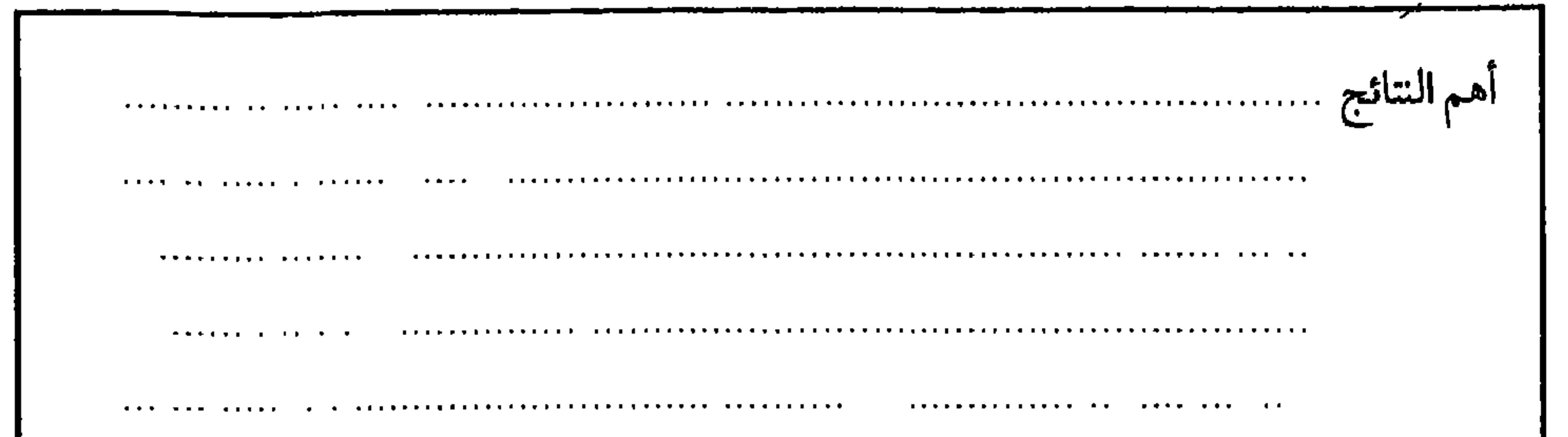

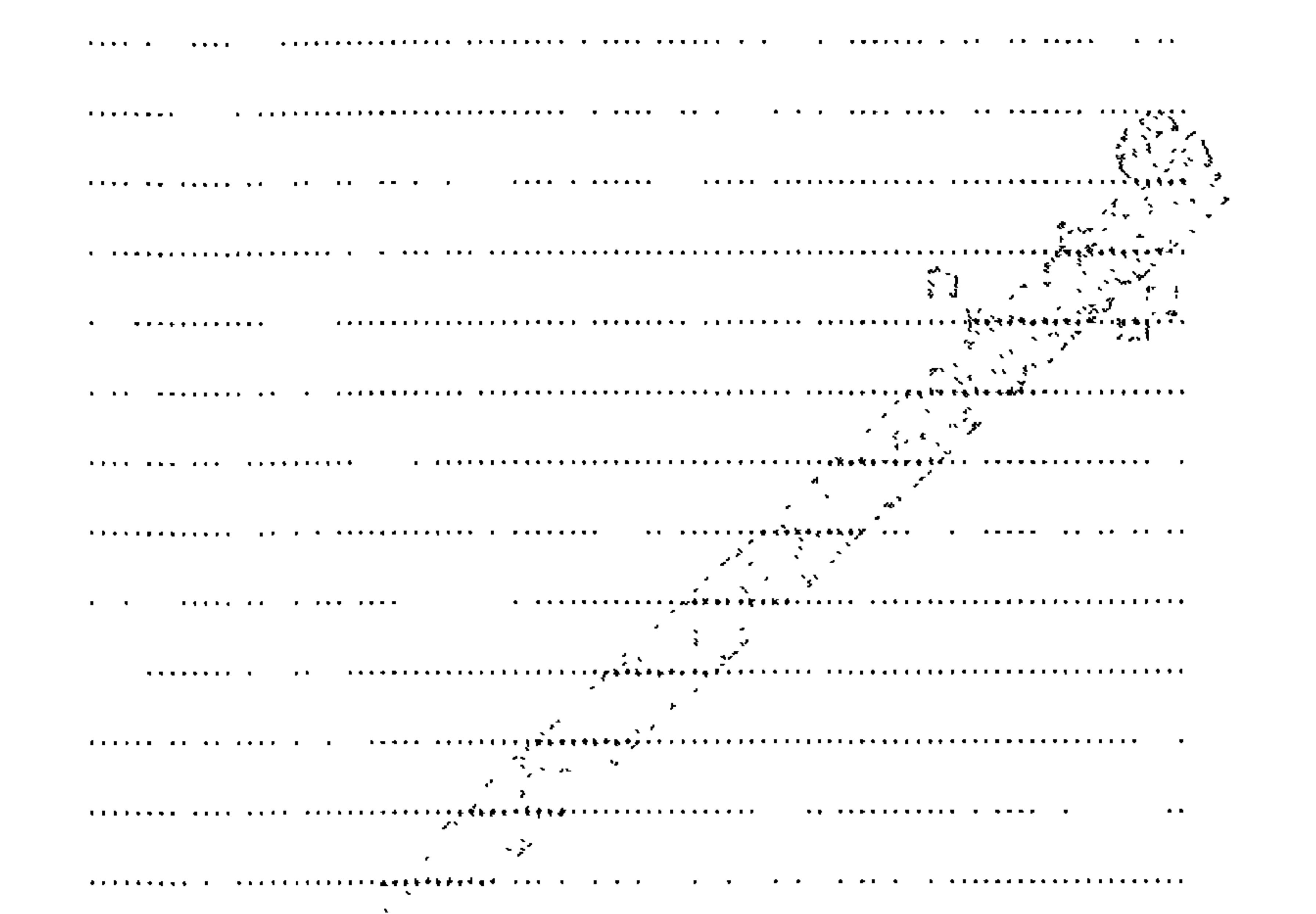

. The contract and a structure of the contract of the contract of the contract of  $\alpha$  , and  $\alpha$  is the contract of  $\alpha$ 

. The concerns in the second contract in the contract of the concernstation of the second second interest and  $\alpha$ 

 $\Delta \sim 10^{-10}$  $\color{blue}{\bullet}$ 

 $\mathbf{r}$  , and a comparison is a set of the construction of the construction of the construction of  $\mathbf{r}$ 

**State Street** 

 $\mathbf{L}$ 

*Contractor Contractor* 

**Contract Contract** 

 $Y$ ٦٤

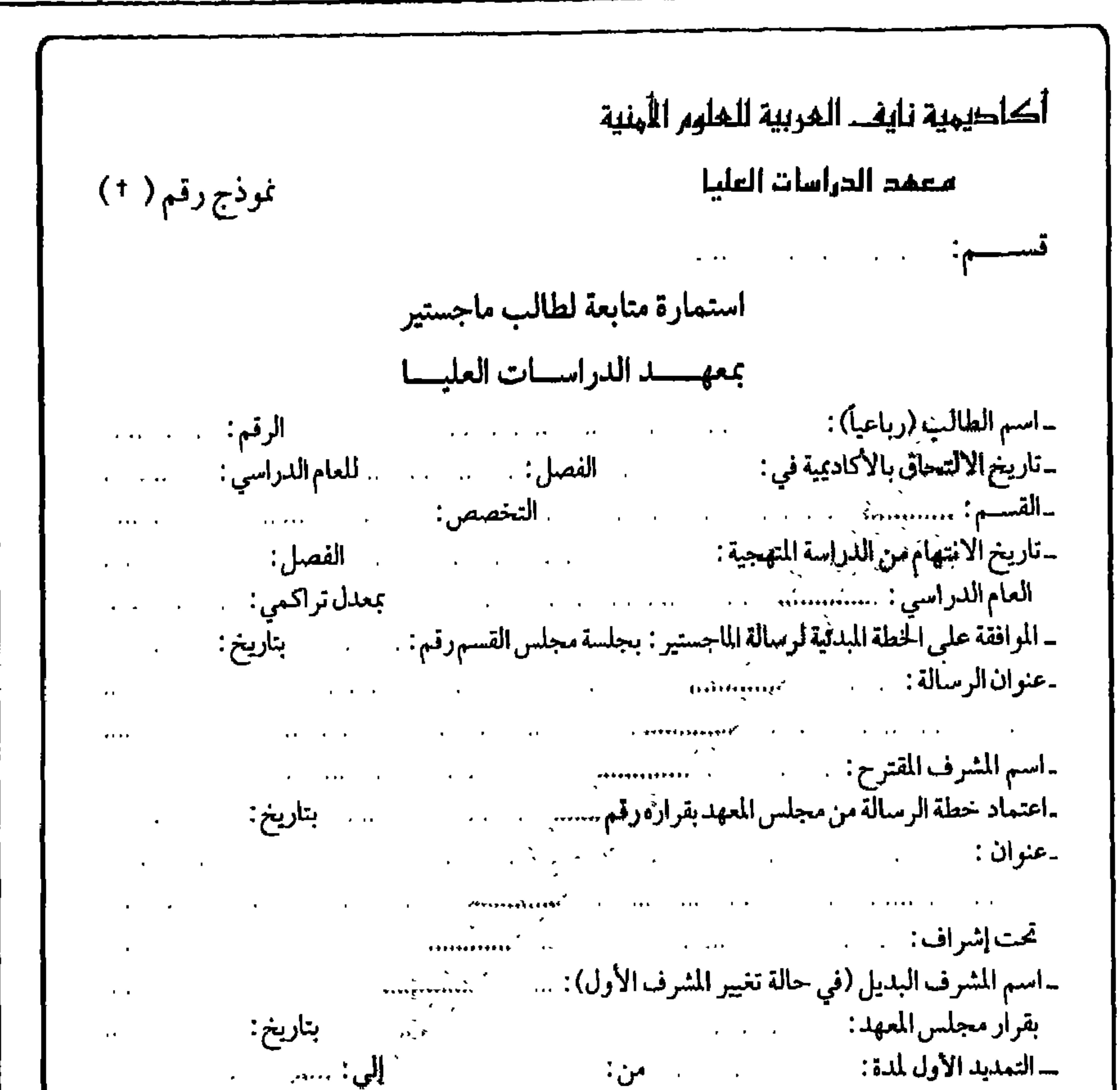

بقرار مجلس المعهد: .. بتاريخ: .. .. ــ التمديد الثاني لمدة : إلى: سيستعيد  $\ddot{\cdot}$ من بقرار مجلس المعهد: بتاريخ :  $\mathbf{y} \times \mathbf{y}$ - الموافقة على طبع الرسالة بجلسة مجلس القسم رقم: بتاريخ:  $\begin{array}{c} \begin{array}{c} \bullet \end{array} & \begin{array}{c} \bullet \end{array} & \begin{array}{c} \bullet \end{array} & \begin{array}{c} \bullet \end{array} & \begin{array}{c} \bullet \end{array} & \begin{array}{c} \bullet \end{array} & \begin{array}{c} \bullet \end{array} & \begin{array}{c} \bullet \end{array} & \begin{array}{c} \bullet \end{array} & \begin{array}{c} \bullet \end{array} & \begin{array}{c} \bullet \end{array} & \begin{array}{c} \bullet \end{array} & \begin{array}{c} \bullet \end{array} & \begin{array}{c} \bullet \end{array} & \begin{$ - تاريخ تسليم الرسالة : :  $\overline{1}$ \_تشكيل لجنة المناقشة بقرار مجلس المعهدرقم: بتاريخ : مس  $\epsilon$ أعضاء لجنة المناقشة من: (١)  $\mathbf{r} = \mathbf{r} \times \mathbf{r}$  $(Y)$  $(\Upsilon)$ ـ تاريخ المناقشة : بقرار مجلس المهدرقم: بتاريخ : . -موافقة مجلس المعهد *ع*لى نتيجة المناقشة بقرار رقم : مصطلح من الم بتاريخ :  $\mathbf{v} = \mathbf{v} \mathbf{v}$  $\sim 10^7$ -موافقة المجلس العلمي على منح الذرجة بقرار رقم: بتاريخ : ـ تاريخ تخرج الطالب :  $\mathbf{1}=\mathbf{1}+\mathbf{1}+\mathbf{1}+\mathbf{1}$ 

 $Y \Upsilon$ 

الملحق ب

مرشد الباحث في فحص الفرضيات الإحصائية

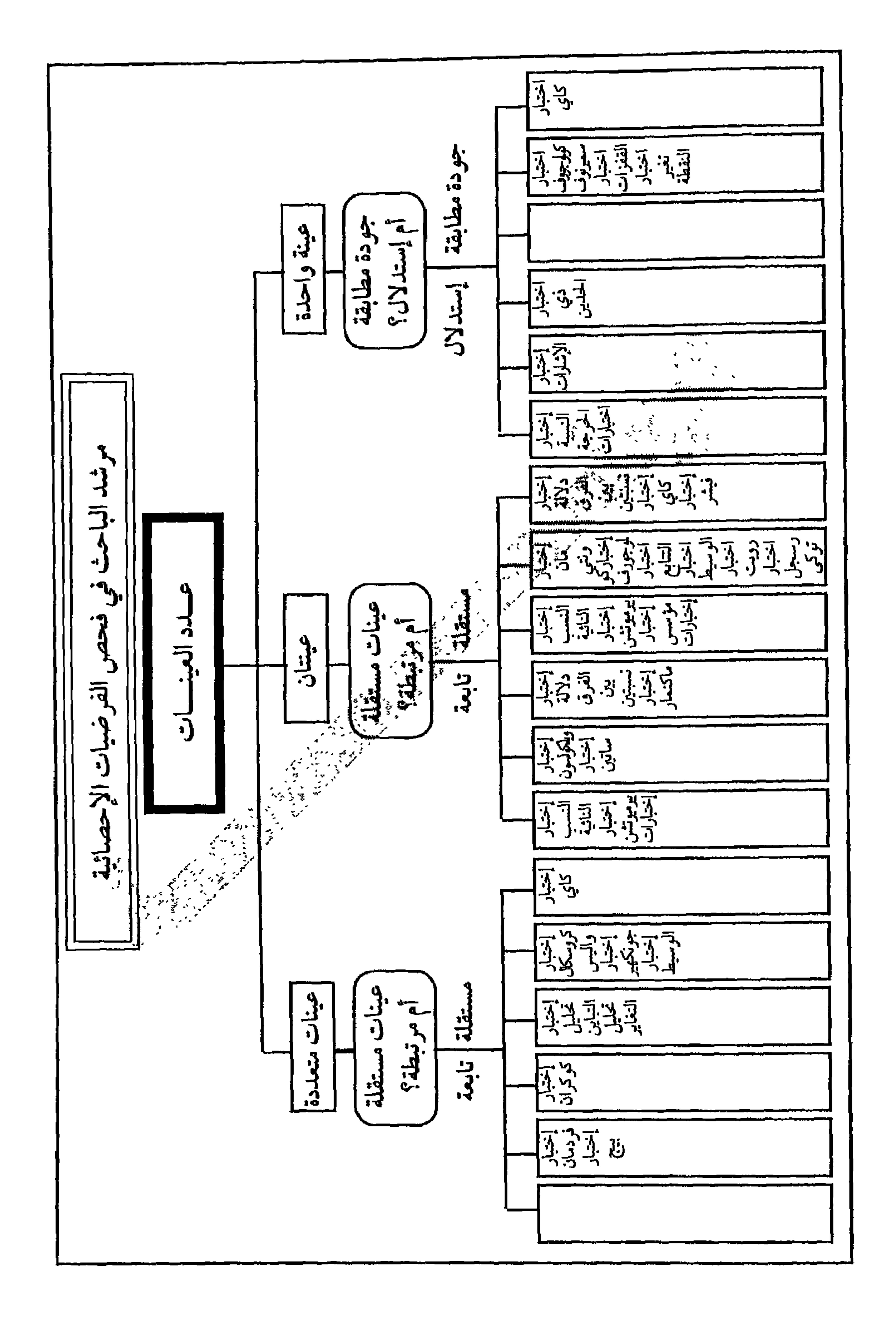

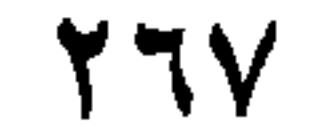

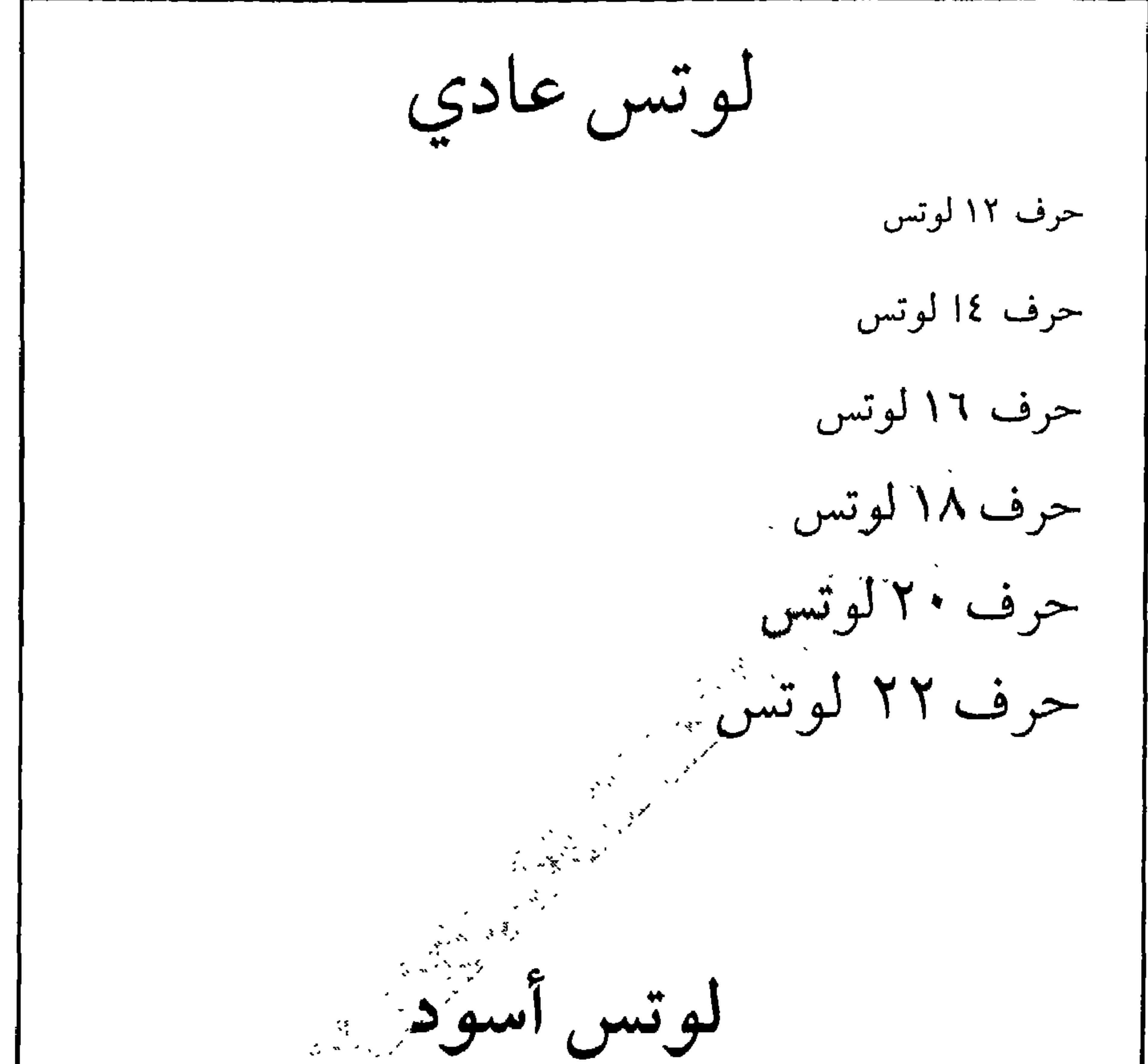

حرف ١٢ لوتس أسود  $\cdots$ حرف ١٤ لوتس أسود حرف ١٦ لوتس أسود حرف ١٨ لوتس أسود حرف ٢٠ لوتس أسود حرف ٢٢ لوتس أسود

 $Y79$ 

$$
\frac{1}{2}
$$
\n
$$
\frac{1}{2}
$$
\n
$$
\frac{1}{2}
$$
\n
$$
\frac{1}{2}
$$
\n
$$
\frac{1}{2}
$$
\n
$$
\frac{1}{2}
$$
\n
$$
\frac{1}{2}
$$
\n
$$
\frac{1}{2}
$$
\n
$$
\frac{1}{2}
$$
\n
$$
\frac{1}{2}
$$
\n
$$
\frac{1}{2}
$$
\n
$$
\frac{1}{2}
$$
\n
$$
\frac{1}{2}
$$
\n
$$
\frac{1}{2}
$$
\n
$$
\frac{1}{2}
$$
\n
$$
\frac{1}{2}
$$
\n
$$
\frac{1}{2}
$$
\n
$$
\frac{1}{2}
$$
\n
$$
\frac{1}{2}
$$
\n
$$
\frac{1}{2}
$$
\n
$$
\frac{1}{2}
$$
\n
$$
\frac{1}{2}
$$
\n
$$
\frac{1}{2}
$$
\n
$$
\frac{1}{2}
$$
\n
$$
\frac{1}{2}
$$
\n
$$
\frac{1}{2}
$$
\n
$$
\frac{1}{2}
$$
\n
$$
\frac{1}{2}
$$
\n
$$
\frac{1}{2}
$$
\n
$$
\frac{1}{2}
$$
\n
$$
\frac{1}{2}
$$
\n
$$
\frac{1}{2}
$$
\n
$$
\frac{1}{2}
$$
\n
$$
\frac{1}{2}
$$
\n
$$
\frac{1}{2}
$$
\n
$$
\frac{1}{2}
$$
\n
$$
\frac{1}{2}
$$
\n
$$
\frac{1}{2}
$$
\n
$$
\frac{1}{2}
$$
\n
$$
\frac{1}{2}
$$
\n
$$
\frac{1}{2}
$$
\n
$$
\frac{1}{2}
$$
\n
$$
\frac{1}{2}
$$
\n
$$
\frac{1}{2}
$$
\n
$$
\frac{1}{2}
$$
\n
$$
\frac{1}{2}
$$
\n
$$
\frac{1}{2}
$$
\n
$$
\frac{1}{2}
$$
\n
$$
\frac{1}{2}
$$
\n
$$
\frac{1}{2}
$$
\n
$$
\frac{1}{2}
$$
\n

حرف ٢٨ ياقوت أبيض حرف ٨ ( ياقوت أبيض حرف فكالياقوت أبيض حرف ٢٢ ياقوت أبيض ياقوت أسوّد حرف ١٢ ياقوت أسود  $1 - 1$ حرف ١٤ ياقوت أسود حرف ١٦ ياقوت أسود حرف ١٨ ياقوت أسود حرف ٢٠ ياقوت أسود حرف ٢٢ ياقوت أسود

Ŕ.

 $\gamma \gamma$ .

نسبال عسادي حـرف ١٢ نــبــال حــرف ١٤ نــبــال

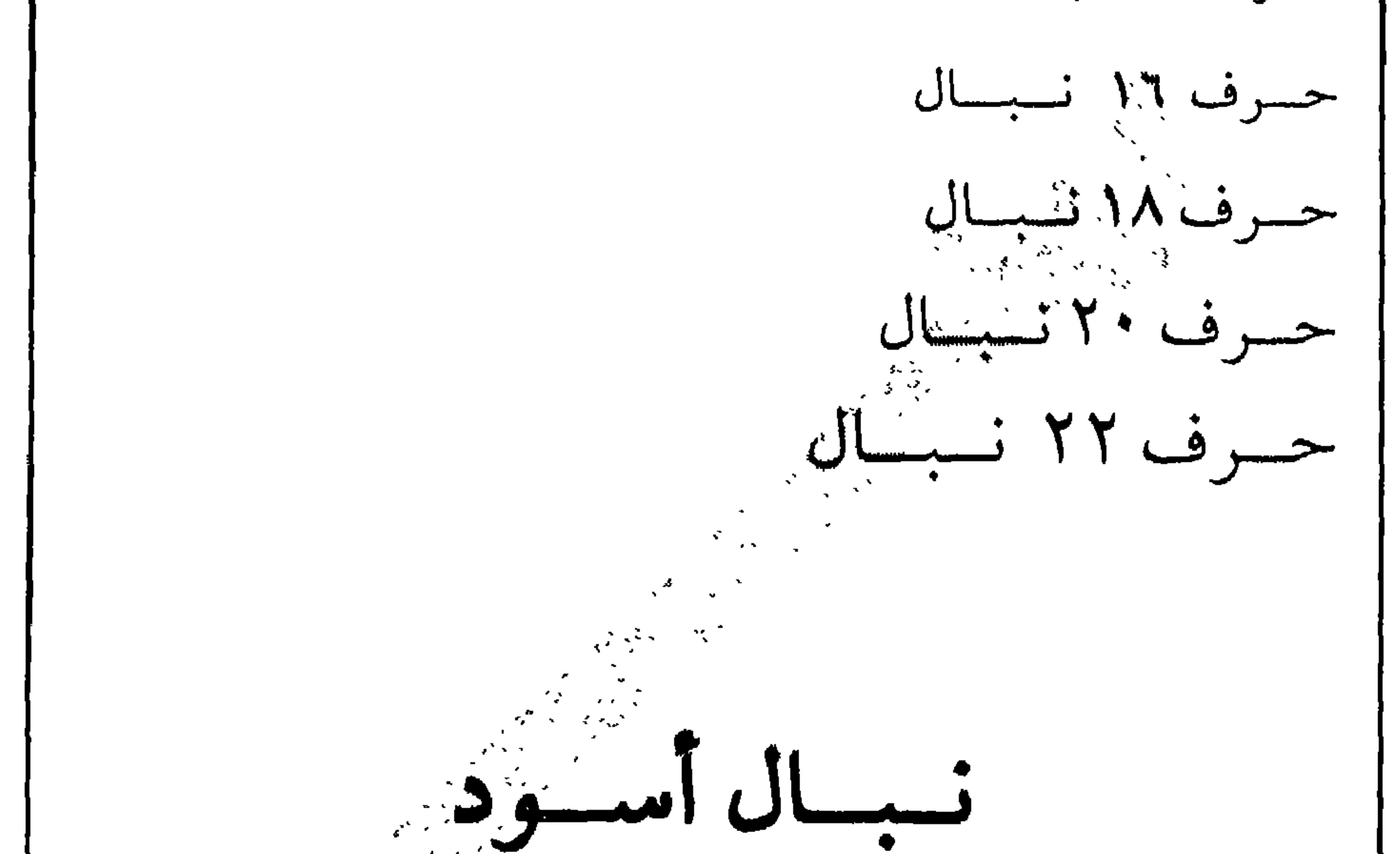

حسرف ١٢ نسيسال أسسود  $\frac{1}{n}$  ) حسرف ١٤ نسبسال أسسود  $\sqrt{\frac{2\pi}{\lambda}}\frac{d\lambda}{d\lambda}$ حسرف ١٦ نسببسال أسسود حسرف ١٨ نسبسال أسسود حسرف ٢٠ نسبسال أسسود حسرف ٢٢ نسبسال أسسود

YVI.

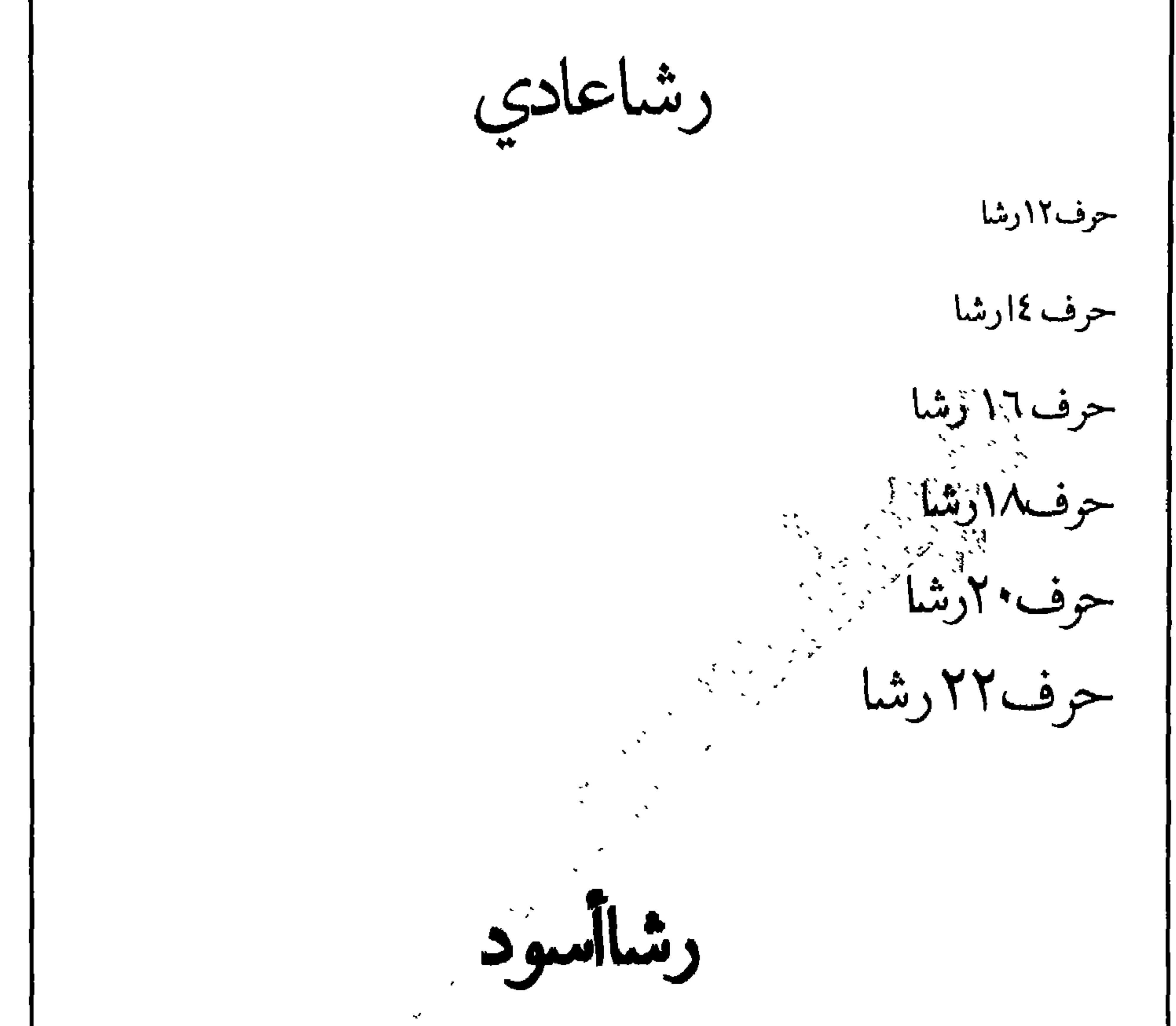

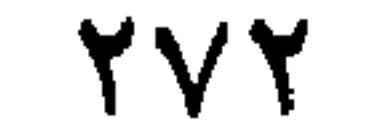

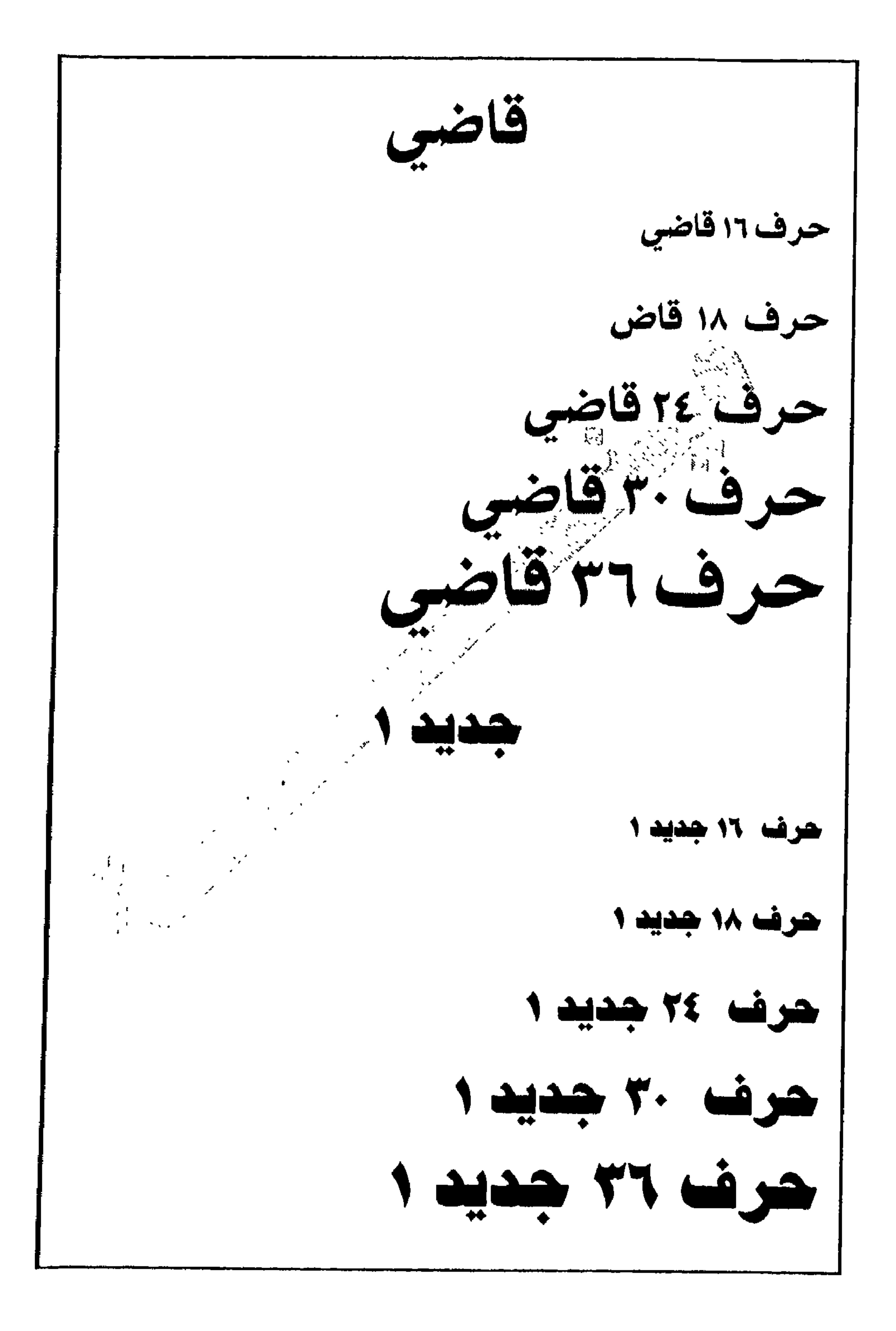

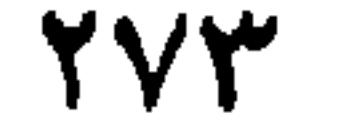

قاضي مضغوط ٨٠٪ للجميع خط ١٦ قاضي

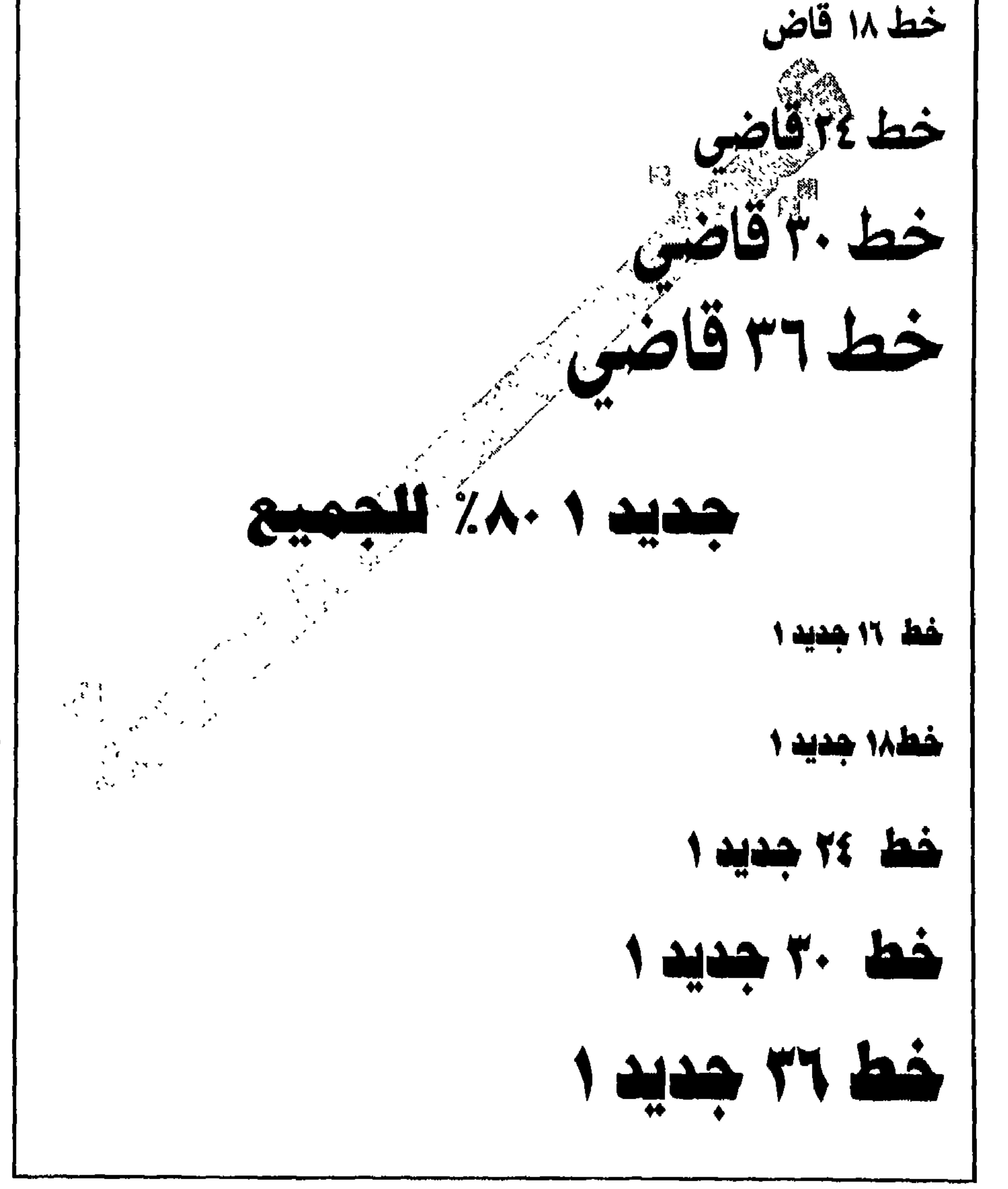

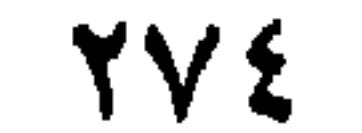

الكهفيف حرف 11 الكهفي

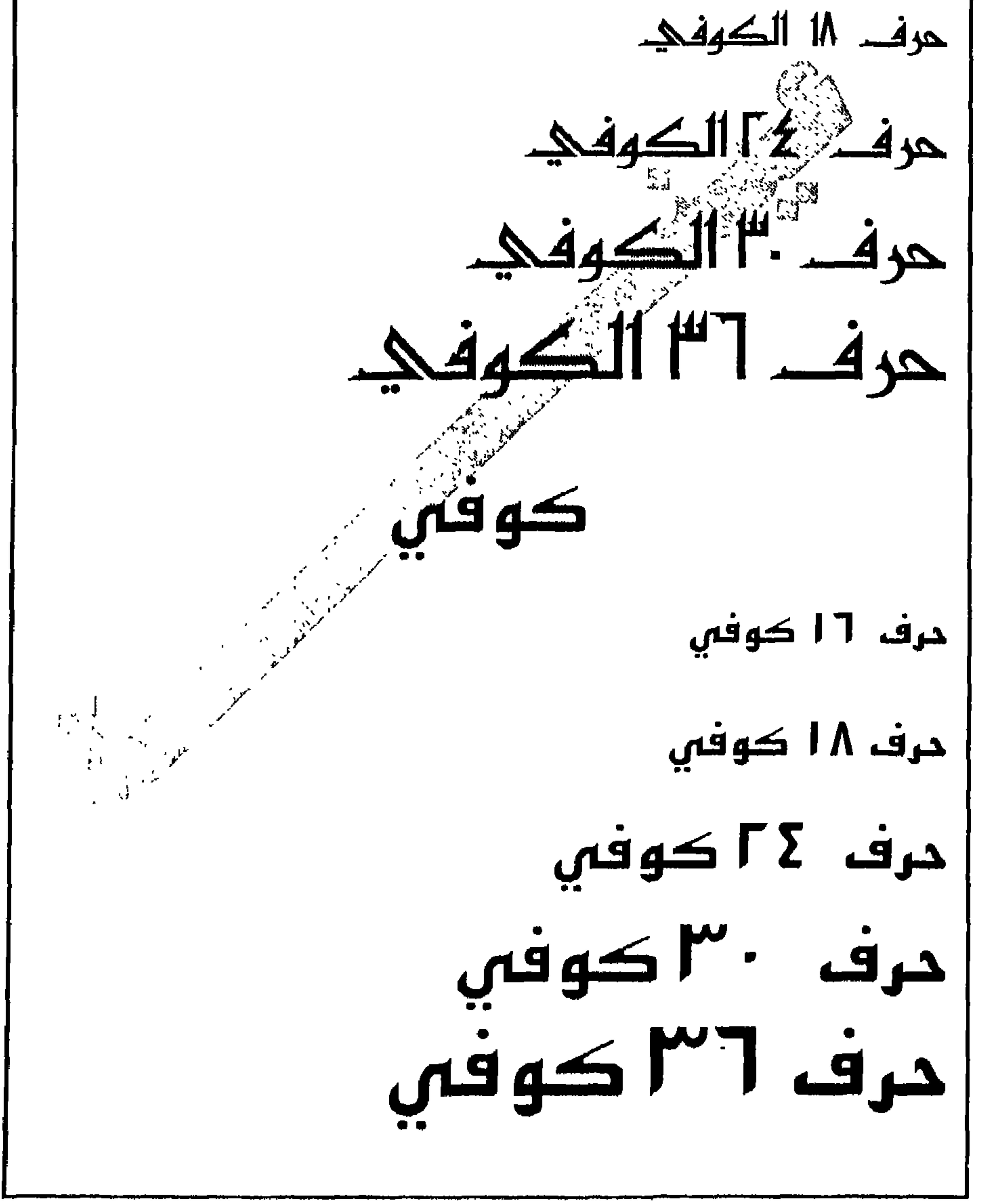

 $\gamma \gamma o$ 

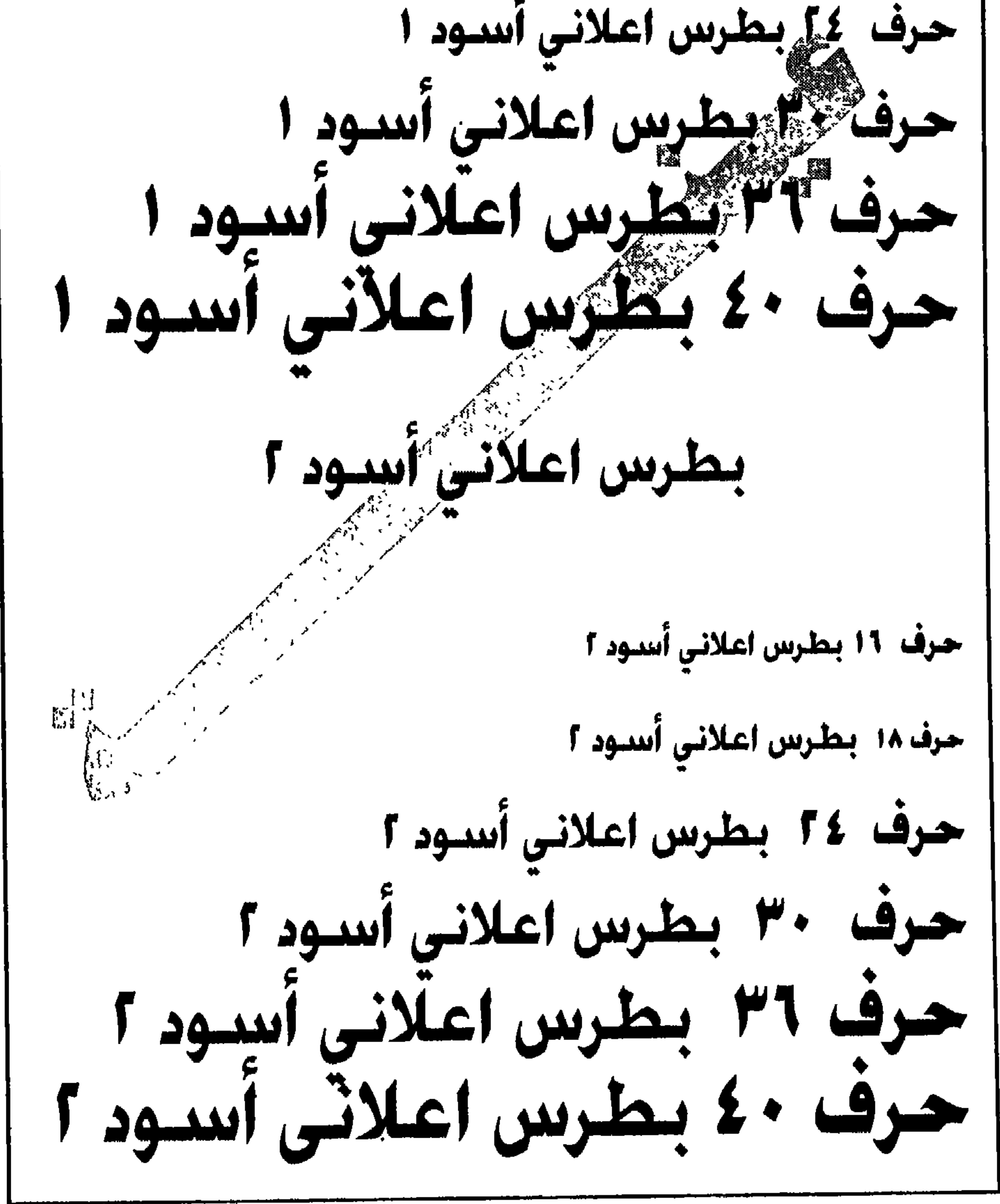

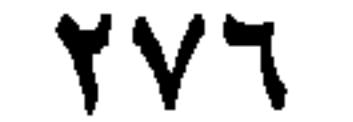

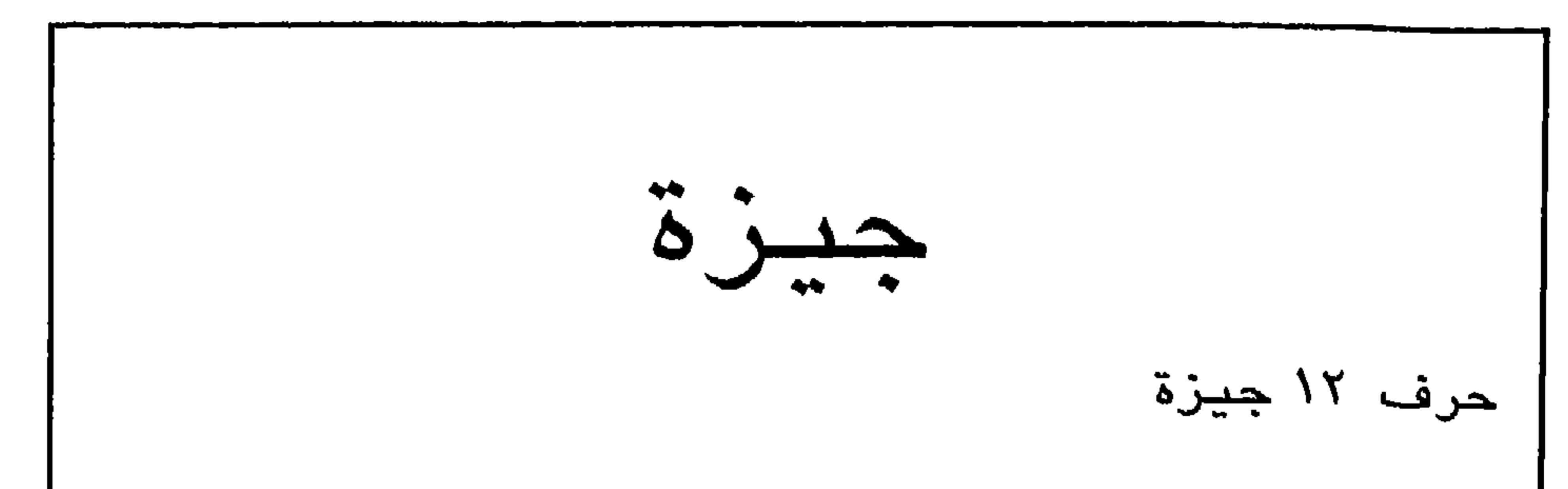

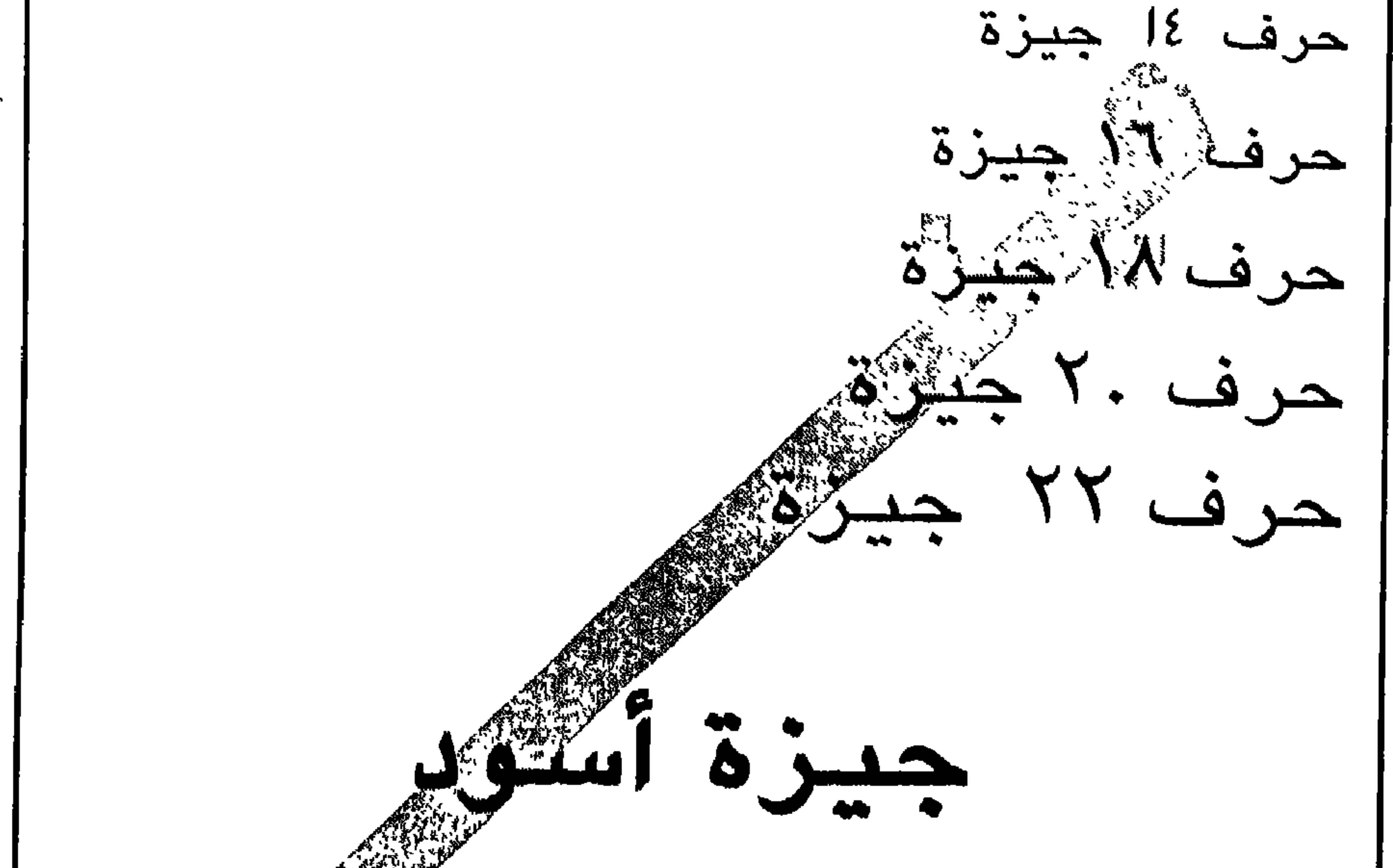

حرف ١٢ جيزة أسود حرف ١٤ جيزة أسعود حرف ١٦ جيزة أسود حرف ١٨ جيزة أسود حرف ٢٠ جيزة أسود حرف ٢٢ جيزة أسود

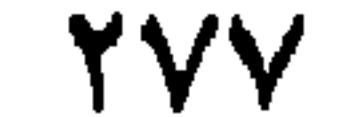

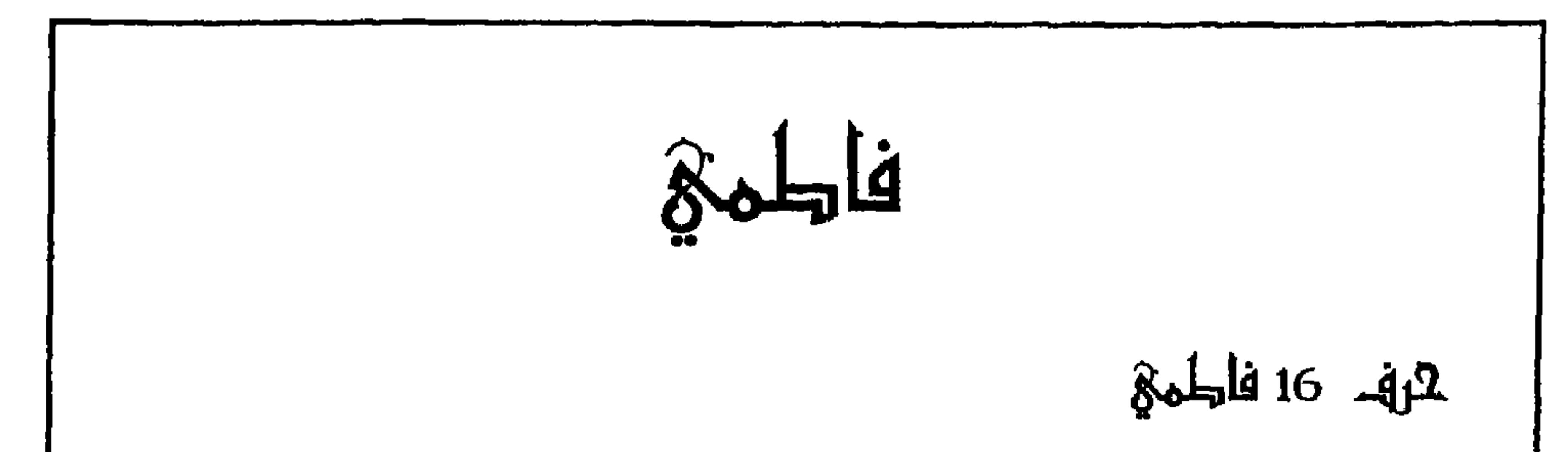

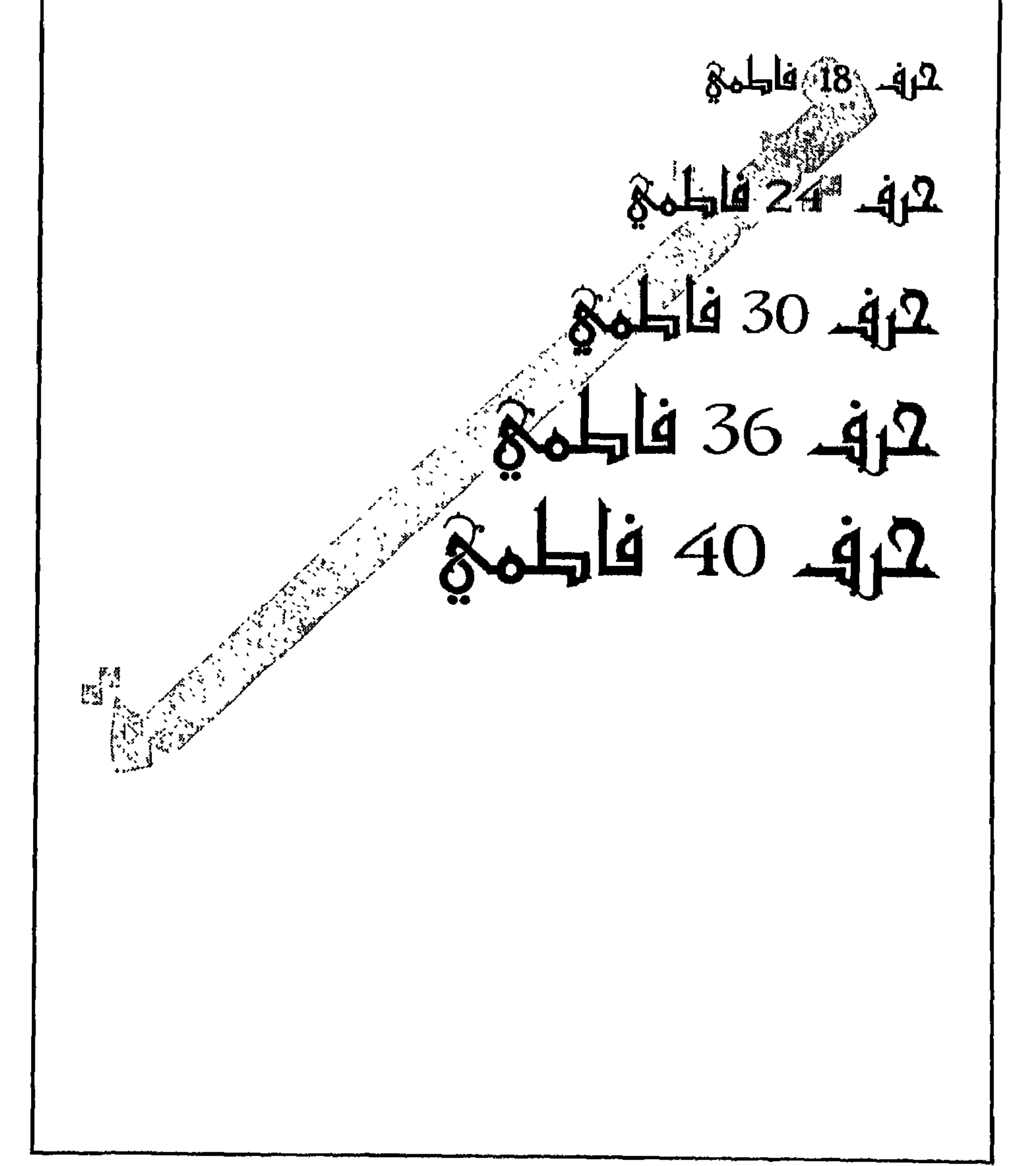

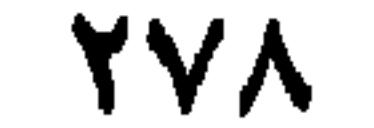

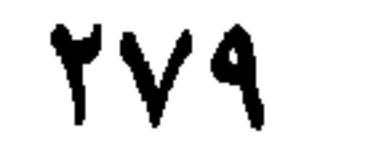

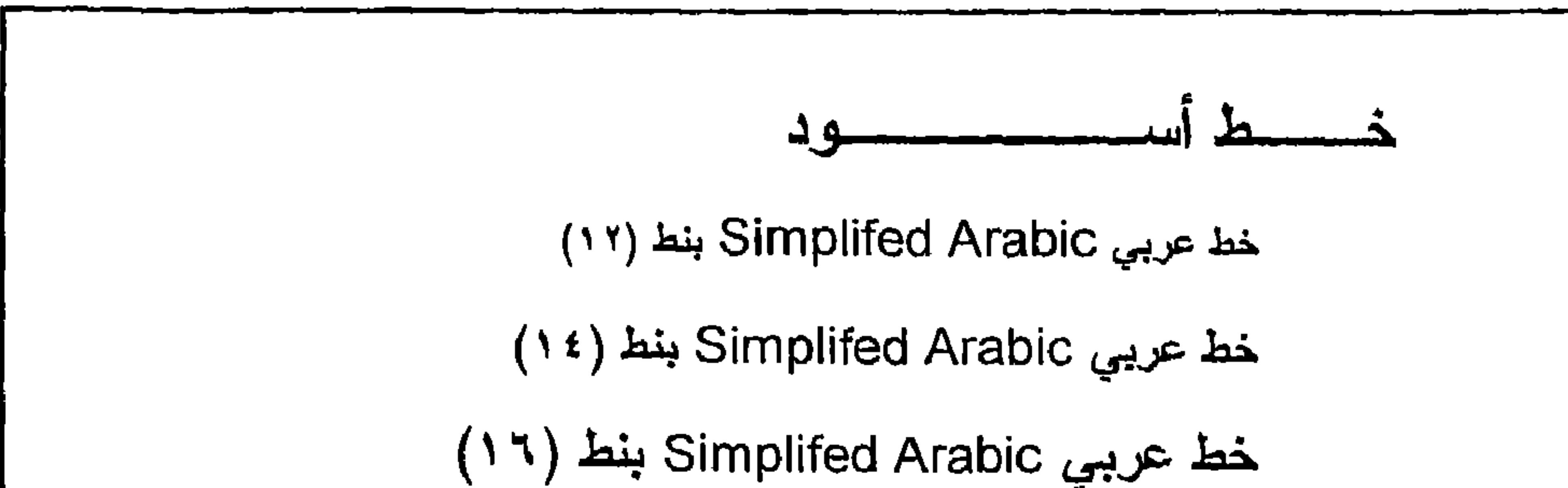

$$
(\Upsilon \xi) \text{ Lie.}
$$
 Simplified Arabic

 $\mathcal{A}$ 

 $\mathcal{V}_{\rm{c},k}$ 

 $\sim$ 

 $\mathbf{w} \in \mathcal{C}$ 

**YA+** 

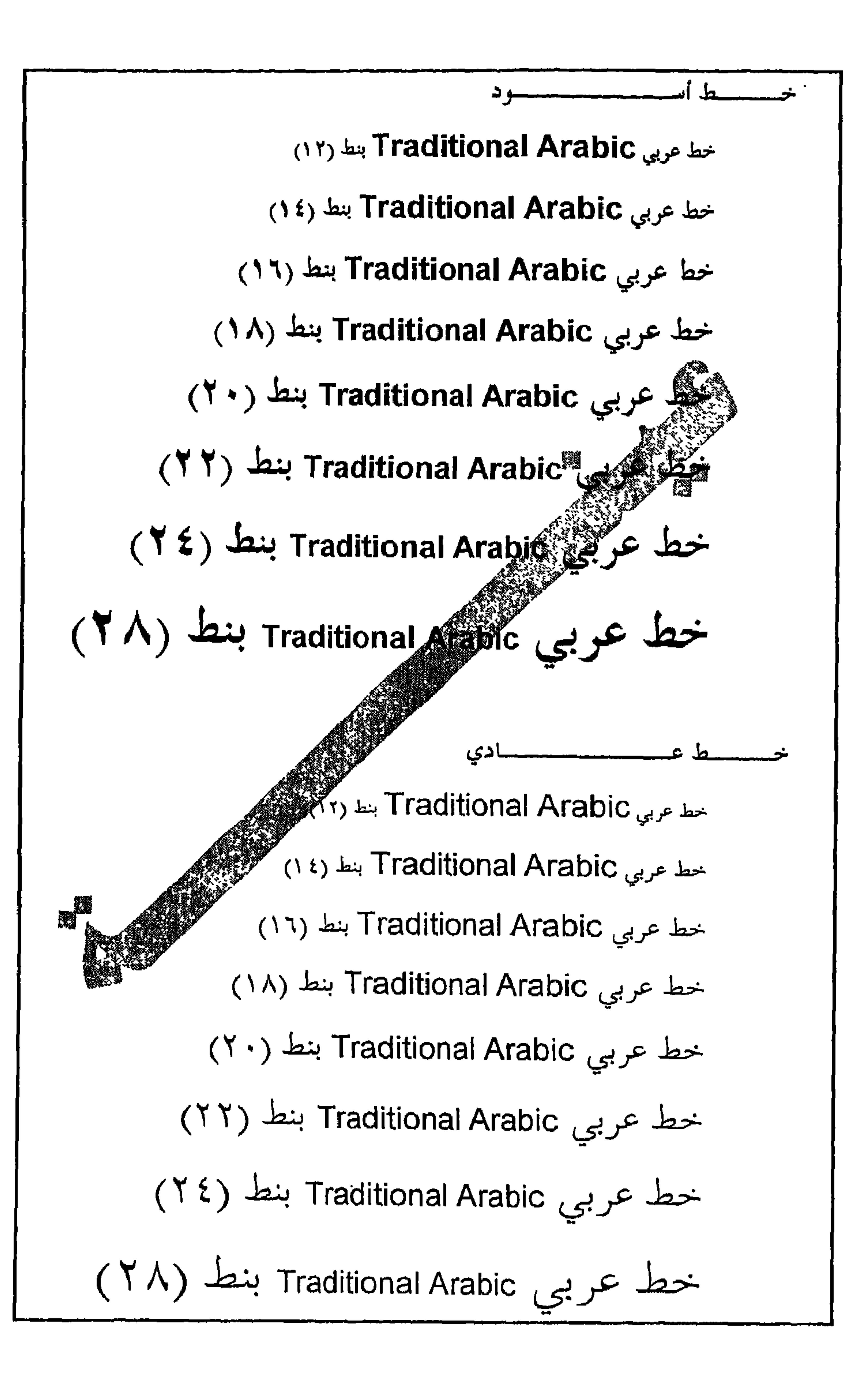

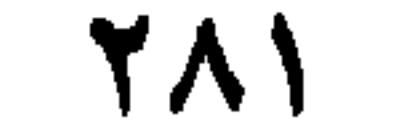

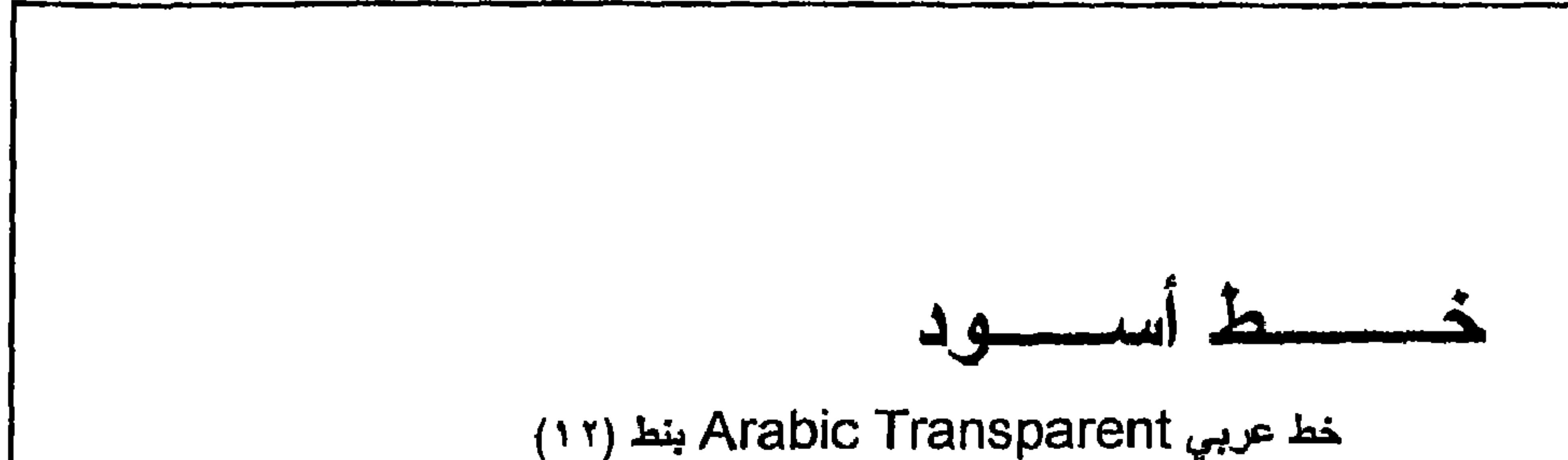

خط عربي Arabic Transparent بنظ (١٤) ِ خُط عربي Arabic Transparent بنط (١) جُطْ عربي Arabic Transparent بنط (١٨) خط جریبی Arabic Transparent بنط (۲۰) خط عربي Arabic Transparent بنظ (٢٢) خط عربي Arabic Transparent بنظ (٢٤) خط عربی Arabic Transparent بنط (۲۸) خط خط عربي Arabic Transparent بنط (١٢).

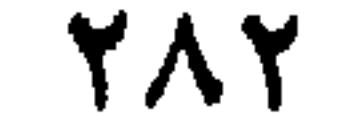
الملحق هـ استبانسسة البحسسث

(٥٣٩ ـ ٢٣٢) ولكم مني جزيل الشكر والتُقَلِّينِيُّ مَبْي п. الباحث من التي المناسبة التي التي التي التي التي التي التي يقدر التي يستمر التي يستمر التي يستمر ال<br>إبراهيم عبد الله الشلاش 

**TAE** 

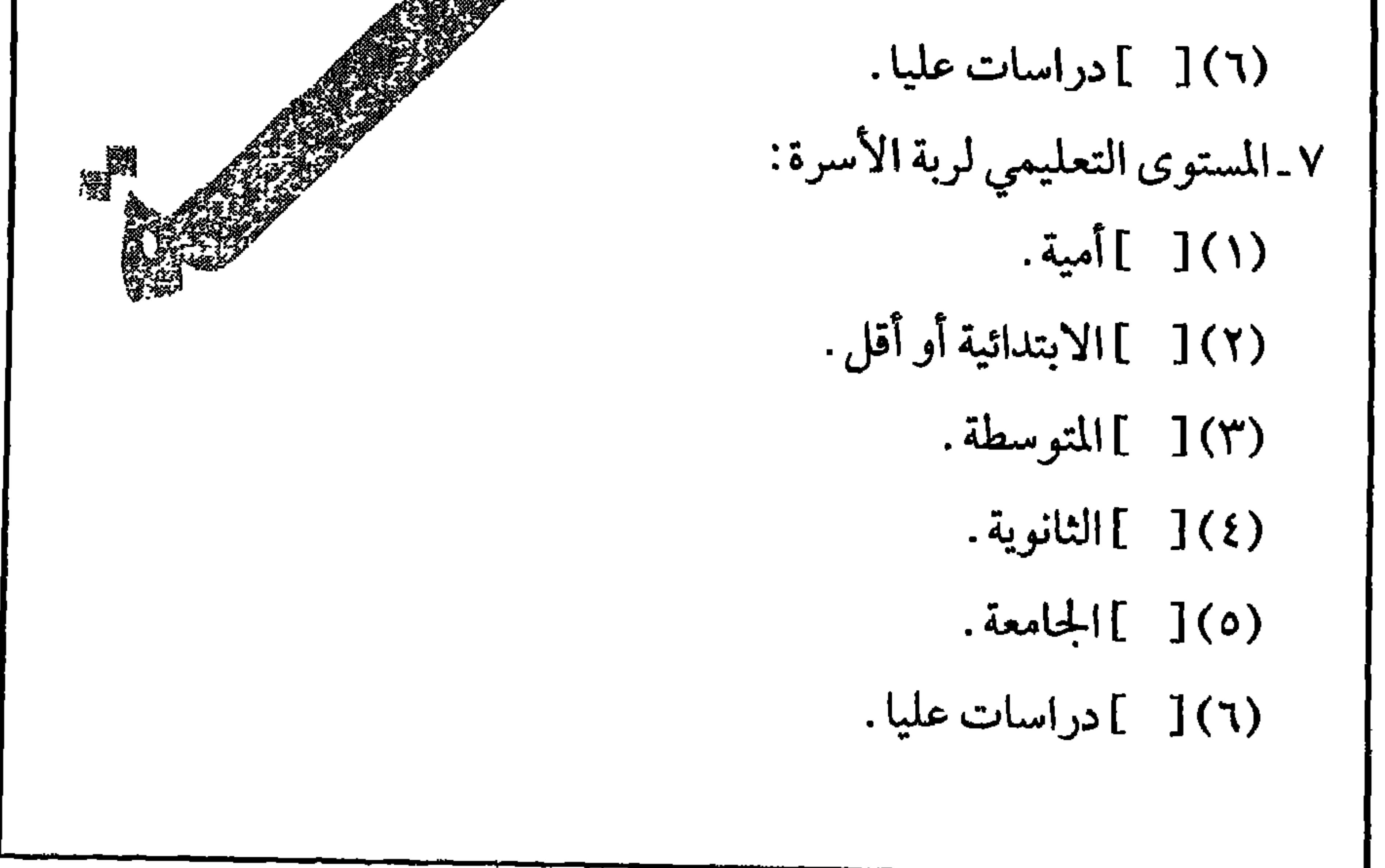

٨.عمل رب الأسرة: ۱ ـ موظف حکومي [ ] ٢ ـ موظف قطاع أهلي [ ]  $I$  أعمال خاصة  $I$ 

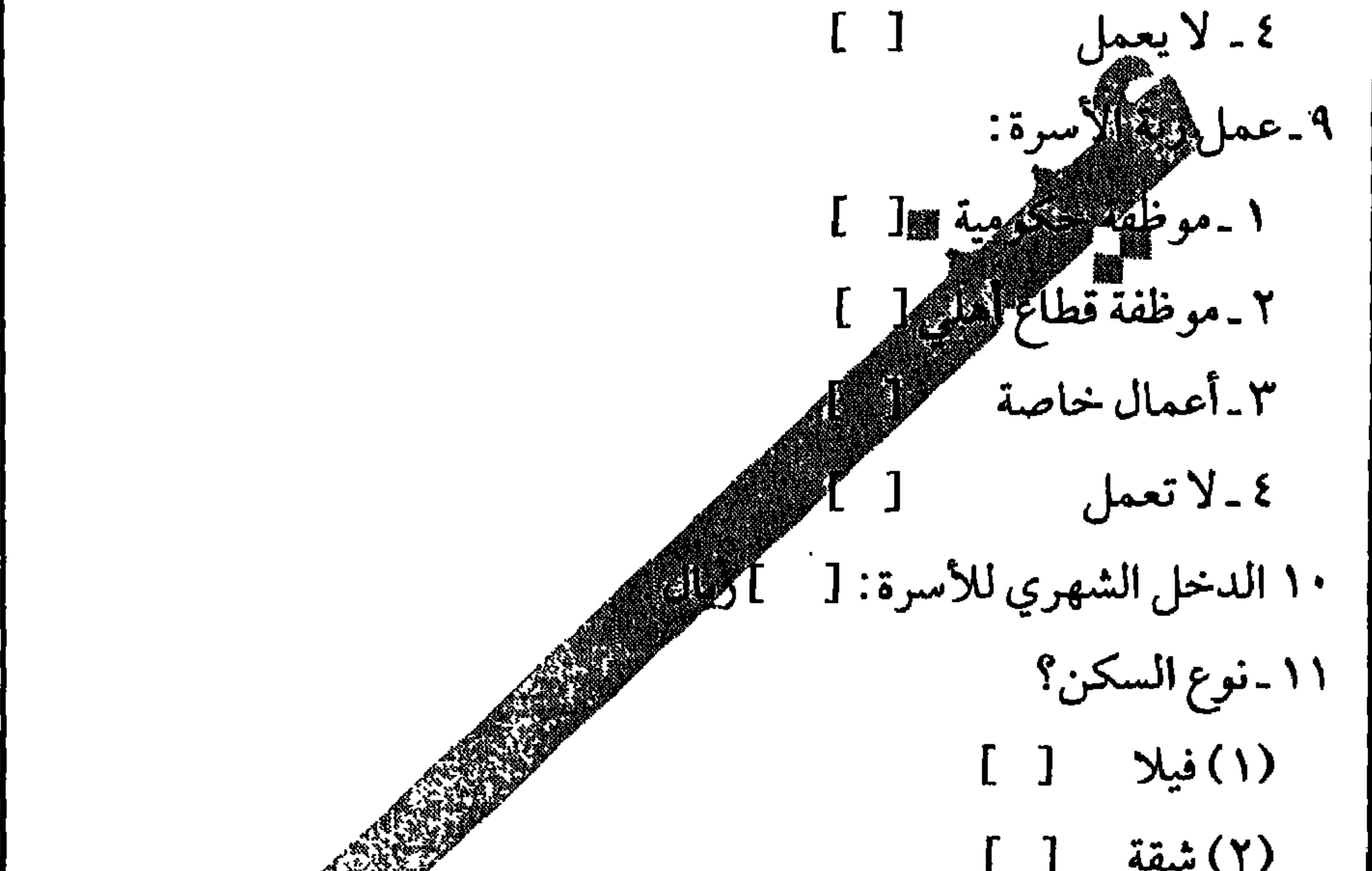

**YA7** 

 $\mathbf{u}$  .

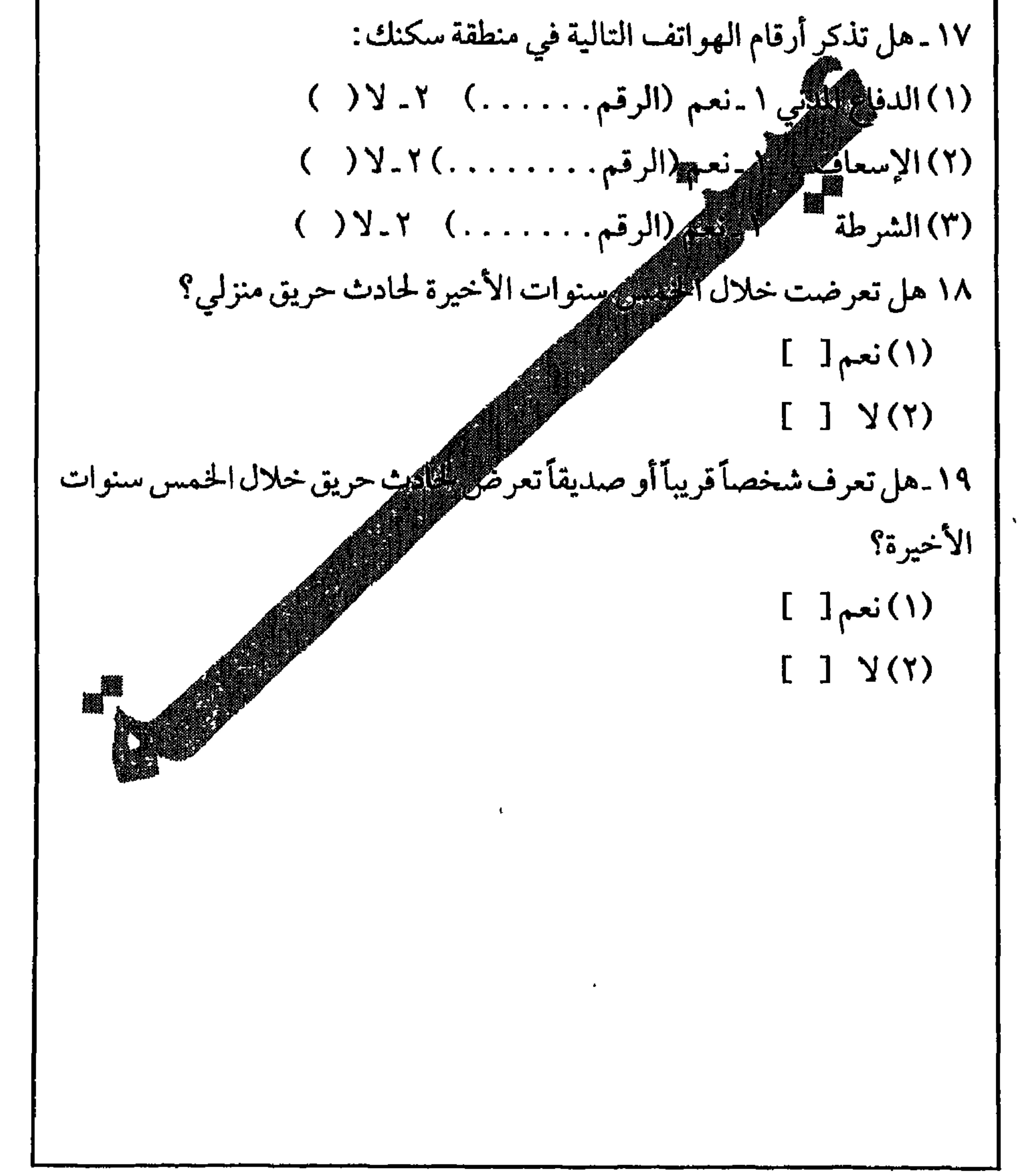

**YAY** 

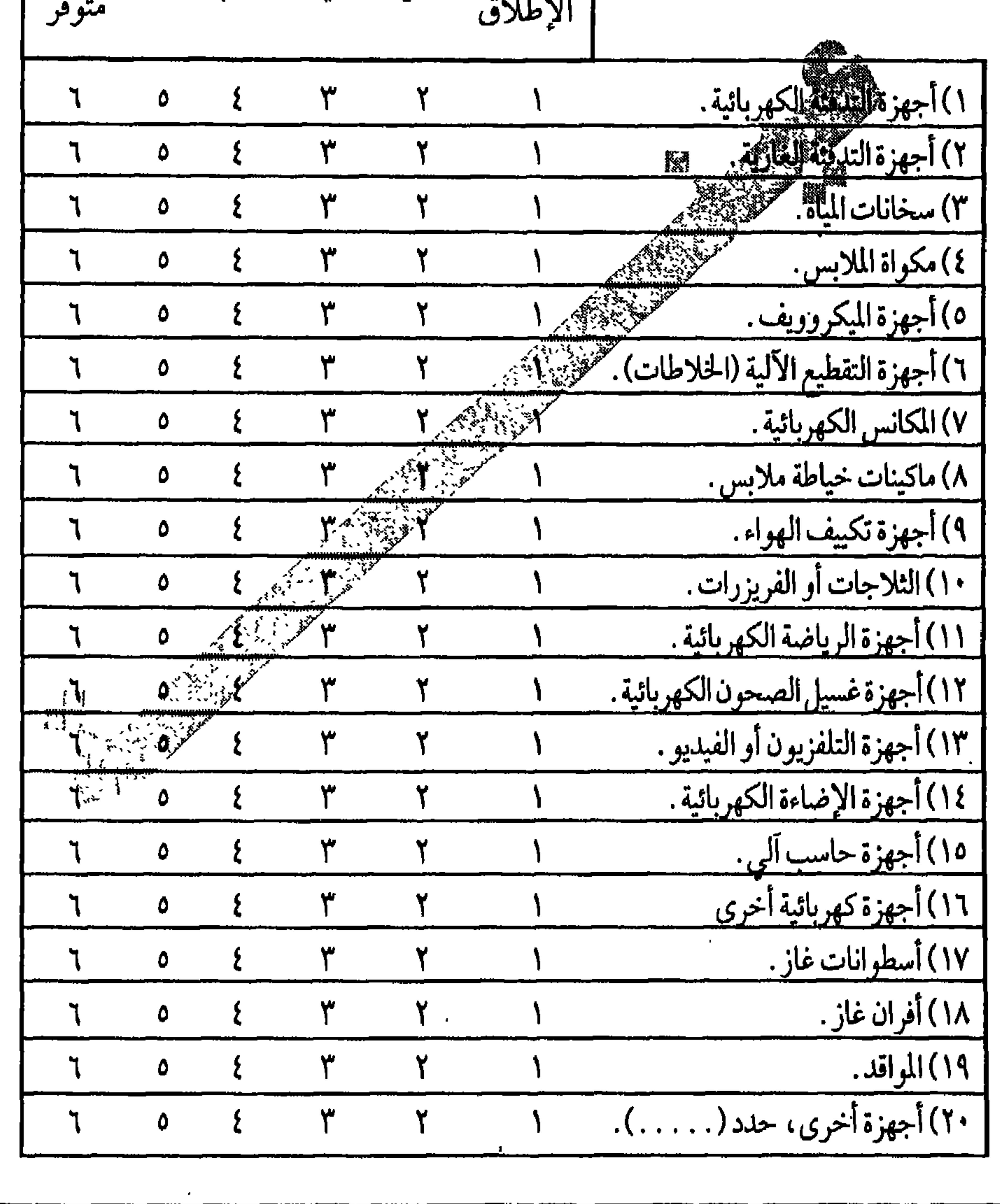

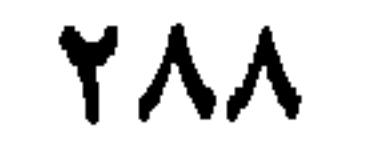

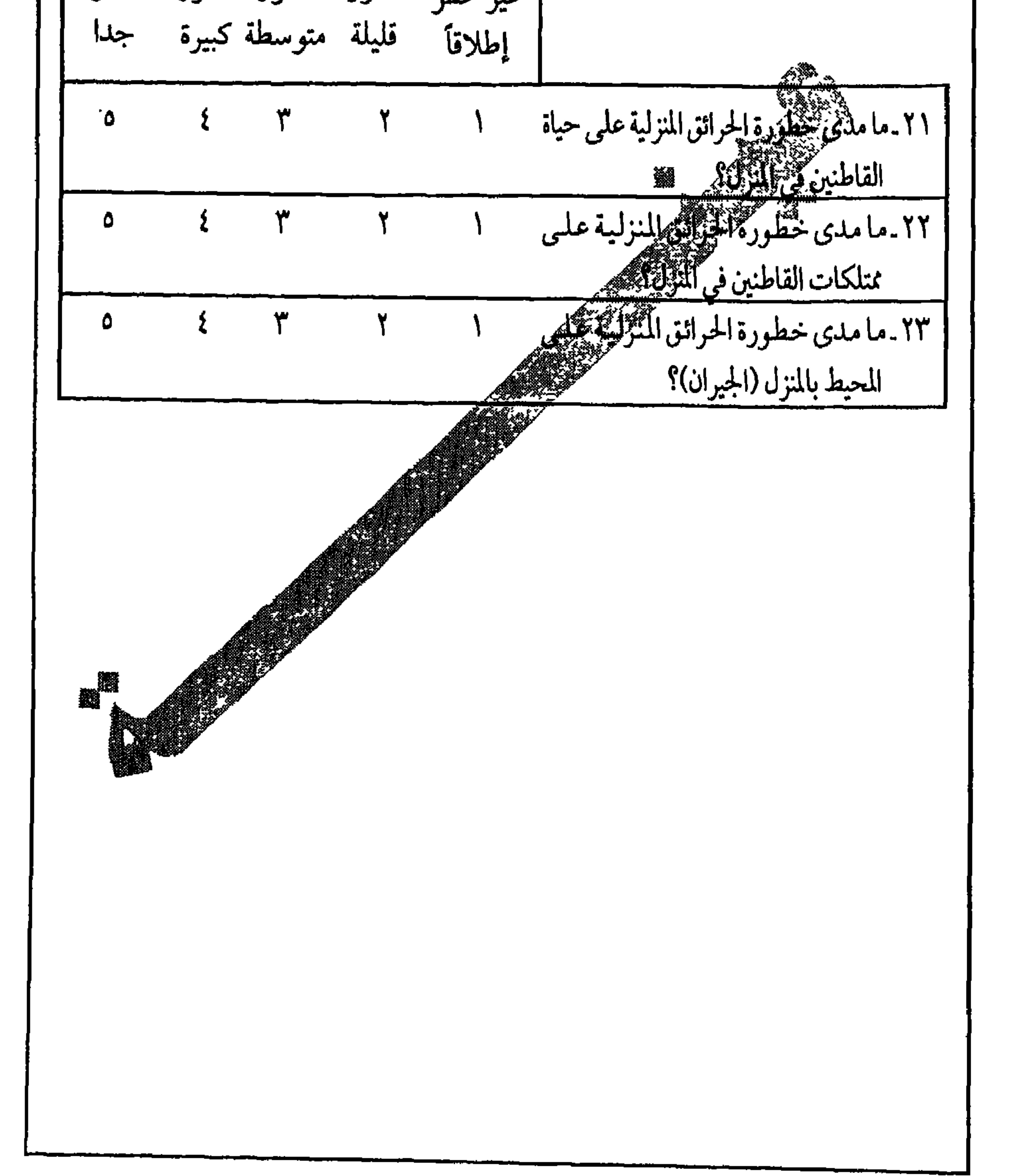

**YA9** 

معاملات الارتباط واستخداماتها البحثية

الملحق و

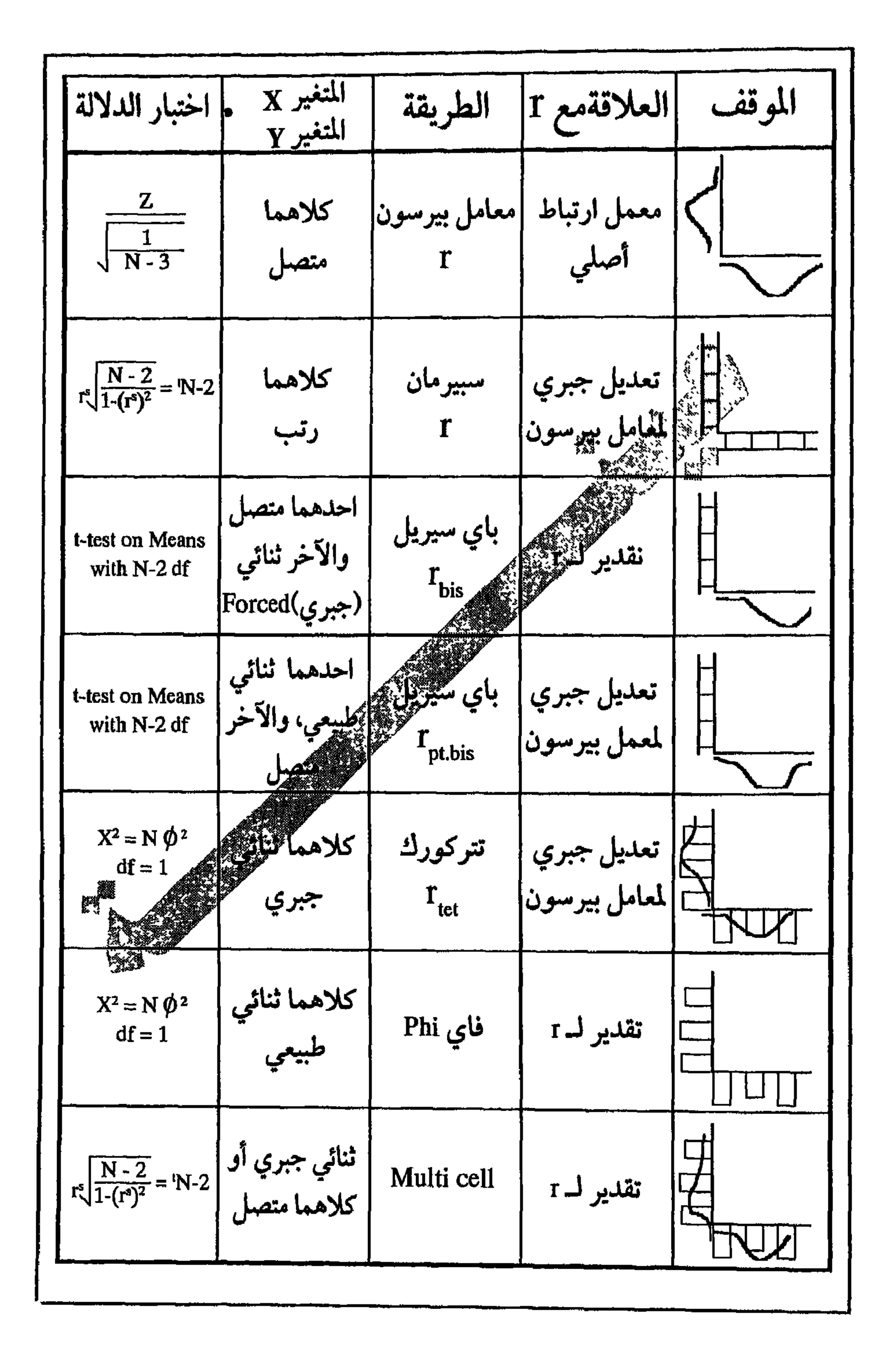

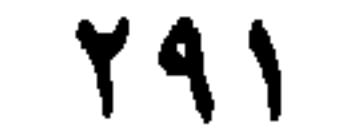

الملحق ز

تقسيم الإحصاء والأساليب الإحصائية

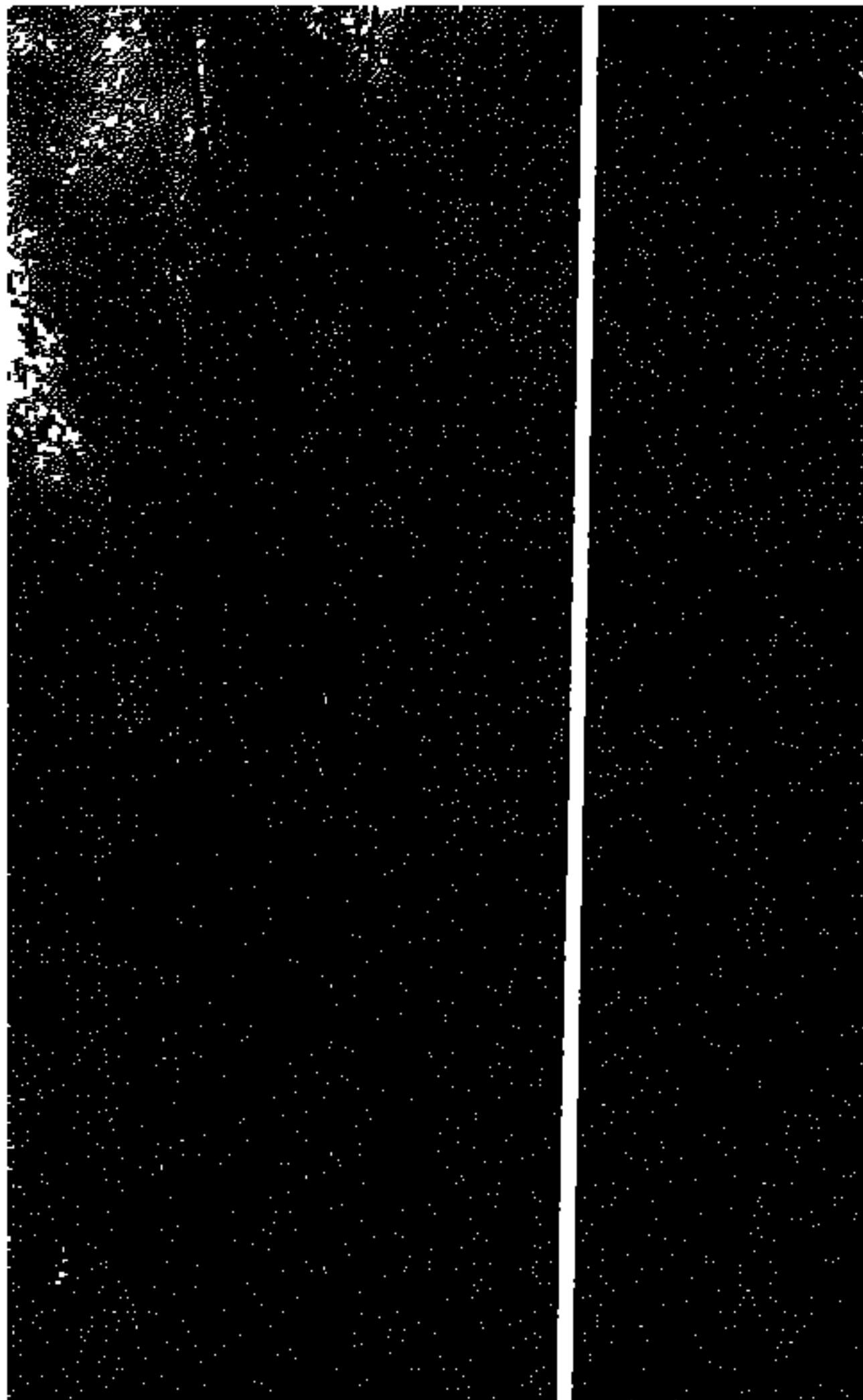

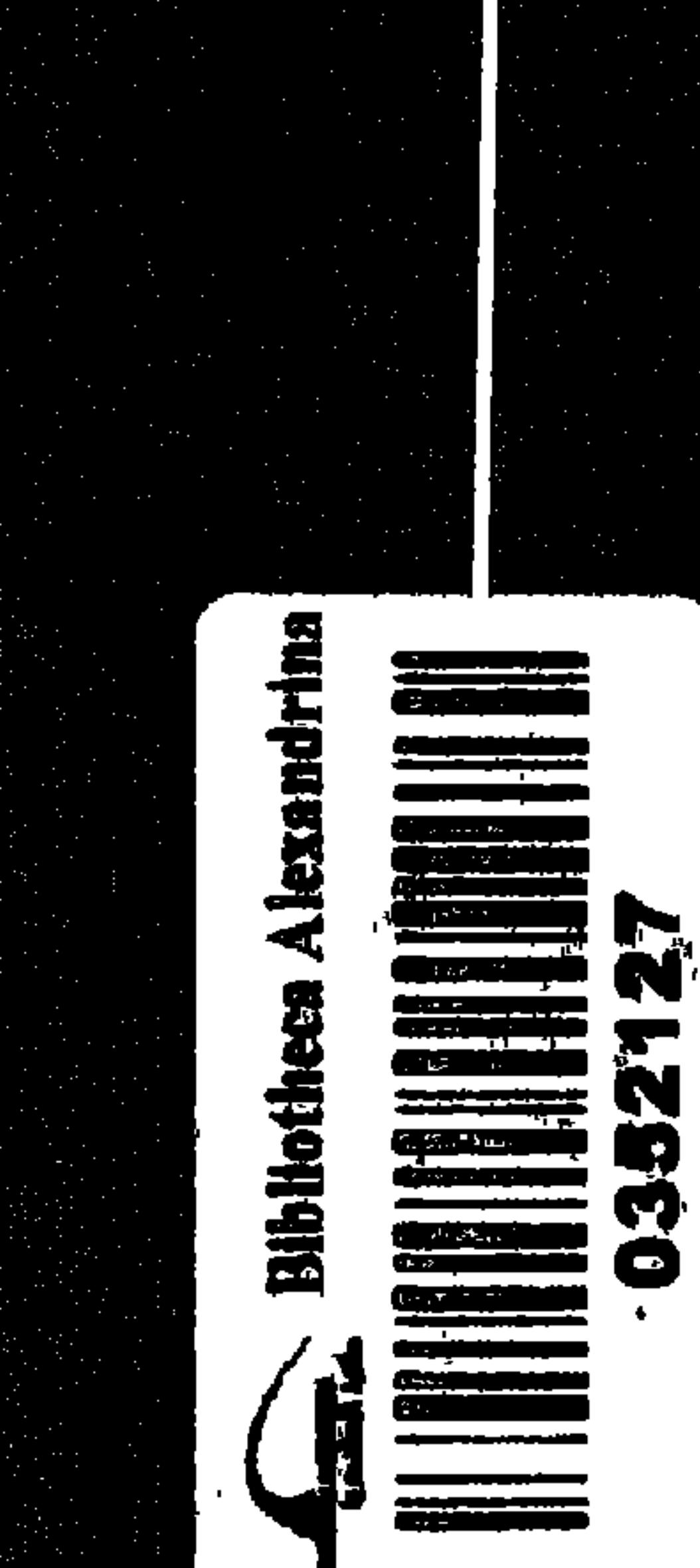

الاخراج الفني والطباعة ـ مطابع أكباديبية لبابق الثويبية للثاوم الأملية ـ الرياض ـ هاتف : ٢٤٦٠٠٤٥

 $\sim$ 

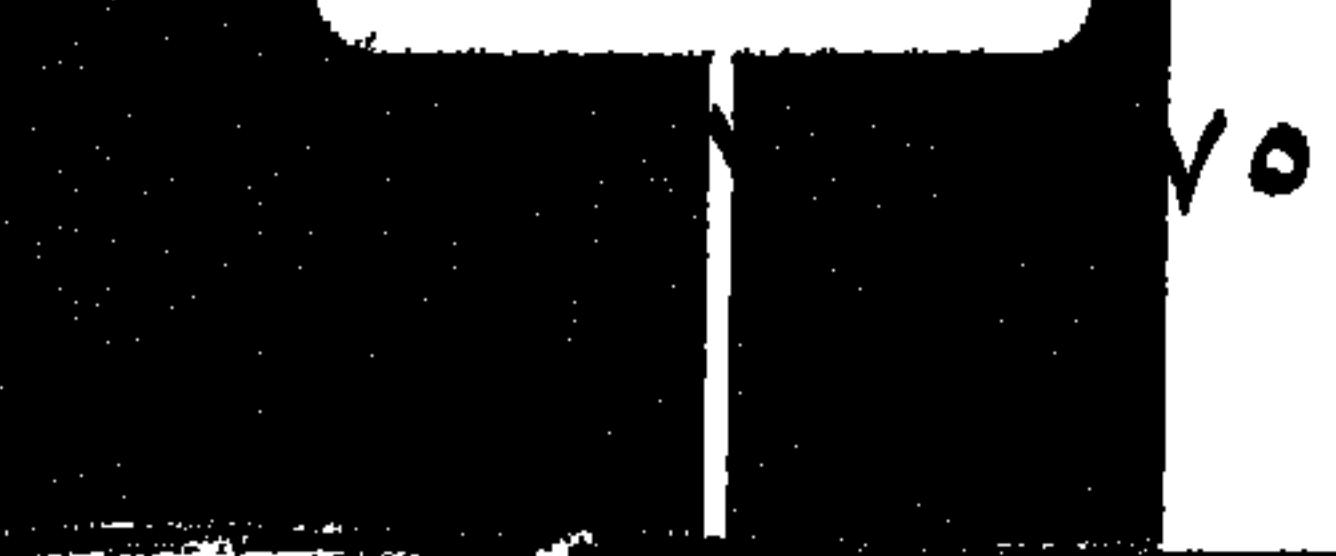

ردمك: ٨ ـ ٧٥

 $\mathcal{A}^{\bullet}$